# **Knowledge Graphs in Action**

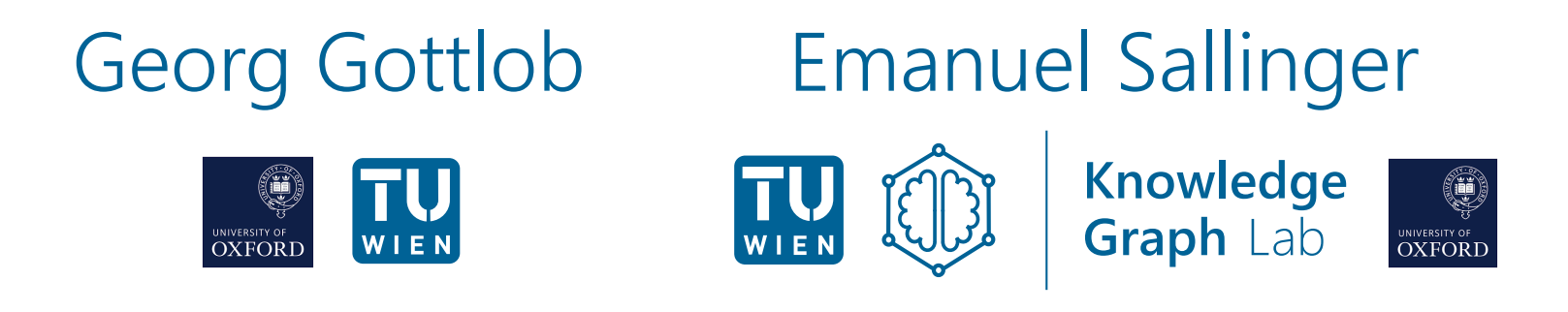

#### AI Summer School 2023

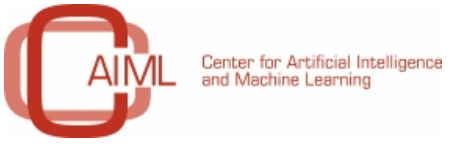

asa artificial intelligence

3 July 2023

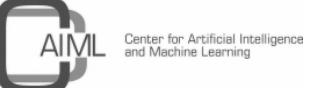

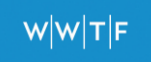

# **Knowledge Graphs in Action**

#### Part 1: Modern Knowledge Graphs and Vadalog

# Georg Gottlob

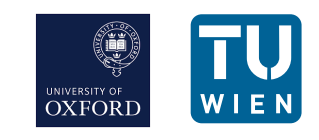

#### AI Summer School 2023

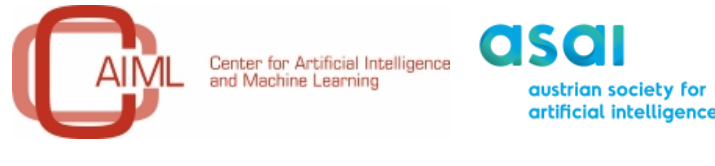

3 July 2023

# **Knowledge Graphs in Action**

#### Part 1: Modern Knowledge Graphs and Vadalog

# Georg Gottlob

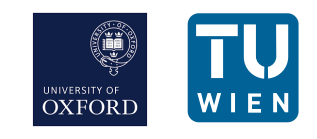

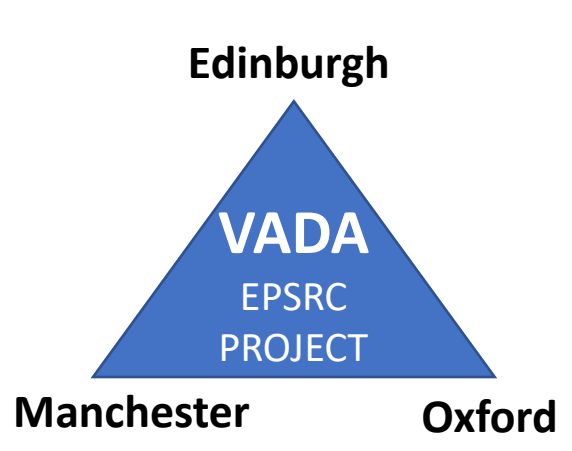

#### AI Summer School 2023

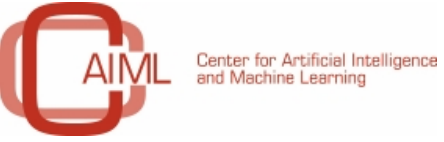

asa

3 July 2023

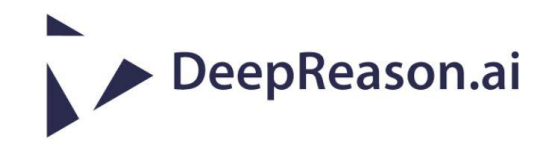

## Knowledge Graphs as Large "World" KBs

#### **Cyc** [Lenat &Guha 1989]

: "comprehensive ontology and knowledge base of everyday common sense knowledge".

**Freebase** [Bollacker et al. 2007] w: "online collection of structured data harvested from many sources, including user-submitted wiki contributions".

**Google Knowledge Graph [**Singhal 2012] **+ K.Vault** [Dong et al. 2014] G : "KB used by Google to enhance its search engine's search results with semantic-search information gathered from a wide variety of sources".

DBpedia [Auer et al. 2007]. **\* Yago** [Suchanek et al 2007] both generate structured ontologies from Wikipedia.

**Wikidata** [Vrandečić 2012, Krötzsch+V. 2014] open knowledge base WULLU that can be read and edited by both humans and machines.

#### More Specialized Knowledge Graphs

**Facebook Knowledge Graph:** Social graph with people, places and things + information from Wikipedia

**Amazon Knowledge Graph:** Started as product categorization ontology **Wolfram KB:** World facts + mathematics **Factual:** Businesses & places **Megagon** (Recruit Inst.): People, skills, recruiting **Central Banks:** Company register – ownership graph **Credit Rating Agencies …**

Thousands of medium to large size companies now want their own corporate knowledge graph. This not just for semantic indexing and search, but for advanced reasoning tasks on top of machine learning.

#### Reasoning in Knowledge Graphs

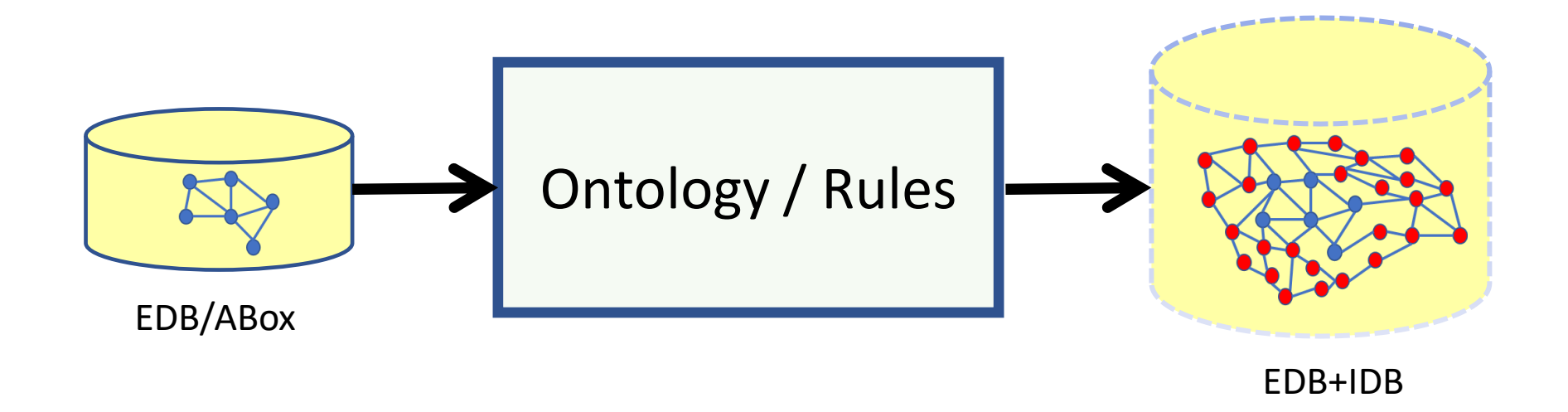

Many still think that DLs or graph databases suffice. However:

Reasoning tasks are required that cannot be expressed by description logics, and cannot be reasonably managed by relational DBMS, nor by graph DBMS.

#### DLs, Logic, KR, Databases, and all that

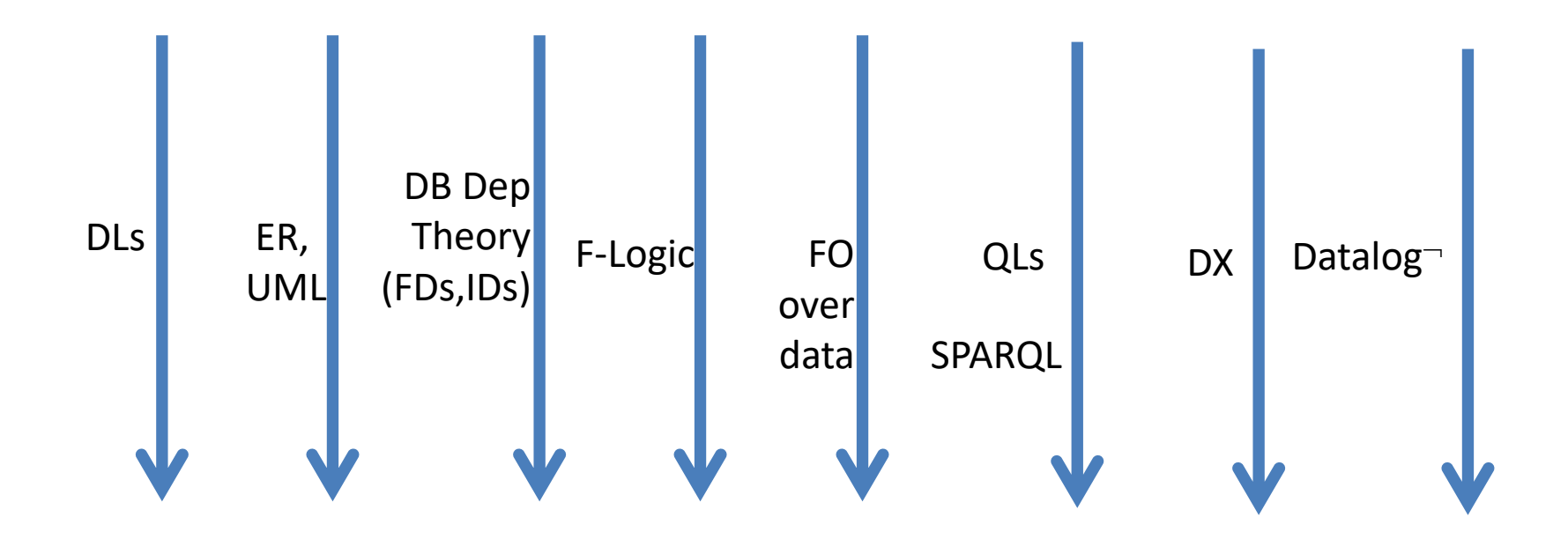

## DLs, Logic, KR, Databases, and all that

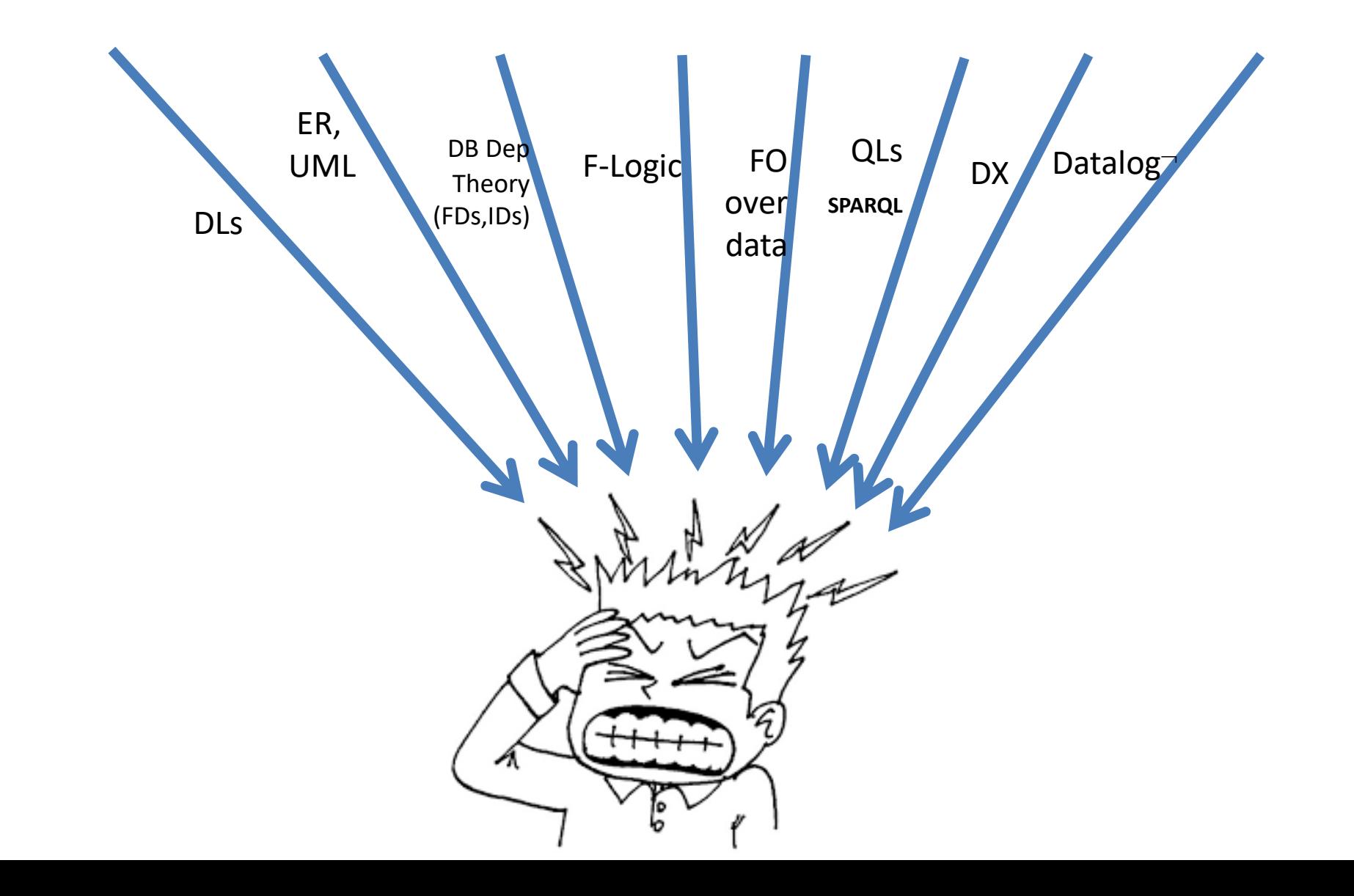

## DLs, Logic, KR, Databases, and all that

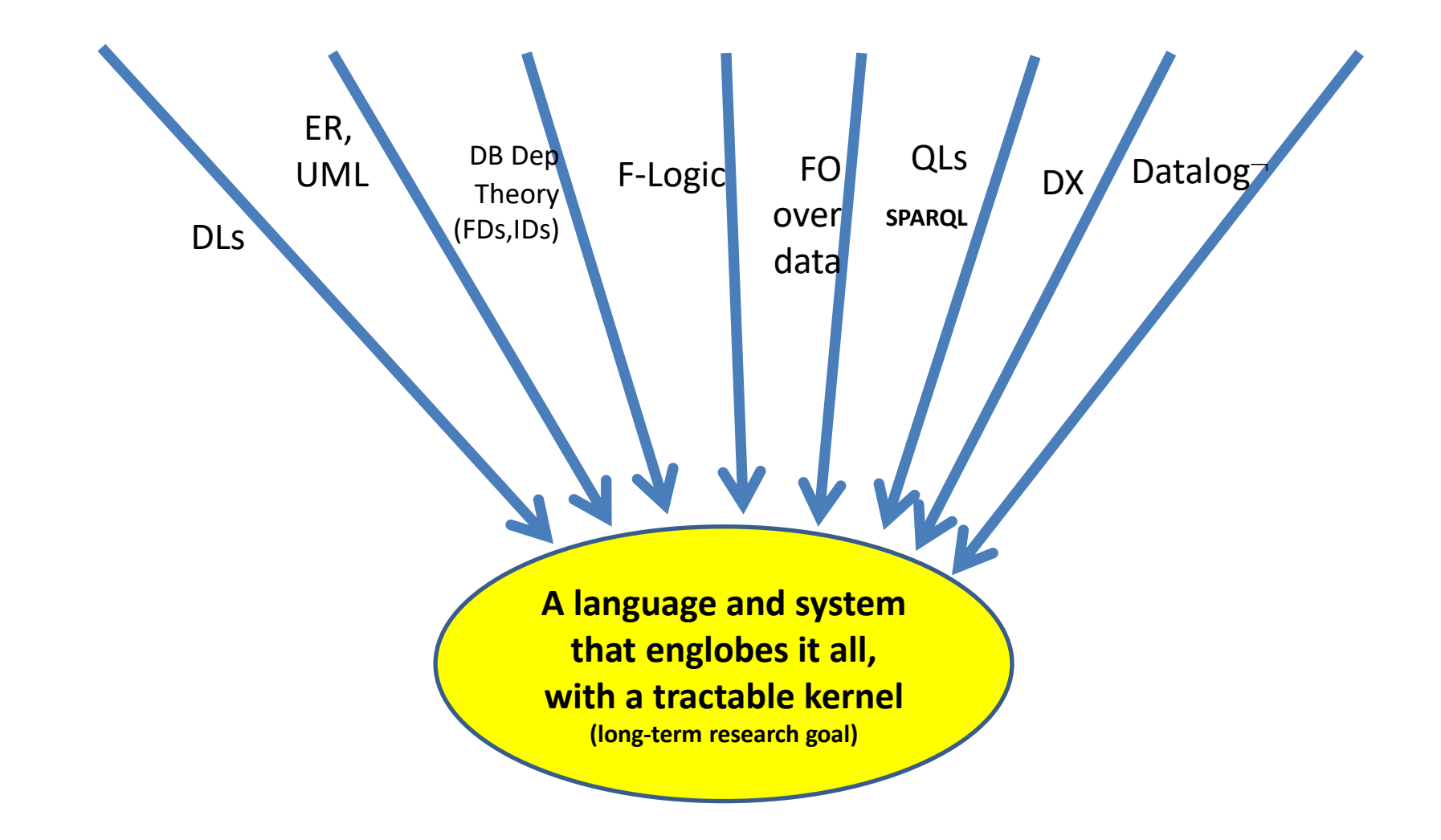

## A Simple Example

*married(Schneider, Meyen, 1966, 1975), married(Schneider, Biasini, 1975, 1981), married(Niven, Rollo, 1940, 1946), married(Niven, Genberg, 1948, 1983), married(Taylor, Hilton, 1950, 1951), married(Hilton, Taylor, 1950, 1951), married(Taylor, Wilding, 1952, 1957), married(Taylor,Todd, 1957, 1958), married(Taylor, Fisher 1959, 1964), married(Taylor, Burton,1964,1974), married(Taylor,Burton,1975,1976), married(Taylor,Warner,1976, 1982), married(Taylor, Fortensky, 1991,1996), married( ..... , ..... , .... , .... )*

Q: married(Taylor, Burton, X? ,Y?)

- A: { (1964,1974), (1975,1976) }
- Q: married(Burton, Taylor ,X? ,Y?)

A:  $\{\} \times$ 

**Marriage Database** 

## A Simple Example

*married(Schneider, Meyen, 1966, 1975), married(Schneider, Biasini, 1975, 1981), married(Niven, Rollo, 1940, 1946), married(Niven, Genberg, 1948, 1983), married(Taylor, Hilton, 1950, 1951), married(Hilton, Taylor, 1950, 1951), married(Taylor, Wilding, 1952, 1957), married(Taylor,Todd, 1957, 1958), married(Taylor, Fisher 1959, 1964), married(Taylor, Burton,1964,1974), married(Taylor,Burton,1975,1976), married(Taylor,Warner,1976, 1982), married(Taylor, Fortensky, 1991,1996), married( ..... , ..... , .... , .... )*

**Marriage Database** 

- Q: married(Taylor, Burton ,X? ,Y?)
- A: { (1964,1974), (1975,1976) }
- Q: married(Burton, Taylor, X? ,Y?)
- A: {} **x**

Let us add the rule:

**married(u,v,x,y) →married(v,u,x,y)**

- Q: married(Taylor, Burton ,X? ,Y?)
- A: { (1964,1974), (1975,1976) } √

#### Example: Wikidata Marriage Intervals

[Krötzsch DL 2017]

Wikidata contains the statement :

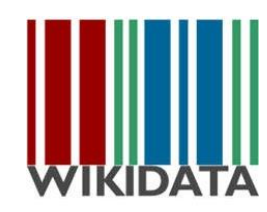

#### **Taylor was married to Burton starting from 1964 and ending 1974**

This can be represented in relational DB or Datalog-notation by :

**married(taylor,burton,1964,1974)**

Symmetry rule for marriage intervals in Datalog:

 $\forall u, v, x, y.$  married( $u, v, x, y$ )  $\rightarrow$  married( $v, u, x, y$ )

#### **This cannot be expressed in DLs!**

Note: In what follows, we will often omit universal quantifiers.

#### **0.138 0.093 0.003 0.083 0.007 0.51 0.24 0.25 0.381 0.006 0.003 0.073 0.093 0.32 0.17 0.22 0.472 0.7 0.081 0.007 0.138 0.093 0.013 0.007 0.191 0.65 1 0.38 0.128 0.007 0.0820.195 0.5920.932 0.334 0.875 0.131 0.532 0.982 0.443 0.112 0.452 0.143 0.013 0.048 0.393 0.878** Example: Controlling Companies

#### Example: Controlling Companies

```
x controls y if 
 x directly holds over 50% of y, or 
 x controls a set of companies that jointly hold over 50% of y
```

```
\text{company}(x) \rightarrow \text{own}(x,x,1).
                                      own(x,y,w), w>0.5 \rightarrow control(x,y).
control(x,y), own(y,z,w), v=msum(w,(y)), v>0.5 \rightarrow control(x,z).
```
#### **This cannot be expressed in DLs and only clumsily in SQL and Graph DBMS!**

#### Example: My Creditworthiness

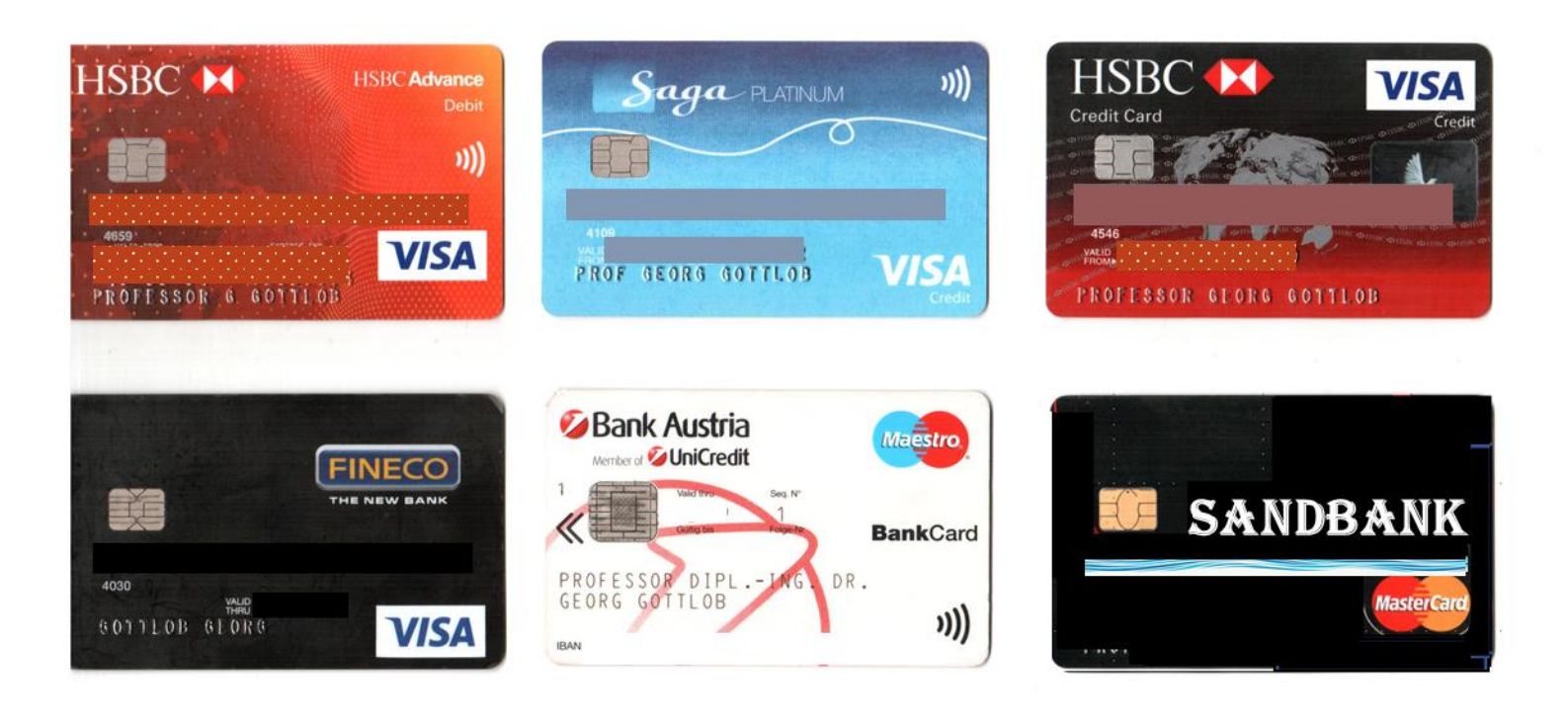

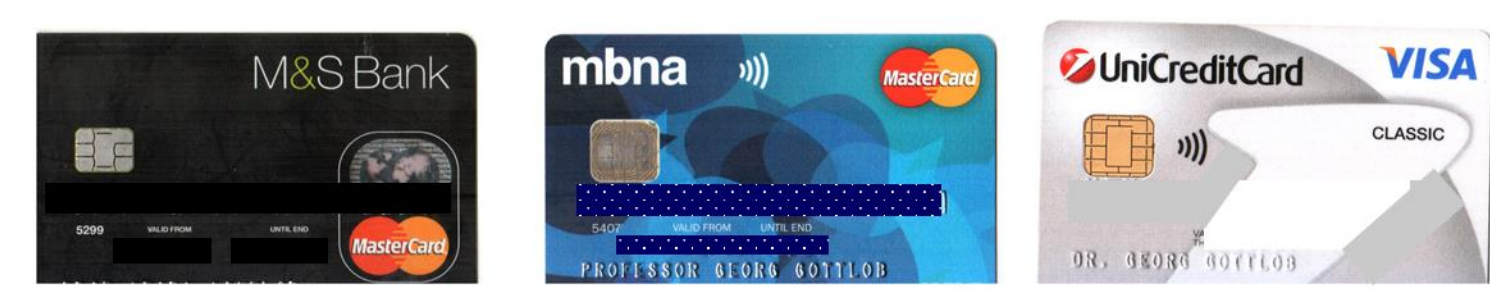

## Example: My Creditworthiness

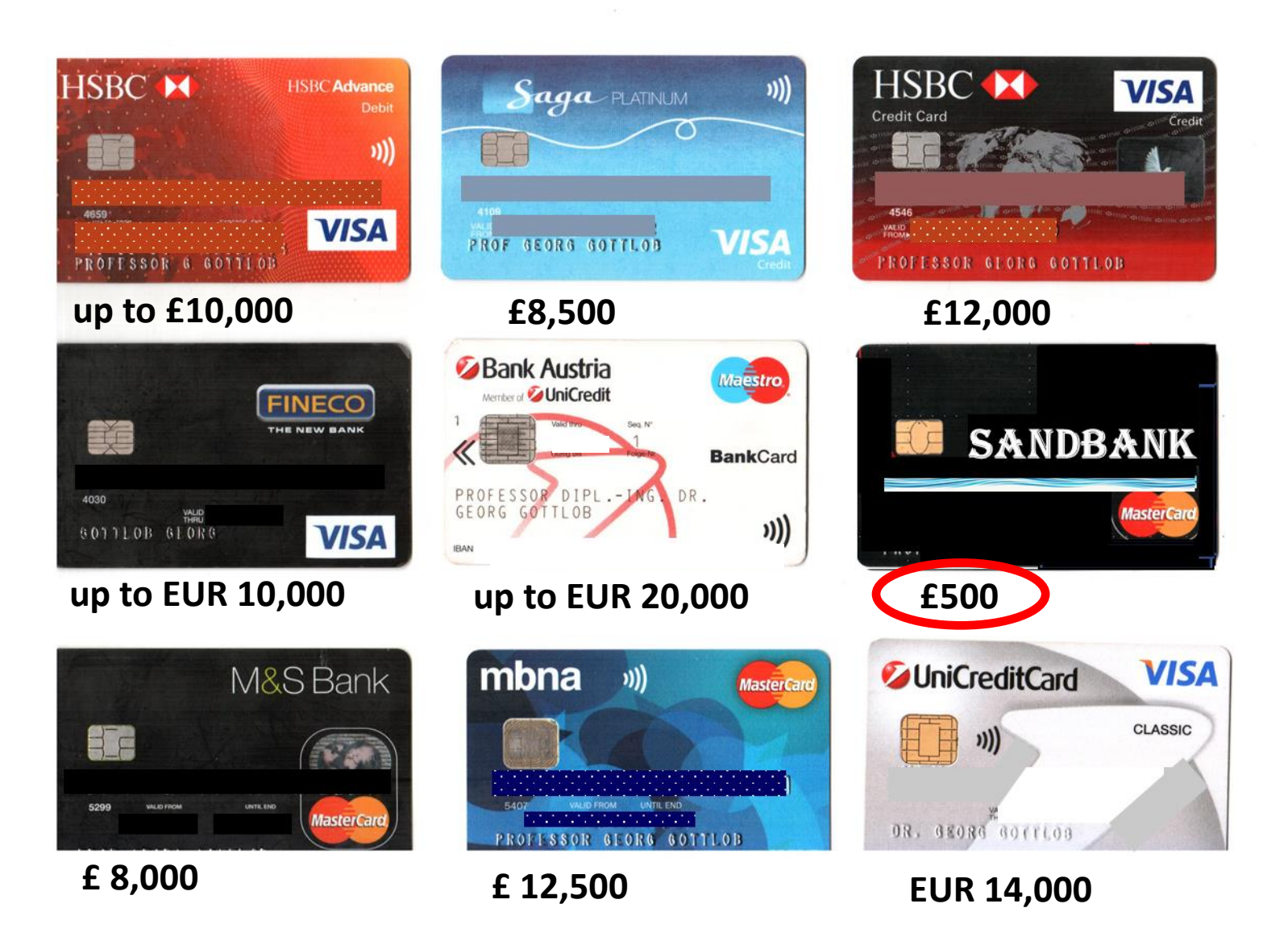

## Explanation

A machine-learning program has "reasonably" learned:

*People who live in a joint household with someone who does not pay their bills are likely to fail repaying their own debts.*

This ethically questionable rule was applied to wrong data.

## Explanation

A machine-learning program has "reasonably" learned:

*People who live in a joint household with someone who does not pay their bills are likely to fail repaying their own debts.*

This ethically questionable rule was applied to wrong data.

A human credit rating expert would instead use of the rule:

*If property owners move into their recently bought one-family property, then the previous occupiers have most likely moved out.*

*(Such updates are often missing in the database)*

This rule can be used to update the database before applying machine learning.

## **Knowledge Graph Management Systems (KGMS)**

KGMS combine the power of rule-based reasoning with machine learning over Big Data:

## **KGMS = KBMS + Big Data + Analytics**

**Misusing the lateralization thesis for illustration** 

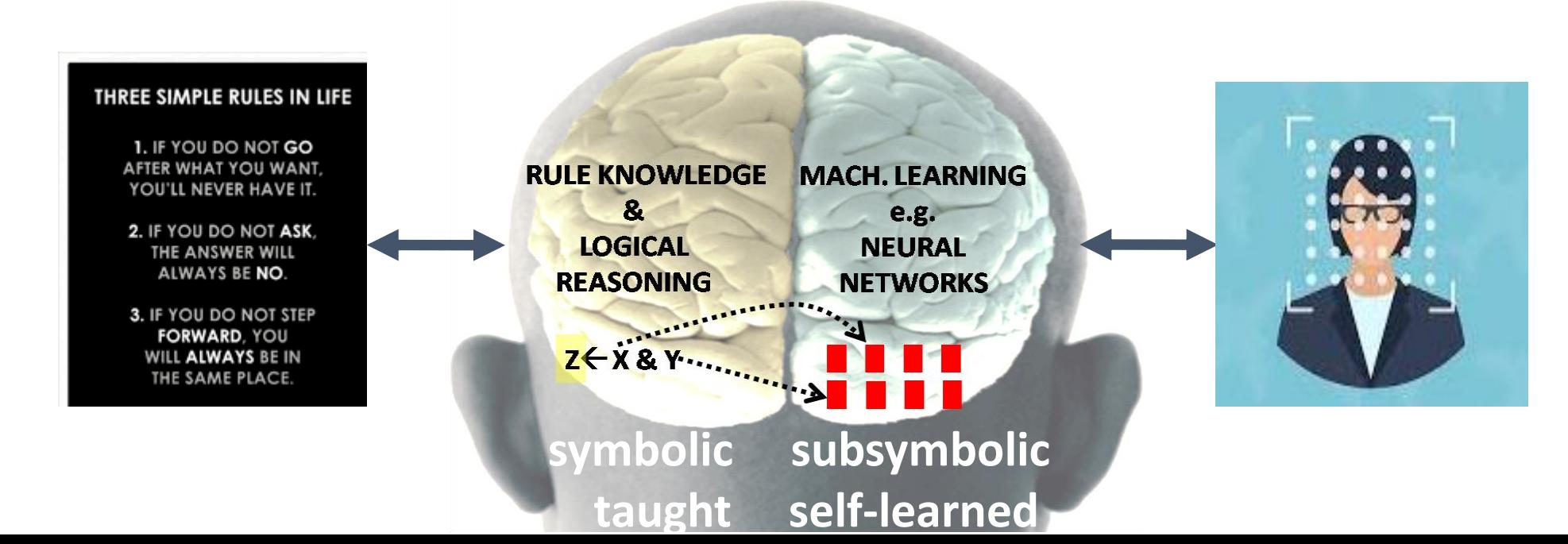

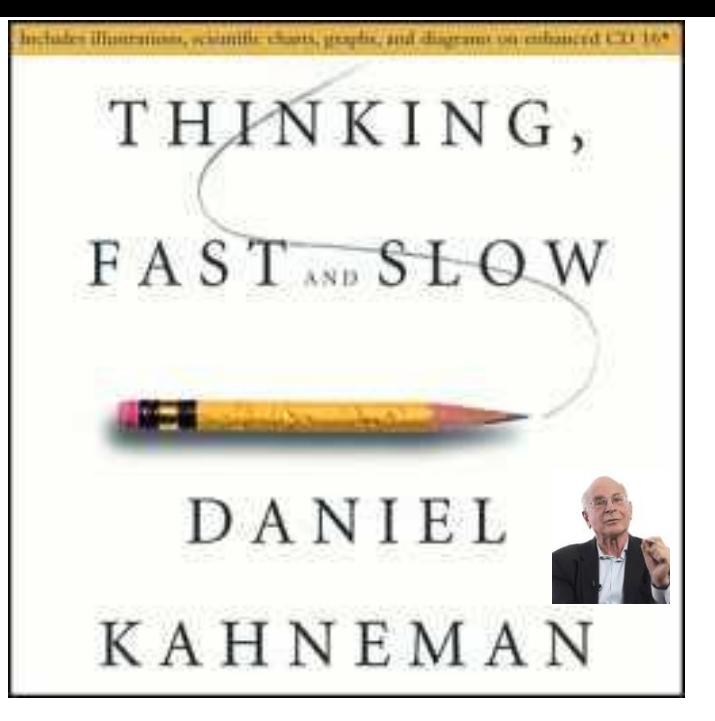

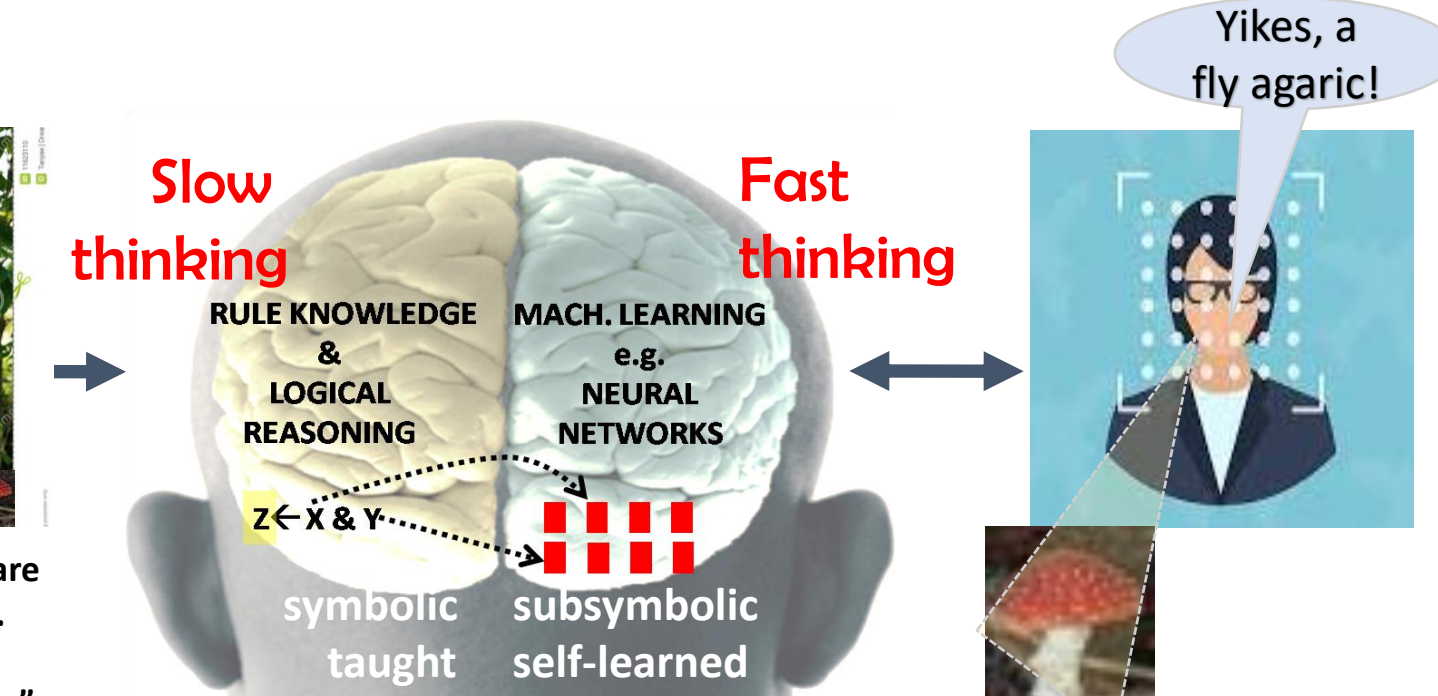

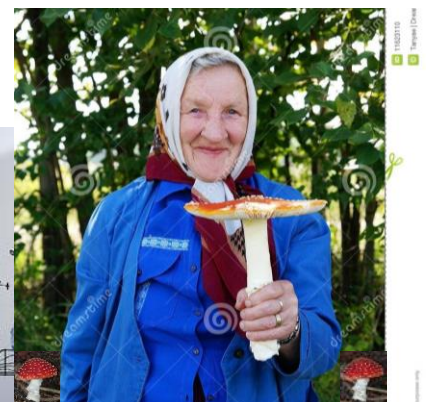

**Grandma: "Fly agarics are poisonous mushrooms. If you eat a poisonous mushroom, you may die".**

#### PRE-TRAINED LARGE LANGUAGE MODELS (LLMs)

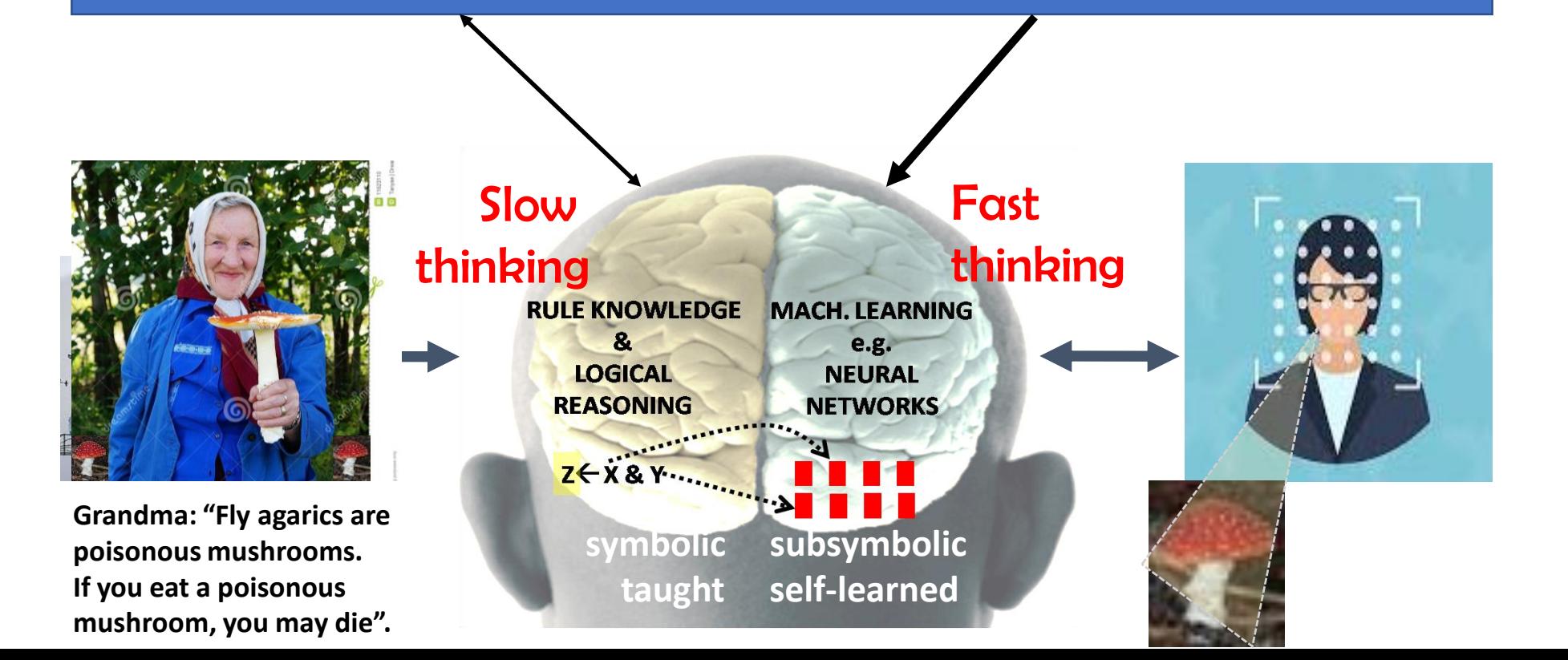

How I imagine it could work, and why LLMs need to be integrated with a KG

# PRE-TRAINED LARGE LANGUAGE MODELS (LLMs)

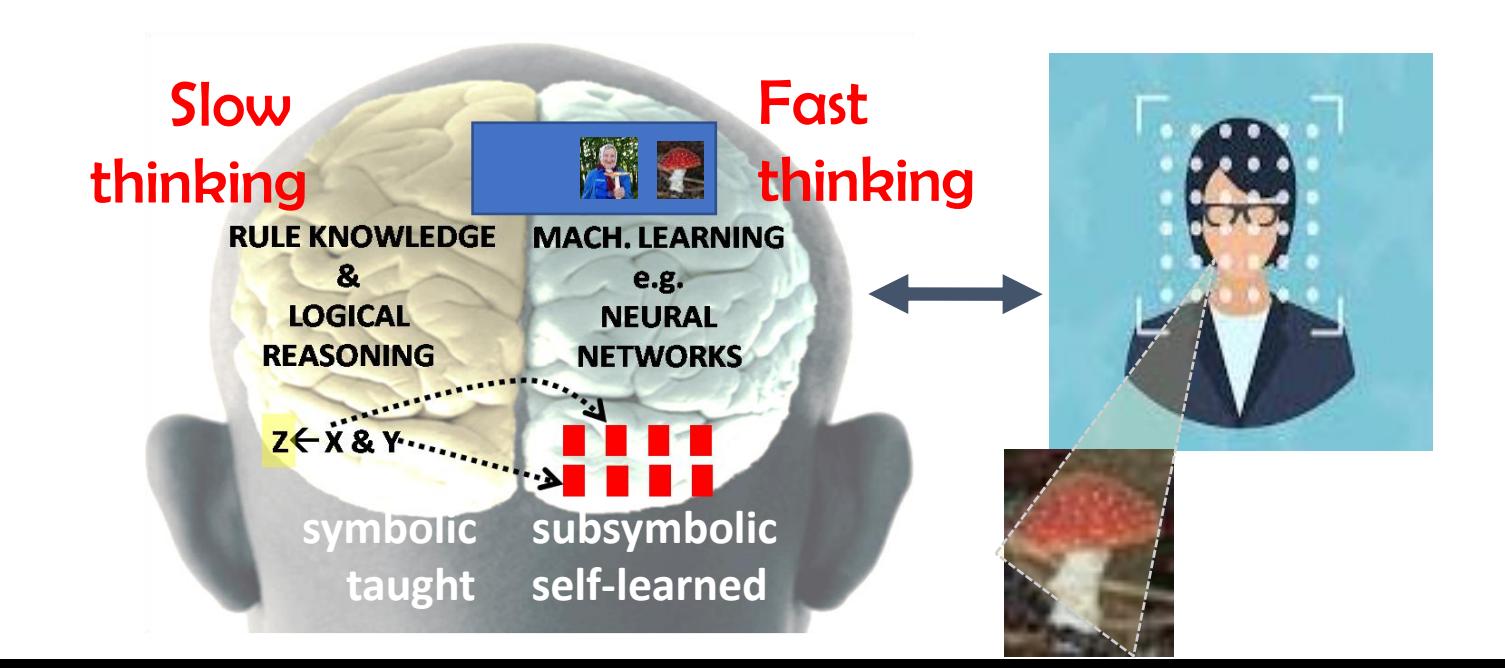

#### **Desiderata for KGMS According to our Philosophy**

#### **No extra permanent data repository or database/DBMS**

- Uses (possible multiple) existing company data repositories/databases
- Can query and update these streaming into main memory for reasoning
- No data migration necessary

#### **Multiple data models possible.**

- Relational, graph, RDF, …
- Reasoning engine interprets all data relationally (by Datalog facts)

#### **High expressive power of reasoning language; express at least:**

- Full Datalog with full recursion and stratified negation
- Graph navigation
- Aggregate functions
- Description logics such as: DL-Lite (OWL 2 QL), EL, F-Logic Lite
- SPARQL under RDFS or OWL2QL Entailment Regimes

#### **Good complexity and scalability**

- Tractability guarantee for main formalism
- Highly efficient, and highly parallelizable language fragments

#### **Support for machine learning, analytics, LLMs, and collaborative filtering**

- APIs to standard ML and analytics packages and LLMs (do not reinvent the wheel)
- Provide system support for graph analysis (e.g. balanced separators), and typical functions such as *argmin* (with grad. desc.), *eigenvector*, *pagerank*, *simrank*, etc.

# Knowledge Graph Management Systems

*a diverse new field – many systems with different capabilities*

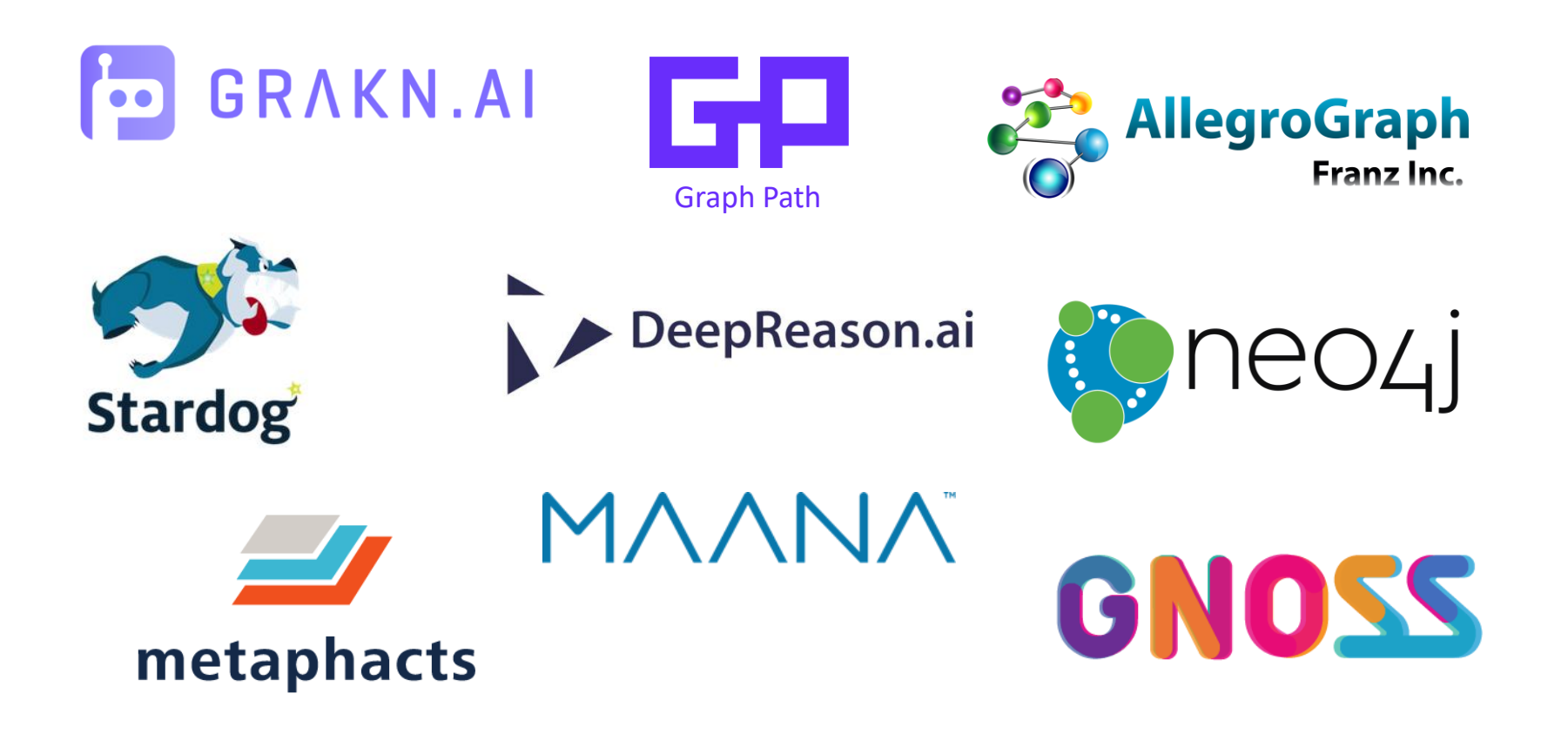

#### **Analysis along many dimensions possible**

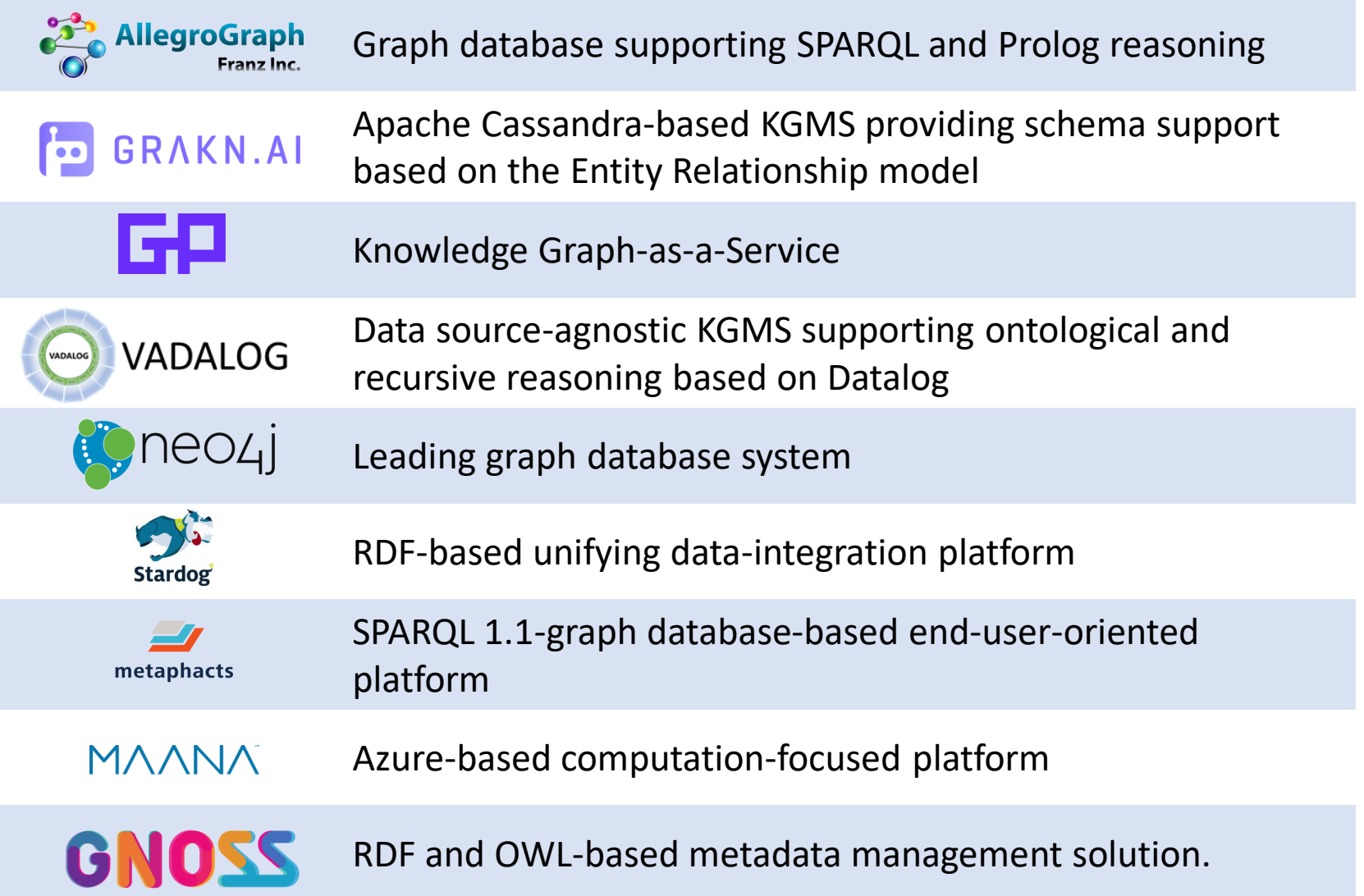

#### **Migration necessary?**

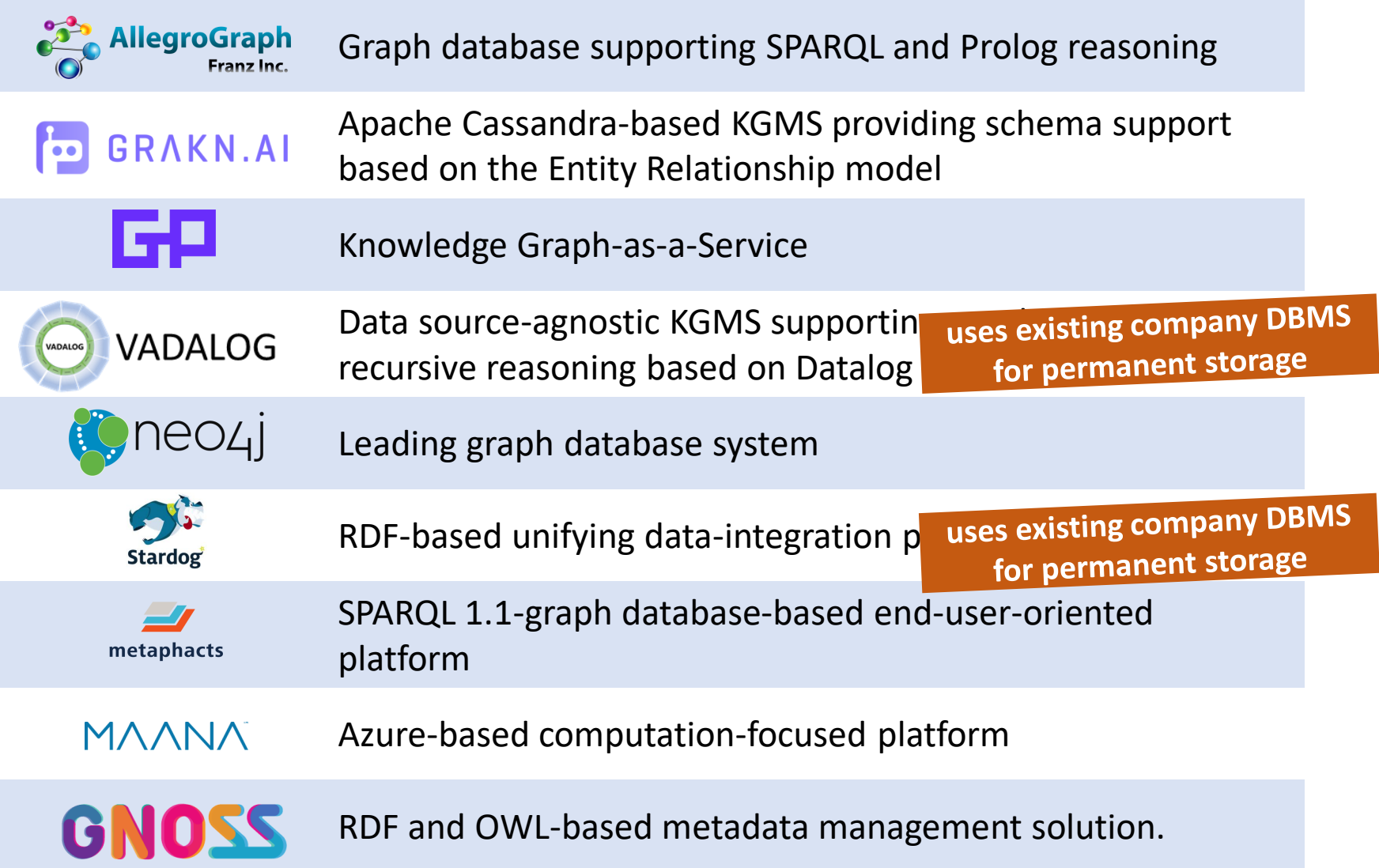

#### **Principle Data Format / Backend**

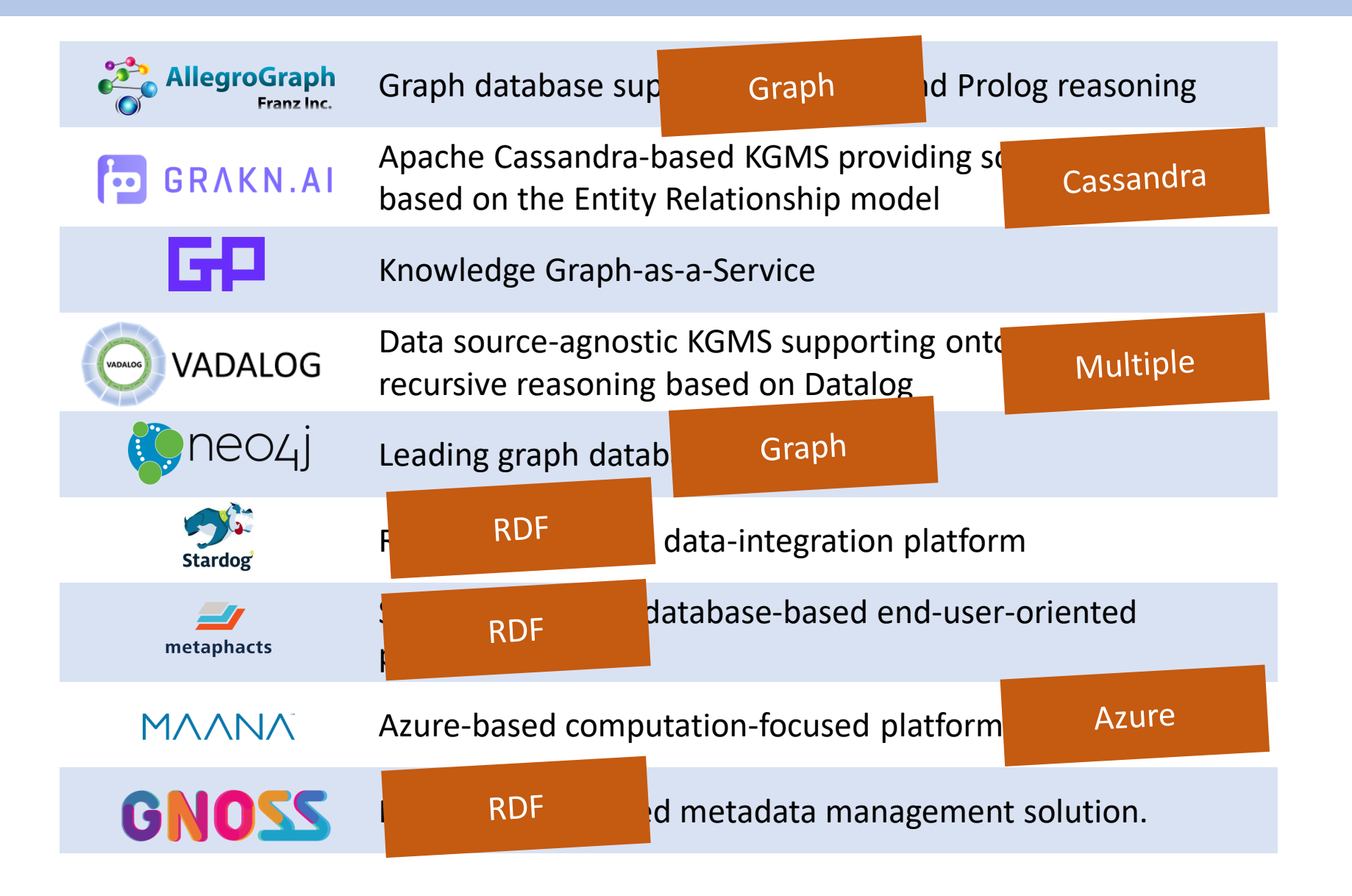

## Vadalog KGMS Being Built at Oxford

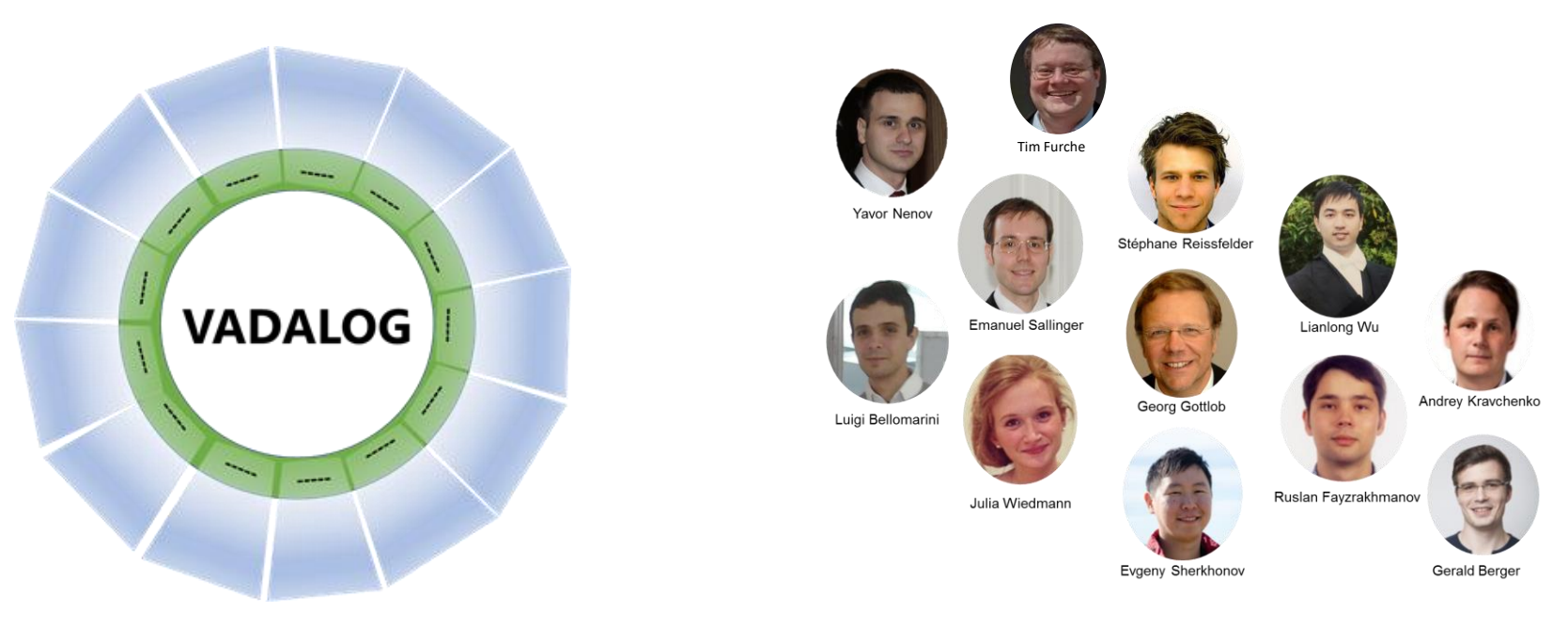

Current Team Members

- VADA = **V**alue-**A**dded **DA**ta
- General architecture of VADALOG system
- Core reasoning language VADALOG = Warded Datalog + extensions
- Connectivity: Some plug-ins

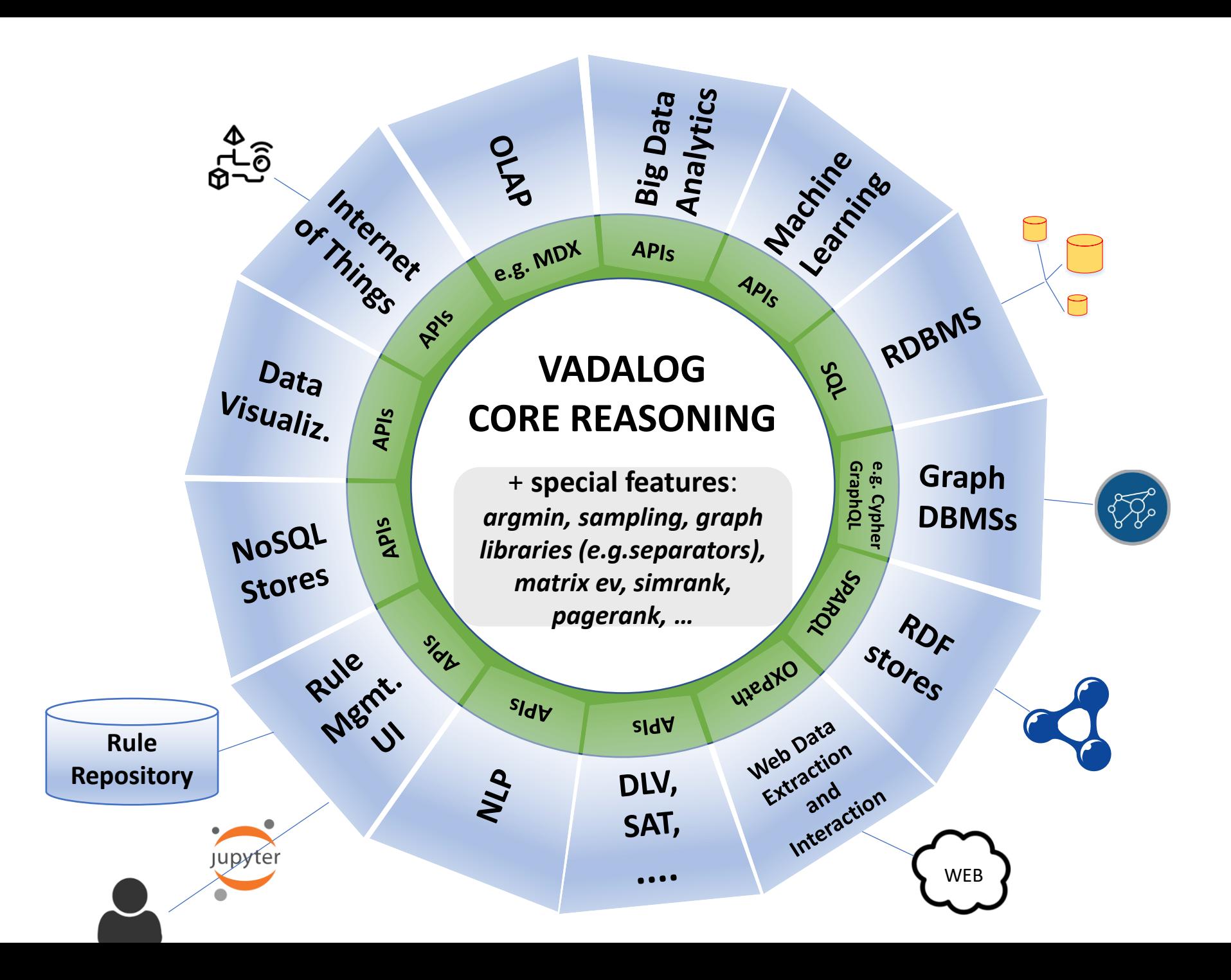

## Vadalog: The Core Reasoning Language

**Core Vadalog = full Datalog + restricted use of + stratif. negation +** ⊥

Why existential quantifiers in rule heads?

- Data exchange, data integration
- Data extraction
- Reasoning with RDF  $\rightarrow$  Wikidata example
- Ontology querying (DL-Lite, EL, etc.)
- Data anonymization
- Duplicate handling
- Automated product configuration
- Conceptual Modeling (e.g., UML)

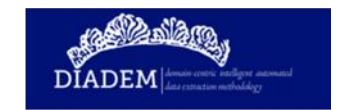

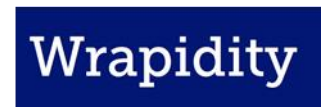

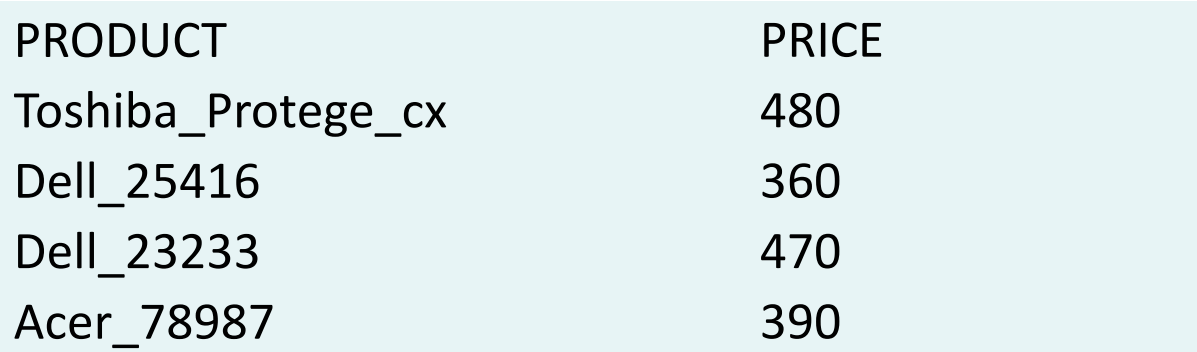

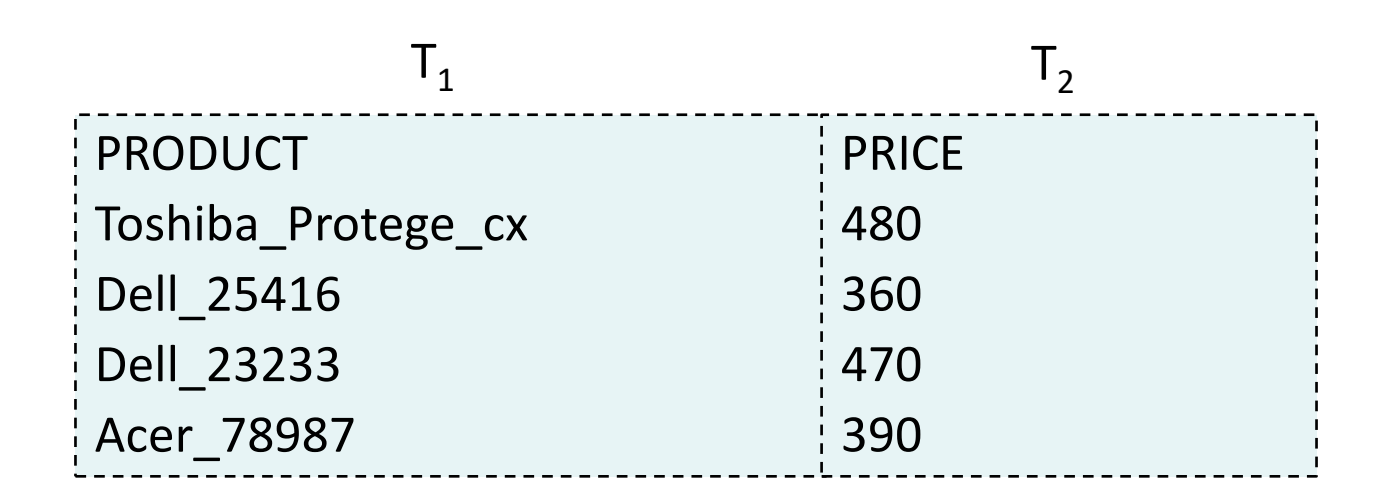

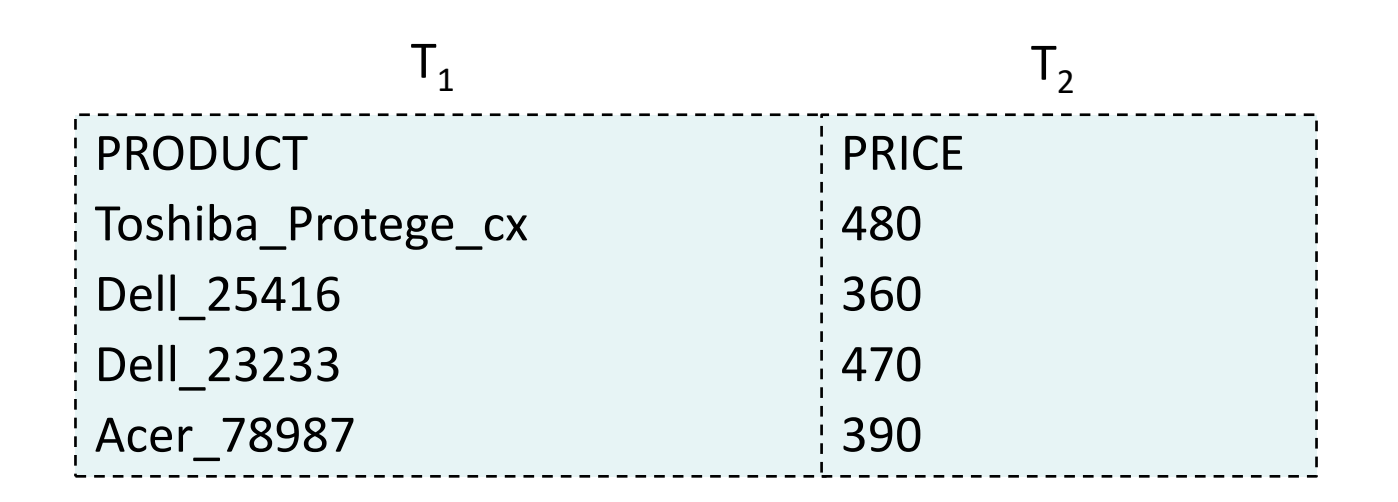

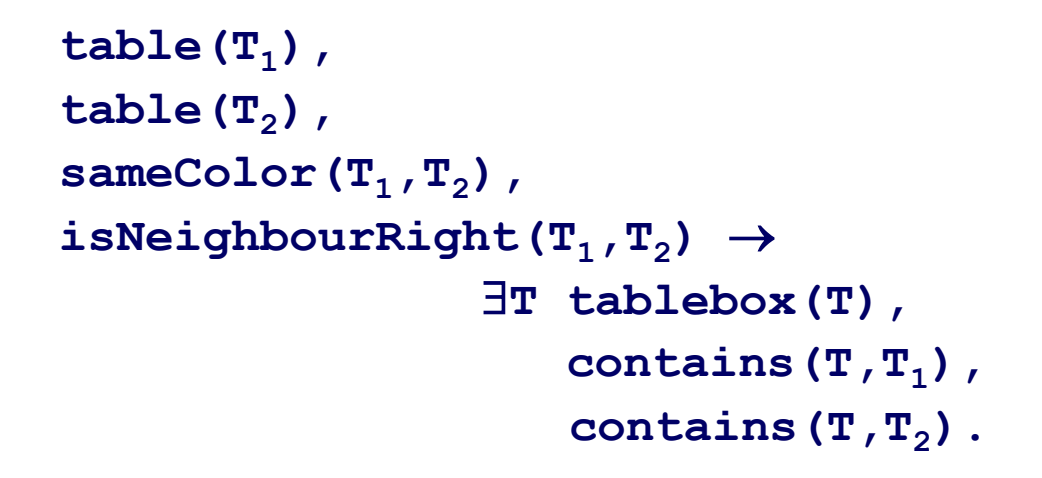

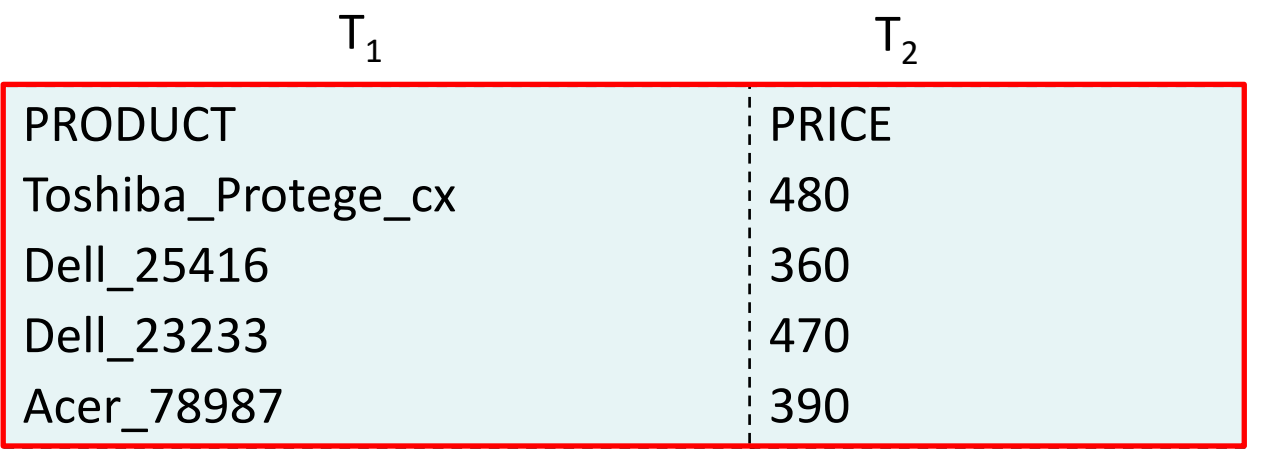

#### Reasoning with RDF – Foreign Key Creation

```
married (taylor, burton, 1964, 1974)
```
In the **RDF**-like "graph" notation this tuple is broken up into several triples (here represented as logical facts):

**spouse1(k1,taylor), spouse2(k1,burton), start(k1,1964), end(k1,1974)**

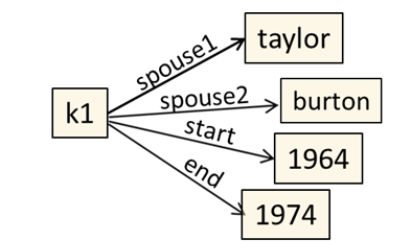

 $\forall u, v, x, y.$  married(u,v,x,y)  $\rightarrow$  married(v,u,x,y)

This symmetry rule for marriage intervals now becomes:

**spouse1(u,y1)** ∧ **spouse2(u,y2)** ∧ **start(u,y3)** ∧ **end(u,y4)** →

```
∃v.spouse(v,y1) ∧ spouse1(v,y2) ∧ start(v,y3) ∧ end(v,y4)
```

```
spouse1(k2,burton), 
spouse2(k2,taylor),
start(k2,1964), 
end(k2,1974)
```
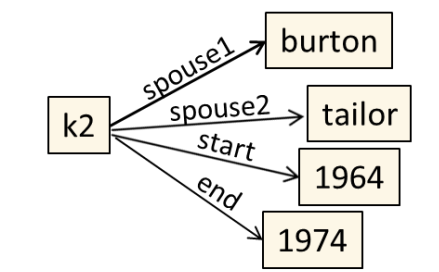

#### Description Logics & Ontological Reasoning

#### The DL-Lite Family

Popular family of DLs with low  $(AC<sub>0</sub>)$  data complexity

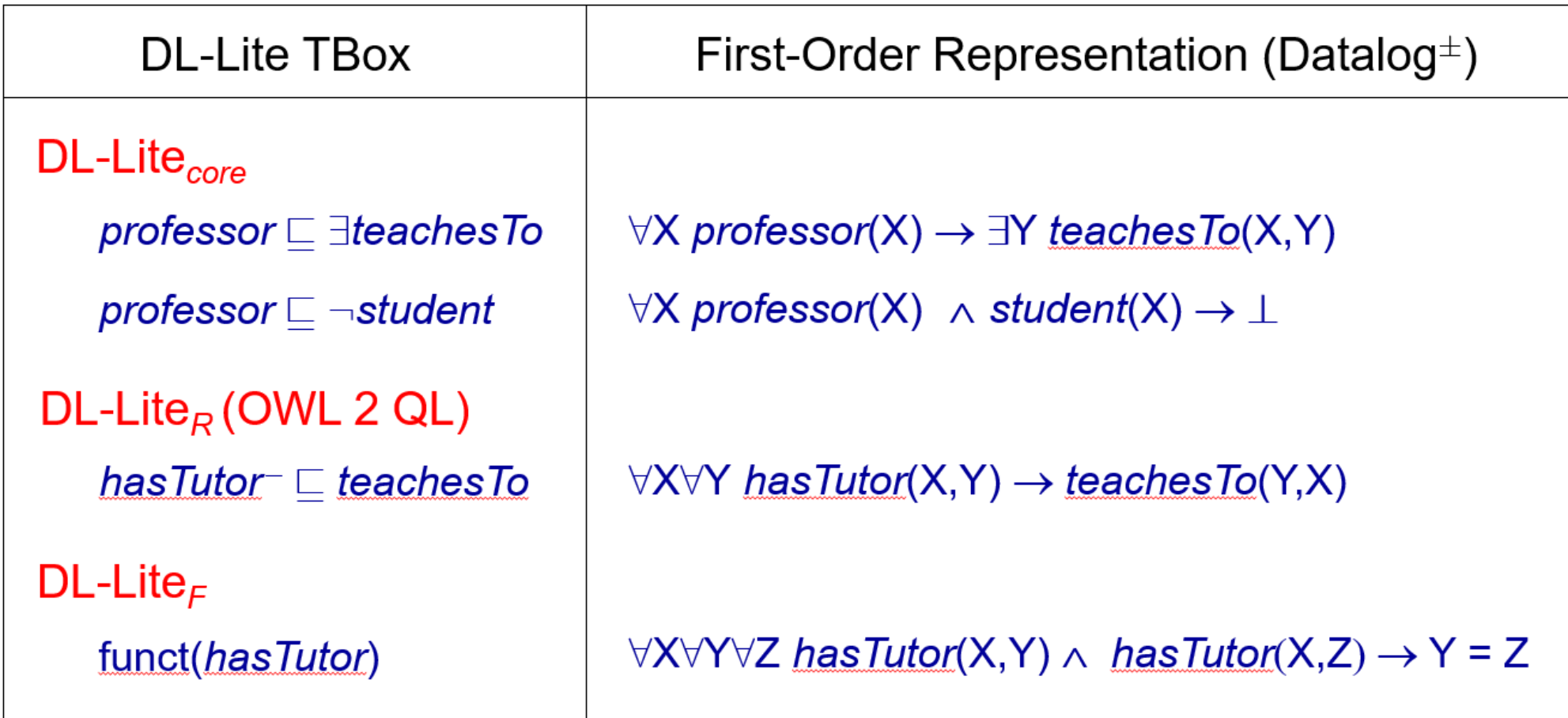

[Calvanese, De Giacomo, Lembo, Lenzerini & Rosati, J. Autom. Reasoning 2007]
Datalog[ $\exists$ ]: Full Datalog augmented with  $\exists$ -quantifier

Unfortunately:

#### **Theorem:** Reasoning  $(KB \vDash q)$  with Datalog[ $\exists$ ] is undecidable.

[Beeri & Vardi, 1981]; [J. Mitchell 1983] [Chandra & Vardi 1985];

[Calì, G., & Kifer, 2008]; [Baget, Leclère & Mugnier, 2010]

Finding expressive decidable/tractable fragments has become a topic of intensive research over the last 10 years.

Datalog<sup>±</sup>: Datalog[3,⊥,¬strat, ...] subject to syntactic restrictions.

Vadalog: member of the Datalog<sup>±</sup> family admitting efficient reasoning methods.

### *Which are the Main Decidable Datalog<sup>±</sup> Languages?*

• Guardedness: one body-atom that contains all the 8-variables

```
supervisorOf(S, E), emp(E) \rightarrow emp(S)
```
- Linearity: there exists only one atom in the body  $person(P) \rightarrow \exists F$  fatherOf(F,P)  $fatherOf(F, P) \rightarrow person(F)$
- Weak-guardedness: guard only those variables that are affected, i.e., that may unify with null values [Calì & Kifer, 2008]

Nontrivial example: F-logic Lite  $(\rightarrow)$ next page)

Nontrivial example of a weakly guarded set of rules:

F-Logic Lite, by [Cali & Kifer], VLDB 2006

(1) member(V, T)  $\leftarrow$  type(O, A, T), data(O, A, V). (2)  $\mathsf{sub}(C_1, C_2) \leftarrow \mathsf{sub}(C_1, C_3), \mathsf{sub}(C_3, C_2).$ (3) member( $O, C_1$ )  $\leftarrow$  member( $O, C$ ), sub( $C, C_1$ ). (4)  $V = W \leftarrow \text{data}(O, A, V)$ , data $(O, A, W)$ , funct $(A, O)$ . Note that this is the only EGD in this axiomatization. (5) data $(O, A, V) \leftarrow$  mandatory  $(A, O)$ . Note that this is a TGD with an existential variable in the head (variable  $V$ ; quantifiers are omitted). (6) type $(O, A, T) \leftarrow$  member $(O, C)$ , type $(C, A, T)$ . (7) type $(C, A, T) \leftarrow sub(C, C_1)$ , type $(C_1, A, T)$ . (8) type $(C, A, T) \leftarrow$  type $(C, A, T_1)$ , sub $(T_1, T)$ . (9) mandatory  $(A, C) \leftarrow sub(C, C_1)$ , mandatory  $(A, C_1)$ .  $(10)$  mandatory $(A, O)$   $\leftarrow$ member $(O, C)$ , mandatory  $(A, C)$ .  $(11)$  funct $(A, C) \leftarrow sub(C, C_1)$ , funct $(A, C_1)$ .  $(12)$  funct $(A, O) \leftarrow$  member $(O, C)$ , funct $(A, C)$ .

(1) member(V, T)  $\leftarrow$  type(O, A, T), data(O, A, V). (2)  $\mathsf{sub}(C_1, C_2) \leftarrow \mathsf{sub}(C_1, C_3), \mathsf{sub}(C_3, C_2).$ (3) member( $O, C_1$ )  $\leftarrow$  member( $O, C$ ), sub( $C, C_1$ ). (4)  $V = W \leftarrow \text{data}(O, A, V)$ , data $(O, A, W)$ , funct $(A, O)$ . Note that this is the only EGD in this axiomatization. (5) data $(O, A, V) \leftarrow$  mandatory  $(A, O)$ . Note that this is a TGD with an existential variable in the head (variable  $V$ ; quantifiers are omitted). (6) type $(O, A, T) \leftarrow$  member $(O, C)$ , type $(C, A, T)$ . (7) type $(C, A, T) \leftarrow sub(C, C_1)$ , type $(C_1, A, T)$ . (8) type $(C, A, T) \leftarrow$  type $(C, A, T_1)$ , sub $(T_1, T)$ . (9) mandatory  $(A, C) \leftarrow sub(C, C_1)$ , mandatory  $(A, C_1)$ .  $(10)$  mandatory $(A, O)$   $\leftarrow$ member( $O, C$ ), mandatory $(A, C)$ .  $(11)$  funct $(A, C) \leftarrow sub(C, C_1)$ , funct $(A, C_1)$ .  $(12)$  funct $(A, O) \leftarrow$  member $(O, C)$ , funct $(A, C)$ .

\n- (1) member
$$
(V,T) \leftarrow
$$
 type $(O, A, T)$ , data $(O, A, V)$ .
\n- (2) sub $(C_1, C_2) \leftarrow$  sub $(C_1, C_3)$ , sub $(C_3, C_2)$ .
\n- (3) member $(O, C_1) \leftarrow$  member $(O, C)$ , sub $(C, C_1)$ .
\n

(5) data $(O, A, V) \leftarrow$  mandatory  $(A, O)$ . Note that this is a TGD with an existential variable in the head (variable  $V$ ; quantifiers are omitted). (6) type $(O, A, T) \leftarrow$  member $(O, C)$ , type $(C, A, T)$ . (7) type $(C, A, T) \leftarrow sub(C, C_1)$ , type $(C_1, A, T)$ . (8) type $(C, A, T) \leftarrow$  type $(C, A, T_1)$ , sub $(T_1, T)$ . (9) mandatory  $(A, C) \leftarrow sub(C, C_1)$ , mandatory  $(A, C_1)$ .  $(10)$  mandatory $(A, O) \leftarrow$ member $(O, C)$ , mandatory $(A, C)$ . (11) funct $(A, C) \leftarrow sub(C, C_1)$ , funct $(A, C_1)$ .  $(12)$  funct $(A, O) \leftarrow$  member $(O, C)$ , funct $(A, C)$ .

\n- (1) member
$$
(V, T) \leftarrow
$$
 type $(O, A, T)$ , data $(O, A, V)$ .
\n- (2) sub $(C_1, C_2) \leftarrow$  sub $(C_1, C_3)$ , sub $(C_3, C_2)$ .
\n- (3) member $(O, C_1) \leftarrow$  member $(O, C)$ , sub $(C, C_1)$ .
\n

(5) data $(O, A, V) \leftarrow$  mandatory  $(A, O)$ . Note that this is a TGD with an existential variable in the head (variable  $V$ ; quantifiers are omitted). (6) type $(O, A, T) \leftarrow$  member $(O, C)$ , type $(C, A, T)$ . (7) type $(C, A, T) \leftarrow sub(C, C_1)$ , type $(C_1, A, T)$ . (8) type $(C, A, T) \leftarrow$  type $(C, A, T_1)$ , sub $(T_1, T)$ . (9) mandatory  $(A, C) \leftarrow sub(C, C_1)$ , mandatory  $(A, C_1)$ .  $(10)$  mandatory $(A, O) \leftarrow$ member $(O, C)$ , mandatory $(A, C)$ .  $(11)$  funct $(A, C) \leftarrow sub(C, C_1)$ , funct $(A, C_1)$ .  $(12)$  funct $(A, O) \leftarrow$  member $(O, C)$ , funct $(A, C)$ .

\n- (1) member 
$$
(V, T) \leftarrow
$$
 type  $(O, A, T)$ , data  $(O, A, V)$ .
\n- (2) sub $(C_1, C_2) \leftarrow$  sub $(C_1, C_3)$ , sub $(C_3, C_2)$ .
\n- (3) member  $(O, C_1) \leftarrow$  member  $(O, C)$ , sub $(C, C_1)$ .
\n

(5) data $(O, A, V) \leftarrow$  mandatory  $(A, O)$ . Note that this is a TGD with an existential variable in the head (variable  $V$ ; quantifiers are omitted). (6) type $(O, A, T) \leftarrow$  member $(O, C)$ , type $(C, A, T)$ . (7) type $(C, A, T) \leftarrow sub(C, C_1)$ , type $(C_1, A, T)$ . (8) type $(C, A, T) \leftarrow$  type $(C, A, T_1)$ , sub $(T_1, T)$ . (9) mandatory  $(A, C) \leftarrow sub(C, C_1)$ , mandatory  $(A, C_1)$ .  $(10)$  mandatory $(A, O)$   $\leftarrow$ member $(O, C)$ , mandatory $(A, C)$ .  $(11)$  funct $(A, C) \leftarrow sub(C, C_1)$ , funct $(A, C_1)$ .  $(12)$  funct $(A, O) \leftarrow$  member $(O, C)$ , funct $(A, C)$ .

\n- (1) member(
$$
V, T
$$
) ← type( $O, A, T$ ), data( $O, A, V$ ).
\n- (2) sub( $C_1, C_2$ ) ← sub( $C_1, C_3$ ), sub( $C_3, C_2$ ).
\n- (3) member( $O, C_1$ ) ← member( $O, C$ ), sub( $C, C_1$ ).
\n

(5) data $(O, A, V) \leftarrow$  mandatory  $(A, O)$ . Note that this is a TGD with an existential variable in the head (variable  $V$ ; quantifiers are omitted). (6) type $(O, A, T) \leftarrow$  member $(O, C)$ , type $(C, A, T)$ . (7) type $(C, A, T) \leftarrow sub(C, C_1)$ , type $(C_1, A, T)$ . (8) type $(C, A, T) \leftarrow$  type $(C, A, T_1)$ , sub $(T_1, T)$ . (9) mandatory  $(A, C) \leftarrow sub(C, C_1)$ , mandatory  $(A, C_1)$ .  $(10)$  mandatory $(A, Q) \leftarrow$ member  $(O, C)$ , mandatory  $(A, C)$ .  $(11)$  funct $(A, C) \leftarrow sub(C, C_1)$ , funct $(A, C_1)$ .  $(12)$  funct $(A, O) \leftarrow$  member $(O, C)$ , funct $(A, C)$ .

\n- (1) member(
$$
V, T
$$
) ← type( $O, A, T$ ), data( $O, A, V$ ).
\n- (2) sub( $C_1, C_2$ ) ← sub( $C_1, C_3$ ), sub( $C_3, C_2$ ).
\n- (3) member( $O, C_1$ ) ← member( $O, C$ ), sub( $C, C_1$ ).
\n

(5) data $(O, A, V) \leftarrow$  mandatory  $(A, O)$ . Note that this is a TGD with an existential variable in the head (variable  $V$ ; quantifiers are omitted). (6) type( $O, A, T$ )  $\leftarrow$  member( $O, C$ ), type( $C, A, T$ ). (7) type  $(C, A, T) \leftarrow sub(C, C_1)$ , type  $(C_1, A, T)$ . (8) type $(C, A, T) \leftarrow$  type $(C, A, T_1)$ , sub $(T_1, T)$ . (9) mandatory  $(A, C) \leftarrow sub(C, C_1)$ , mandatory  $(A, C_1)$ .  $(10)$  mandatory $(A, O) \leftarrow$ member  $(O, C)$ , mandatory  $(A, C)$ .  $(11)$  funct $(A, C) \leftarrow sub(C, C_1)$ , funct $(A, C_1)$ .  $(12)$  funct $(A, O) \leftarrow$  member $(O, C)$ , funct $(A, C)$ .

\n- (1) member(
$$
V, T
$$
) ← type( $O, A, T$ ), data( $O, A, V$ ).
\n- (2) sub( $C_1, C_2$ ) ← sub( $C_1, C_3$ ), sub( $C_3, C_2$ ).
\n- (3) member( $O, C_1$ ) ← member( $O, C$ ), sub( $C, C_1$ ).
\n

(5) data $(O, A, V) \leftarrow$  mandatory  $(A, O)$ . Note that this is a TGD with an existential variable in the head (variable  $V$ ; quantifiers are omitted). (6) type( $O, A, T$ )  $\leftarrow$  member( $O, C$ ), type( $C, A, T$ ). (7) type  $(C, A, T) \leftarrow sub(C, C_1)$ , type  $(C_1, A, T)$ . (8) type $(C, A, T) \leftarrow$  type $(C, A, T_1)$ , sub $(T_1, T)$ . (9) mandatory  $(A, C) \leftarrow sub(C, C_1)$ , mandatory  $(A, C_1)$ .  $(10)$  mandatory $(A, O) \leftarrow$ member  $(O, C)$ , mandatory  $(A, C)$ .  $(11)$  funct $(A, C) \leftarrow sub(C, C_1)$ , funct $(A, C_1)$ .  $(12)$  funct $(A, O) \leftarrow$  member $(O, C)$ , funct $(A, C)$ .

\n- (1) member(
$$
V, T
$$
) ← type( $O, A, T$ ), data( $O, A, V$ ).
\n- (2) sub( $C_1, C_2$ ) ← sub( $C_1, C_3$ ), sub( $C_3, C_2$ ).
\n- (3) member( $O, C_1$ ) ← member( $O, C$ ), sub( $C, C_1$ ).
\n

(5) data $(O, A, V) \leftarrow$  mandatory  $(A, O)$ . Note that this is a TGD with an existential variable in the head (variable  $V$ ; quantifiers are omitted). (6) type( $O, A, T$ )  $\leftarrow$  member( $O, C$ ), type( $C, A, T$ ). (7) type  $(C, A, T) \leftarrow sub(C, C_1)$ , type  $(C_1, A, T)$ . (8) type $(C, A, T) \leftarrow$  type $(C, A, T_1)$ , sub $(T_1, T)$ . (9) mandatory  $(A, C) \leftarrow sub(C, C_1)$ , mandatory  $(A, C_1)$ .  $(10)$  mandatory $(A, O)$   $\leftarrow$ member  $(O, C)$ , mandatory $(A, C)$ .  $(11)$  funct $(A, C) \leftarrow sub(C, C_1)$ , funct $(A, C_1)$ .  $(12)$  funct $(A, O) \leftarrow$  member $(O, C)$ , funct $(A, C)$ . **FINISHED!** 

\n- (1) member(
$$
V, T
$$
) ← type( $O, A, T$ ), data( $O, A, V$ ).
\n- (2) sub( $C_1, C_2$ ) ← sub( $C_1, C_3$ ), sub( $C_3, C_2$ ).
\n- (3) member( $O, C_1$ ) ← member( $O, C$ ) sub( $C, C_1$ ).
\n- (5) data( $O, A, V$ ) ← mandatory( $A, O$ ). Note that this is a TGD with an existential variable in the head (variable  $V$ ; quantifiers are omitted).
\n- (6) type( $O, A, T$ ) ← member( $O, C$ ) type( $C, A, T$ ).
\n- (7) type( $C, A, T$ ) ← sub( $C, C_1$ ), type( $C_1, A, T$ ).
\n- (8) type( $C, A, T$ ) ← type( $C, A, T_1$ ), sub( $T_1, T$ ).
\n- (9) mandatory( $A, C$ ) ← sub( $C, C_1$ ), mandatory( $A, C_1$ ).
\n- (10) mandatory( $A, O$ ) ← sub( $C, C_1$ ), functionality( $A, C$ ).
\n- (11) function( $A, C$ ) ← sub( $C, C_1$ ), function( $A, C_1$ ).
\n- (12) function( $A, O$ ) ← member( $O, C$ ), function( $A, C$ ).
\n

# Stratified Weakly Guarded Datalog<sup>±</sup>

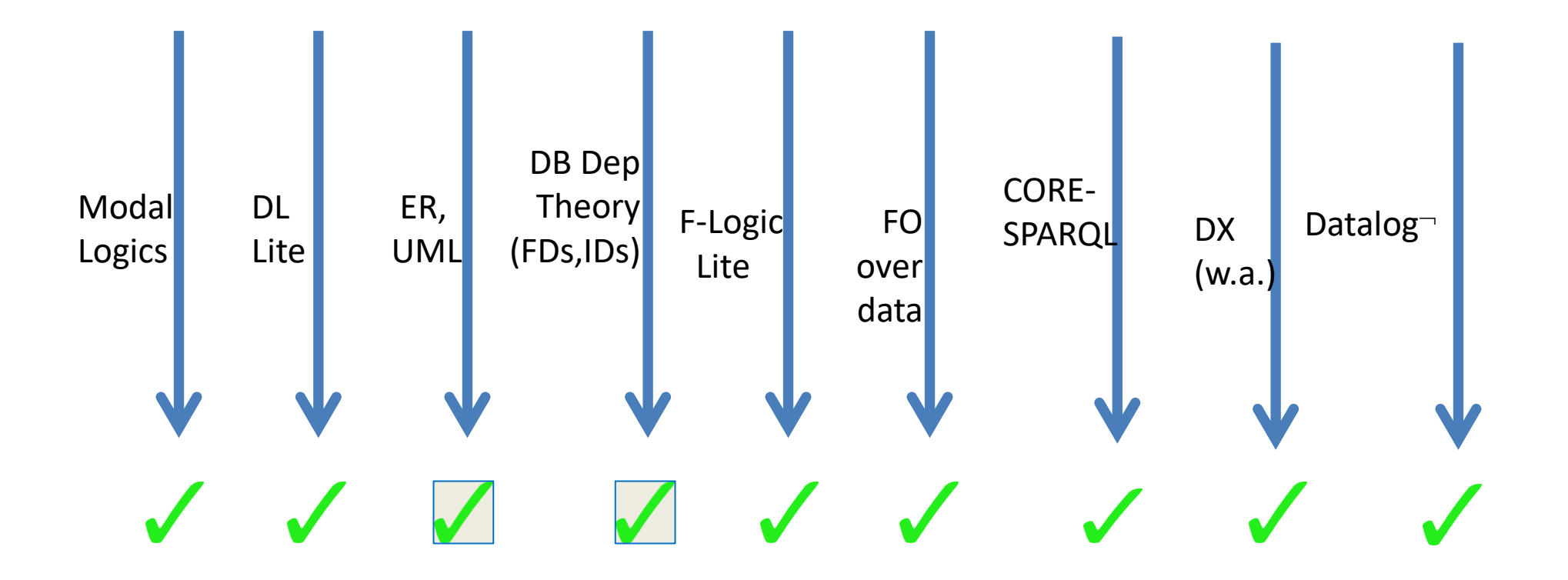

Legend:

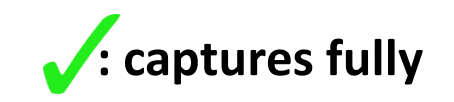

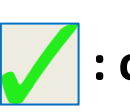

**: captures fully : captures large relevant decidable fragments**

### Main Decidable Datalog**<sup>±</sup>** Languages

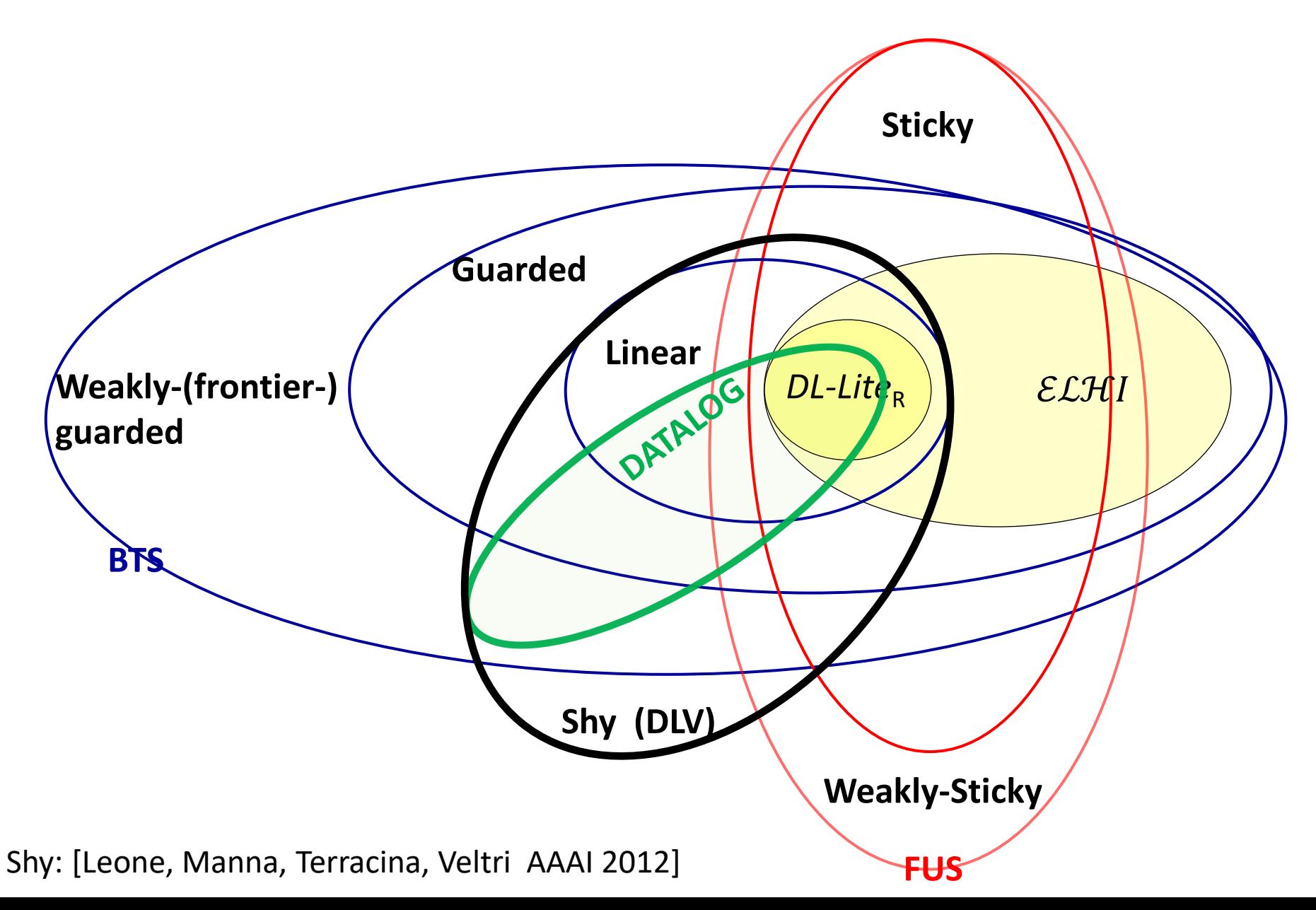

### Main Decidable Datalog<sup>+</sup> Languages

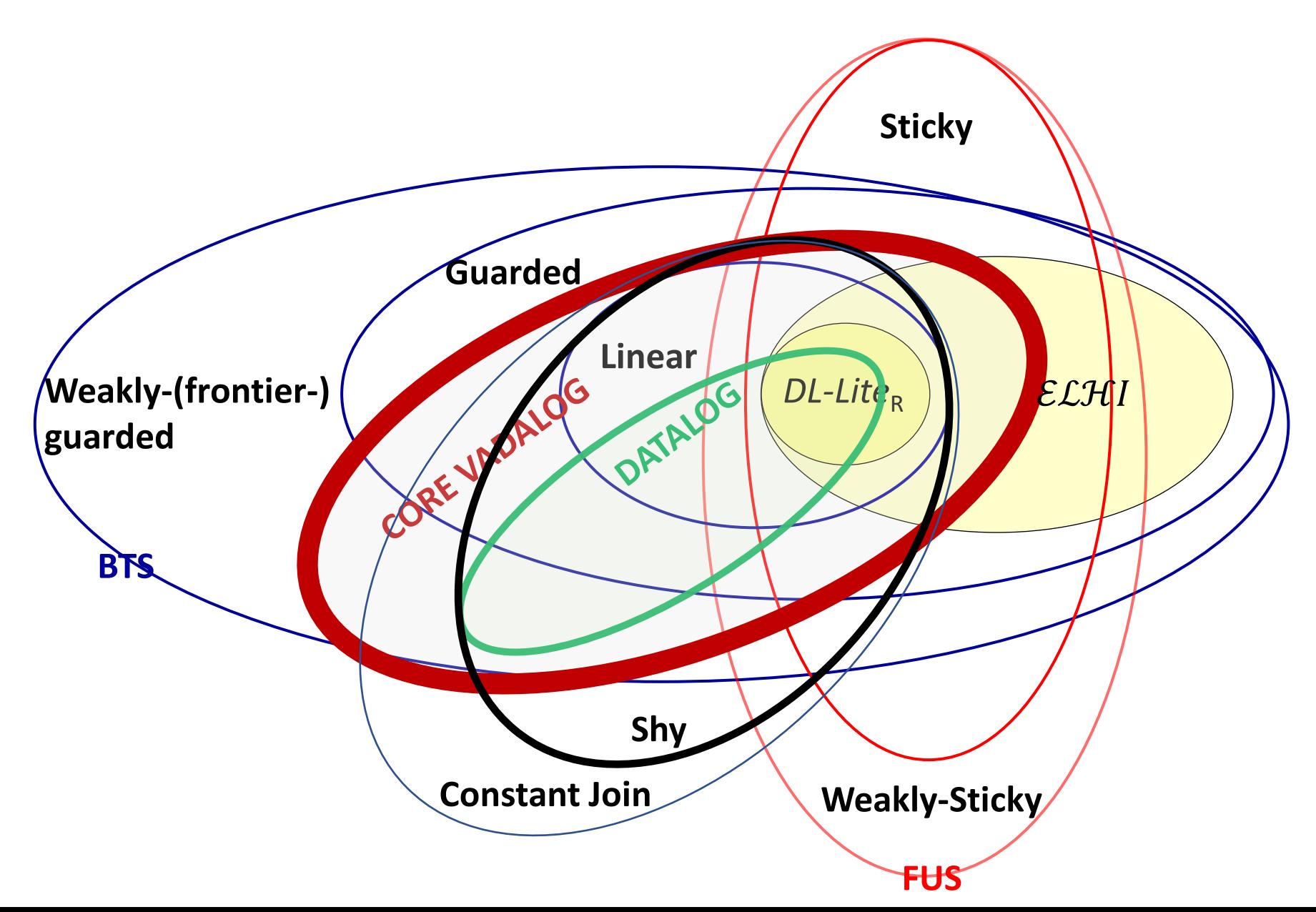

## Future Plan – Challenge: PTIME Data Complexity

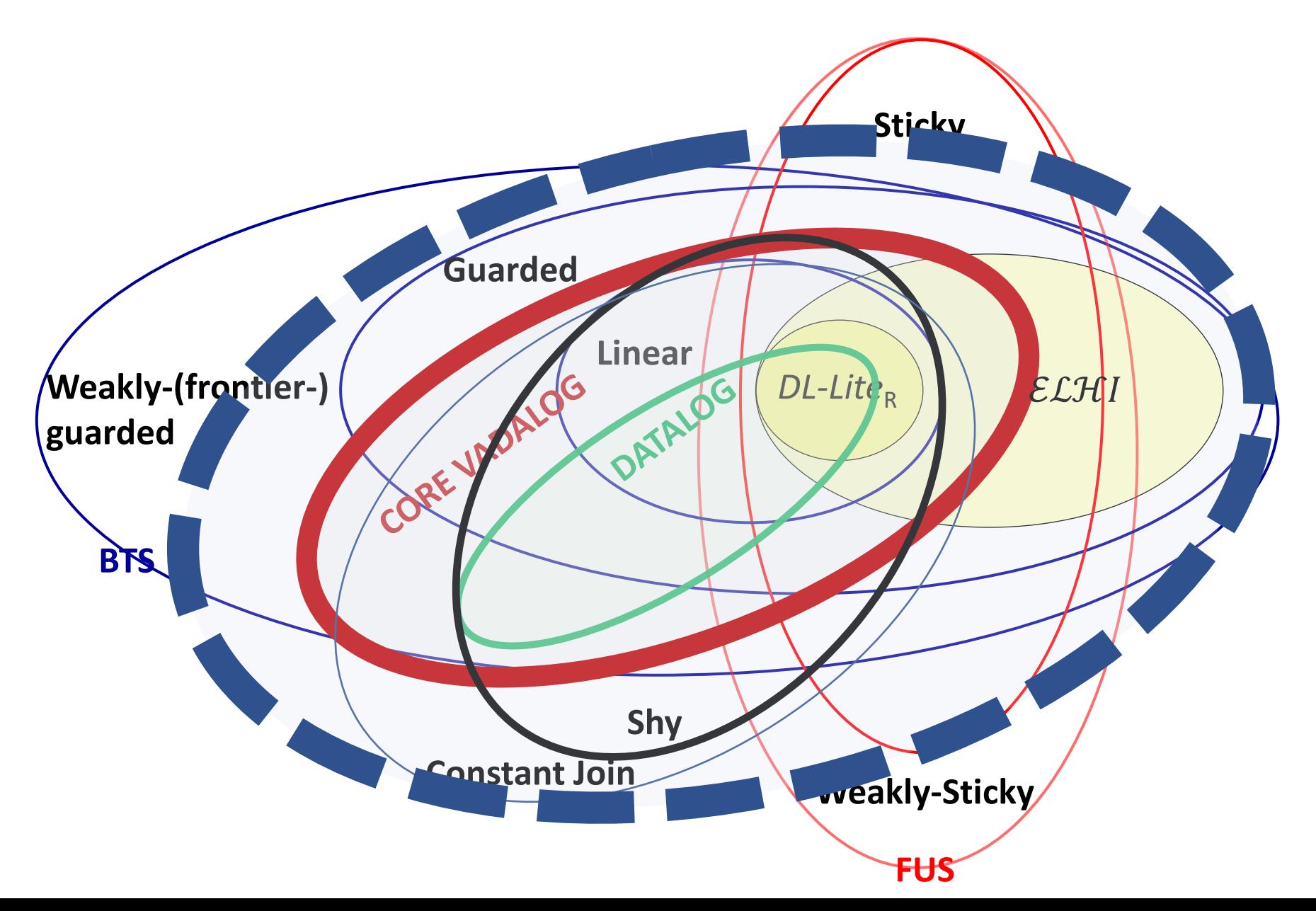

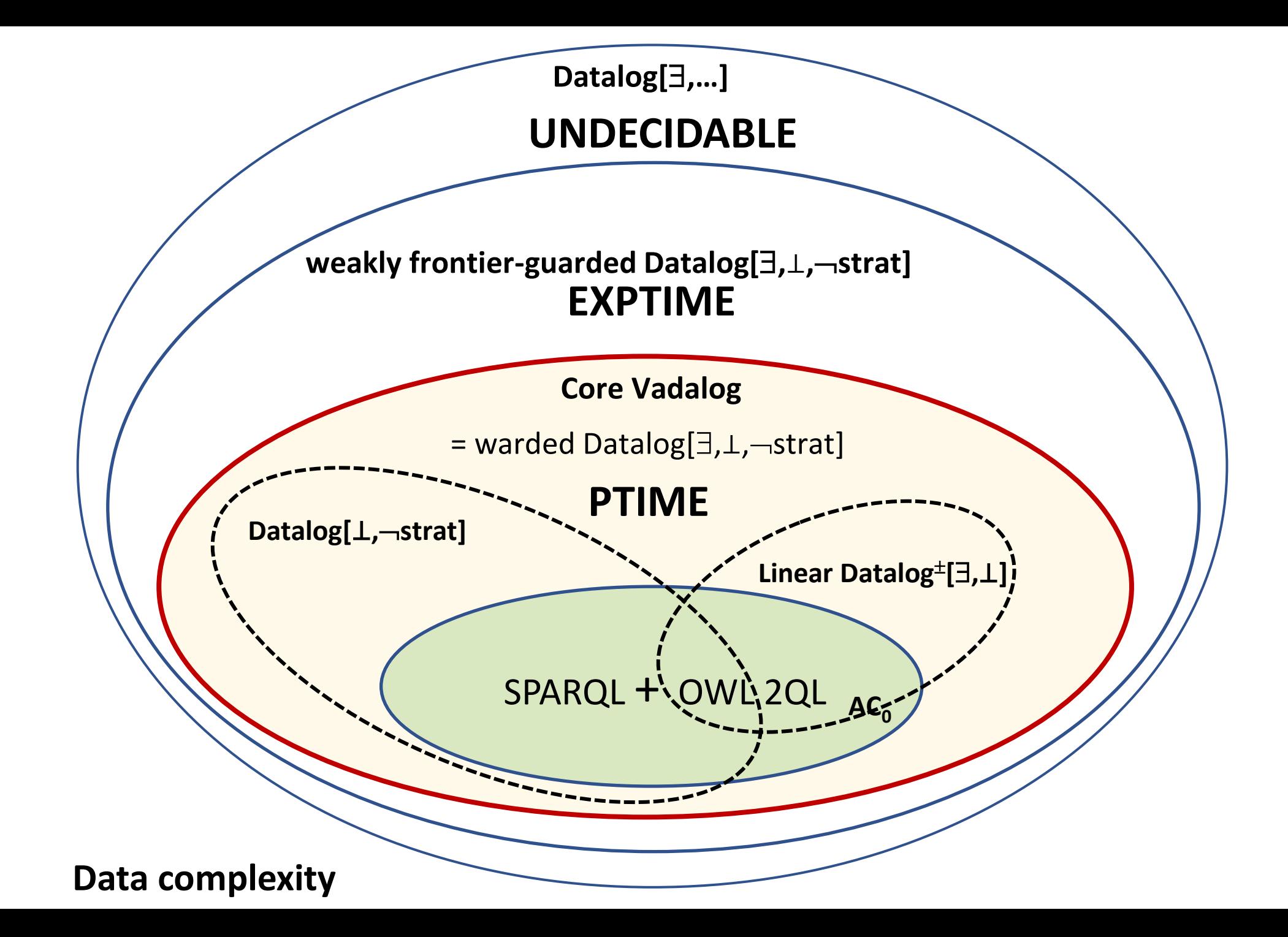

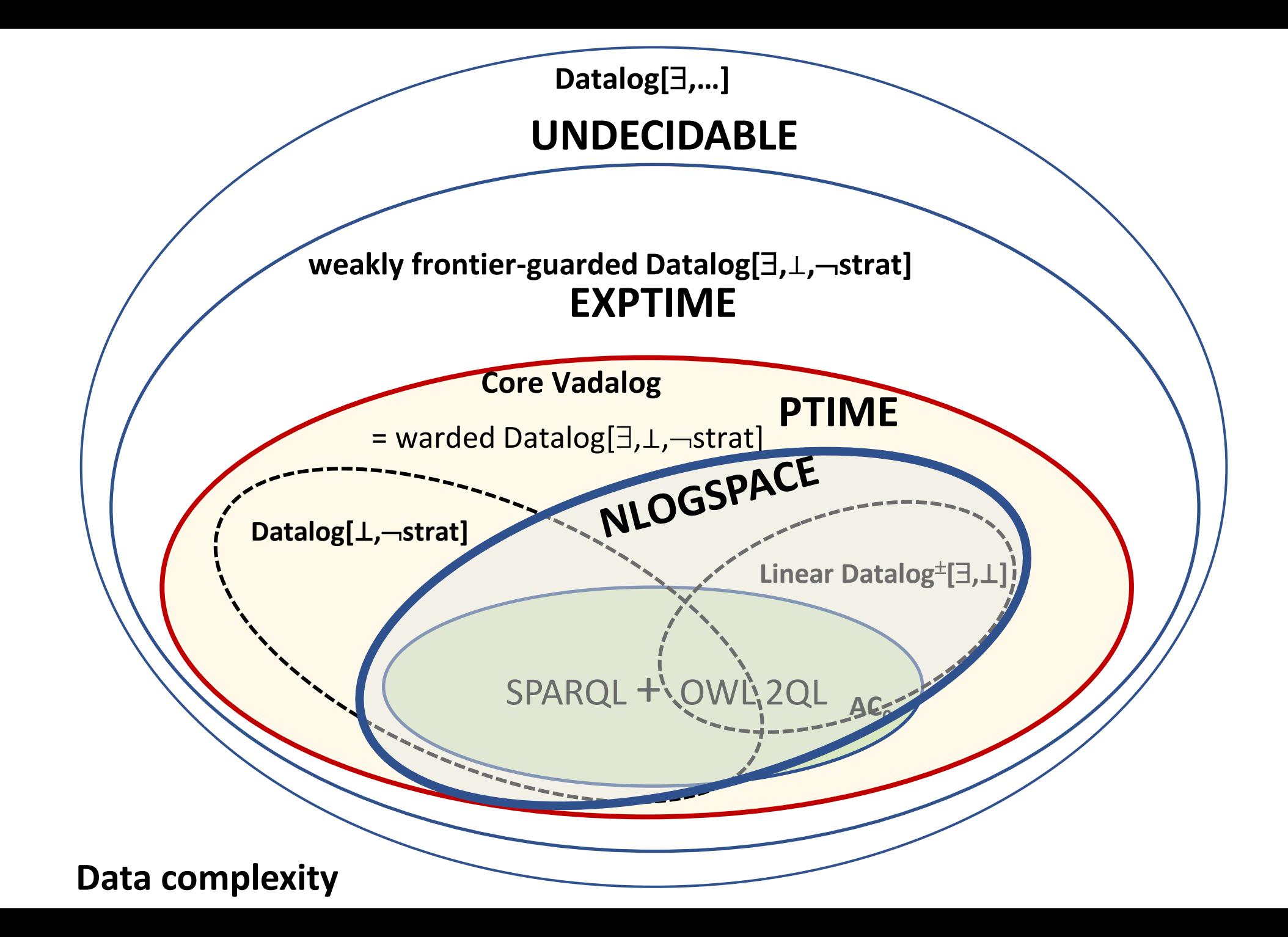

# Vadalog is based on **Warded Rules**

A Datalog<sup> $\pm$ </sup> program is **warded** if for each rule body:

- all *dangerous* variables jointly occur in a single "ward" atom, and
- this ward shares only *unaffected* variables with the other body-atoms

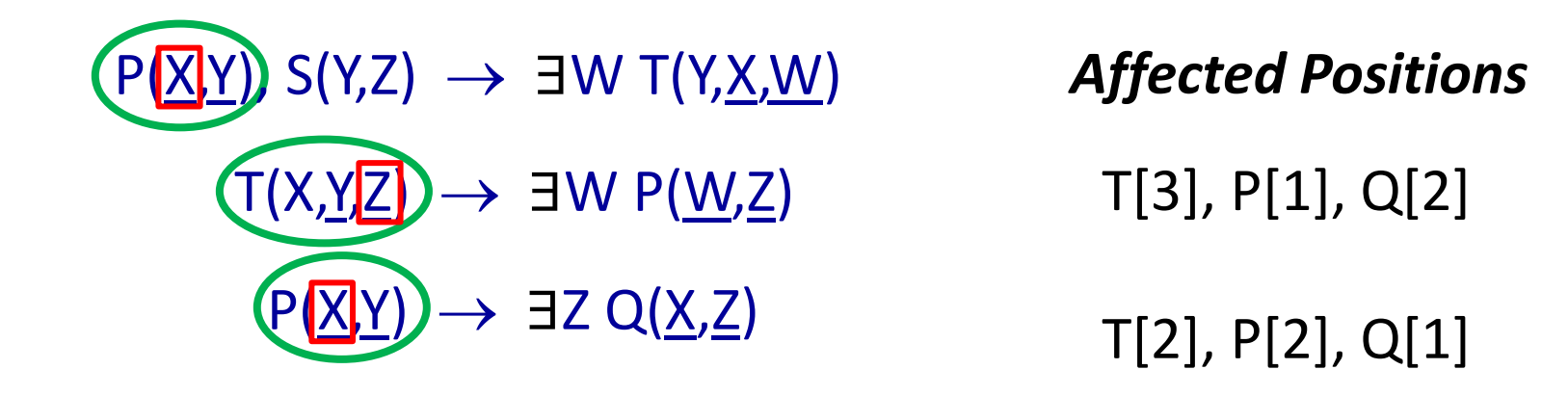

Core Vadalog = warded Datalog $[\exists, \bot, \neg$ strat]

## Examples of Warded Datalog  $\pm$  Rules

1. **Symmetry rule for marriage intervals (RDF):** 

```
spouse1(x,y1) ∧ spouse2(x,y2) ∧
start(x,y3) ∧ end(x,y4) →
          ∃v. spouse2(v,y1) ∧ spouse1(v,y2) ∧
              start(v,y3) ∧ end(v,y4)
```
2. : **OWL 2 QL description logic** 

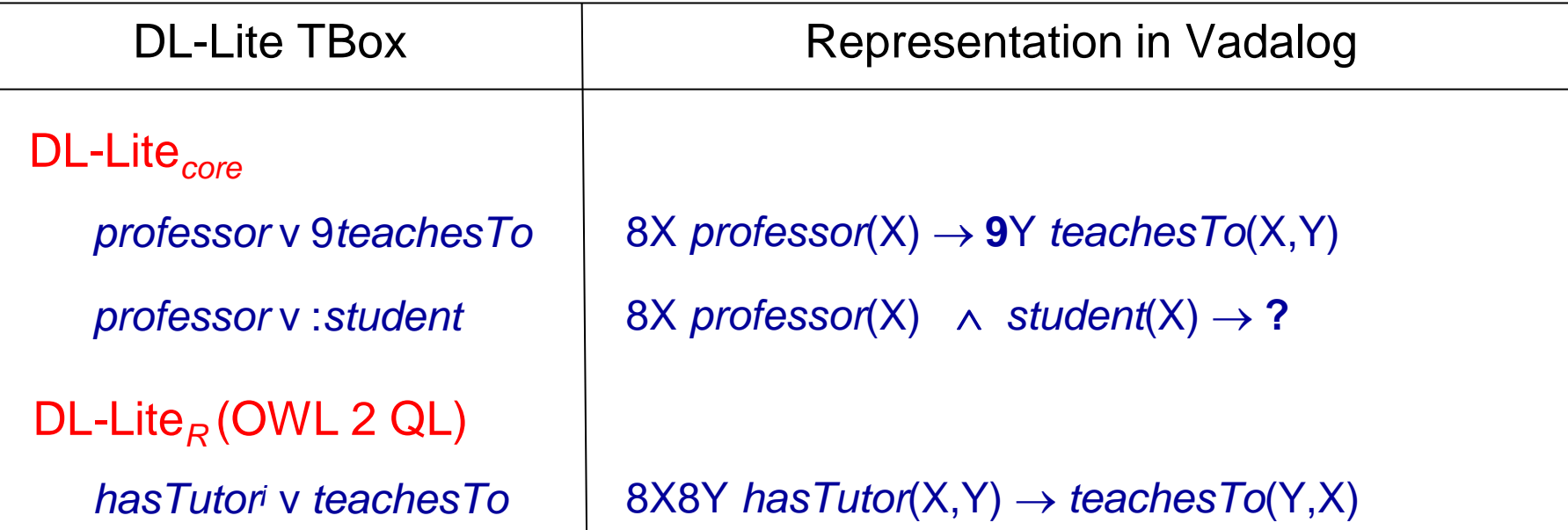

# Examples of Warded Datalog  $\pm$  Rules

### **3. Creation of tuple-identifiers for bag semantics**

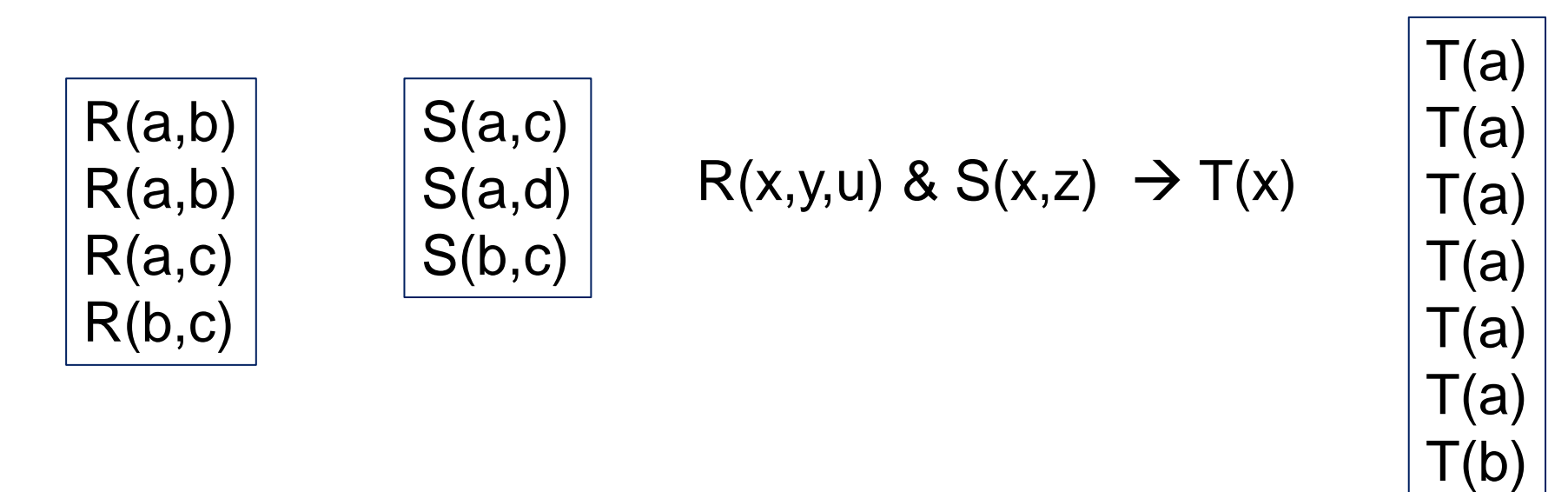

### Bag semantics for Datalog by [Mumick & Shmueli 1992]

In case of recursion, possibly infinitely many duplicates…

# Examples of Warded Datalog  $\pm$  Rules

use tuple-identifiers

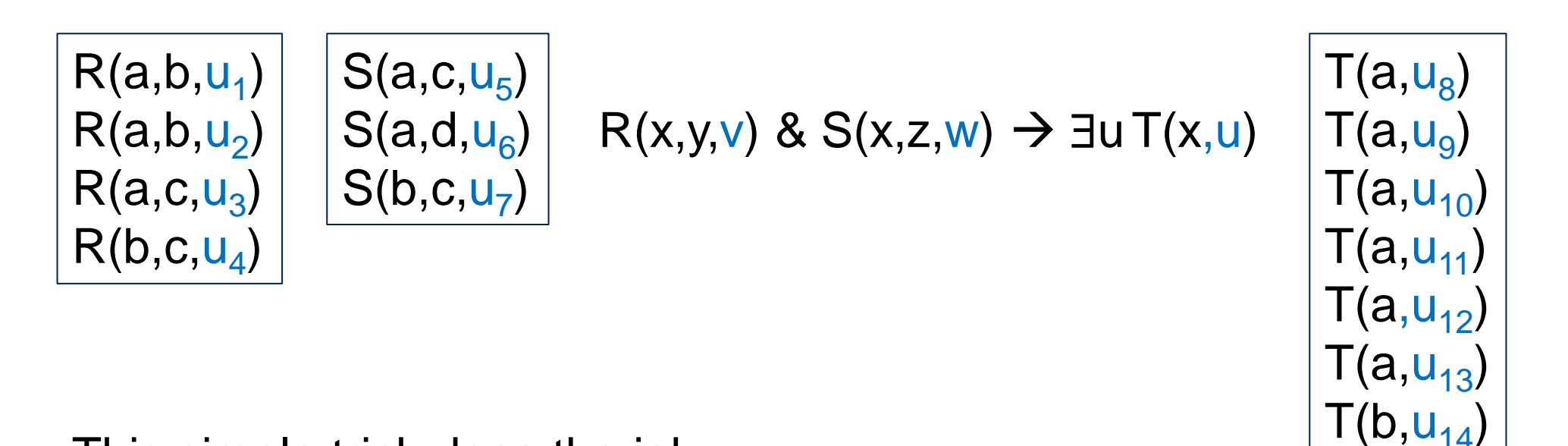

This simple trick does the job:

**Theorem:** Datalog bag semantics can be faithfully emulated in Vadalog by using TIDs. [Bertossi, G.Pichler, ICDT'19]

Corollary: Deciding multiplicity of tuple is PTIME (data complexity)

#### **Theorem**

Vadalog has polynomial-time data complexity and can express:

- Datalog with full recursion and stratified negation
- Description logics: DL-Lite Family, in particular, OWL 2 QL, EL, F-Logic Lite
- Datalog under the bag semantics
- SPARQL under RDFS and OWL 2 QL Entailment Regimes

**Moreover:** All queries of iBench can be expressed in Vadalog!

# VADALOG

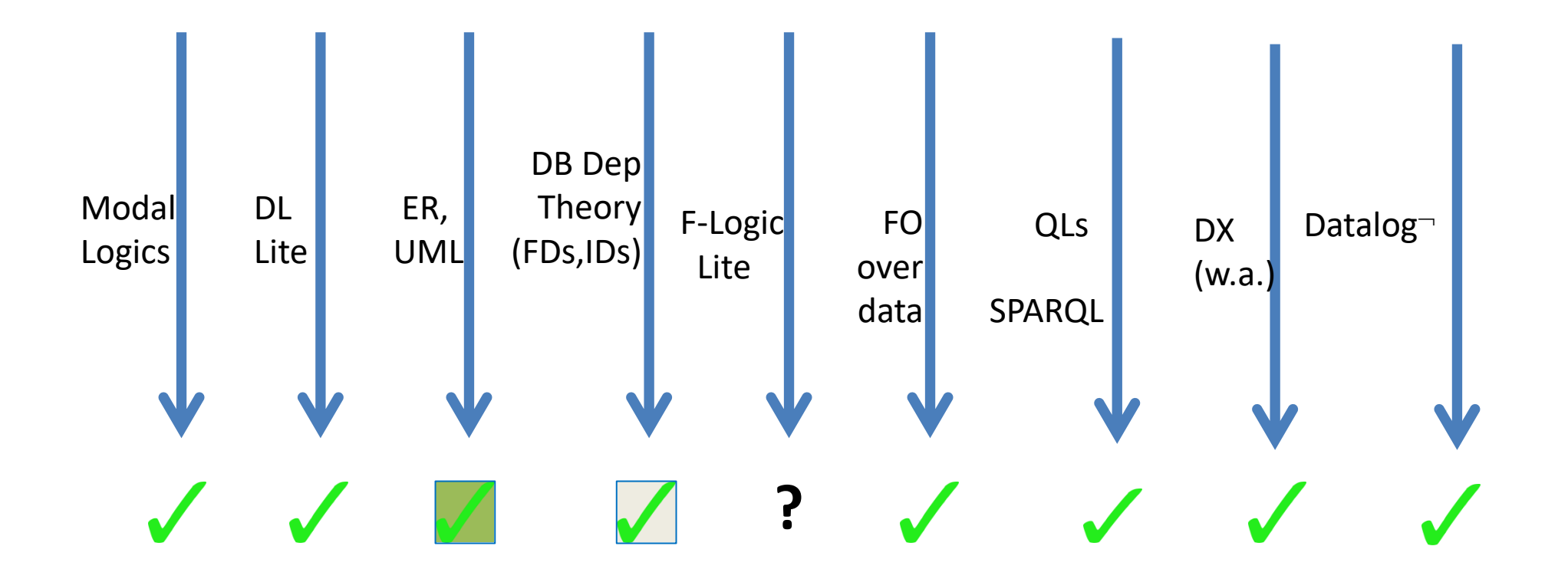

Legend:

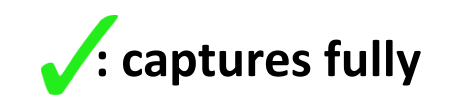

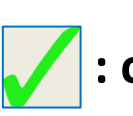

**: captures fully : captures large relevant decidable fragments**

| (1) member( $V, T$ ) ← type( $O, A, T$ ), data( $O, A, V$ )   | NOT A |
|---------------------------------------------------------------|-------|
| (2) sub( $C_1, C_2$ ) ← sub( $C_1, C_3$ ), sub( $C_3, C_2$ ). | WARD! |
| (3) member( $O, C_1$ ) ← [member( $O, C$ )], sub( $C, C_1$ ). |       |

(5) data( $O, A, V$ )  $\leftarrow$  mandatory(A,O). Note that this is a TGD with an existential variable in the head (variable  $V$ ; quantifiers are omitted). (6)  $type(O, A, T) \leftarrow \text{member}(O, C), type(C, A, T).$ (7) **type**  $(C, A, T) \leftarrow sub(C, C_1)$ **, <b>type**  $(C_1, A, T)$ . (8)  $\text{type}(C, A, T) \leftarrow \text{type}(C, A, T_1), \text{sub}(T_1, T).$ (9) mandatory  $(A, C) \leftarrow sub(C, C_1)$ , mandatory  $(A, C_1)$ .  $(10)$  mandatory $(A, O) \leftarrow$ **0 0 0 0**

# VADALOG

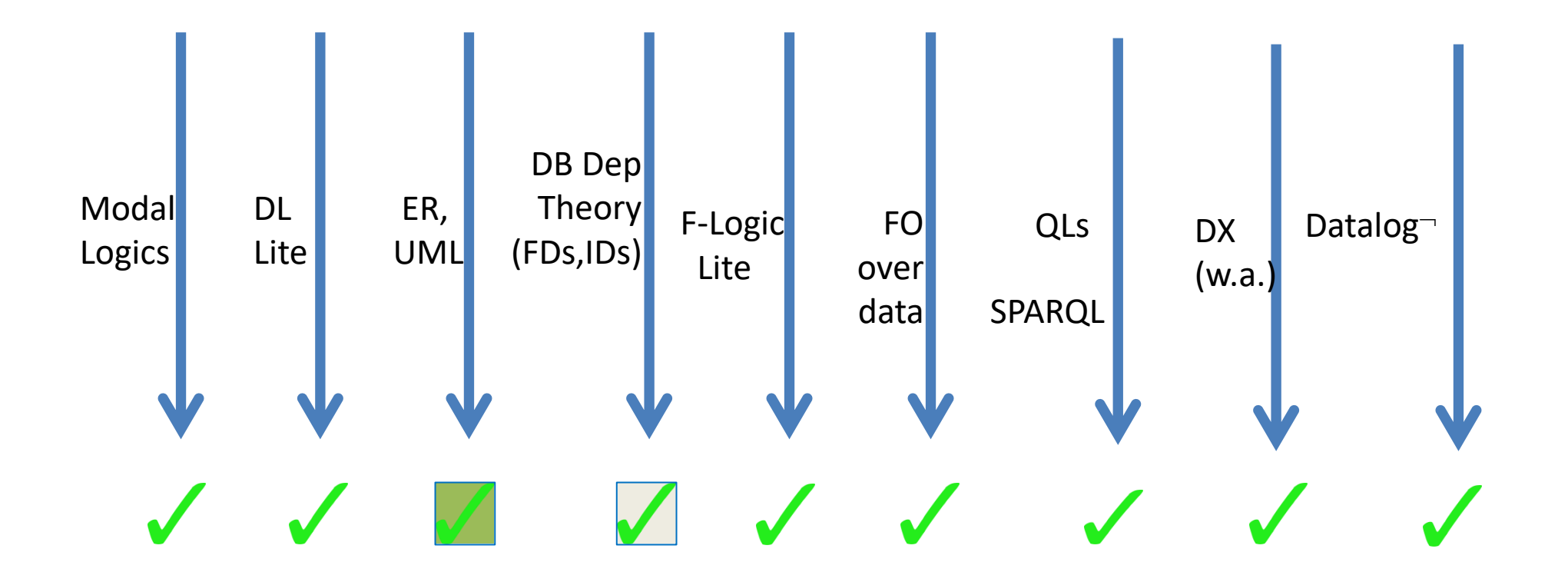

Legend:

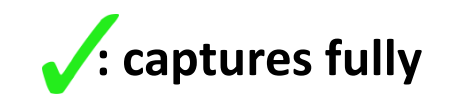

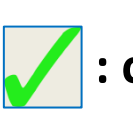

**: captures fully : captures large relevant decidable fragments**

# Further Language Features (selection)

### **Data types and associated operations & expressions:**  integer, float, string, Boolean, date, sets.

**Monotonic aggregations:** min, max, sum, prod, count work even in presence of recursion while preserving monotonicity of set-containment

**Example:** Company Control

 $own(x,y,w)$ ,  $w>0.5$   $\rightarrow$  control(x,y);

**control(x,y),own(y,z,w),** 

 $v=msum(w,\langle y \rangle)$ ,  $v>0.5 \rightarrow control(x,z)$ .

**Probabilistic reasoning:** facts and rules can be adorned with weights. Marginal weights for derived facts will be computed assuming independence.

**Equality (EGDs, functional dependencies)** if non-conflicting.

# Rules can be uncertain

 $@weight(0.6)$  company(C)  $\rightarrow$   $\exists$ C1 own(C,C1).  $@weight(0.5)$  own(C,S), holding(C)  $\rightarrow$  subsidiary(S).

- A Soft Vadalog rule has a **weight**
- Similar to Markov Logic Network, but Soft Vadalog  $\triangleright$  is not full First Order Logic ➢allows recursive definitions ➢has unrestricted domain

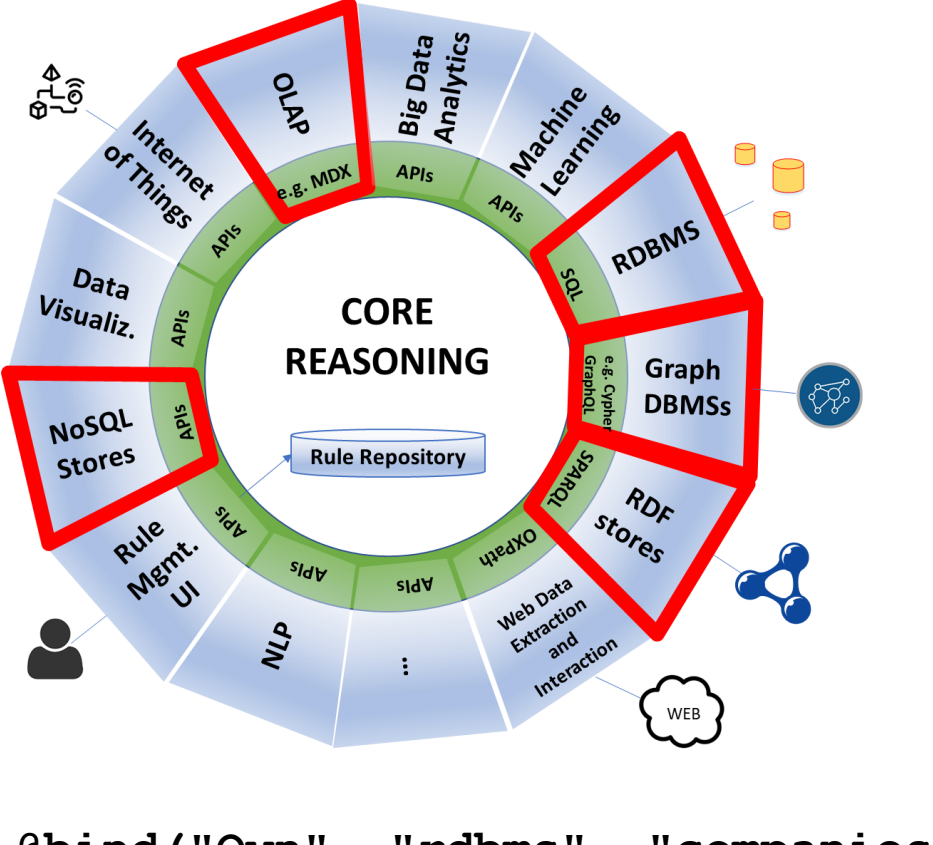

### **Database Interface**

```
@bind("Own"
, 
"rdbms"
, 
"companies.ownerships").
```

```
@qbind("Own", "graphDB", "MATCH (a)-[o:Owns]->(b) RETURN a,b,o.weight").
                                          Cypher query (Neo4j)
@bind("q","data source", "schema","table").
```

```
@update("q",{1,3,4,5}).
```
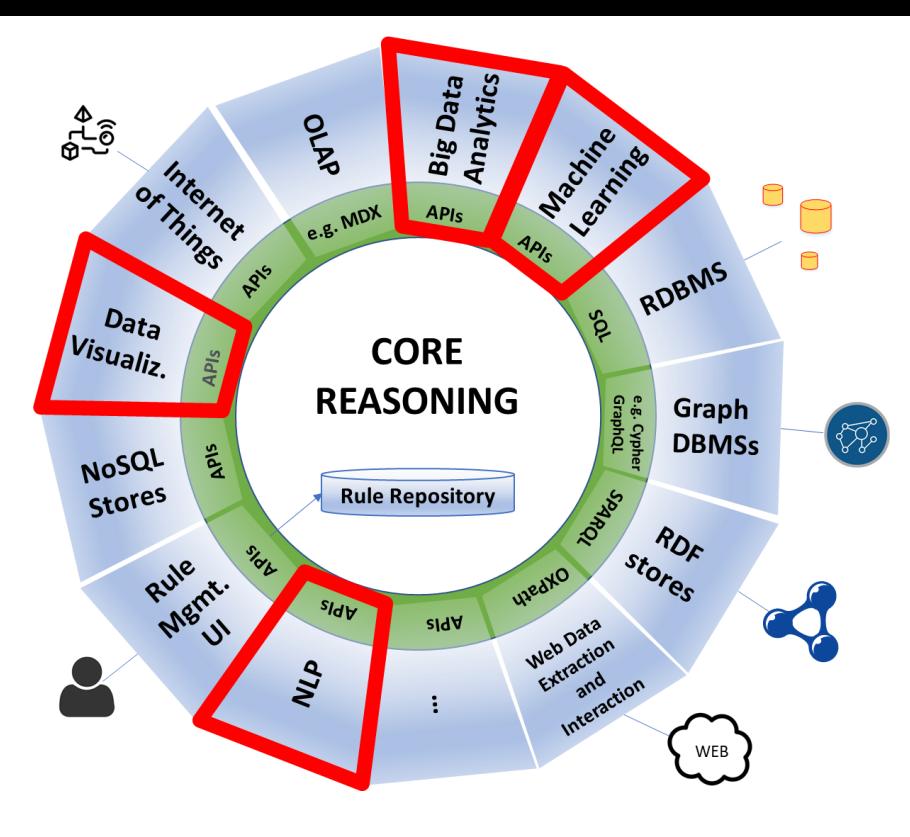

# **Machine Learning, Big Data Analytics, NLP & Data Visualization**

We are currently experimenting with different tools and different types of interfaces and interactions.

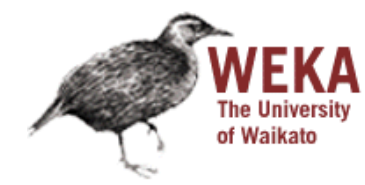

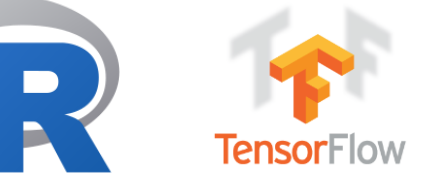

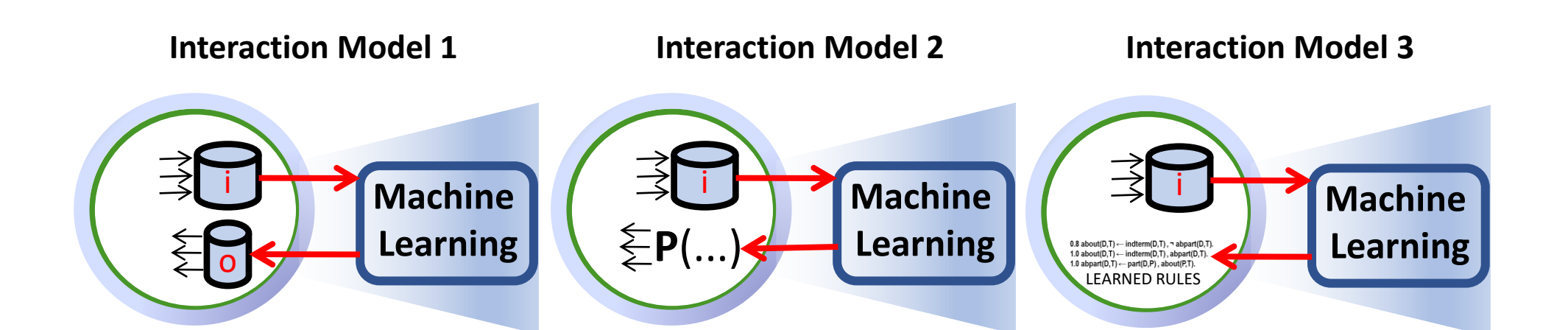

#### **Interaction Model 1**

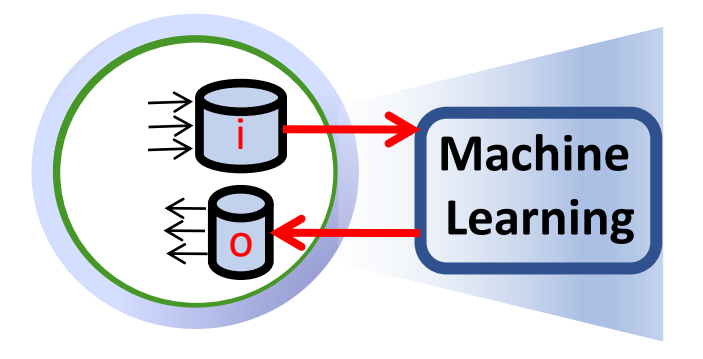

**Interaction Model 2** 

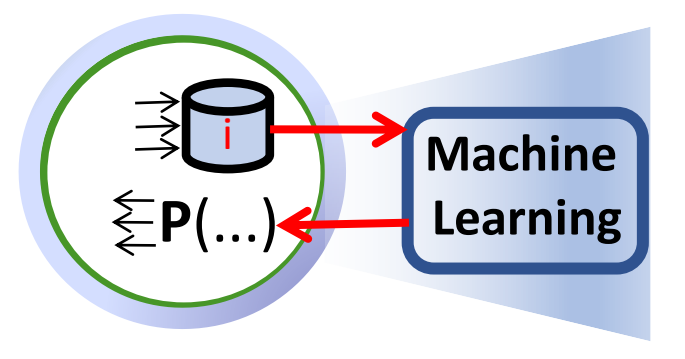

#### **Interaction Model 3**

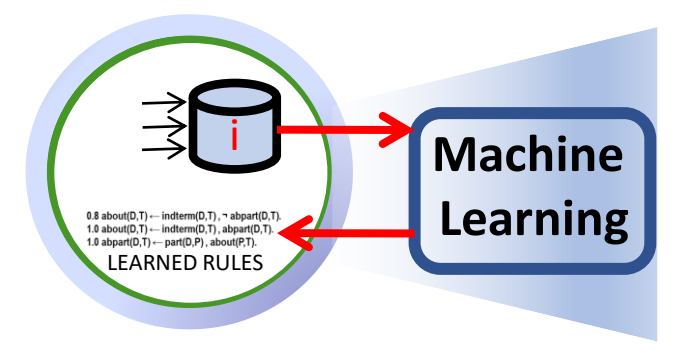

- We prepare a relation as ML input.
- ML sw classifies facts and sends them into the core reasoning system.

- ML package acts as a special predicate.
- Called by the core reasoning system.

- ML sw learns rules.
- Rules are translated into probabilistic Vadalog rules.

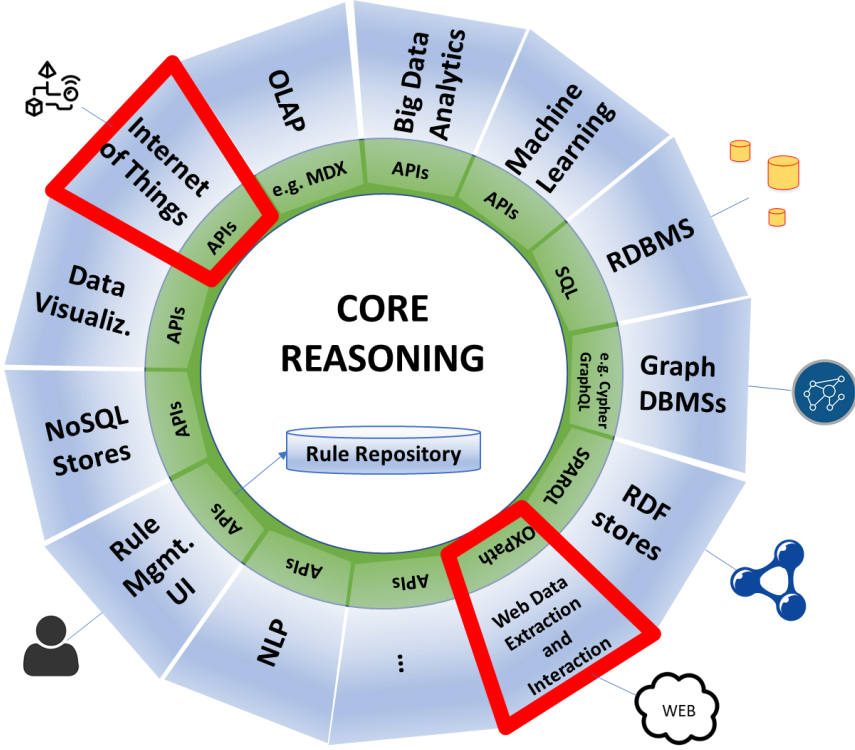

# **Web Data Extraction & IoT**

Interfacing KG to OXPath; Binding OXPath to Datalog

```
@qbind("Own", "oxpath", 
            "doc('http://company_register.com/ownerships') 
            /descendant::field()[1]/{$1}
            /following::a[.#='Search']/{click/} 
            /(//a[.#='Next']/ {click/})∗
            //div[@class='c']: [./span[1]:][./span[3]:]")
```
[Furche, T., Gottlob, G., Grasso, G., Schallhart, C., & Sellers, A. (2013). **OXPath**: A language for scalable data extraction, automation, and crawling on the deep web. *The VLDB Journal*, *22*(1), 47-72. ".]

# Core Algorithms

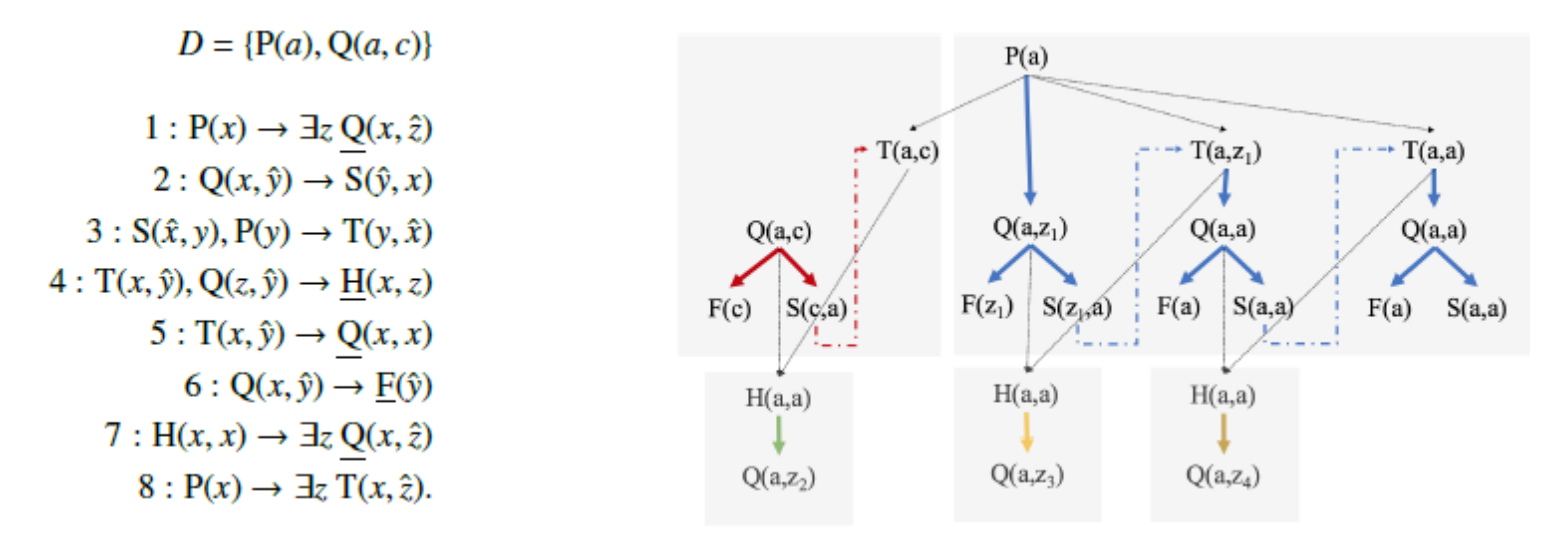

For more details see Luigi Bellomarini, Emanuel Sallinger, Georg Gottlob: The Vadalog System: *Datalog-based Reasoning for Knowledge Graphs*. PVLDB 11(9) 2018

- Bottom-up chase processing with "aggressive" termination strategy
- Top-down query processing
- Advanced program rewriting and optimization techniques
- Efficient & highly scalable cache managmt., query plan optimization
- Recent evaluation shows the system is extremely competitive

#### **PAPER ON THE VADALOG LANGUAGE**

• Marcelo Arenas, Georg Gottlob, Andreas Pieris: *Expressive languages for querying the semantic web*. ACM TODS 13:1-45, 2018.

#### **PAPERS ON THE VADALOG SYSTEM**

- Luigi Bellomarini, Georg Gottlob, Andreas Pieris, Emanuel Sallinger: *Swift Logic for Big Data and Knowledge Graphs*. International Joint Conference on Artificial Intelligence (IJCAI) 2017
- Luigi Bellomarini, Emanuel Sallinger, Georg Gottlob: The Vadalog System: *Datalog-based Reasoning for Knowledge Graphs*. PVLDB 11(9) 2018.

# Some Applications

with two special partners/customers
### **Banca d'Italia Central Bank of Italy**

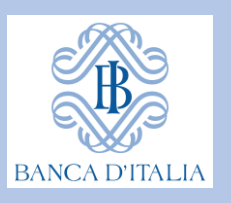

### Collaboration

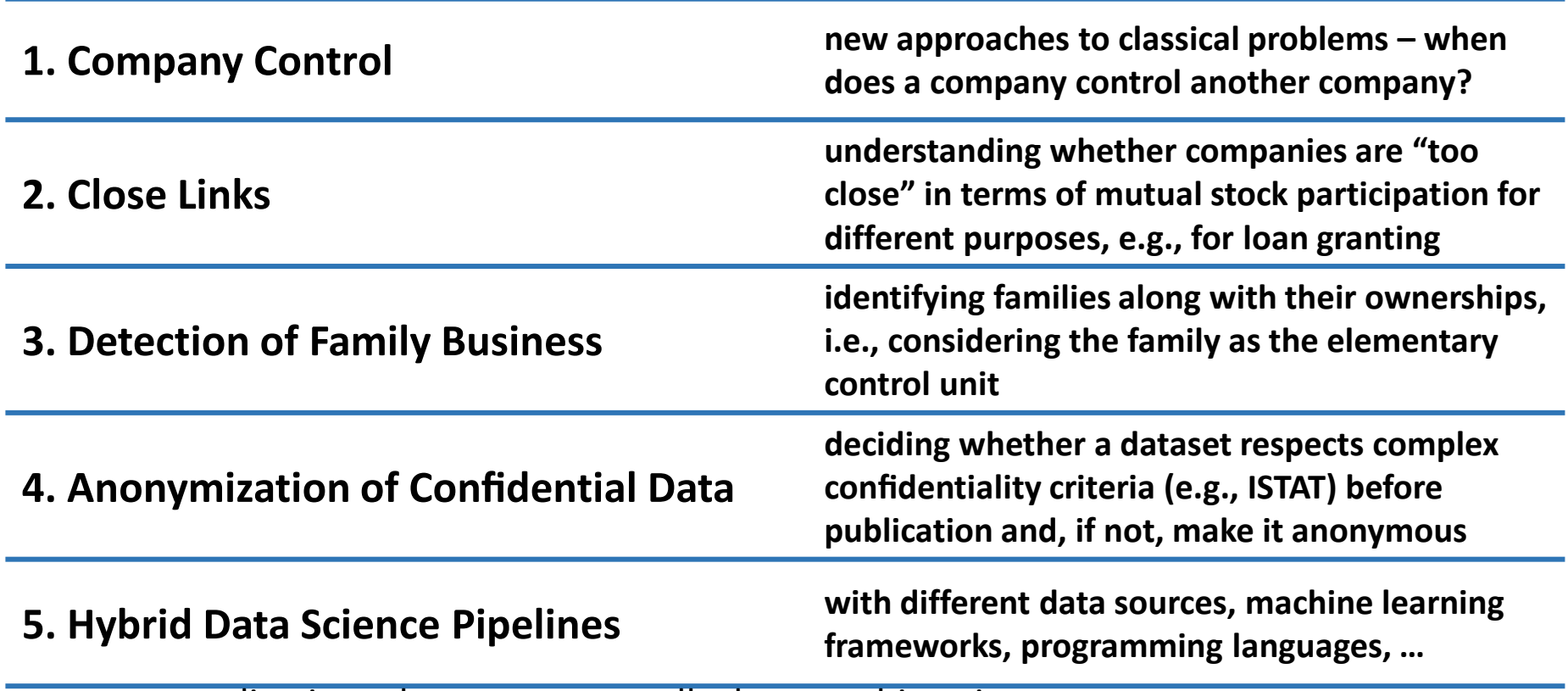

… more applications that we cannot talk about at this point

#### **Meltwater**

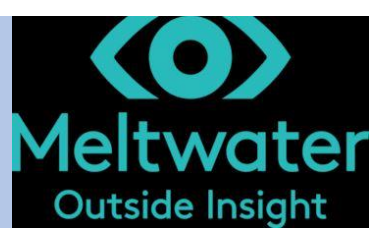

### Collaboration

**1. Entity Resolution**

**2. Similarity in Bipartite Graphs**

**3. Knowledge Graph Support**

**4. Computing Higher-Level Events and Signals on KG**

**5. Fact Enrichment and Verificiation on KGs**

… more applications that we cannot talk about at this point

#### **1 Car producer & 1 Supermarket Chain, Joint project with Univ. of Appl. Science Upper Austria in Steyr**

### Risk estimation in supply chains

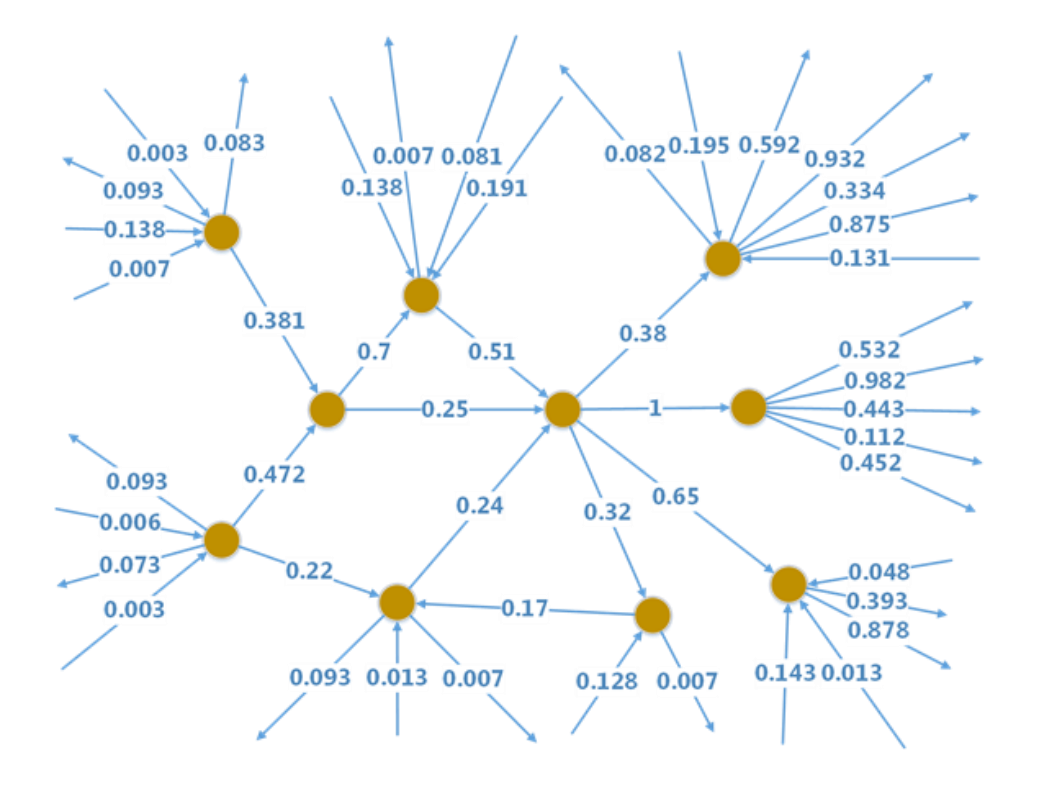

 $sells(S, B, P)$  &  $P>0.5 \rightarrow depends (S, B)$ .

 $sells(S, B', P') &$ depends  $(B', B)$  & V=msum(P', $\langle B' \rangle$ ) &  $V>0.5 \rightarrow depends (S,B)$ .

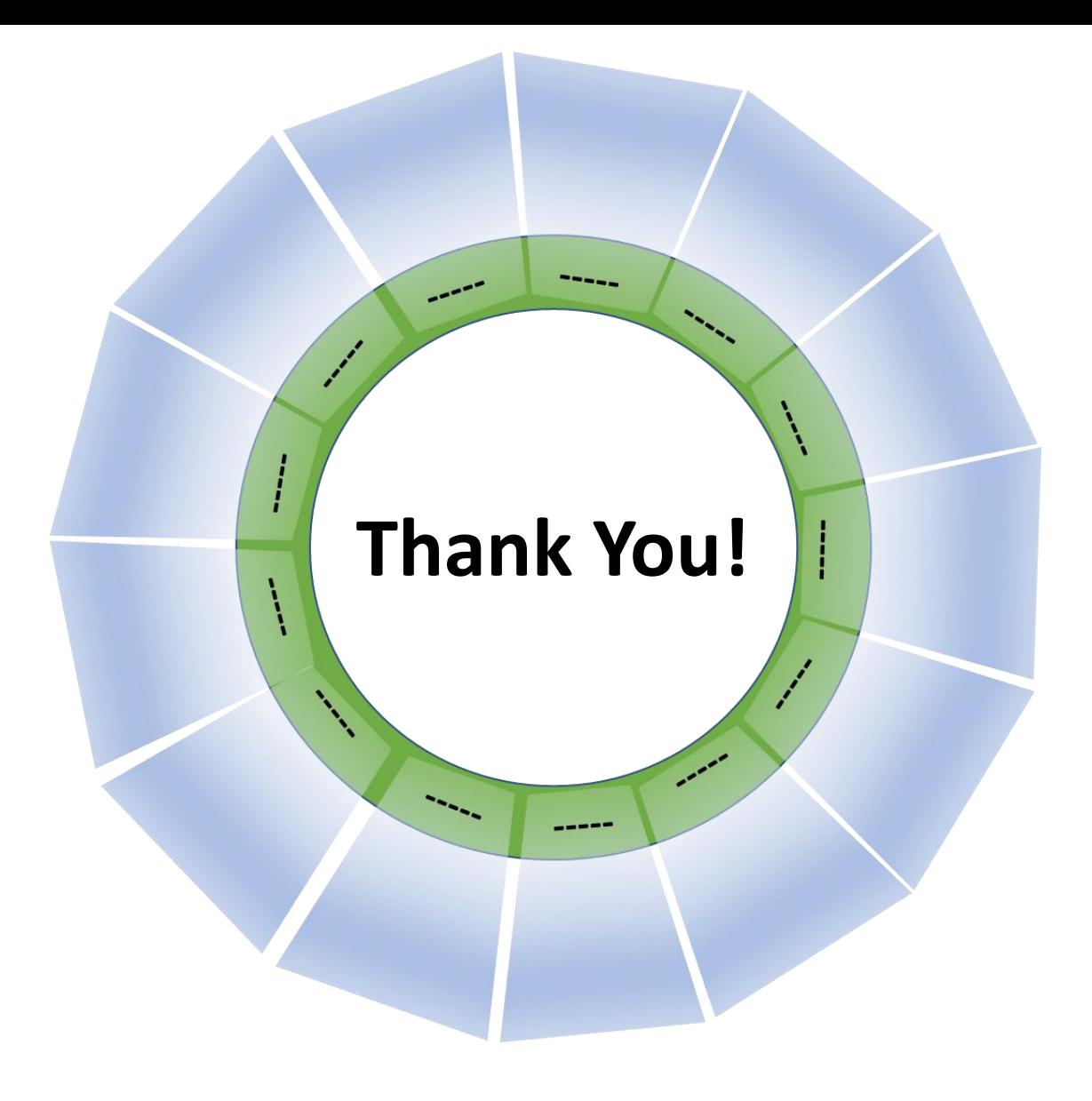

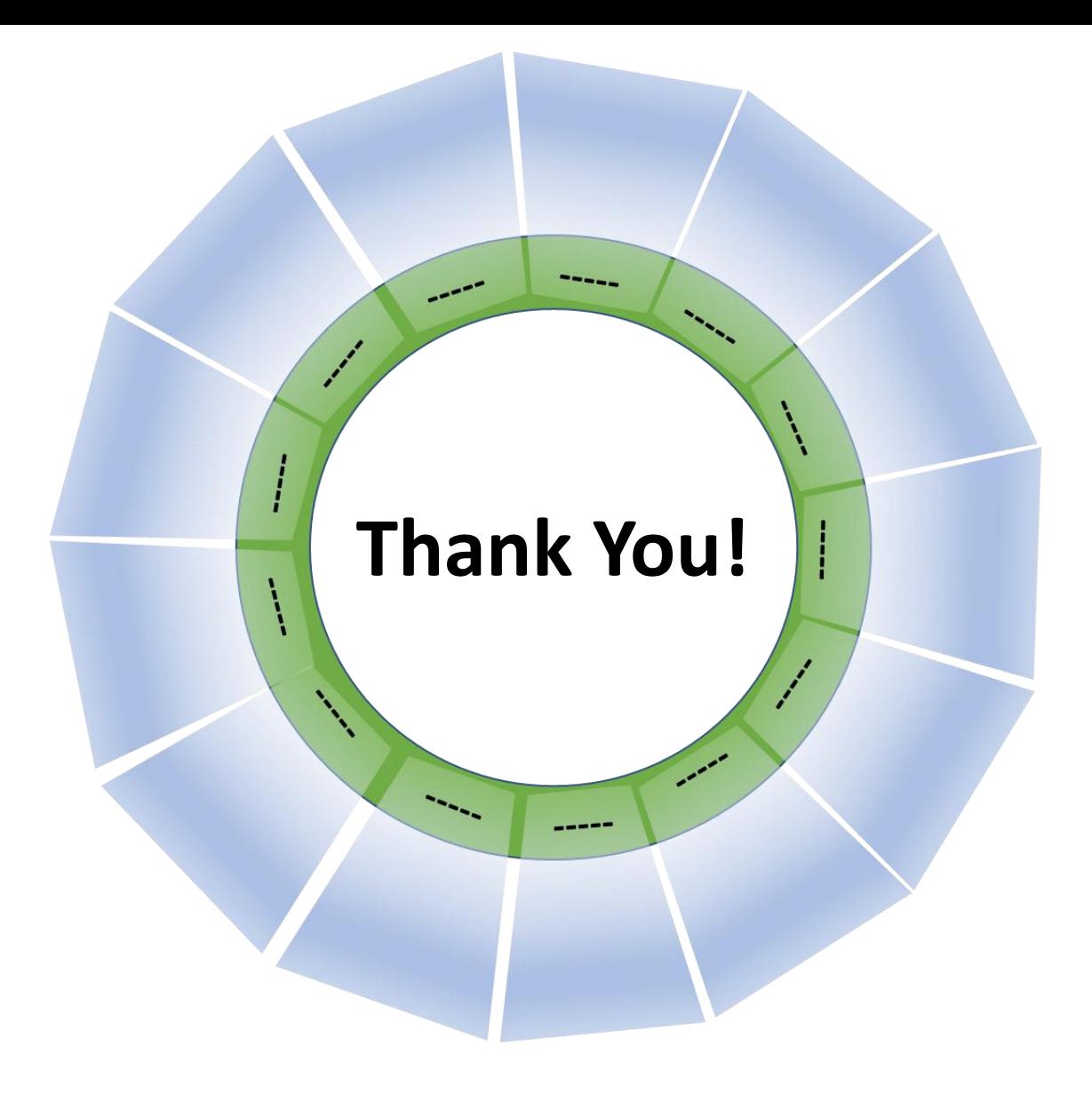

## **Knowledge Graphs in Action**

Part 2: Theory to Practice

### Emanuel Sallinger

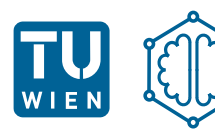

Knowledge Graph Lab

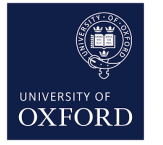

#### AI Summer School 2023

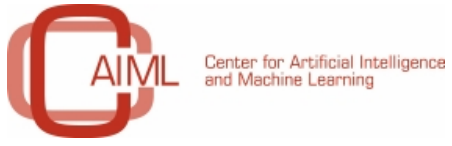

asa artificial intelligence

3 July 2023

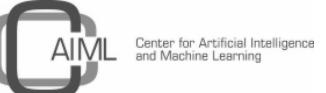

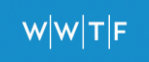

### Knowledge Graphs<br> **Economic Impact of Crises**

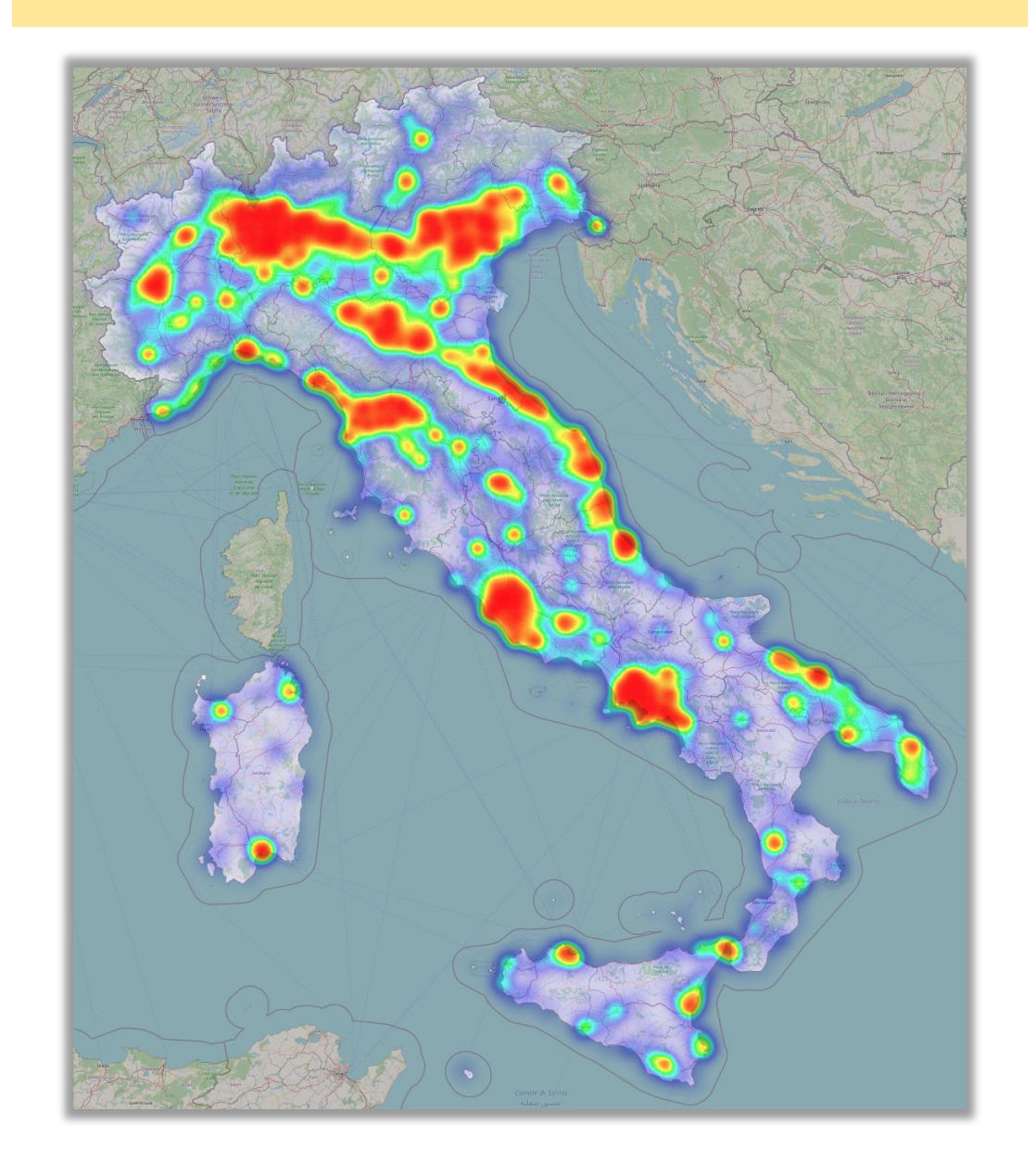

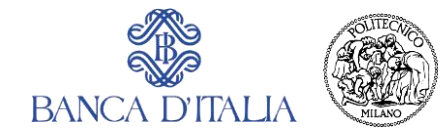

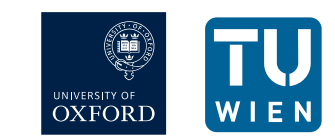

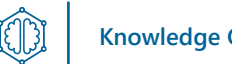

### Knowledge Graphs<br> **Knowledge Graphs Hostile Takeovers**

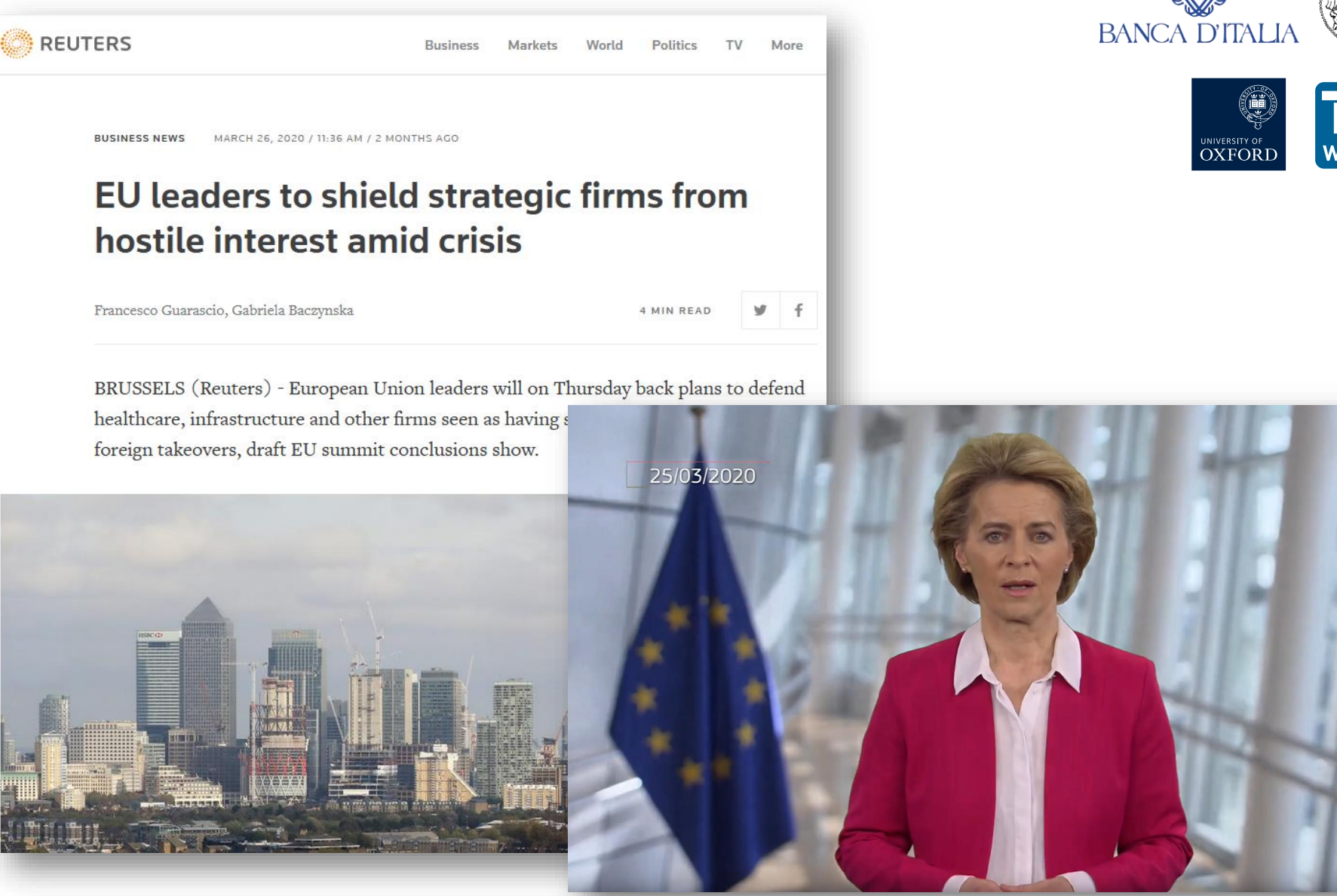

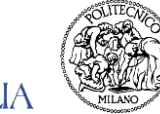

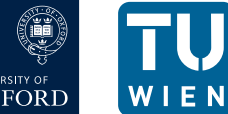

### Anti-Money Laundering

#### **FINANCIAL TIMES**

**Danske Bank AS**  $+$  Add to myFT

### Danske Bank chairman ousted by main shareholder after scandal

Maersk family brings in new blood to stabilise lender in wake of €200bn money laundering

#### **€200bn money laundering**

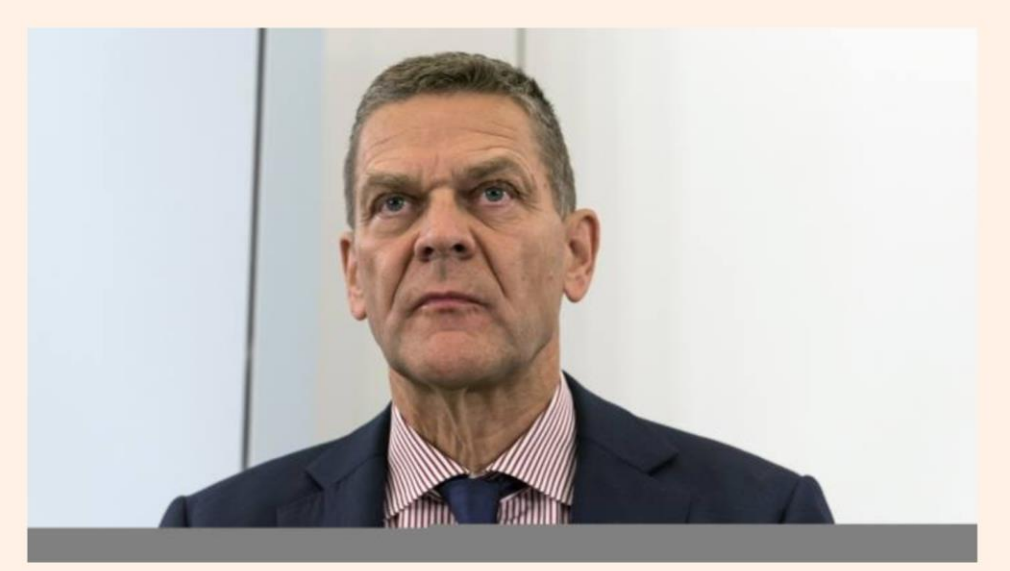

Ole Andersen will step down as chairman of Danske Bank at an extraordinary general meeting in the next few weeks © Bloomberg

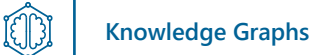

### Cancer Pathways

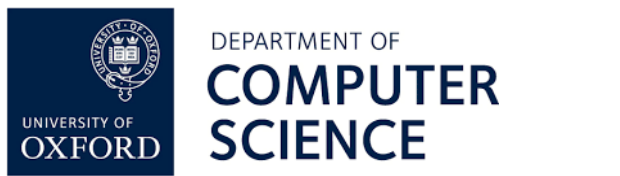

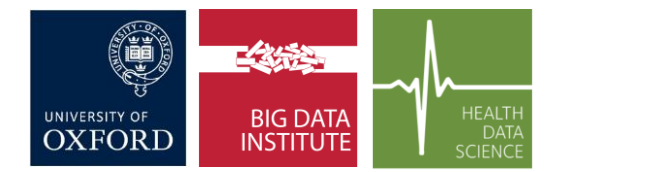

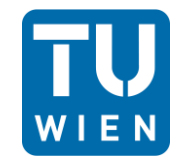

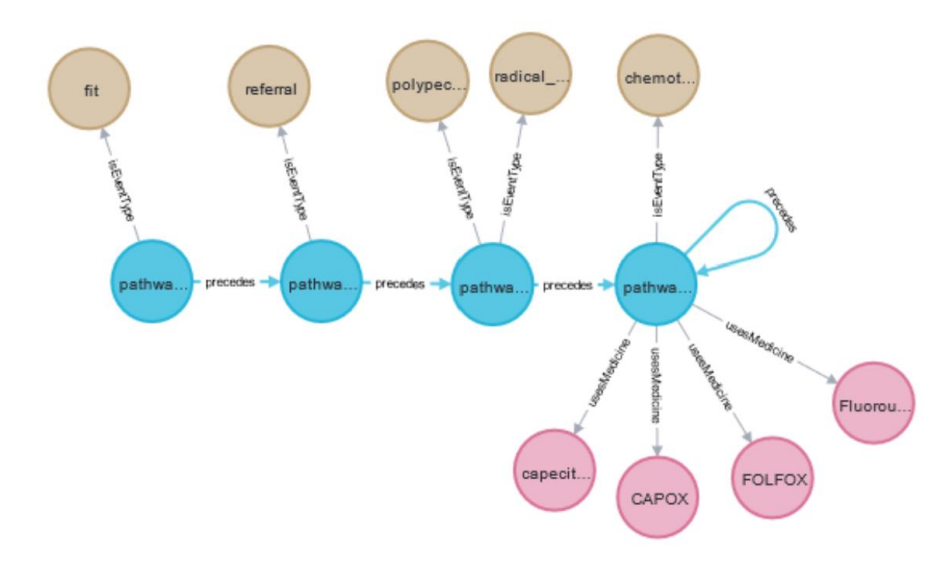

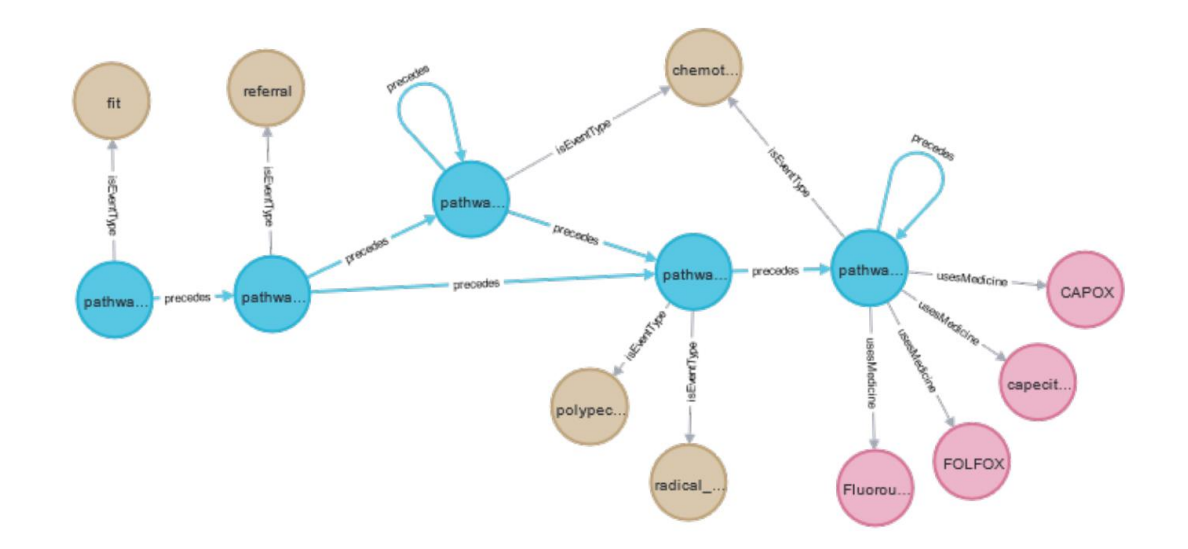

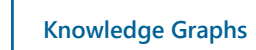

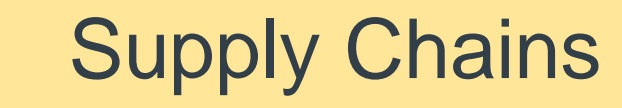

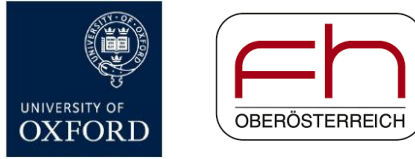

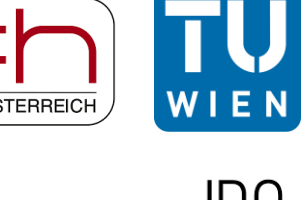

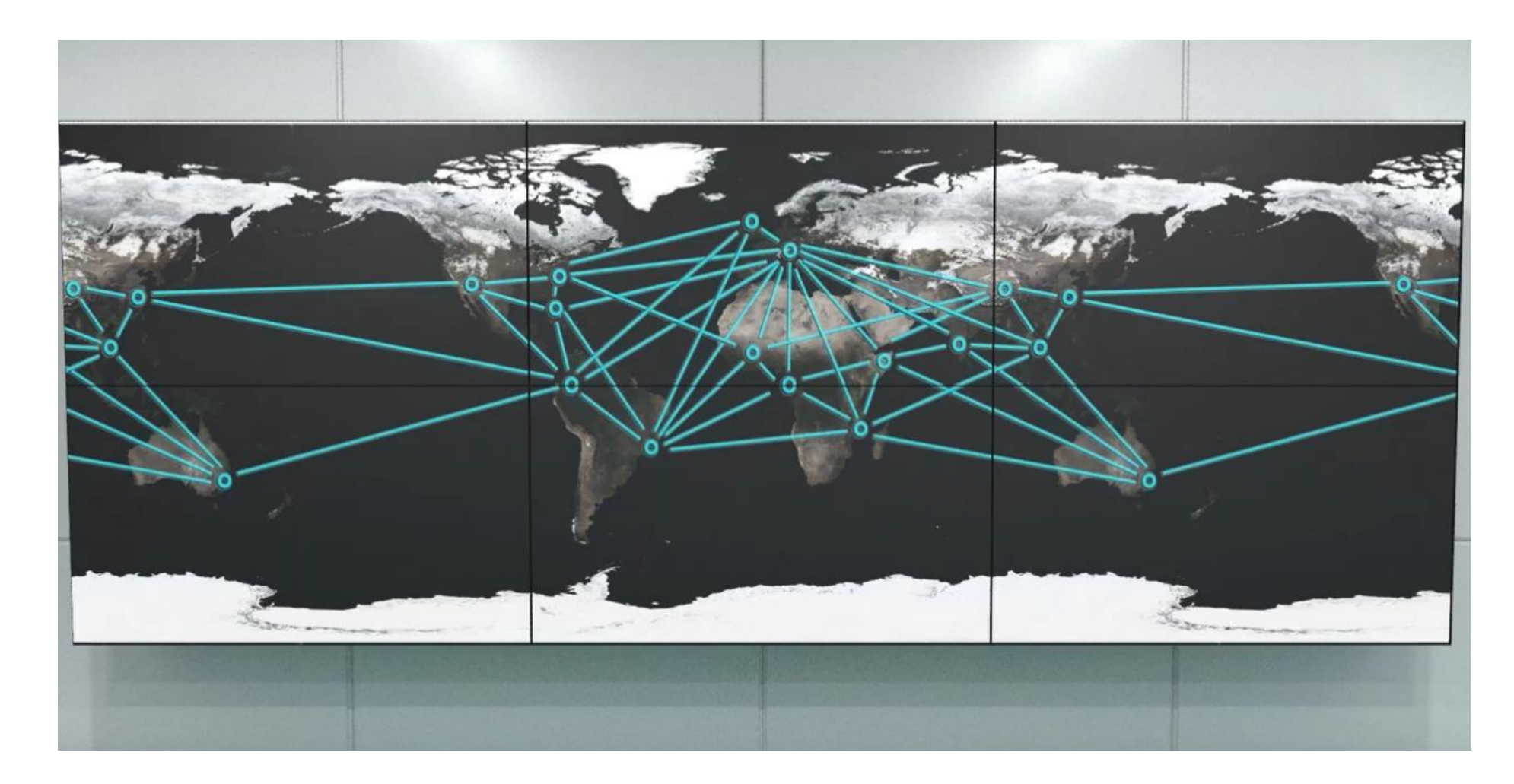

**JRC** 

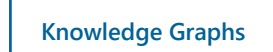

### Media Intelligence

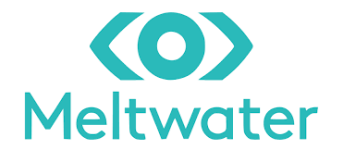

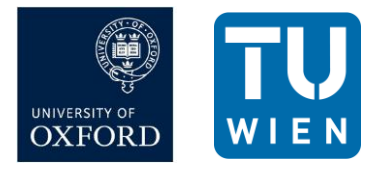

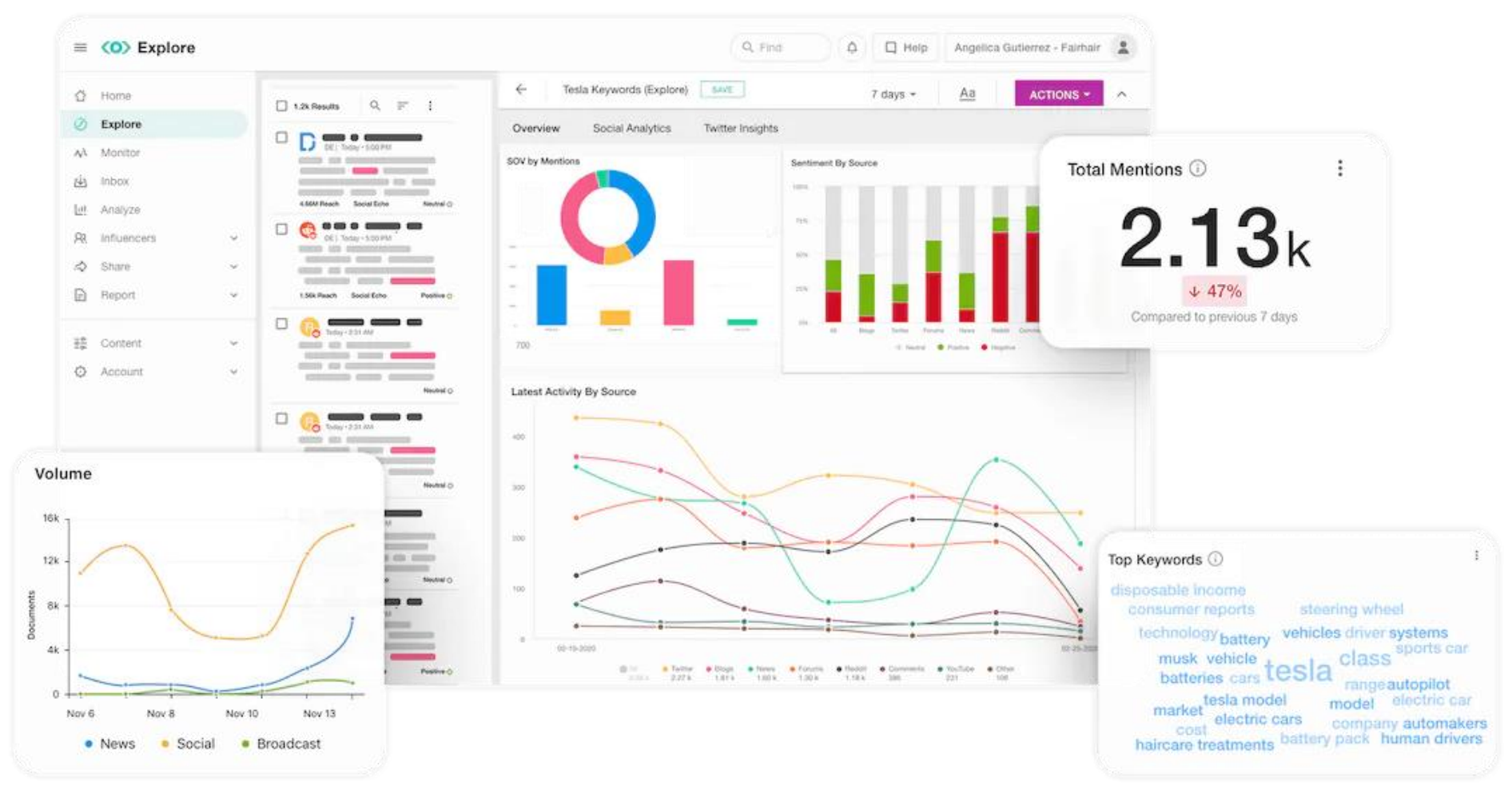

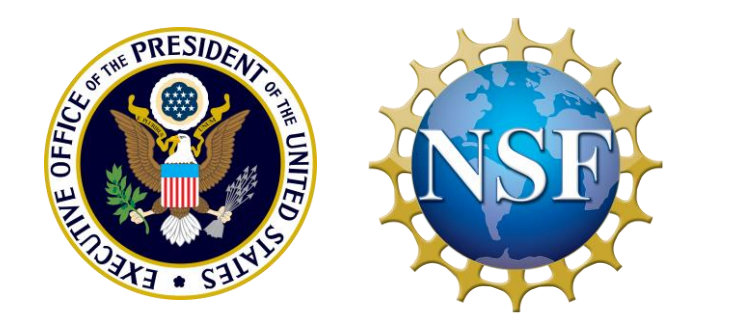

# **Open Knowledge Network** Innovation Sprint

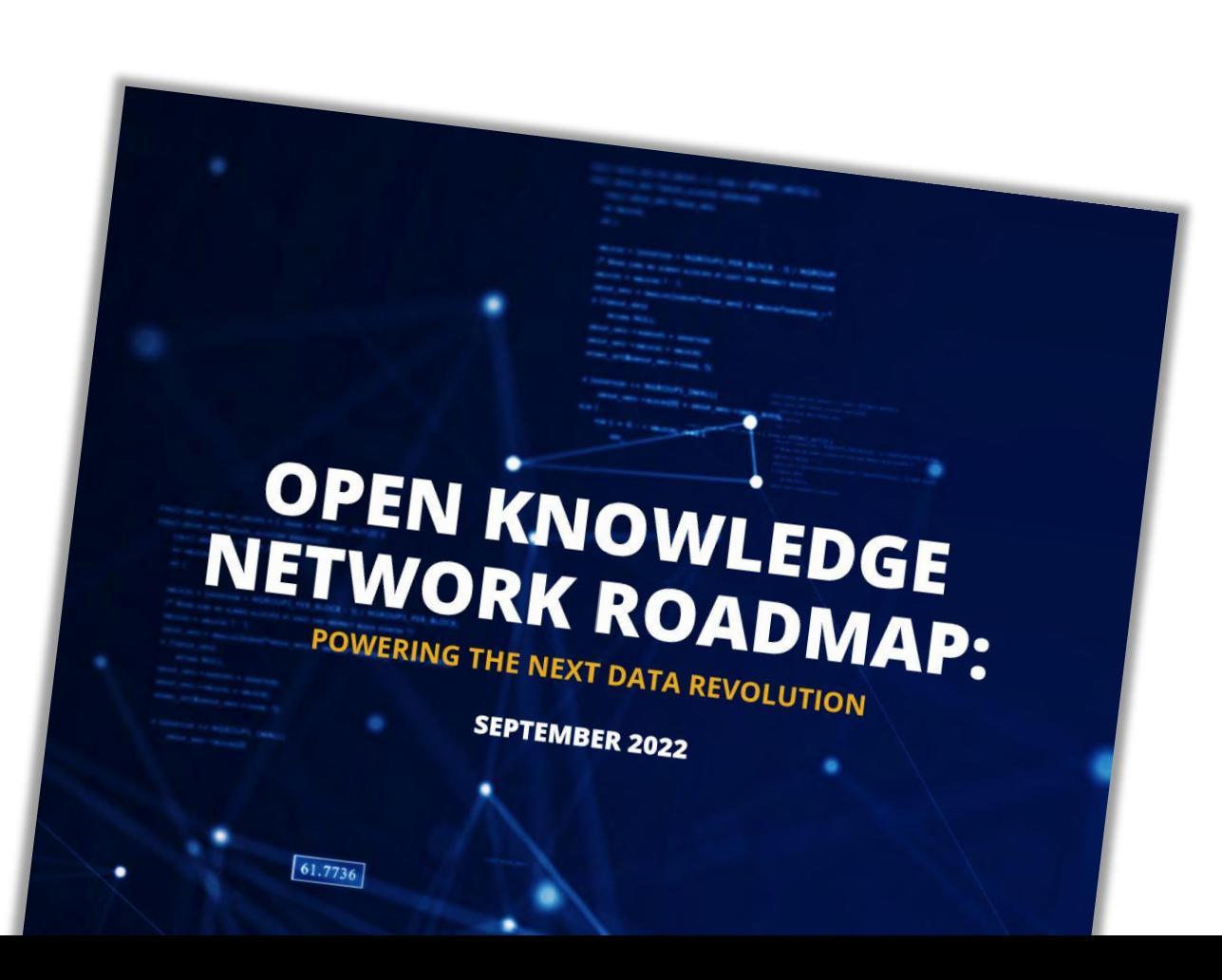

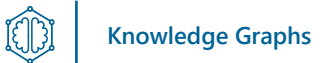

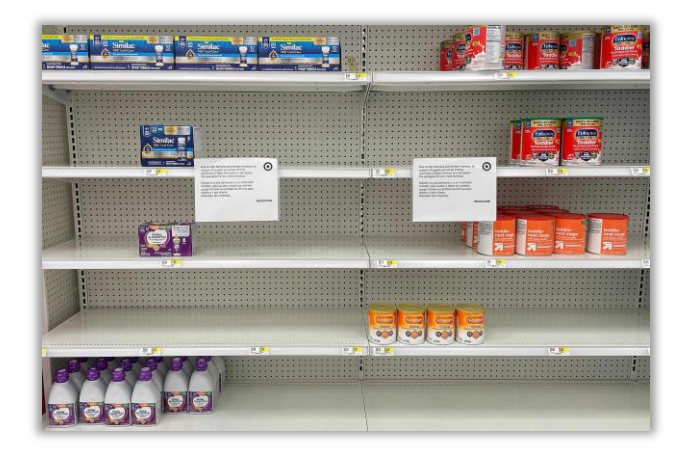

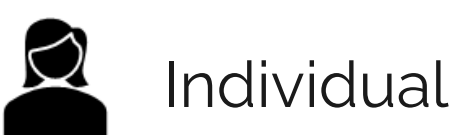

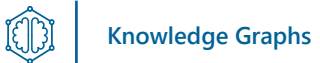

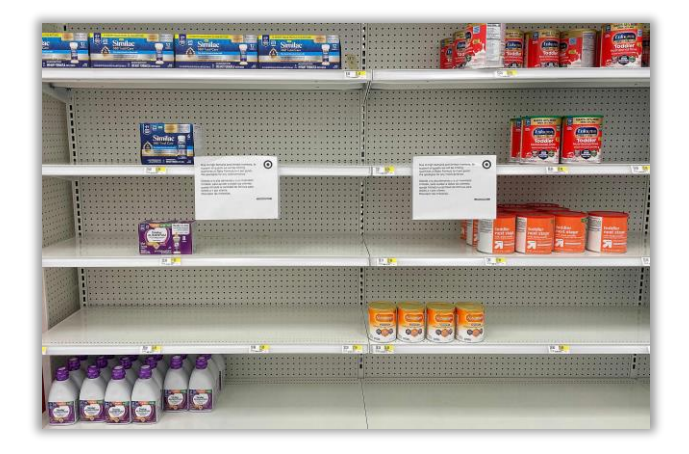

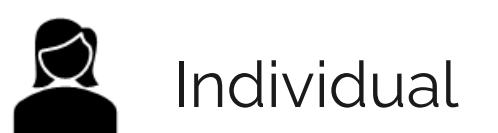

### **Supply Chain + Finance**

Image source: https://www.newsweek.com/

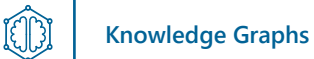

### **A REAL AND PROPERTY OF STATE** Ea **PERSONAL**  $|O|$ **Islais**

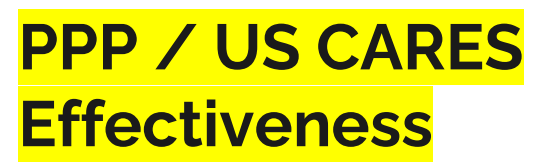

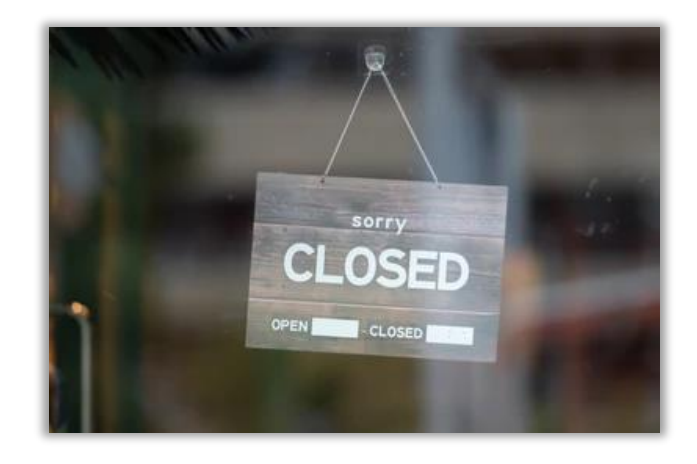

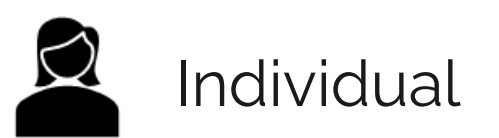

**Supply Chain + Finance**

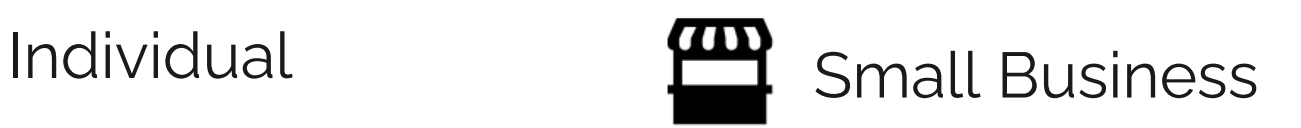

**COVID Impact + Finance**

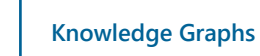

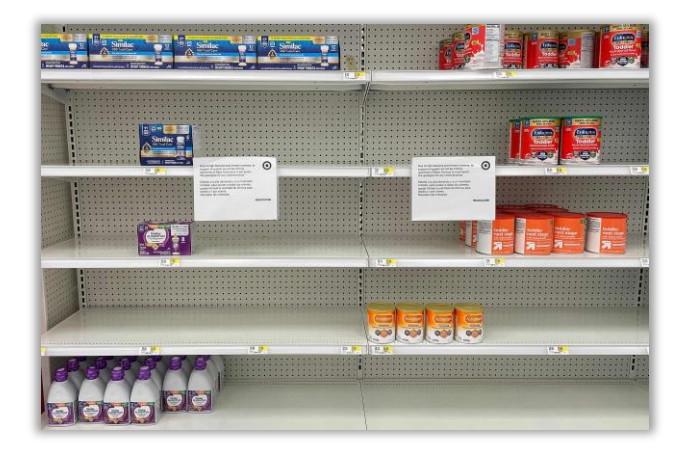

### **PPP / US CARES Effectiveness**

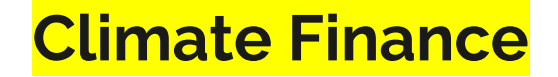

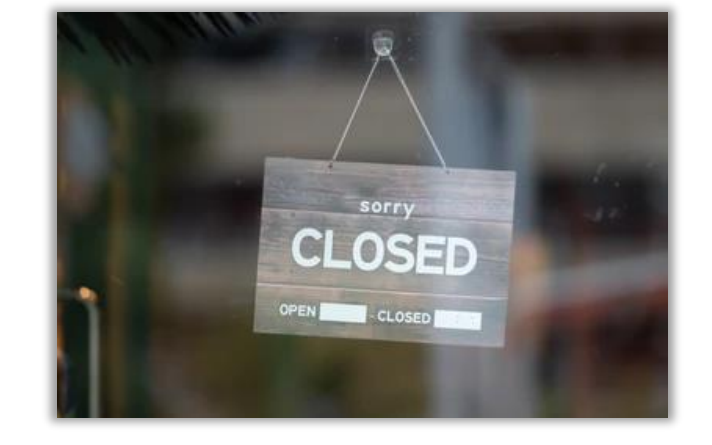

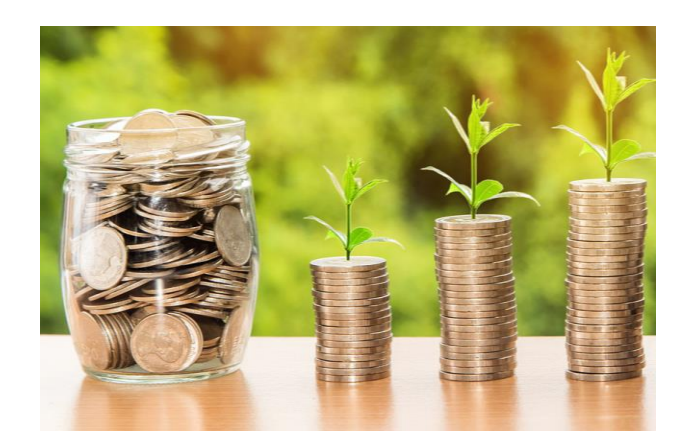

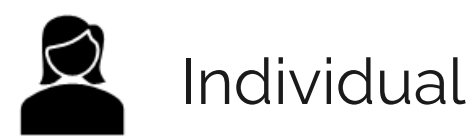

**Supply Chain + Finance**

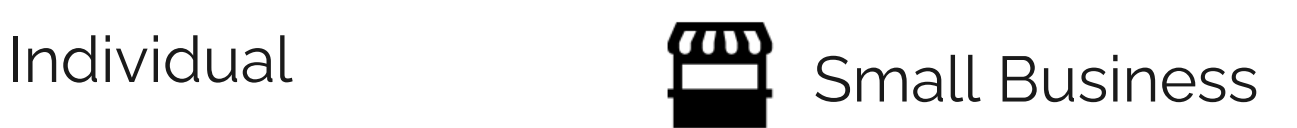

2 曾 鸓 血

**COVID Impact + Finance**

**Environmental Models + Finance**

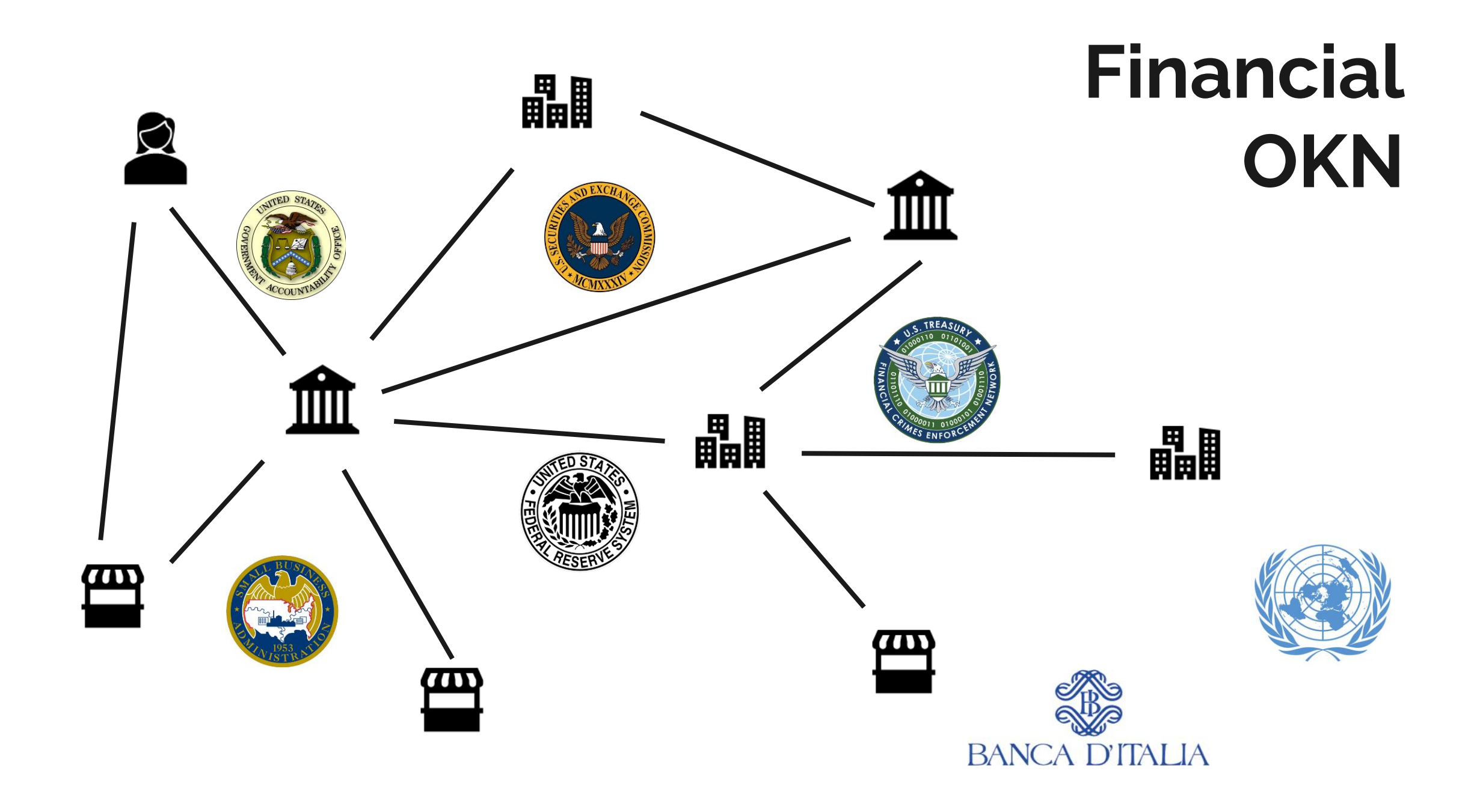

### "Where is the TU Wien?"

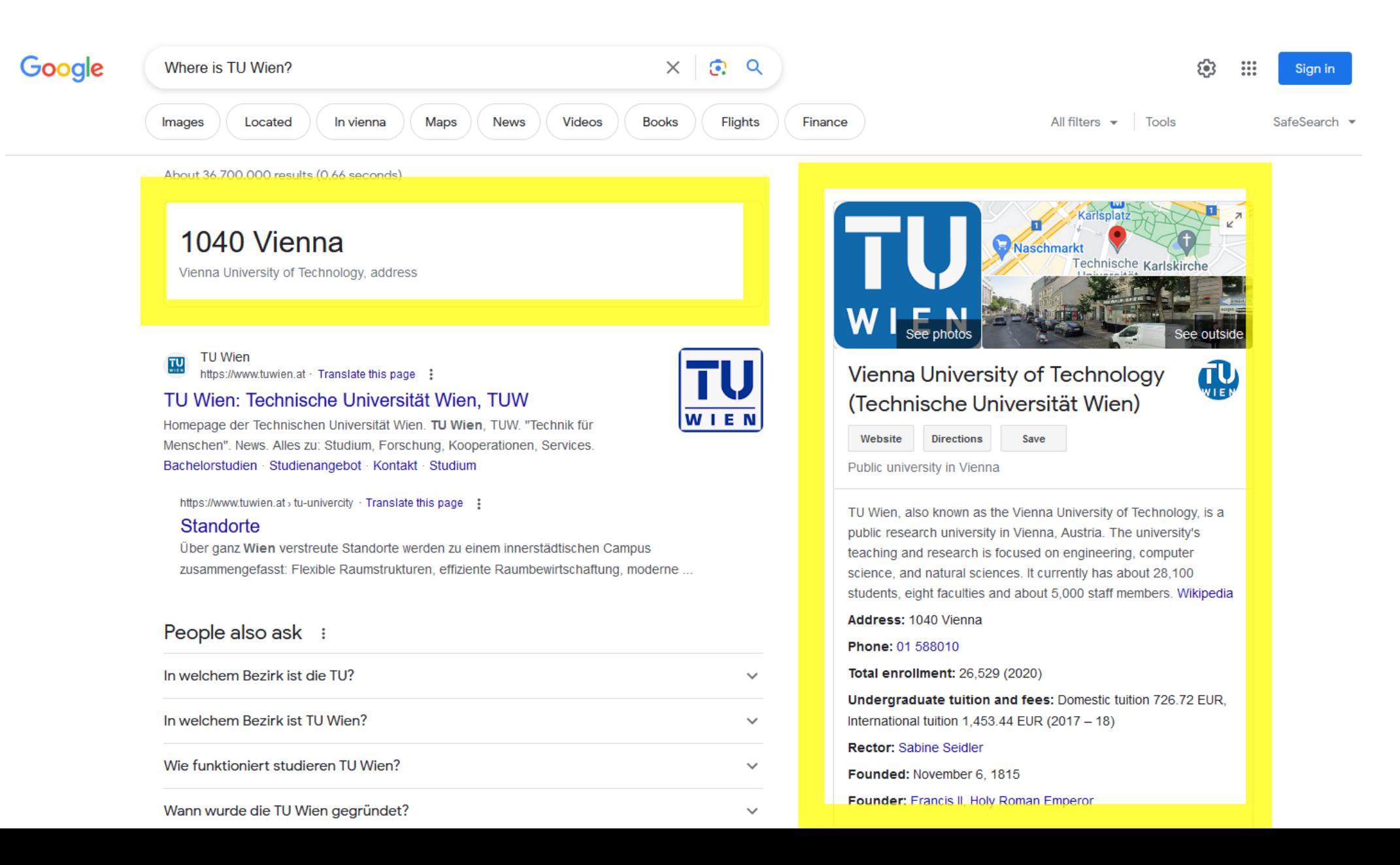

### "How likely will the largest bank in Italy be taken over in 2023?"

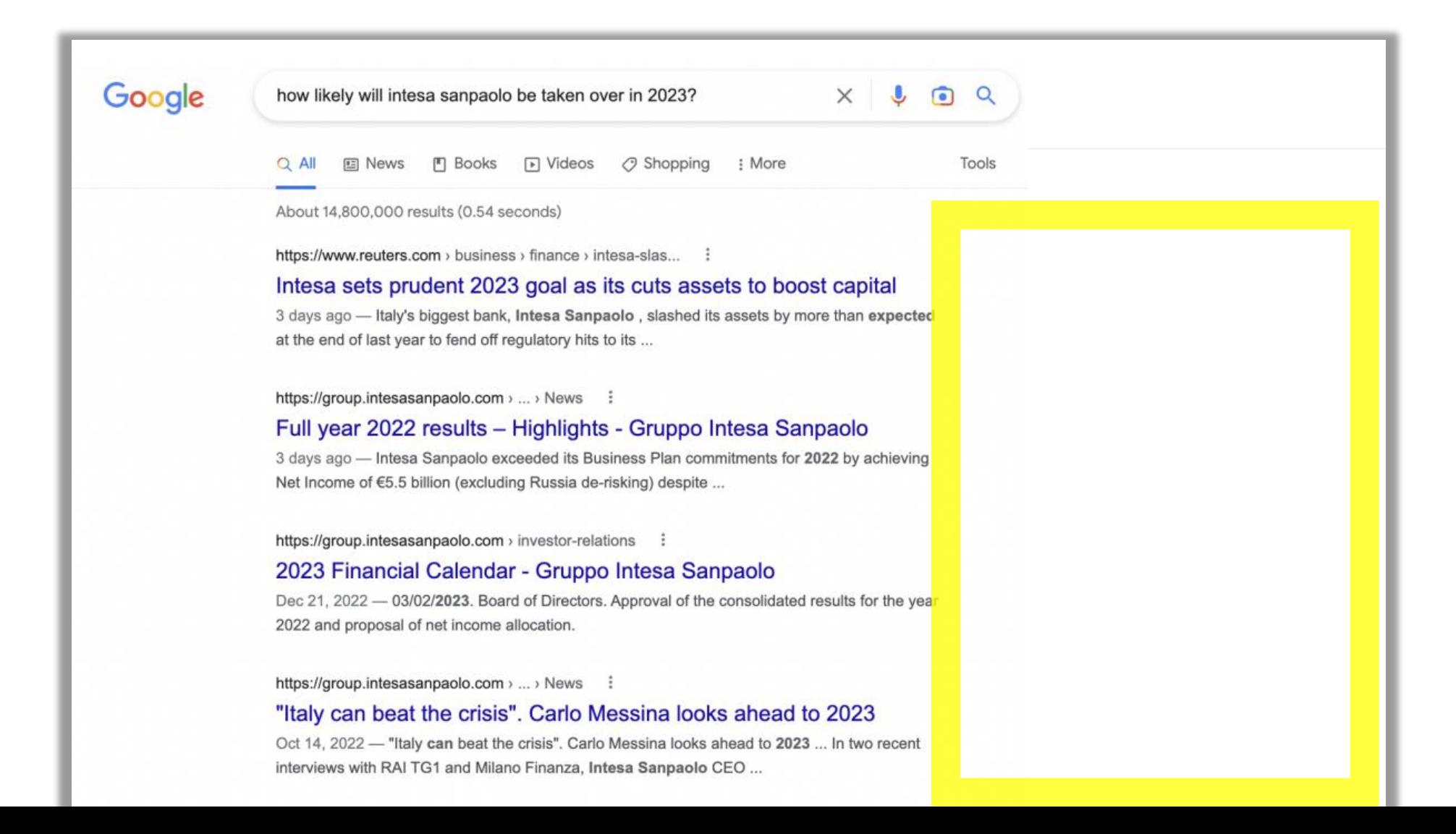

### "How likely will the largest bank in Italy be taken over in 2023?"

how likely will intesa sanpaolo be taken over in 2023?

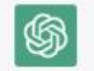

It is difficult to predict with certainty whether Intesa Sanpaolo will be taken over in 2023 Takeovers are typically the result of a complex set of factors, including the strategic goals of the potential acquirer, the financial performance of the target company, and regulatory approval.

That being said, Intesa Sanpaolo is a large and well-established banking group, and it would likely take a significant offer from a well-capitalized acquirer to successfully complete a takeover. Additionally, the bank's strategic importance to the Italian economy would likely be a major consideration for regulators and government officials.

Therefore, it is not likely that Intesa Sanpaolo will be taken over in 2023 but it can't be completely ruled out. As the year progresses, it is important to keep an eye on any developments in the merger and acquisition market that might affect the bank's future. **? ? ? ? ?**

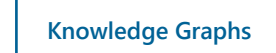

# Knowledge Graphs

- 1. The **technology** used by Google and others
- 2. A meeting place of **databases**, **data science** and **Artificial Intelligence** research
- 3. A **skillset** to solve fascinating problems

### Anti-Money Laundering

#### **FINANCIAL TIMES**

**Danske Bank AS**  $+$  Add to myFT

### Danske Bank chairman ousted by main shareholder after scandal

Maersk family brings in new blood to stabilise lender in wake of €200bn money laundering

#### **€200bn money laundering**

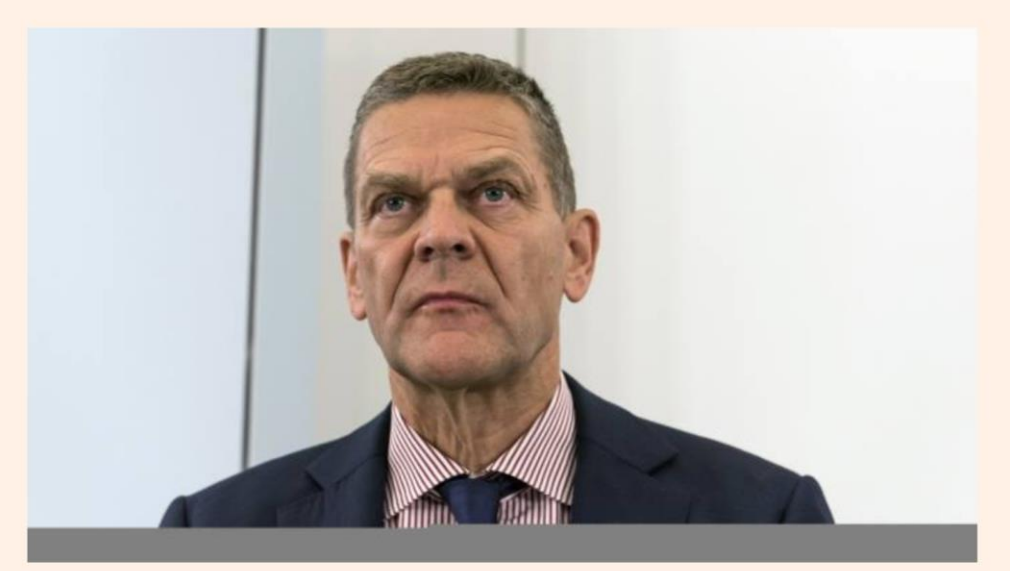

Ole Andersen will step down as chairman of Danske Bank at an extraordinary general meeting in the next few weeks © Bloomberg

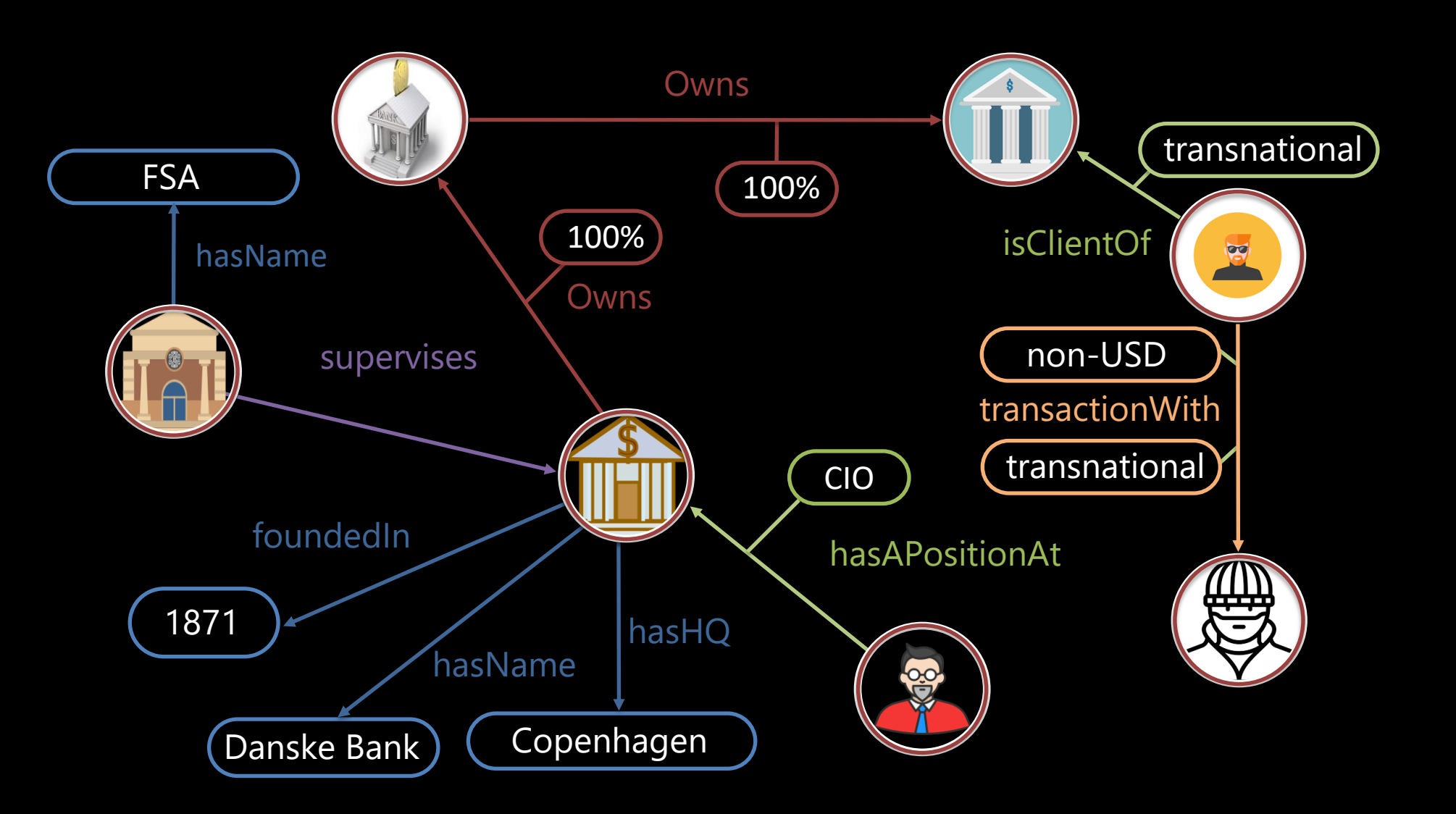

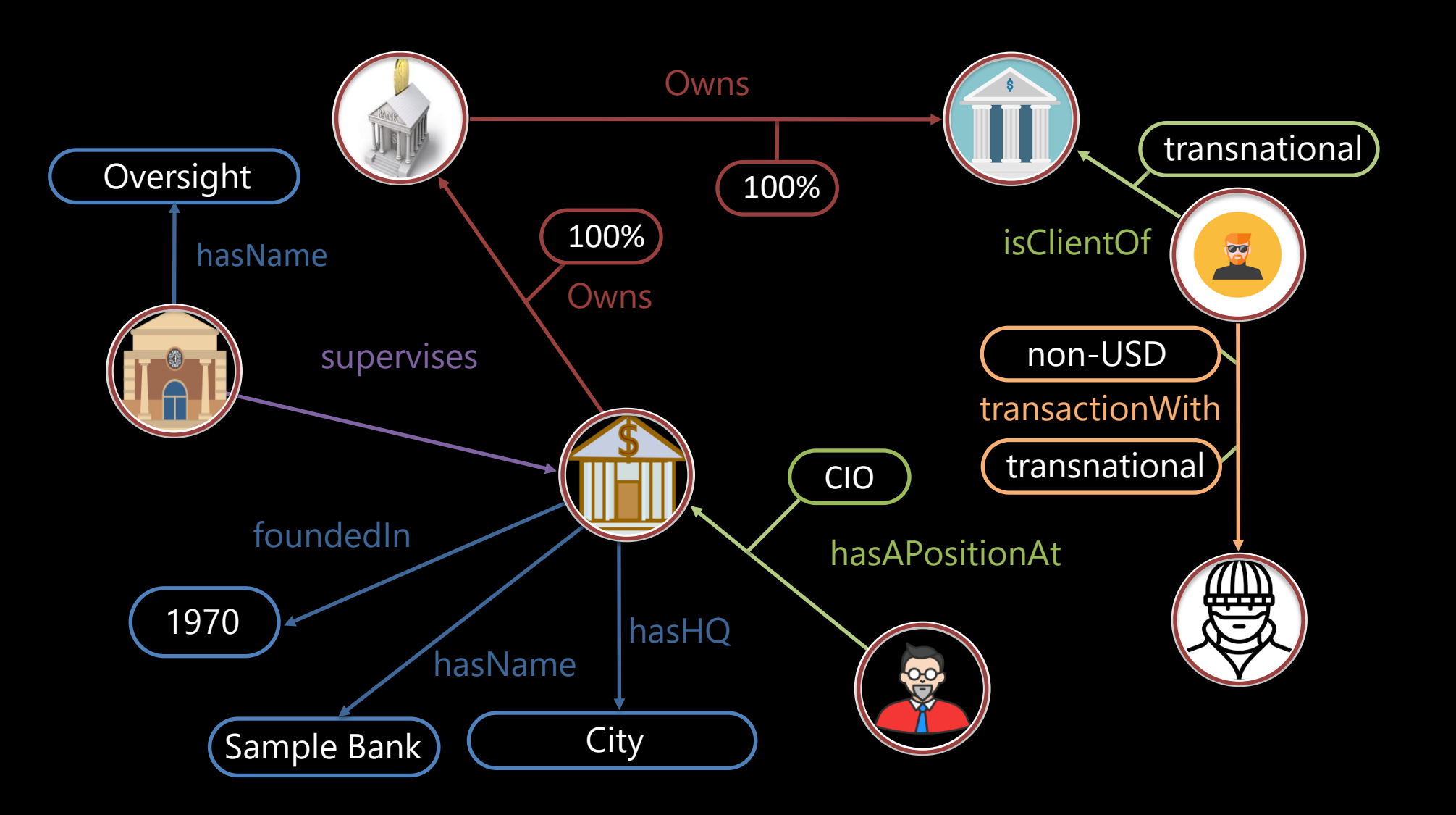

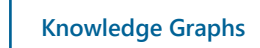

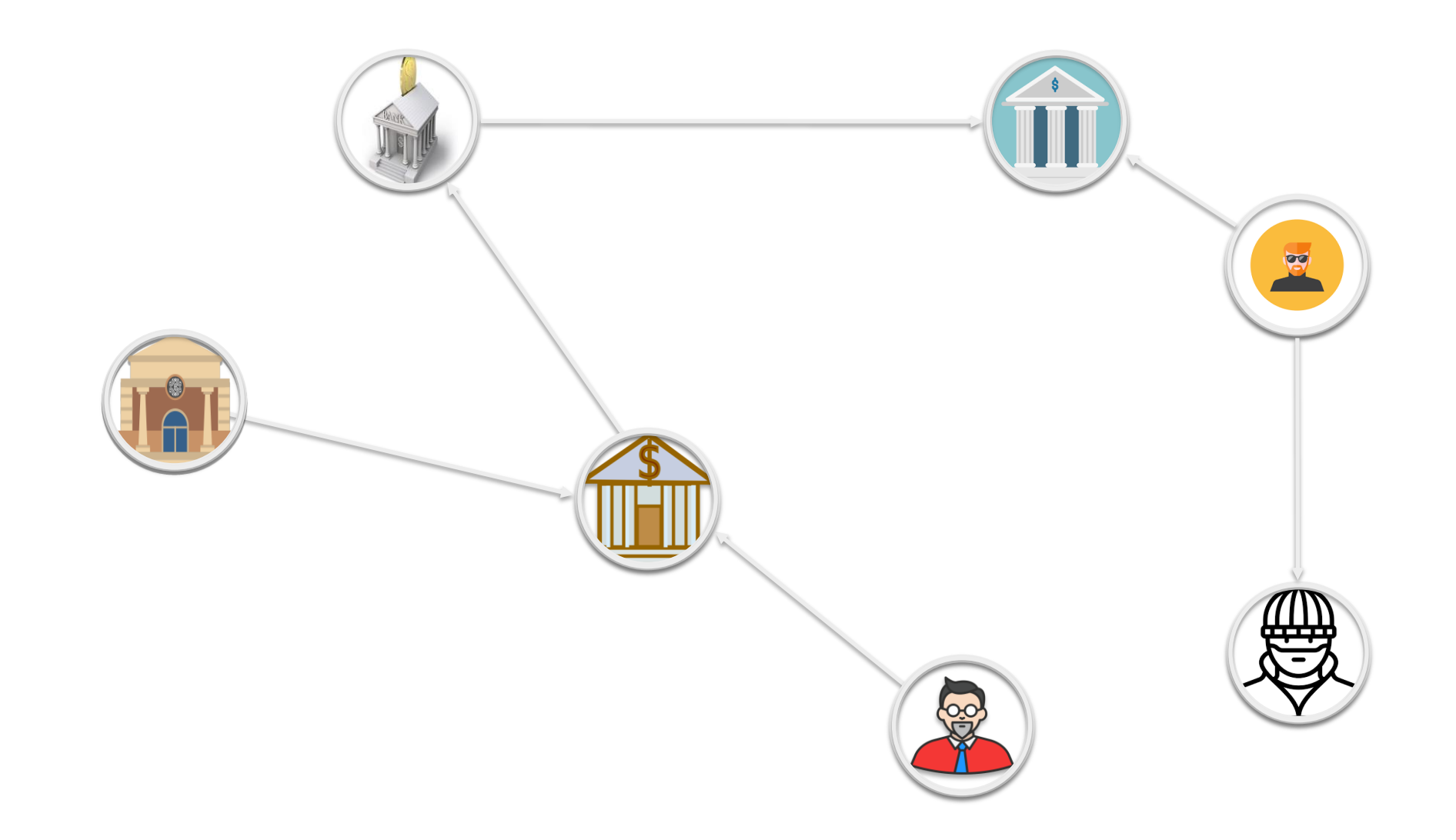

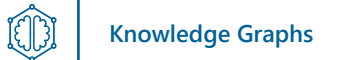

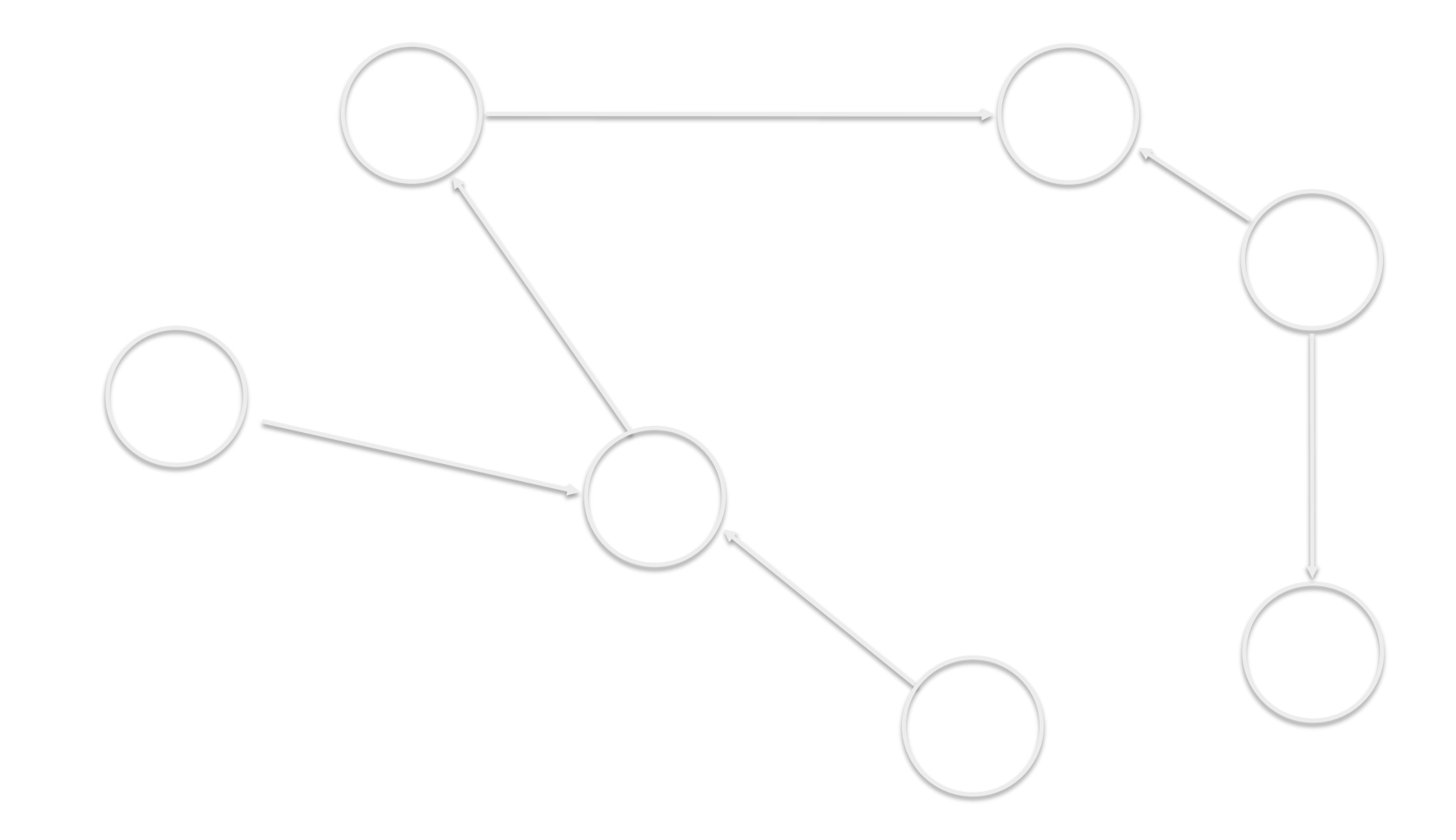

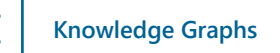

CD

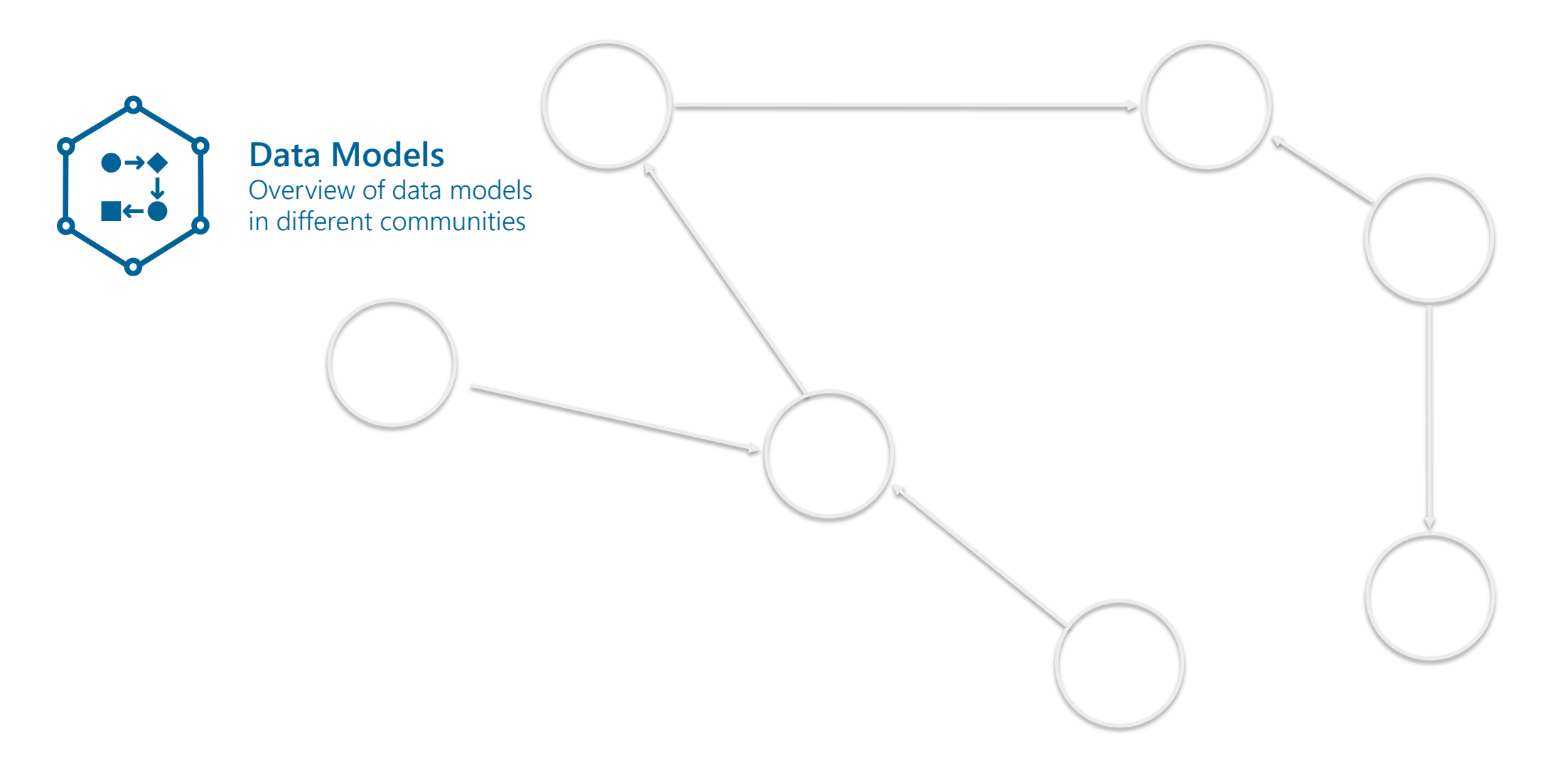

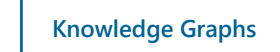

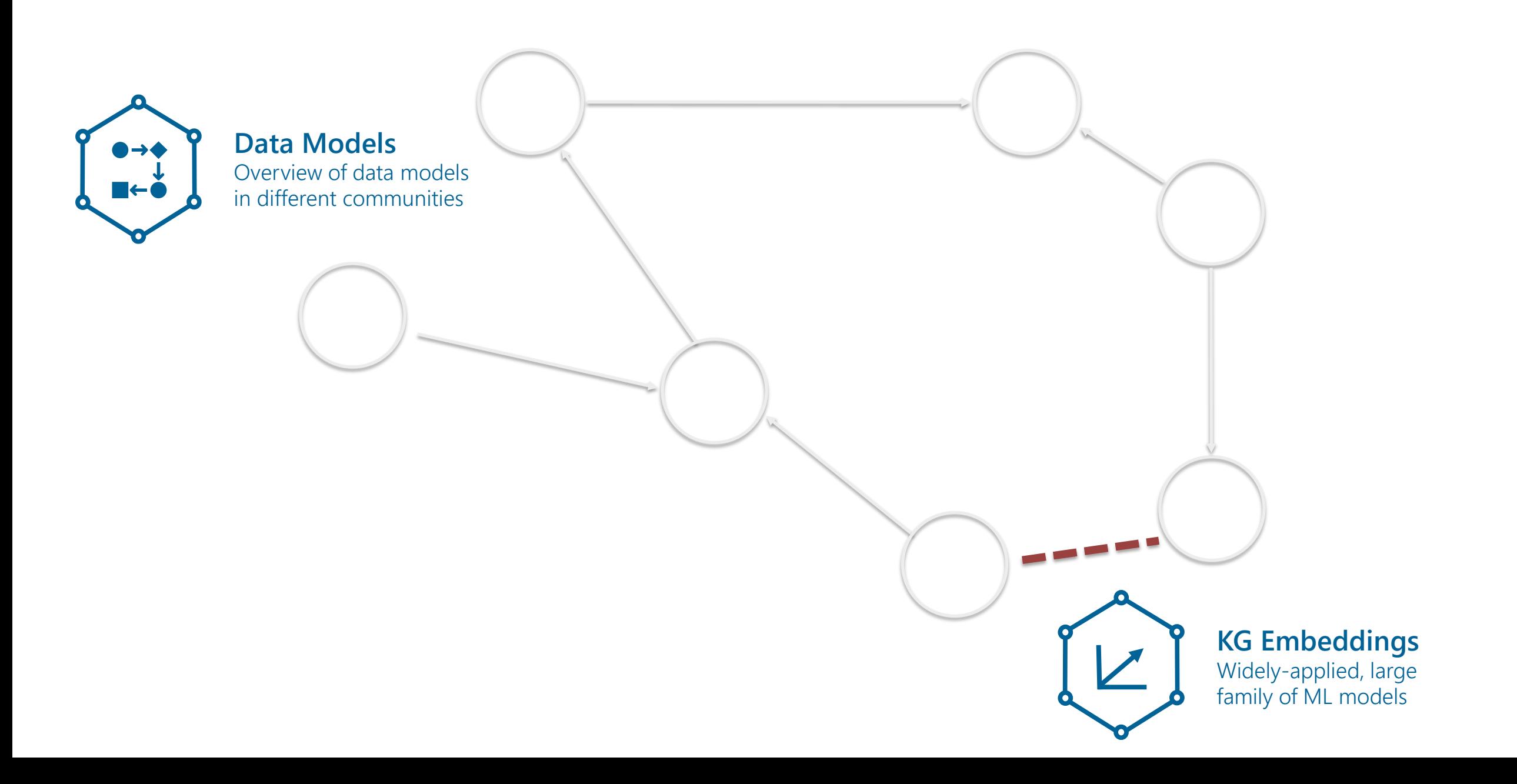

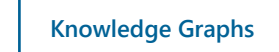

**EB** 

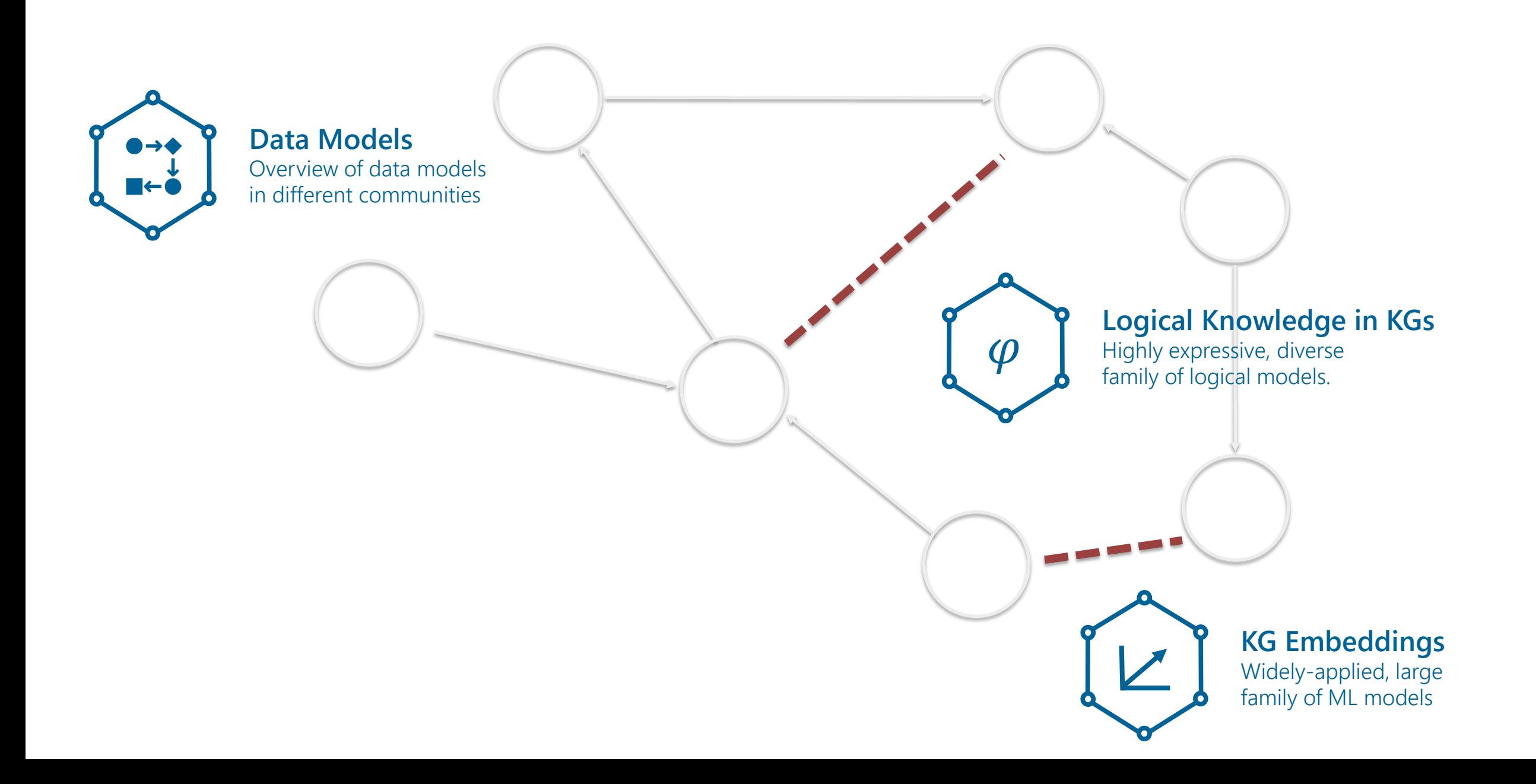

CB.

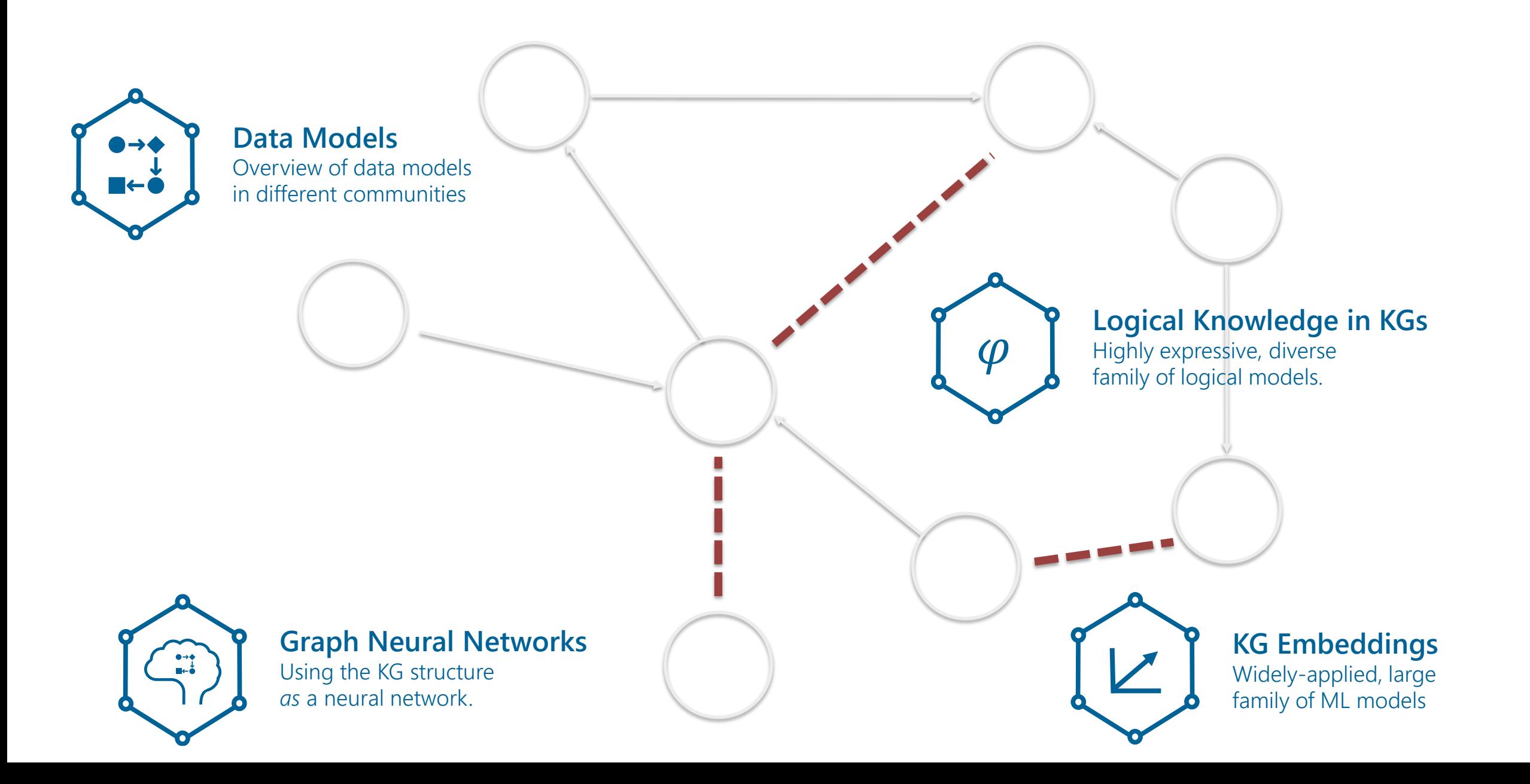

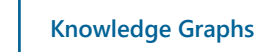

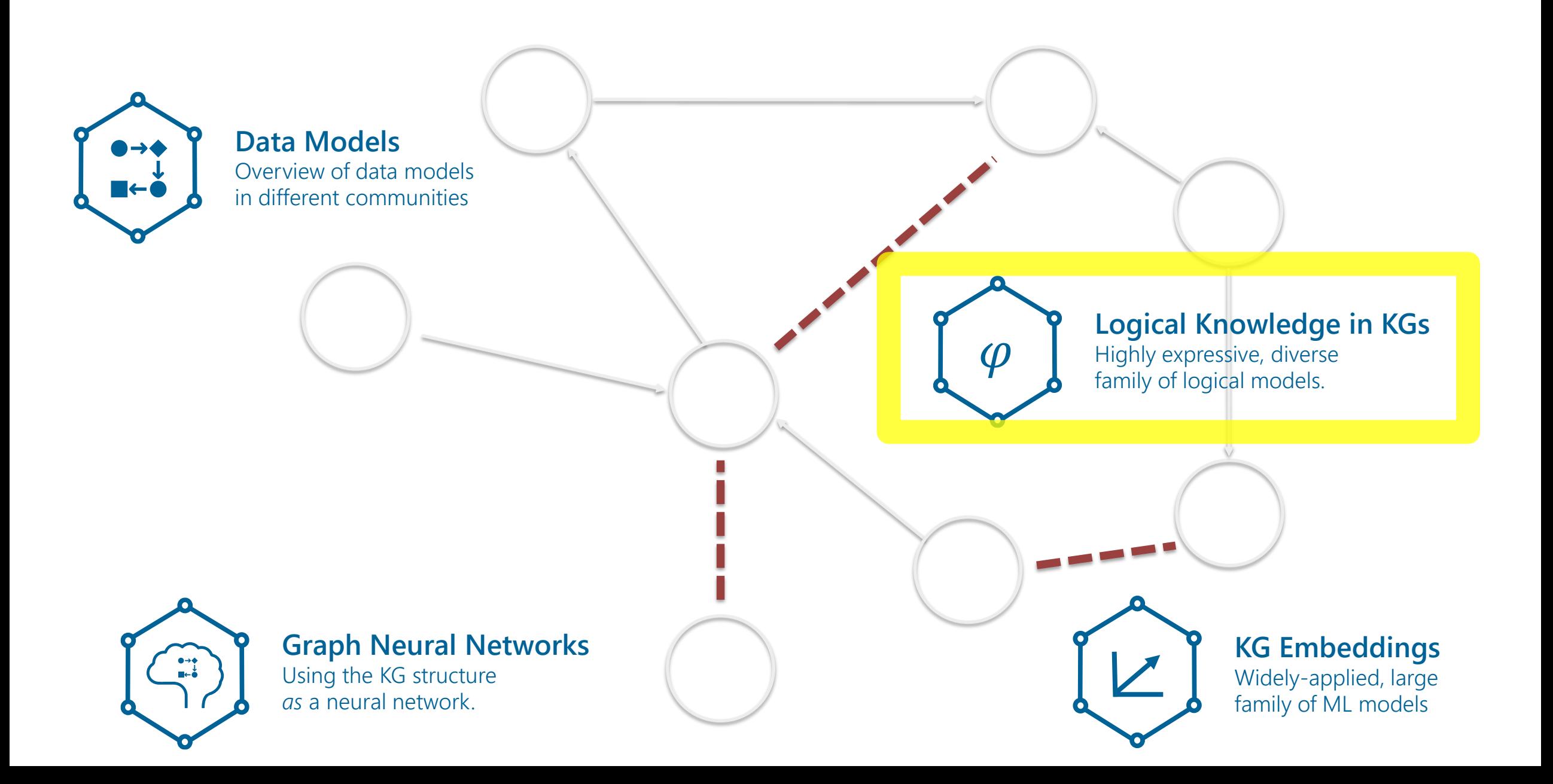

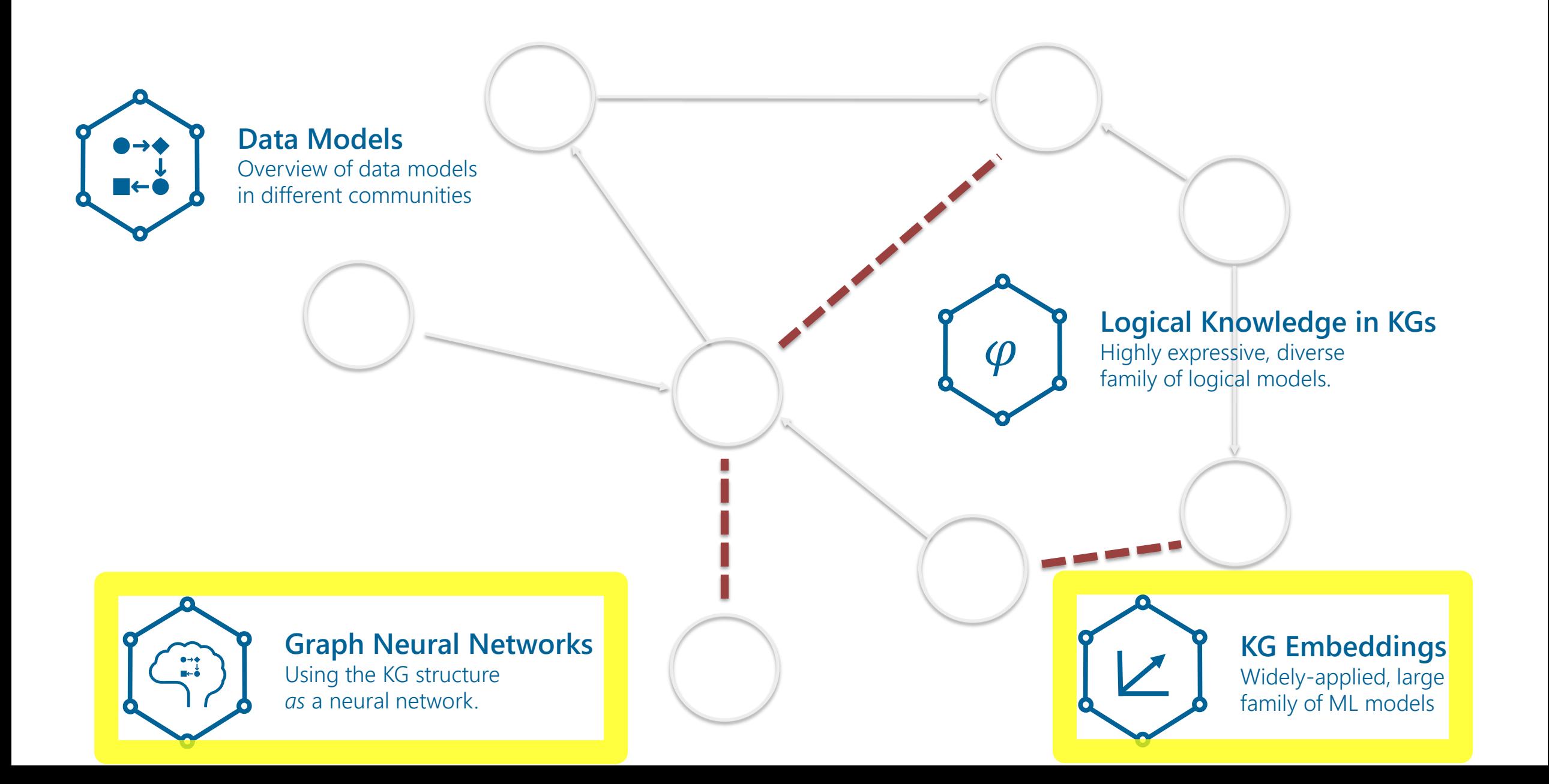

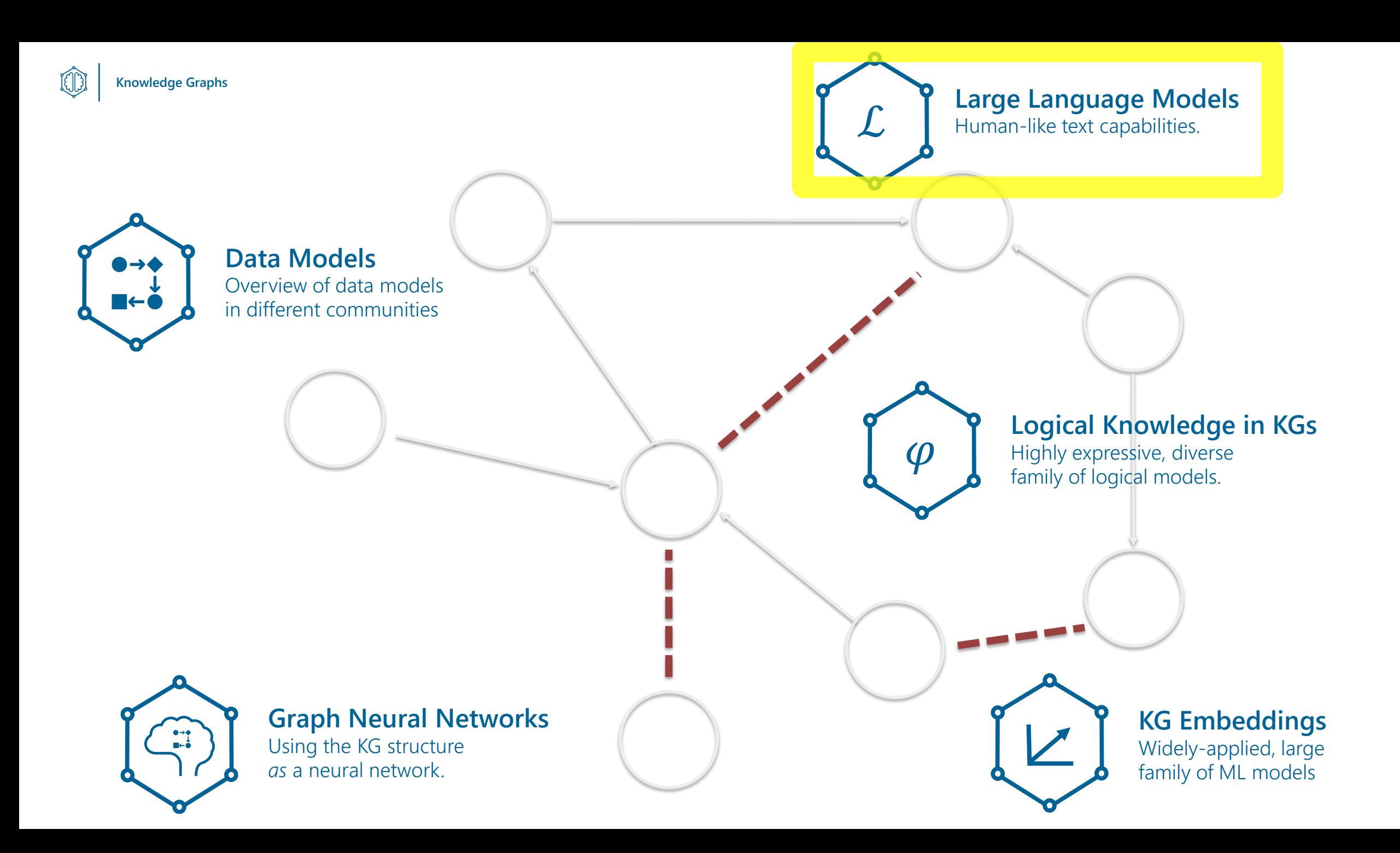

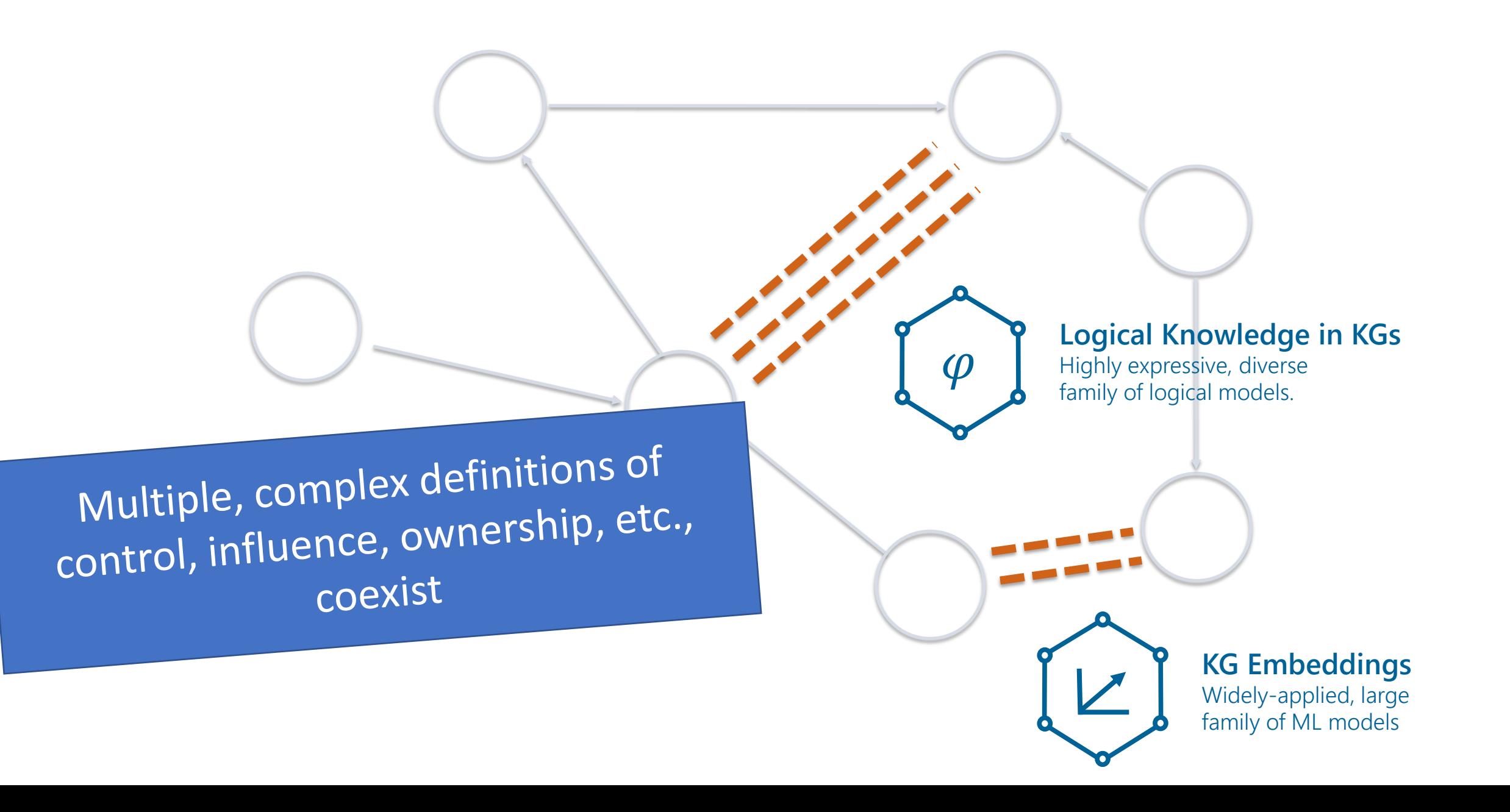

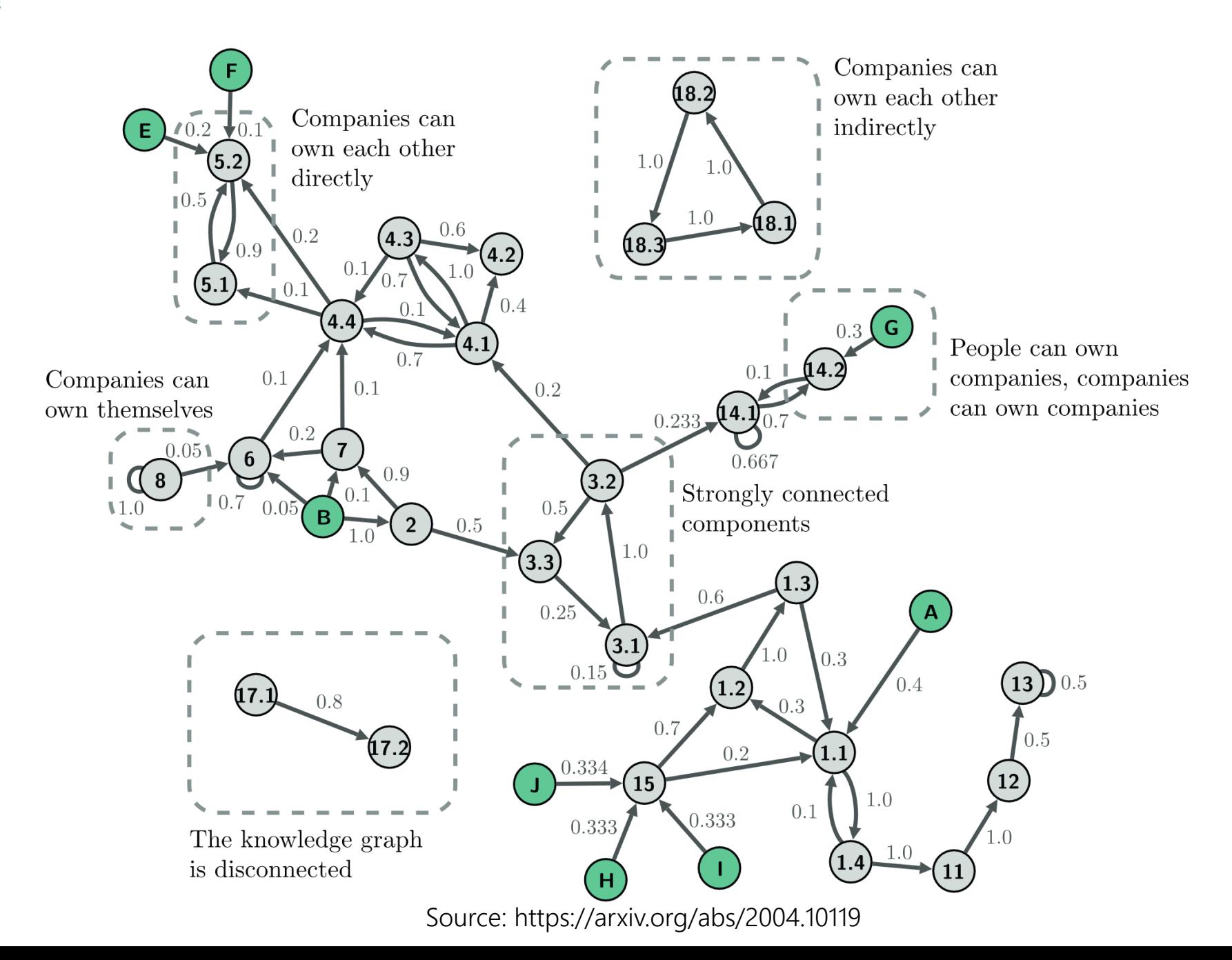
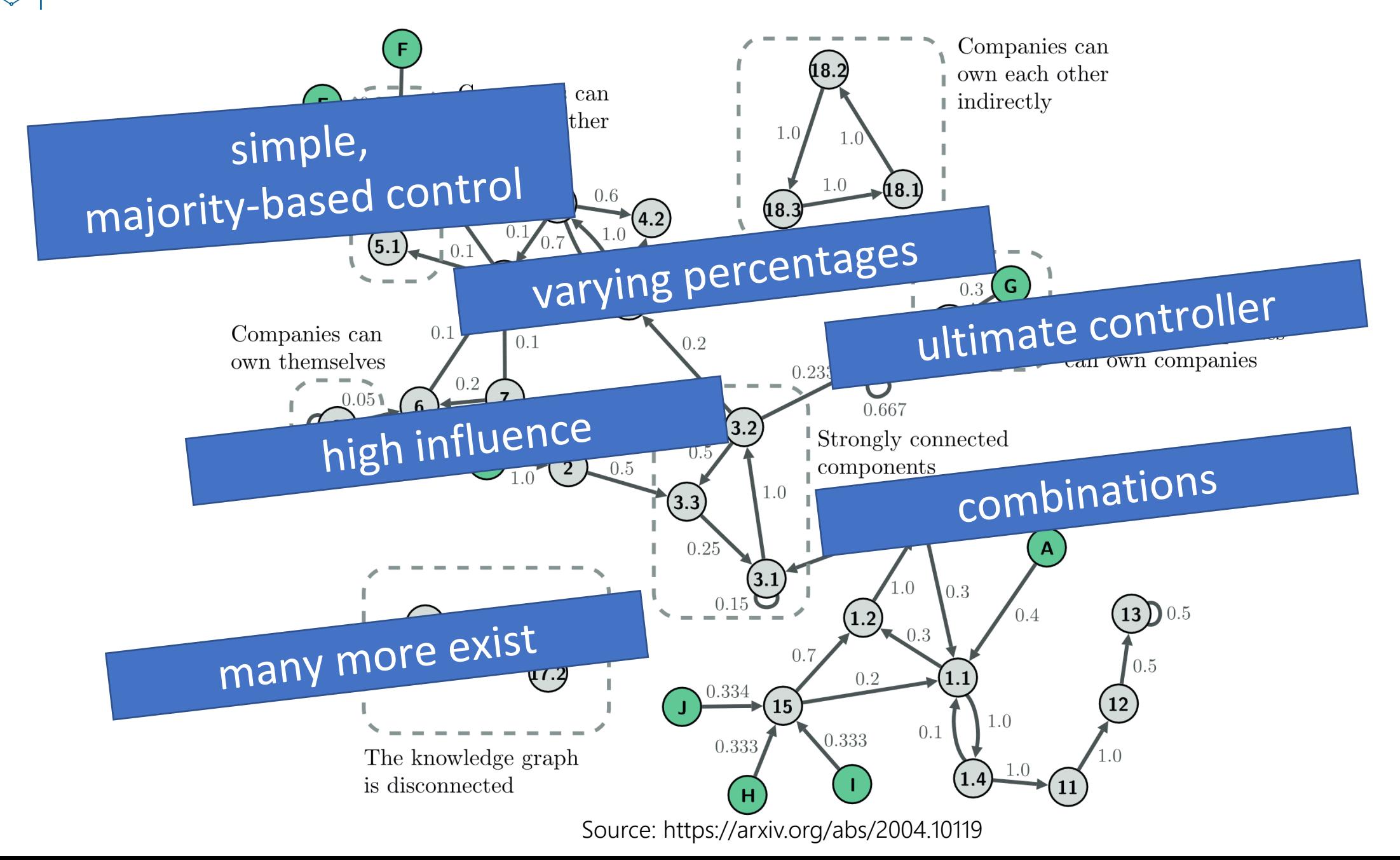

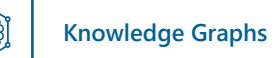

#### First-order Logic

 $\forall x, y \, (own(x, y, w), w > 0.5 \rightarrow control(x, y))$ 

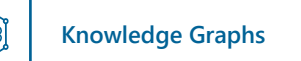

 $\rightarrow$ 

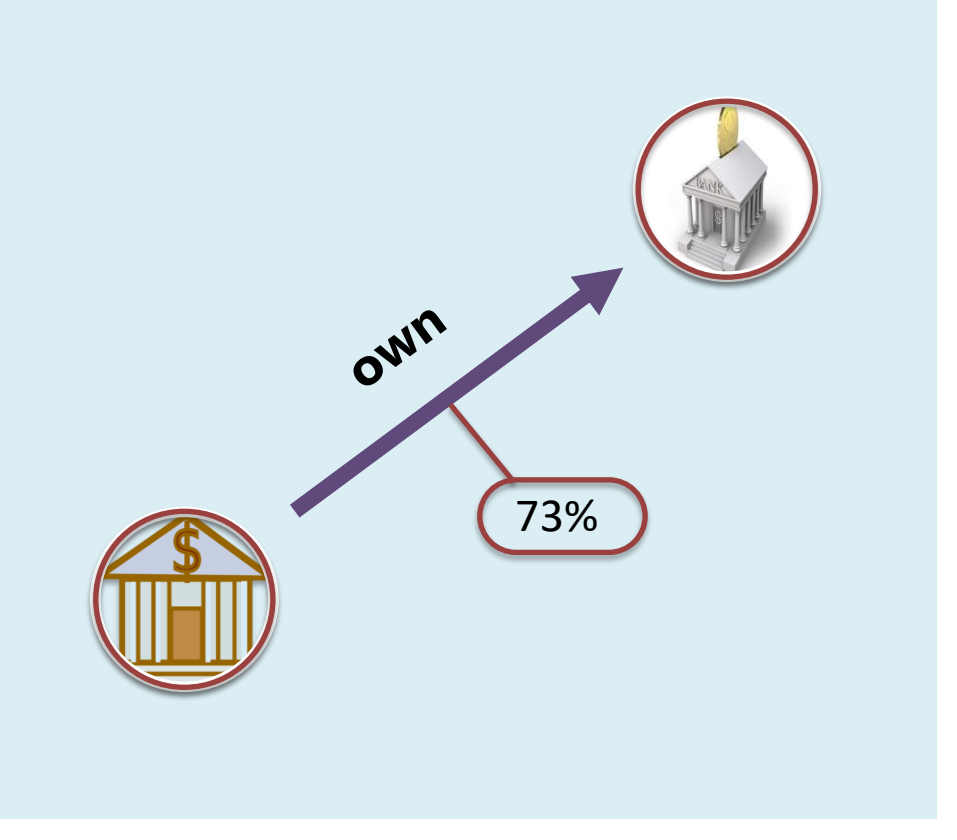

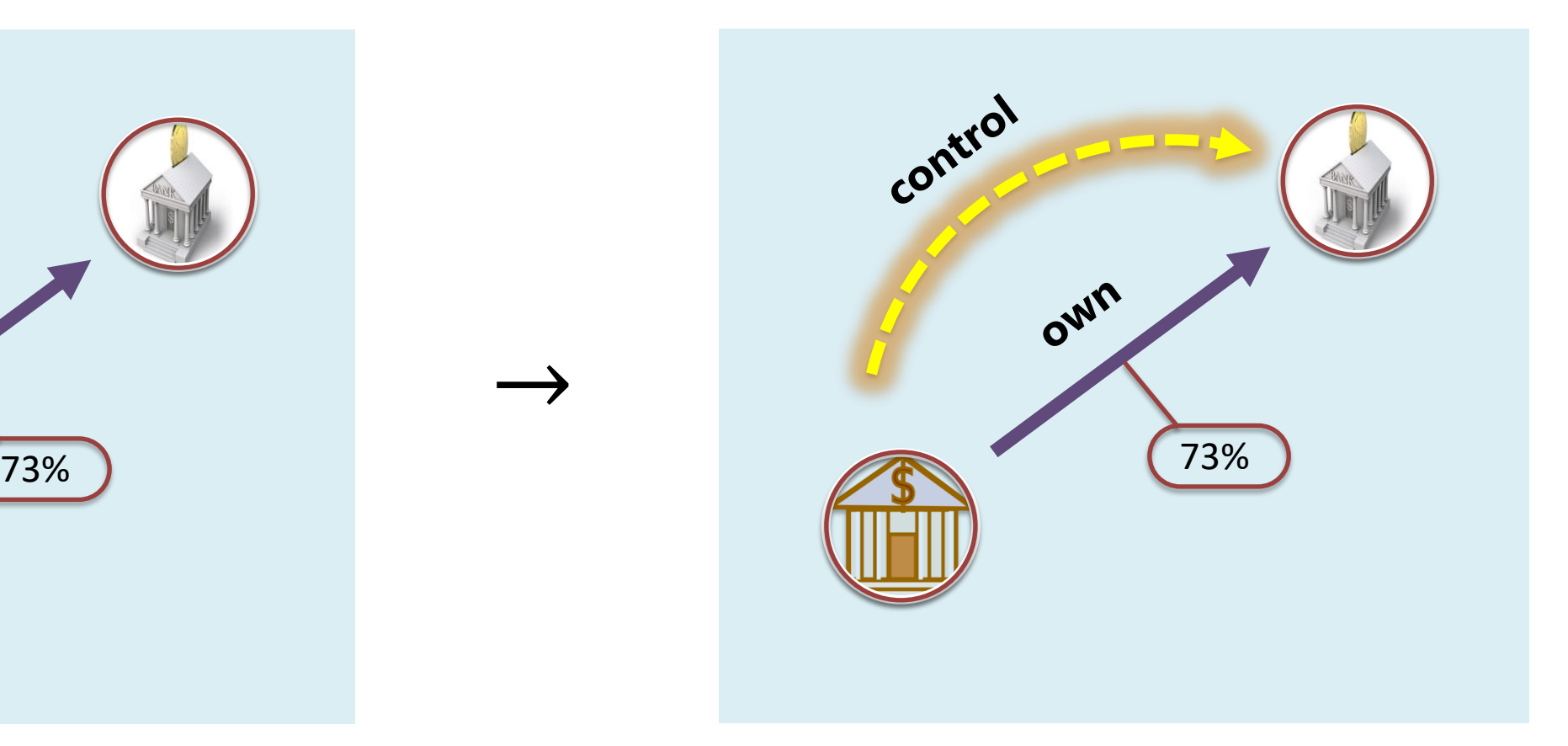

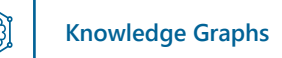

#### Datalog

 $control(X,Y)$  :-  $own(X,Y,W)$ ,  $W > 0.5$ .

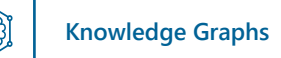

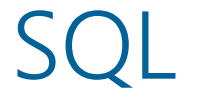

```
SELECT x,y INTO control
FROM company
WHERE w > 0.5
```
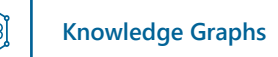

#### Relational Calculus

 $control = \{(x, y) | own(x, y, w), w > 0.5 \}$ 

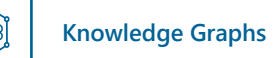

#### Relational Algebra

 $control = \sigma_{W>0.5}$  own

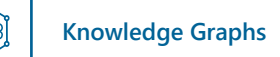

Cypher (Graph DBs)

MATCH (x:Company) -[o:OWN]-> (y:Company)] WHERE  $0. w > 0.5$ CREATE (x) –[:CONTROL]-> (y)

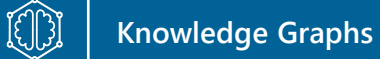

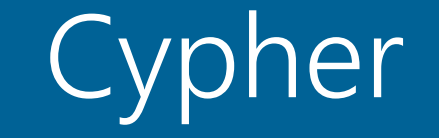

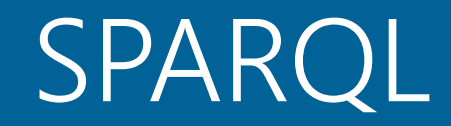

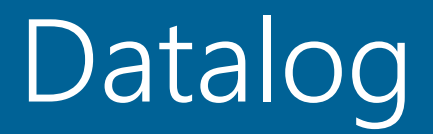

…

# First-order Logic

SQL

### Relational Algebra

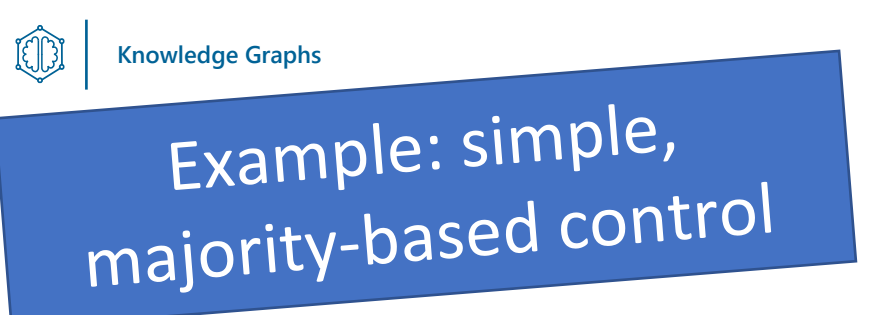

## Control

A bank or intermediary x controls another bank or intermediary  $y$  if (i) x directly owns more than 50% of y; or (ii) x controls a set of banks or intermediaries that jointly (i.e., summing the shares), and possibly together with x, own more than 50% of y

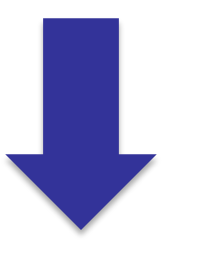

 $Bank(x) \rightarrow Control(x, x)$  $Control(x, y), Own(y, z, w), v = msum(w, \langle y \rangle), v > 0.5 \rightarrow Control(x, z)$ 

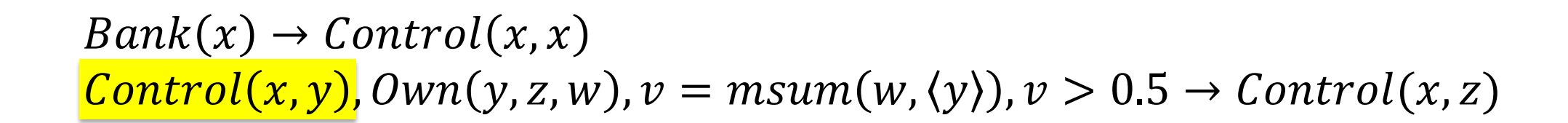

**Knowledge Graphs**

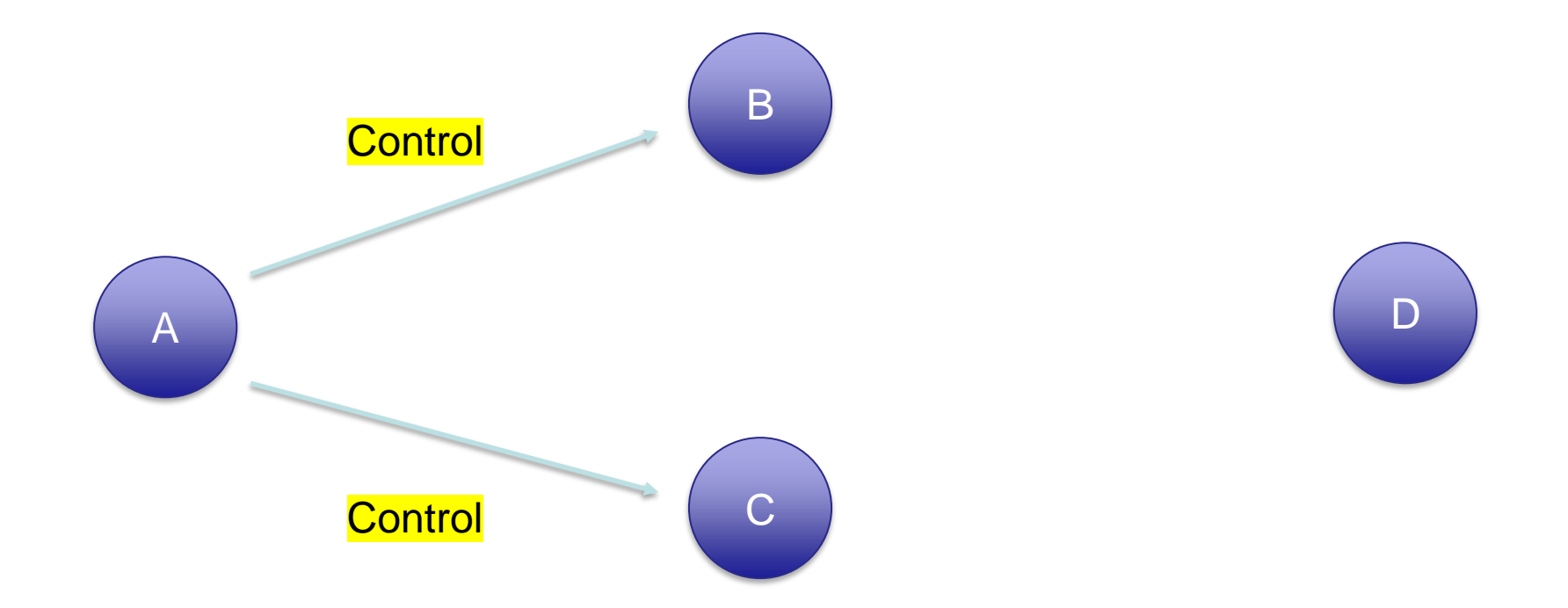

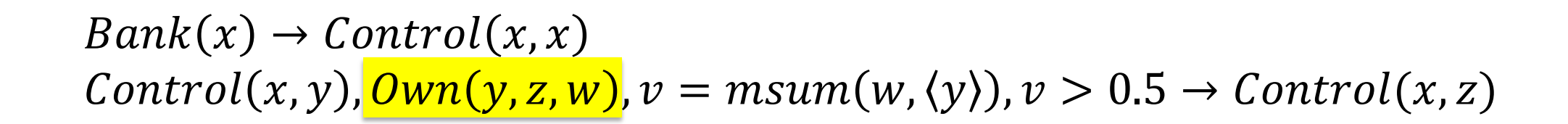

**Knowledge Graphs**

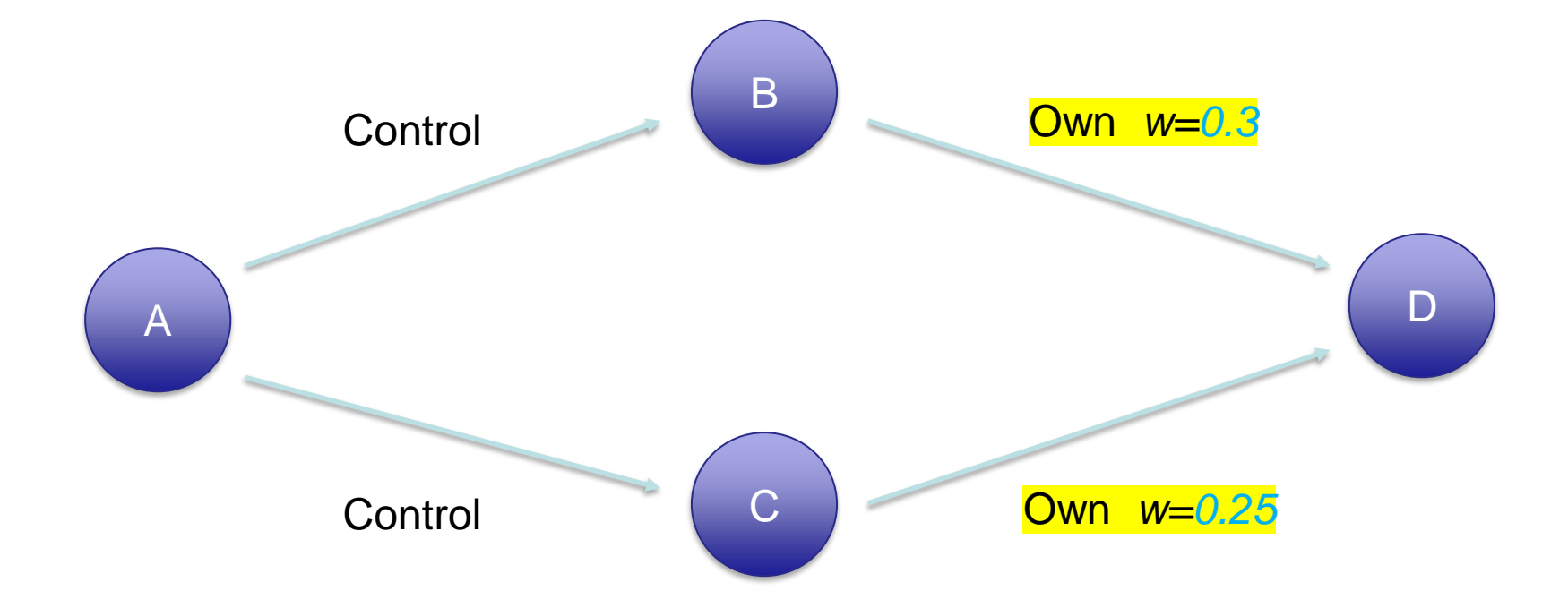

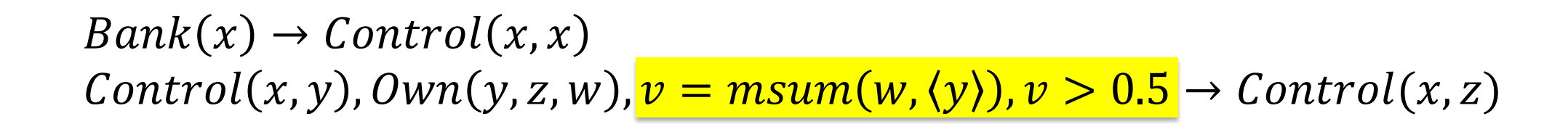

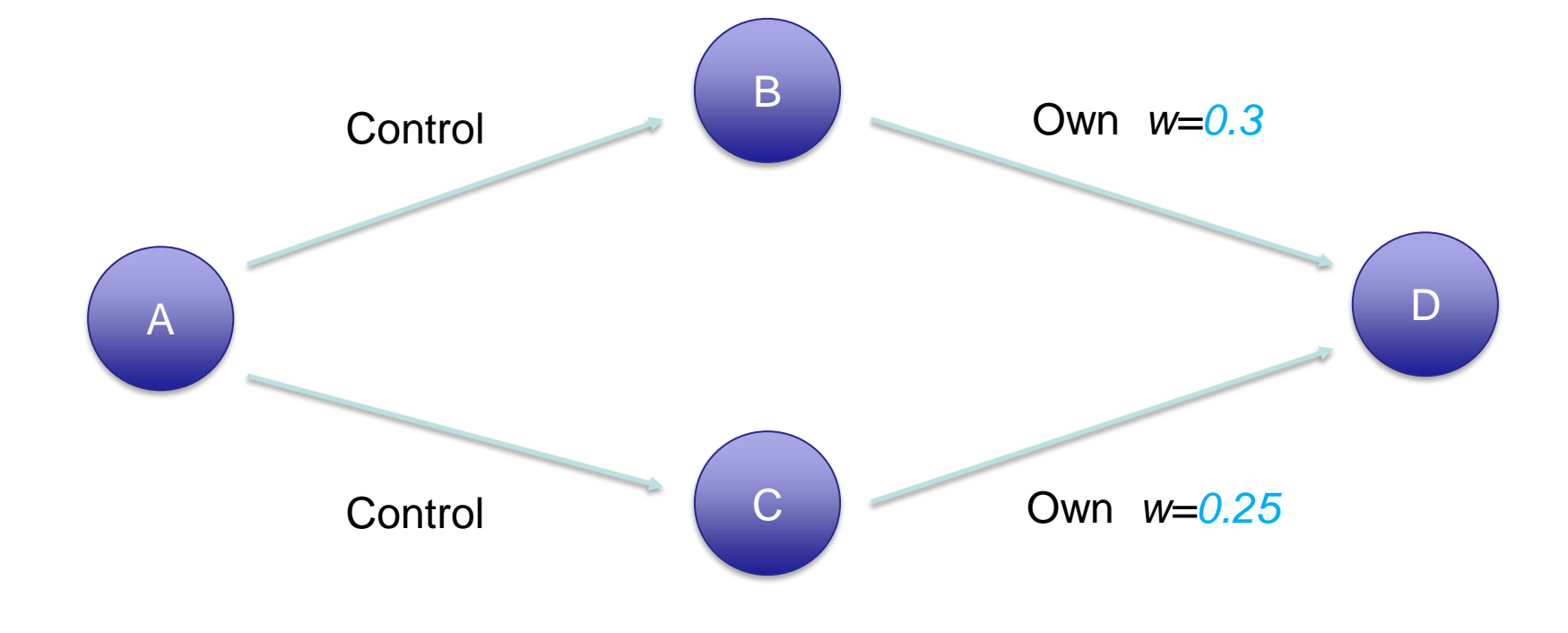

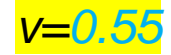

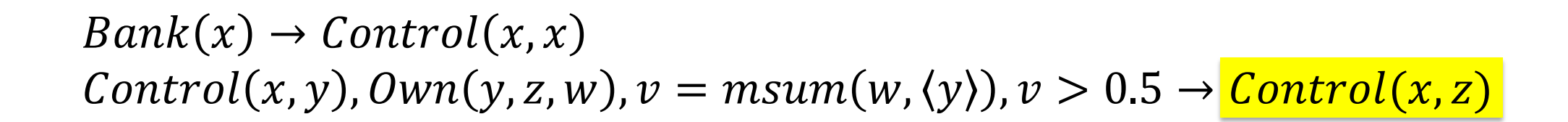

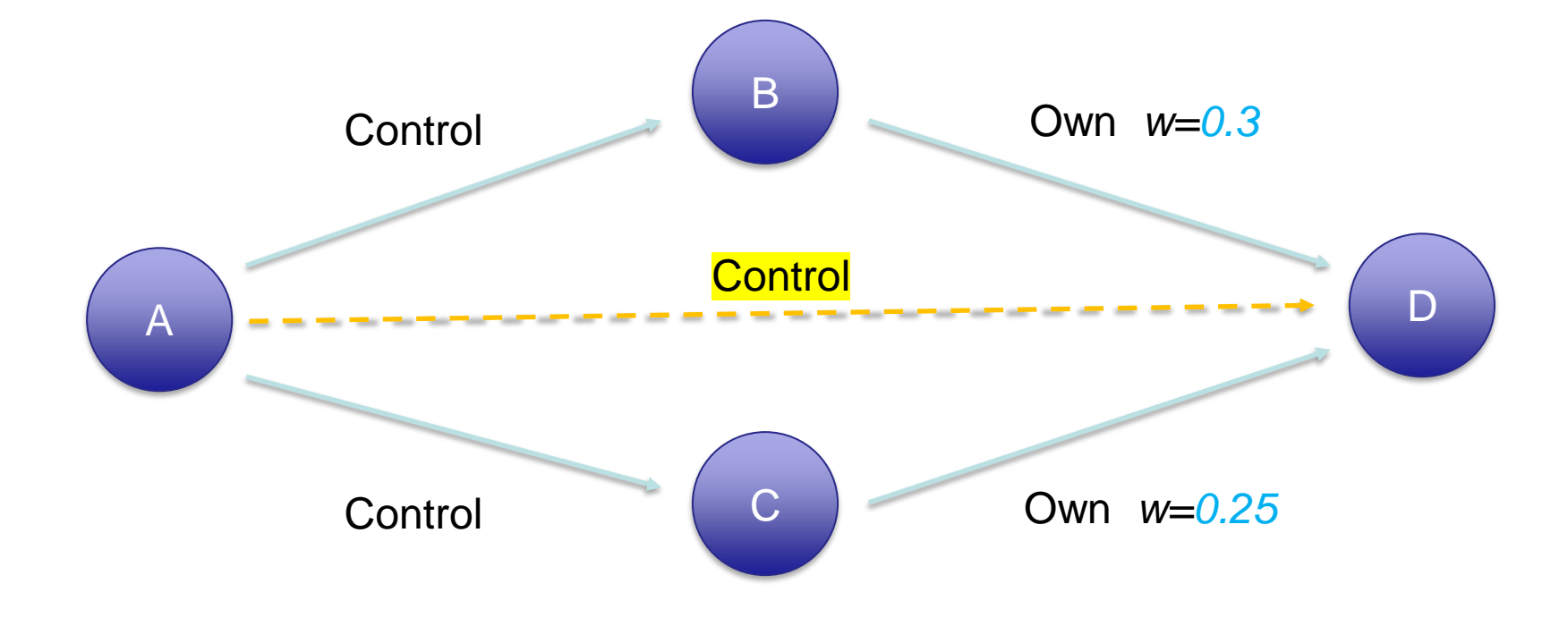

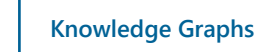

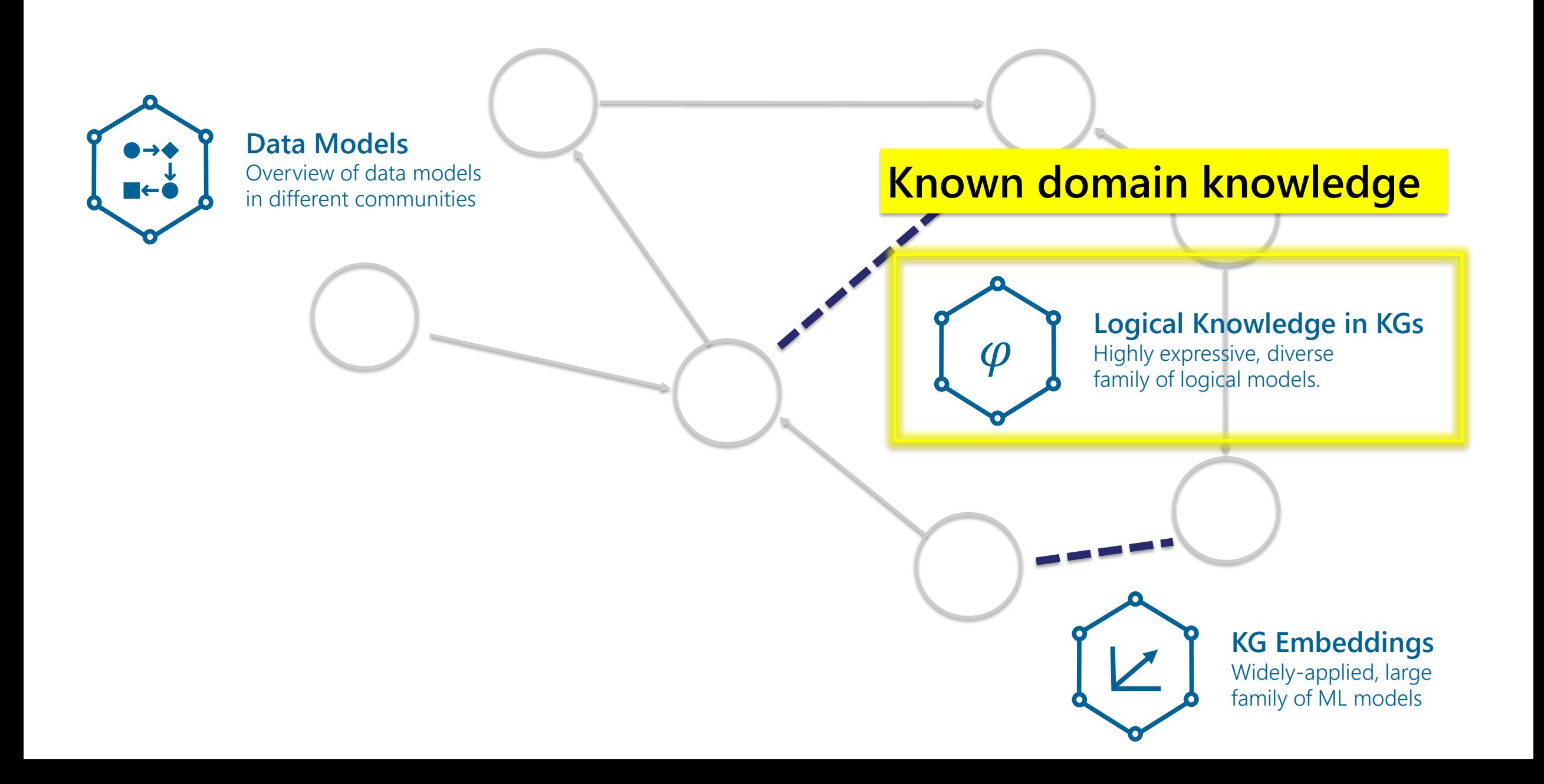

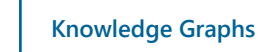

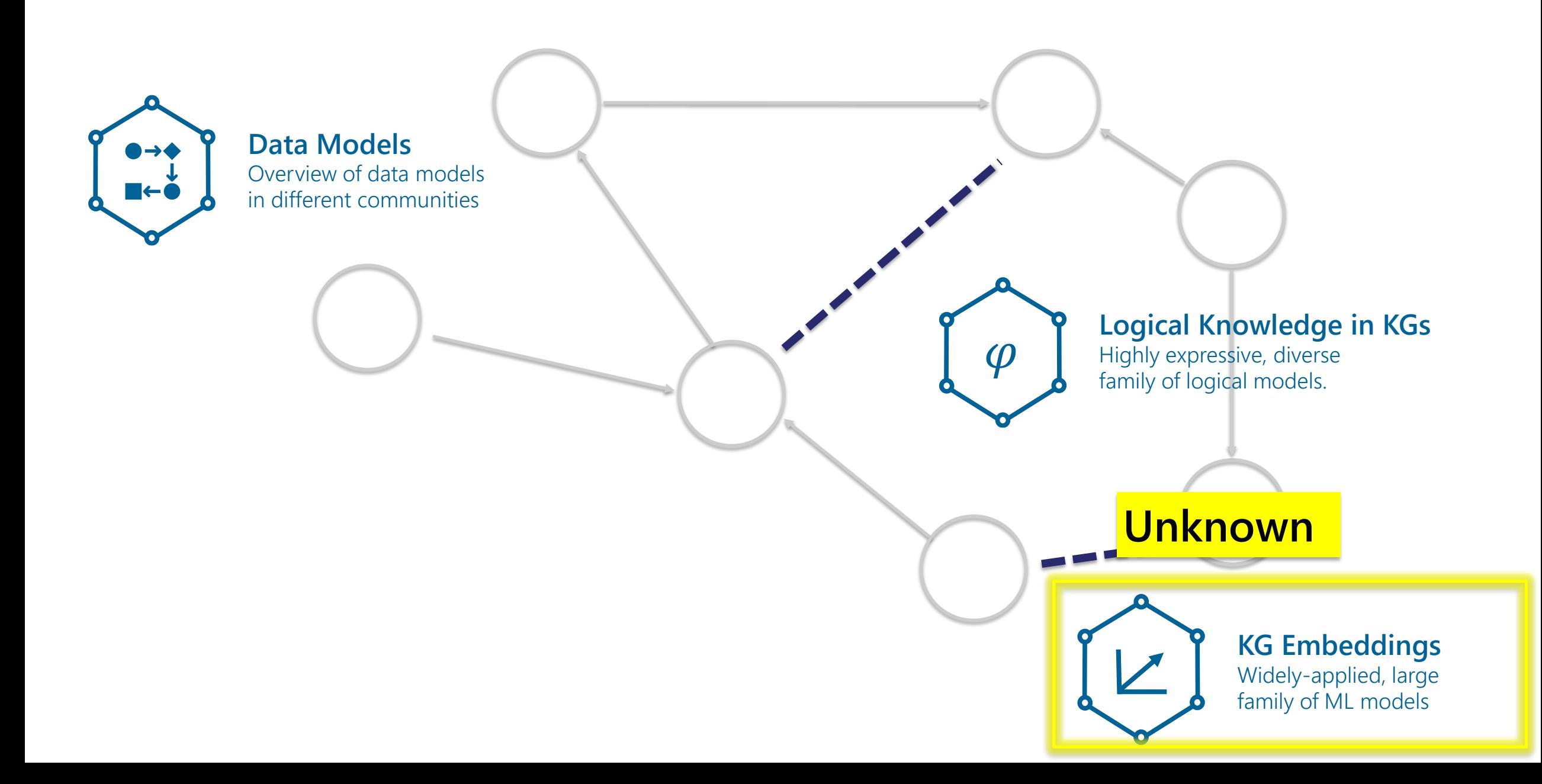

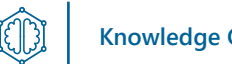

#### Knowledge Graphs<br> **Knowledge Graphs Hostile Takeovers**

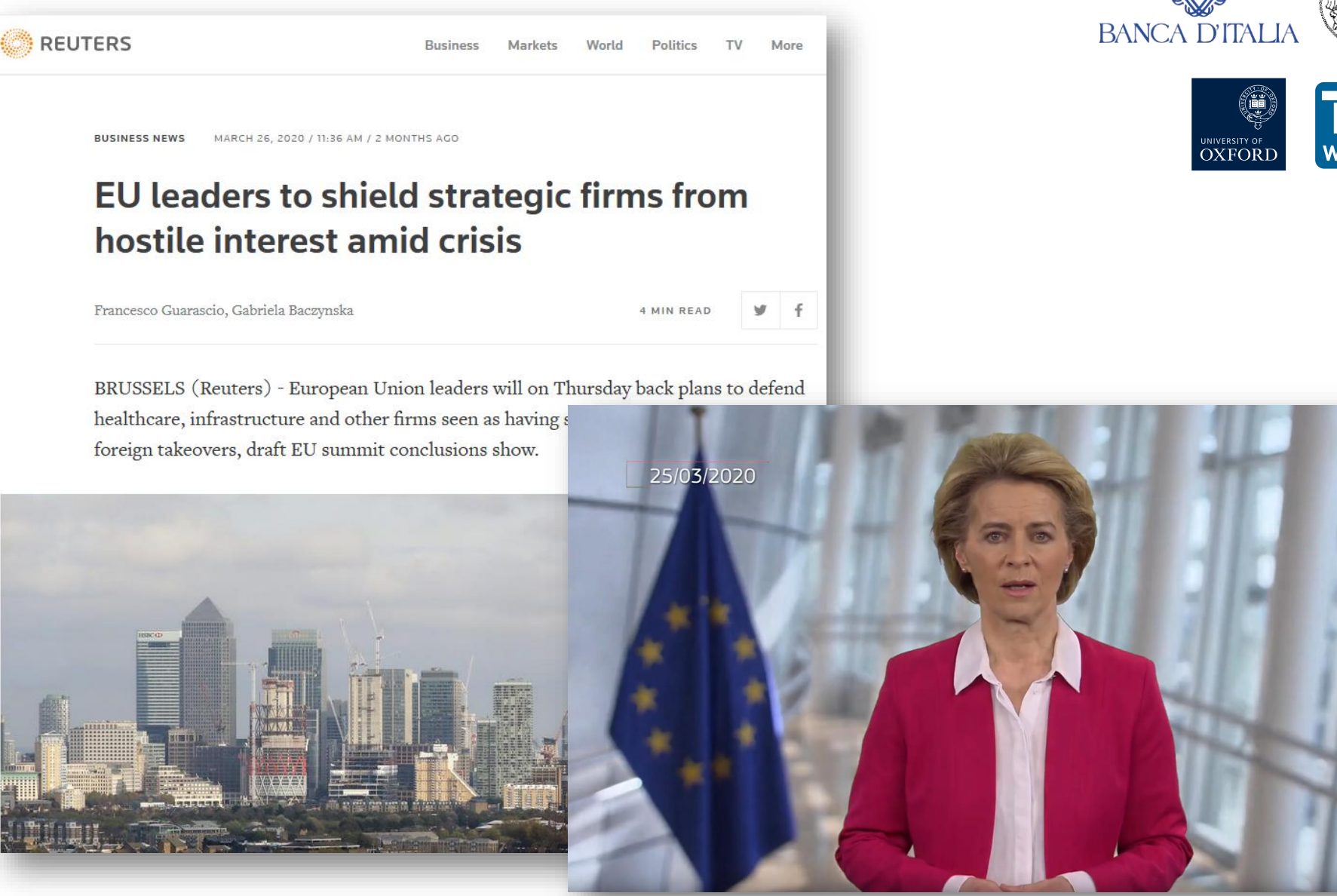

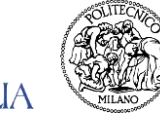

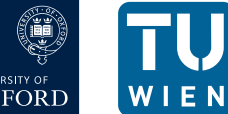

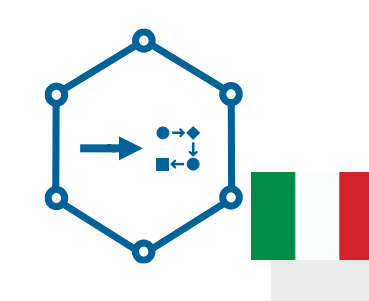

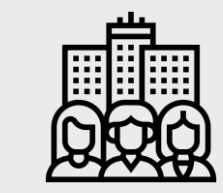

- 10 million individuals
- 30 million ownerships
- 20 million roles (e.g. CEO)
- 200k company events (e.g. M&A)

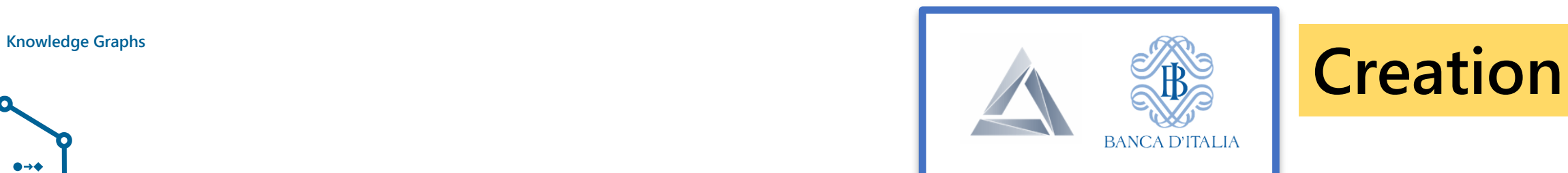

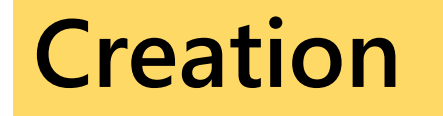

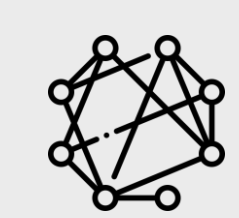

- 264 million nodes
- 660 million edges
- 1+ billion properties

Plus, derived knowledge:

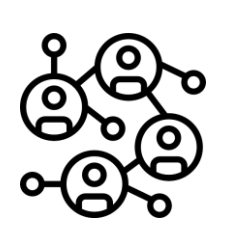

- company control
- relevant influence
- family links

**Knowledge Graphs Company Knowledge Graphs**

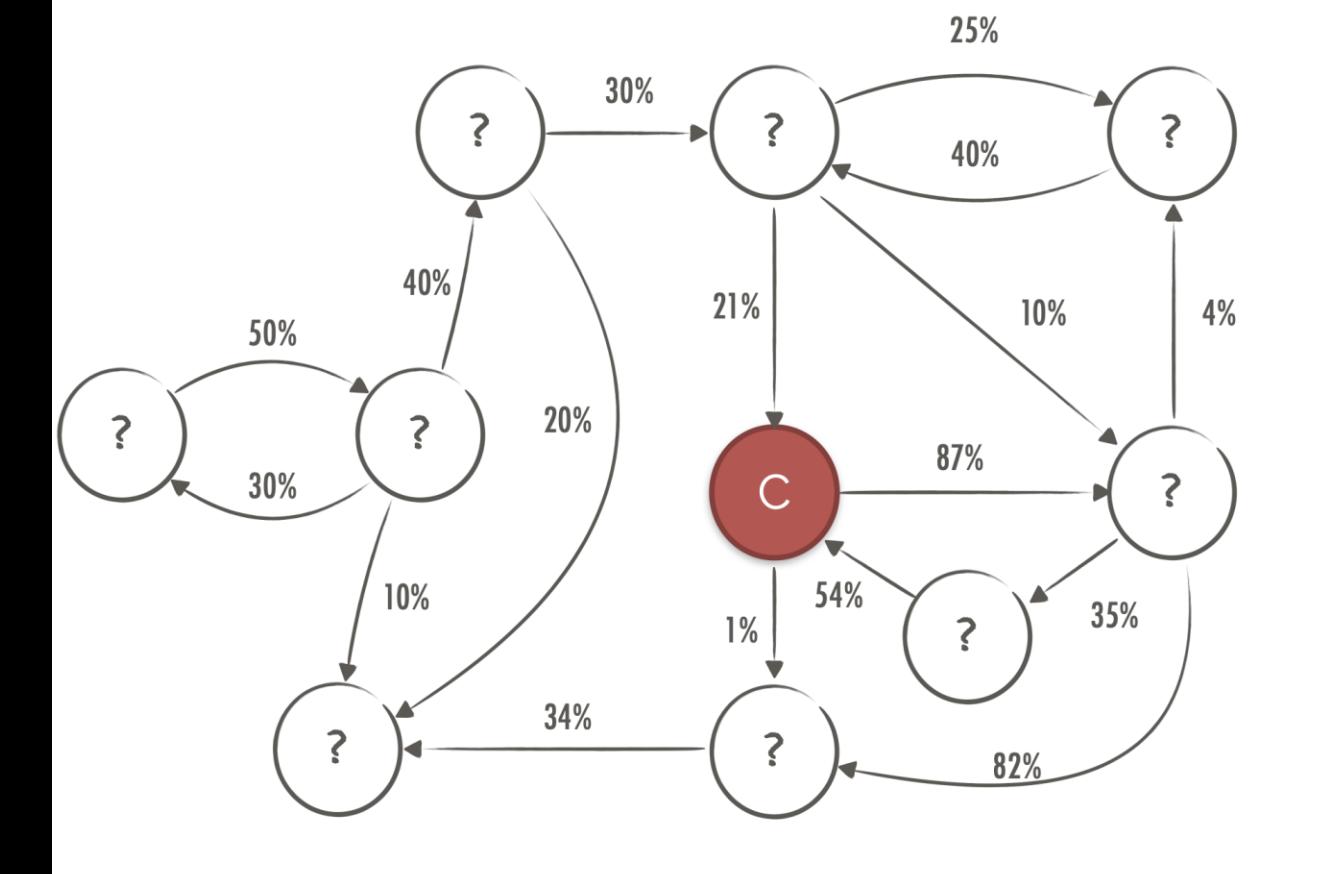

- Who takes decisions?
- . Who's the ultimate beneficial owner?
- · Is there collusion?
- How does risk propagate?
- . What are the real cash flows?

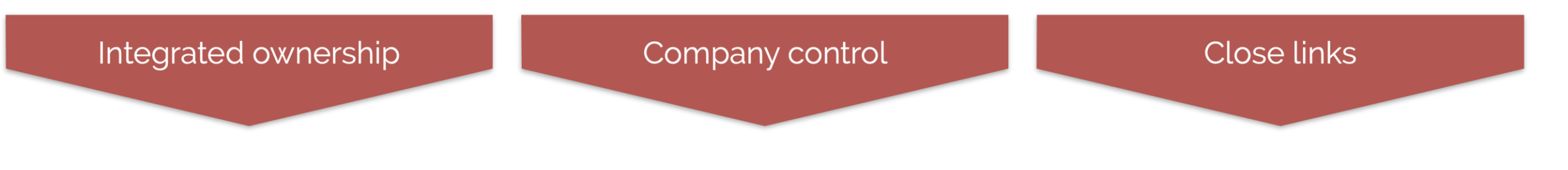

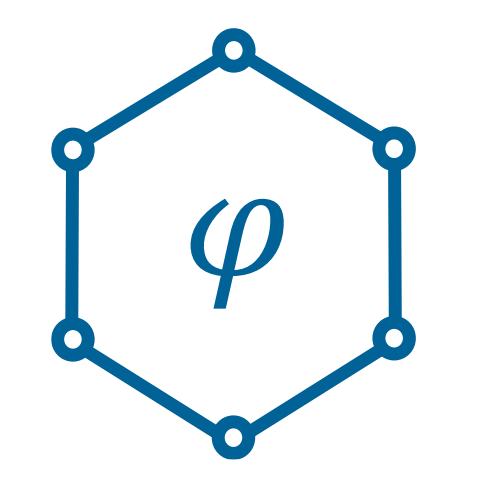

# Logical Knowledge in KGs Warded and Vadalog

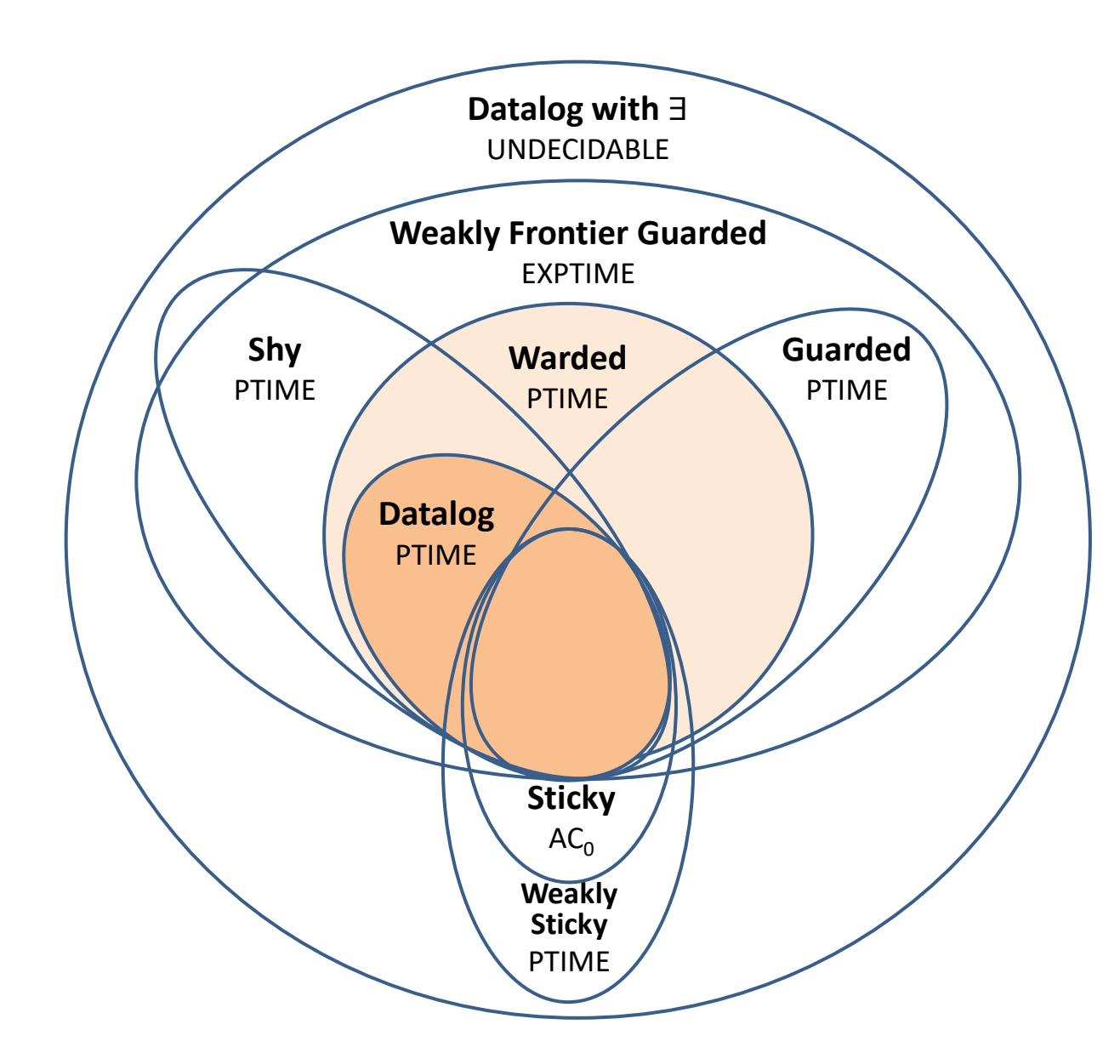

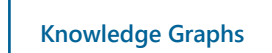

## Vadalog Requirements

**1. Recursive** Reasoning: *full recursion over graphs*

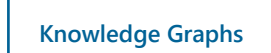

## Vadalog Requirements

**1. Recursive** Reasoning: *full recursion over graphs*

 $\begin{picture}(22,20) \put(0,0){\line(1,0){155}} \put(15,0){\line(1,0){155}} \put(15,0){\line(1,0){155}} \put(15,0){\line(1,0){155}} \put(15,0){\line(1,0){155}} \put(15,0){\line(1,0){155}} \put(15,0){\line(1,0){155}} \put(15,0){\line(1,0){155}} \put(15,0){\line(1,0){155}} \put(15,0){\line(1,0){155}} \put(15,0){\line(1,0){155}} \$ 

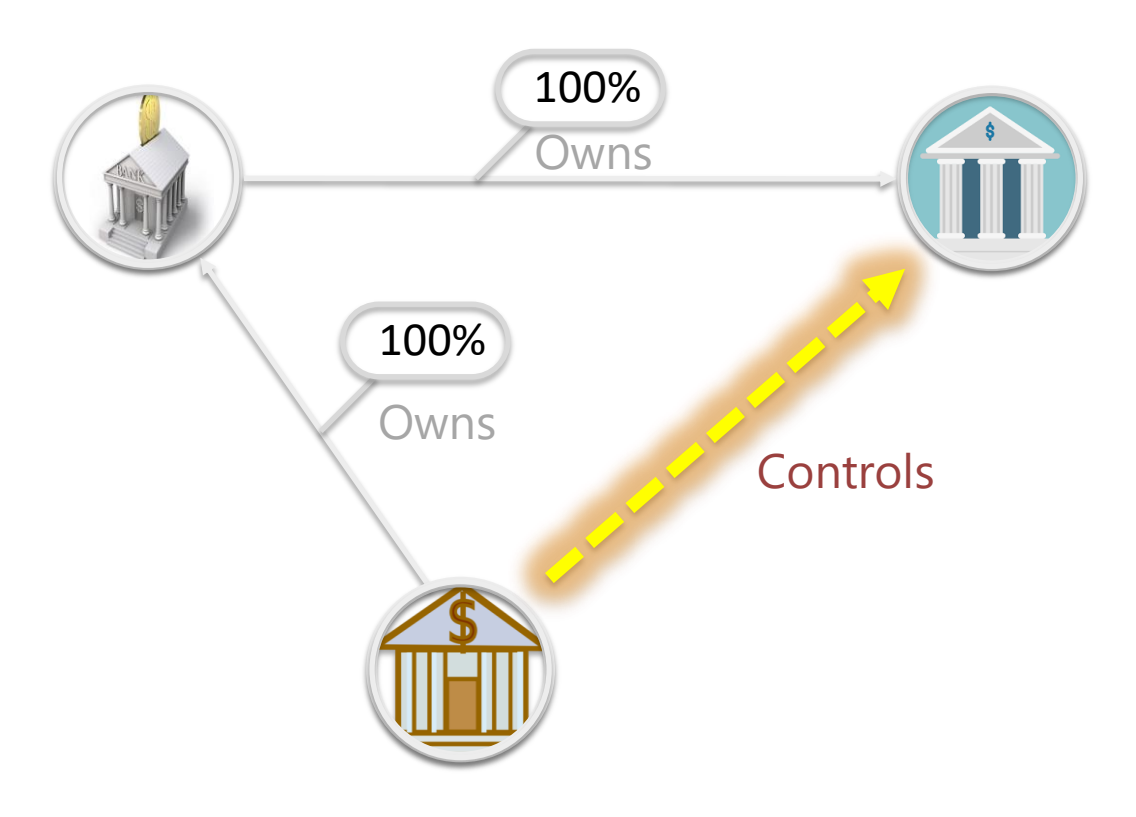

 $\begin{picture}(22,11) \put(0,0){\line(1,0){15}} \put(15,0){\line(1,0){15}} \put(15,0){\line(1,0){15}} \put(15,0){\line(1,0){15}} \put(15,0){\line(1,0){15}} \put(15,0){\line(1,0){15}} \put(15,0){\line(1,0){15}} \put(15,0){\line(1,0){15}} \put(15,0){\line(1,0){15}} \put(15,0){\line(1,0){15}} \put(15,0){\line(1,0){15}} \put(15,0){\line(1$ 

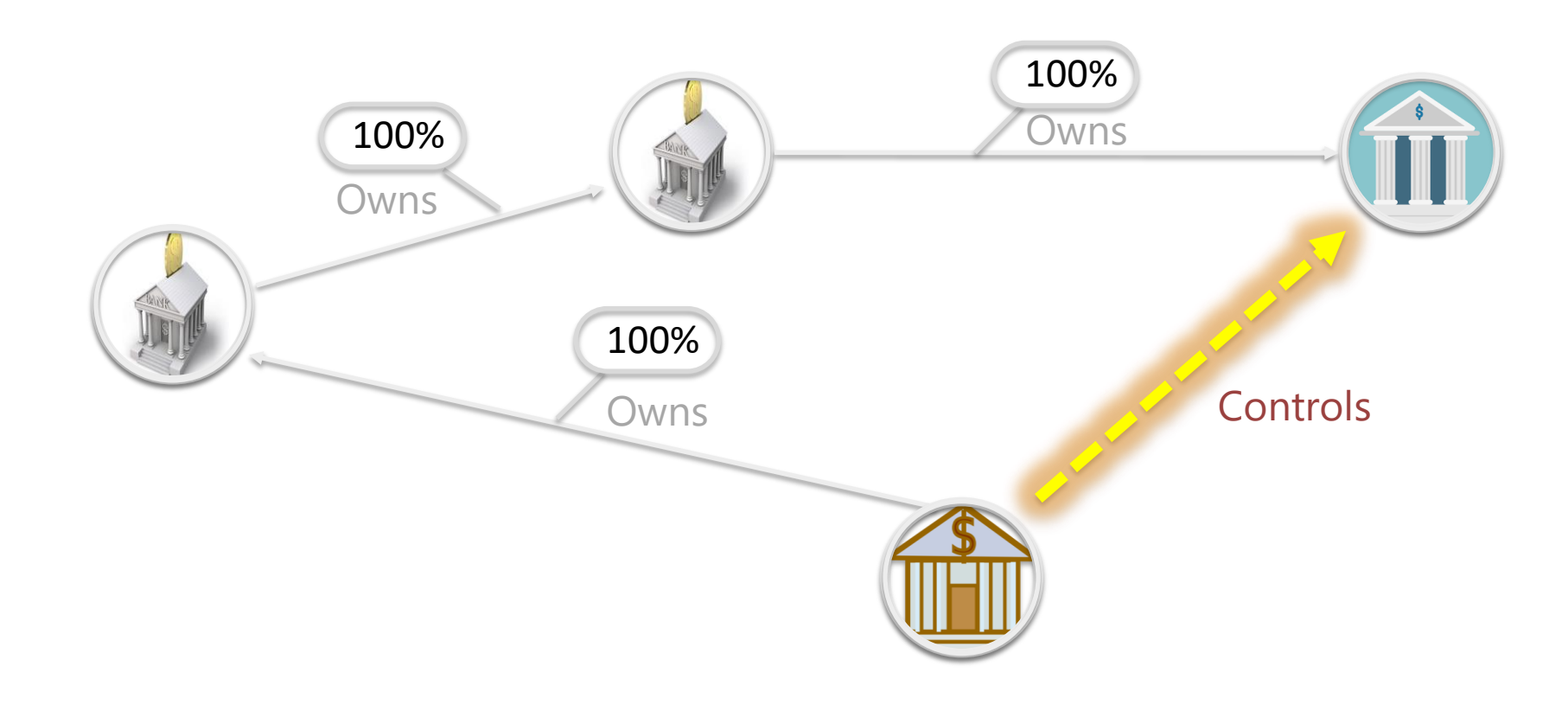

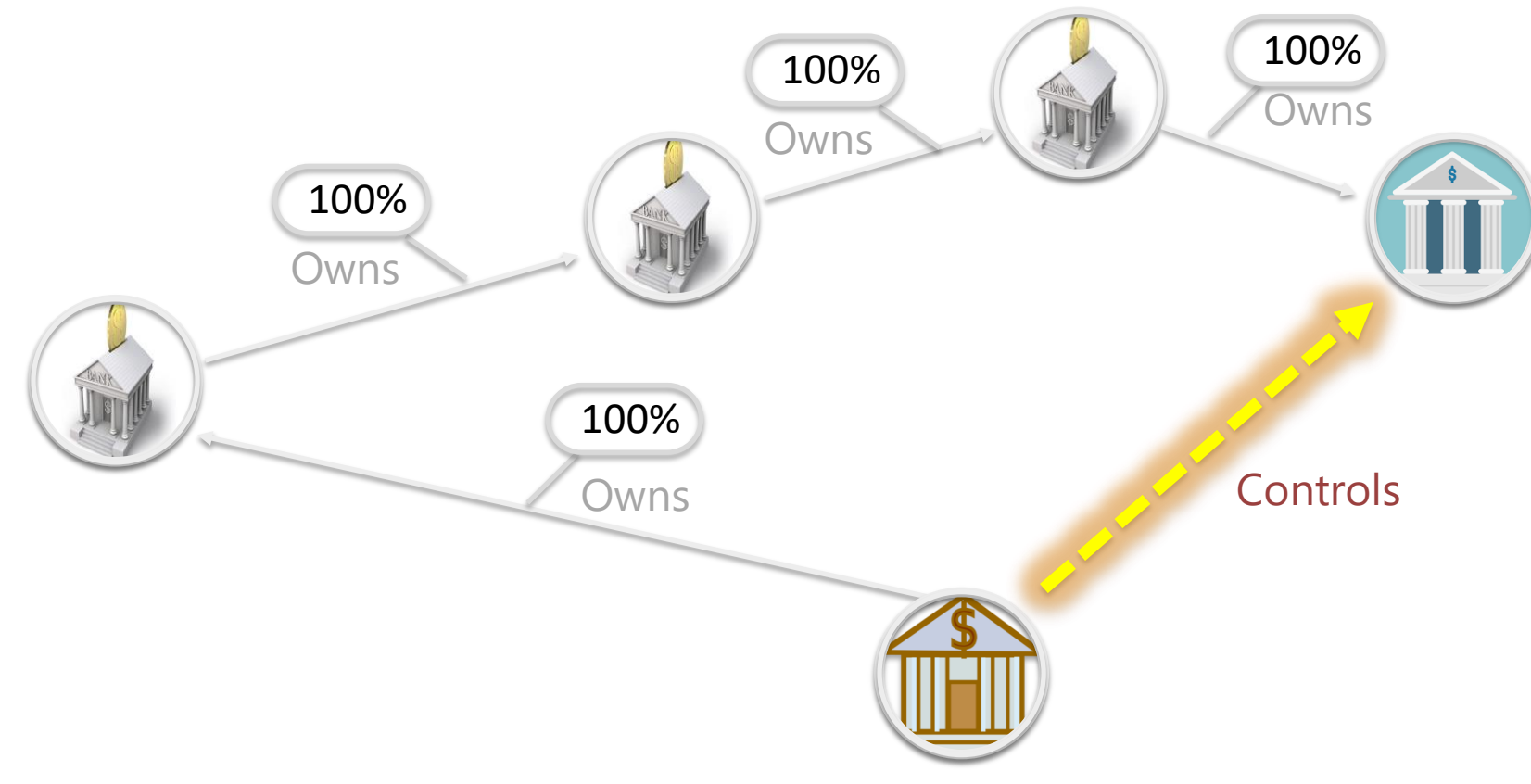

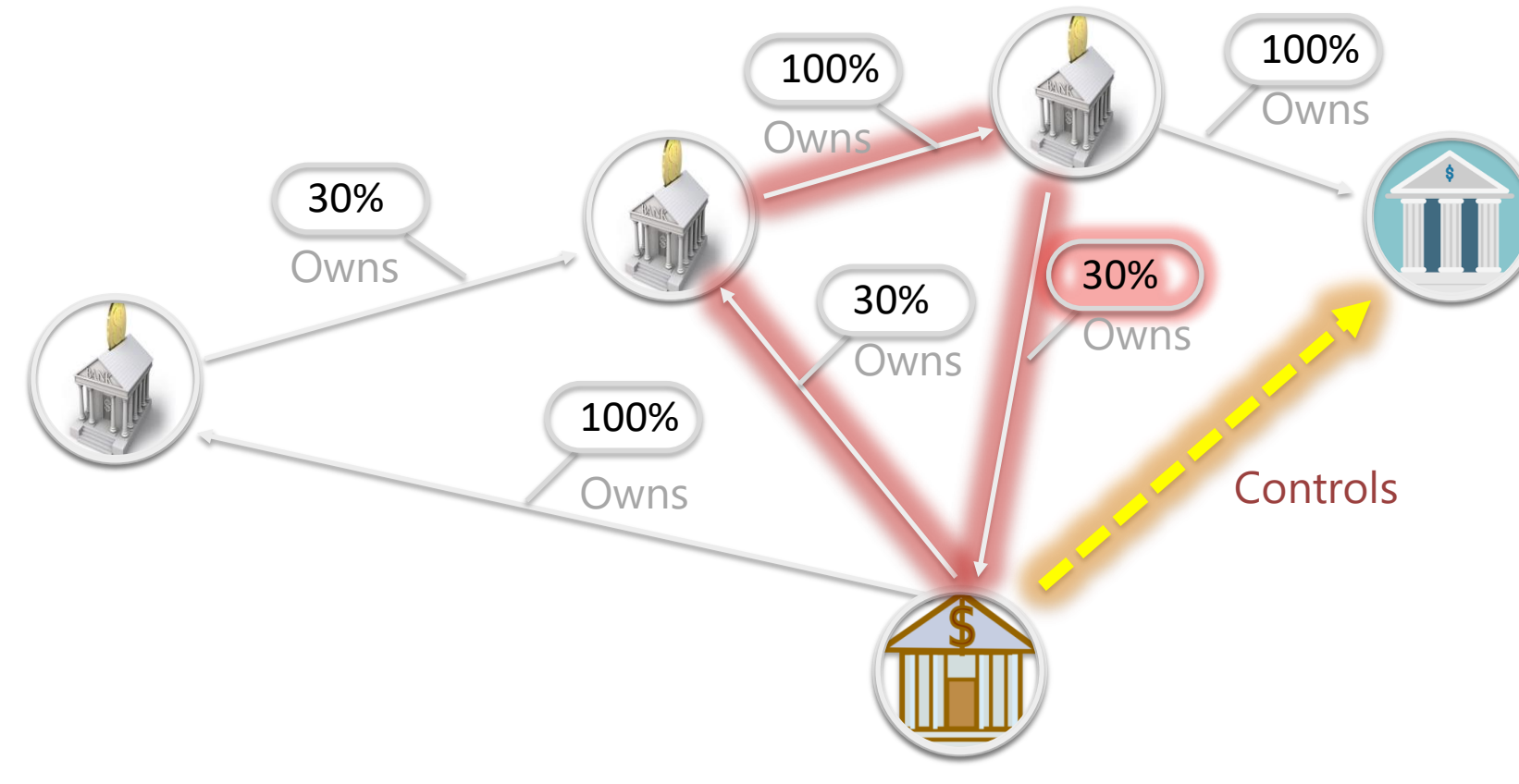

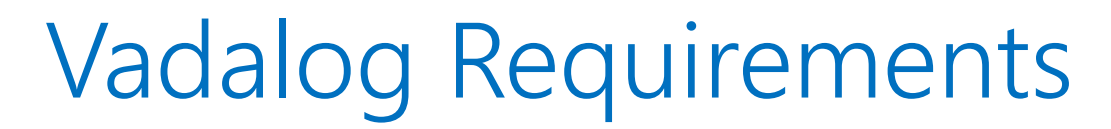

- **1. Recursive** Reasoning: *full recursion over graphs*
- **2. Ontological** Reasoning: *object creation, …*

 $\begin{picture}(22,20) \put(0,0){\line(1,0){155}} \put(15,0){\line(1,0){155}} \put(15,0){\line(1,0){155}} \put(15,0){\line(1,0){155}} \put(15,0){\line(1,0){155}} \put(15,0){\line(1,0){155}} \put(15,0){\line(1,0){155}} \put(15,0){\line(1,0){155}} \put(15,0){\line(1,0){155}} \put(15,0){\line(1,0){155}} \put(15,0){\line(1,0){155}} \$ 

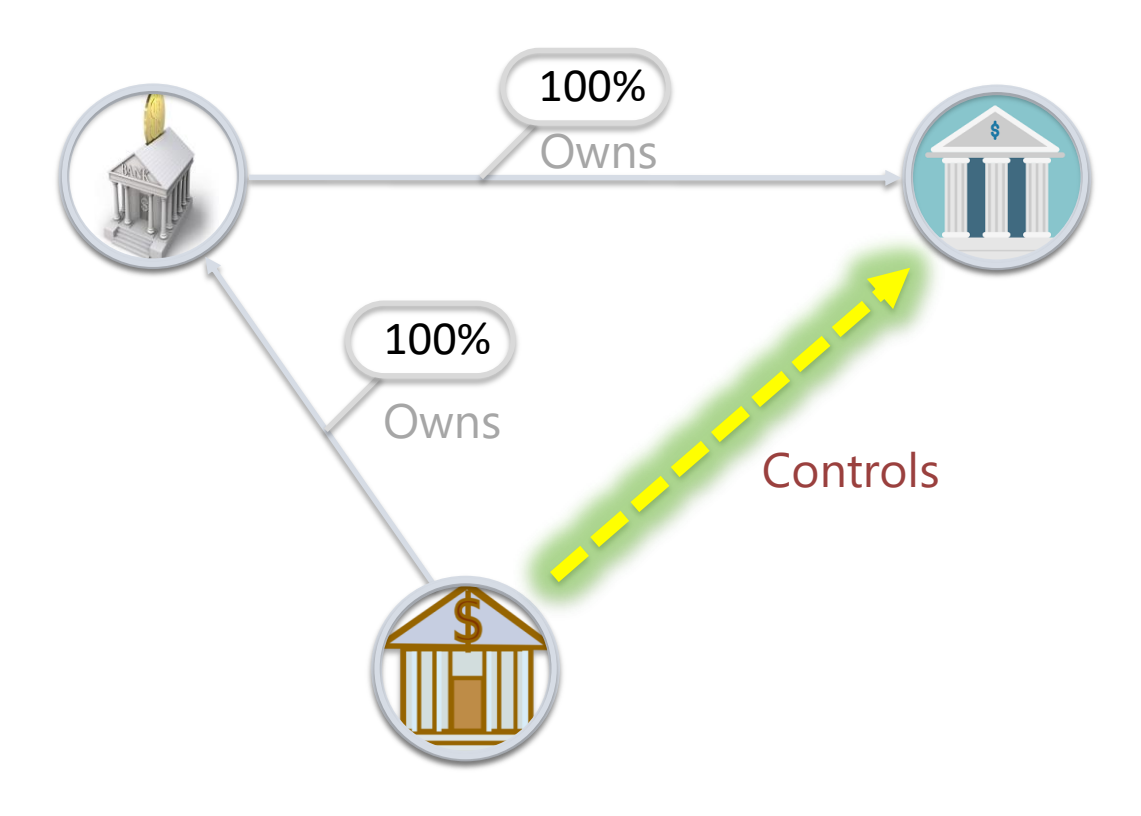

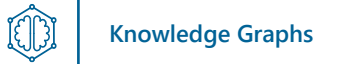

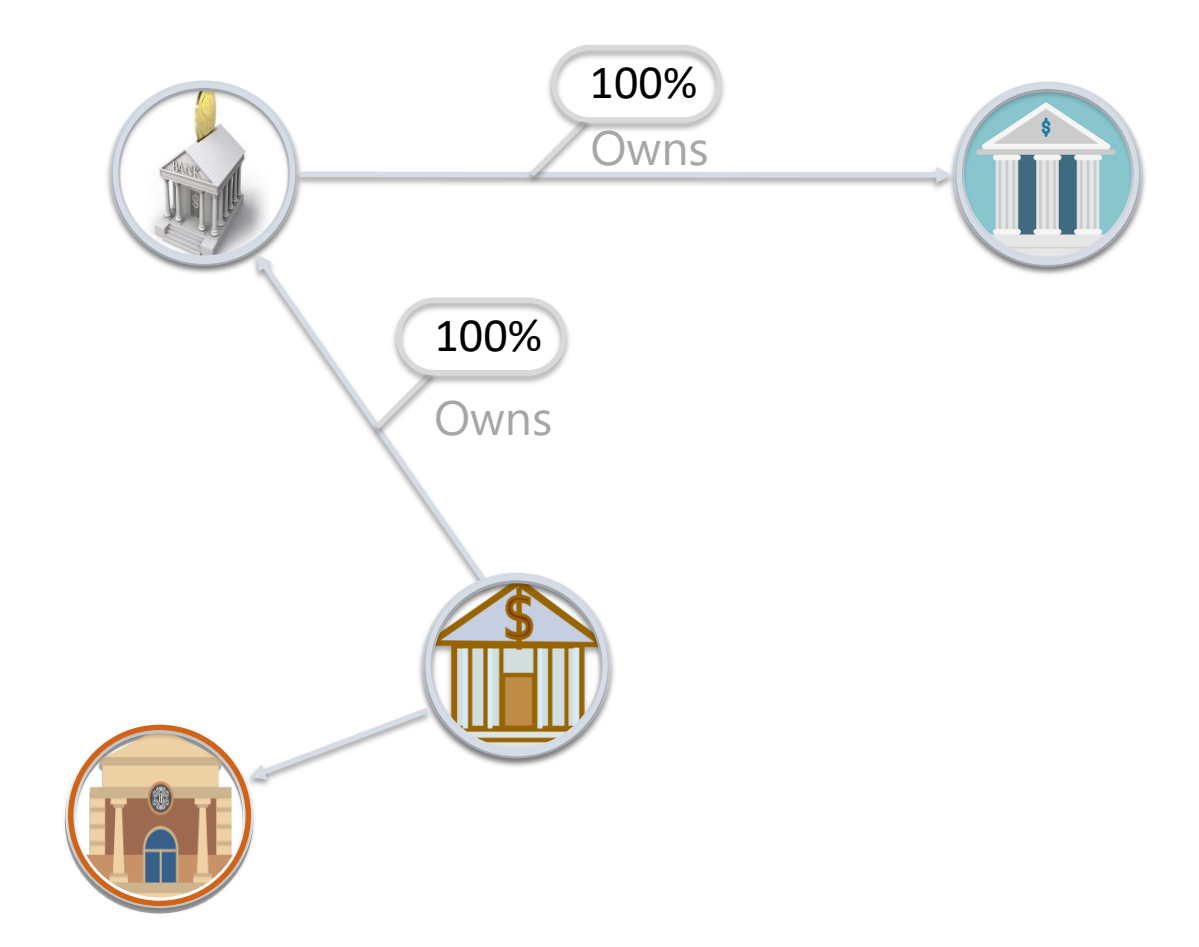

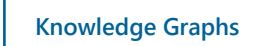

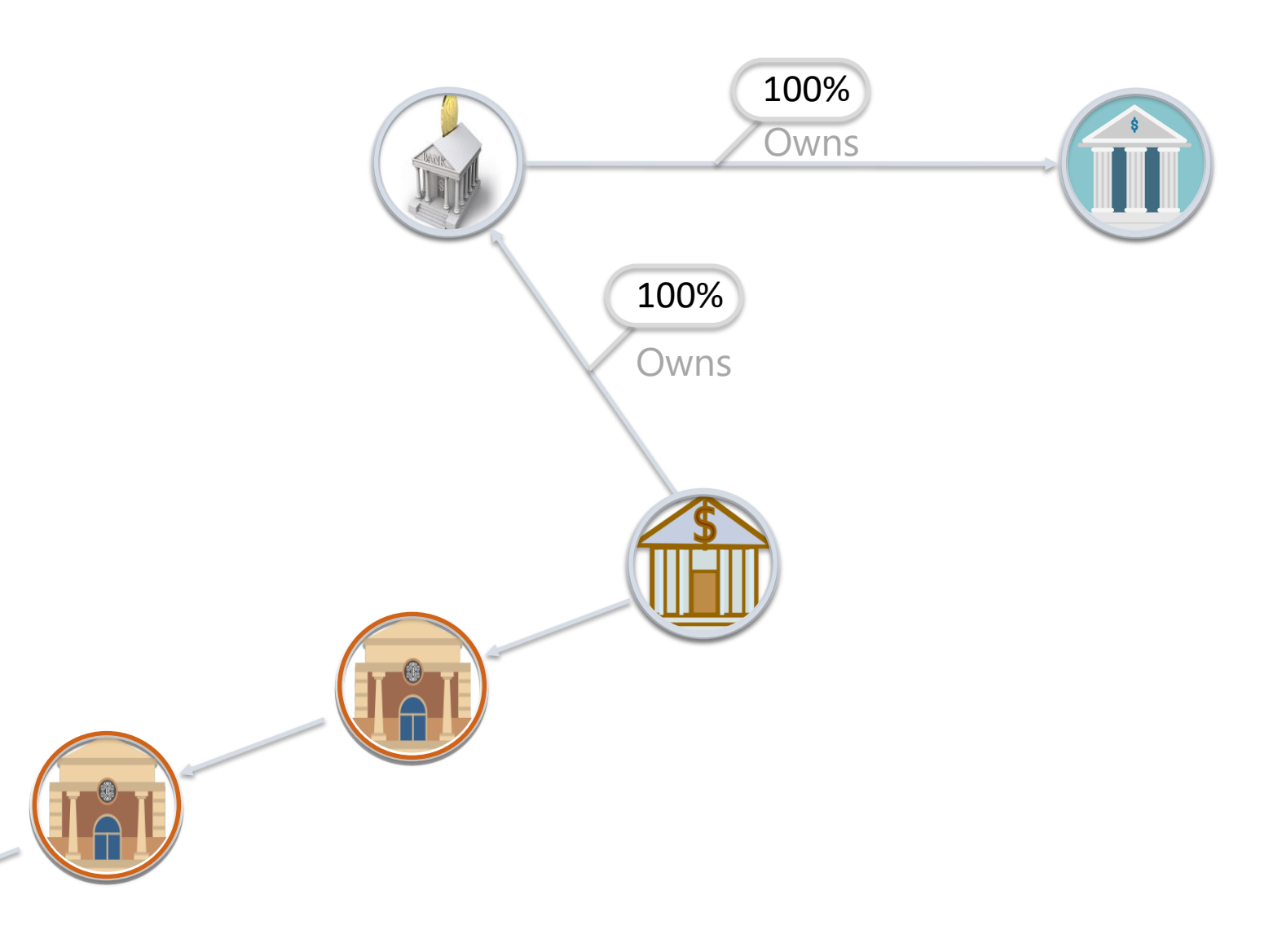

 $\begin{picture}(22,20) \put(0,0){\line(1,0){155}} \put(15,0){\line(1,0){155}} \put(15,0){\line(1,0){155}} \put(15,0){\line(1,0){155}} \put(15,0){\line(1,0){155}} \put(15,0){\line(1,0){155}} \put(15,0){\line(1,0){155}} \put(15,0){\line(1,0){155}} \put(15,0){\line(1,0){155}} \put(15,0){\line(1,0){155}} \put(15,0){\line(1,0){155}} \$ 

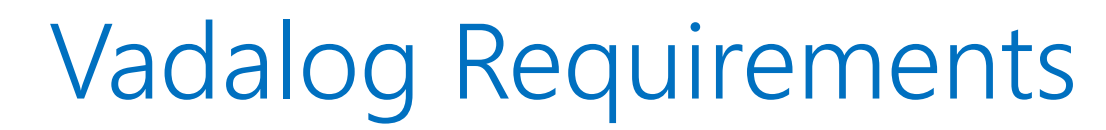

- **1. Recursive** Reasoning: *full recursion over graphs*
- **2. Ontological** Reasoning: *object creation, …*

**Knowledge Graphs**

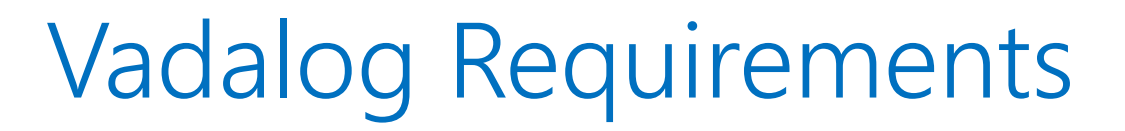

- **1. Recursive** Reasoning: *full recursion over graphs*
- **2. Ontological** Reasoning: *object creation, …*

**Knowledge Graphs**

- **3. Numerical** Reasoning: *numeric computation and aggregation*
- **4. Probabilistic** Reasoning: *uncertain information*
- **5. Subsymbolic** Reasoning: *low-dimensional spaces*
- **6. Temporal** Reasoning: *reasoning over time*
- **7. Scalable** Reasoning: *coping with large datasets*

## Vadalog

**1. Recursive** Reasoning:

Full support of recursive **Datalog**

- **2. Ontological** Reasoning: Expressive power of **SPARQL** and **OWL 2 QL**
- **3. Scalable** Reasoning: **polynomial time**, sub-fragments that are **fully parallelizable**

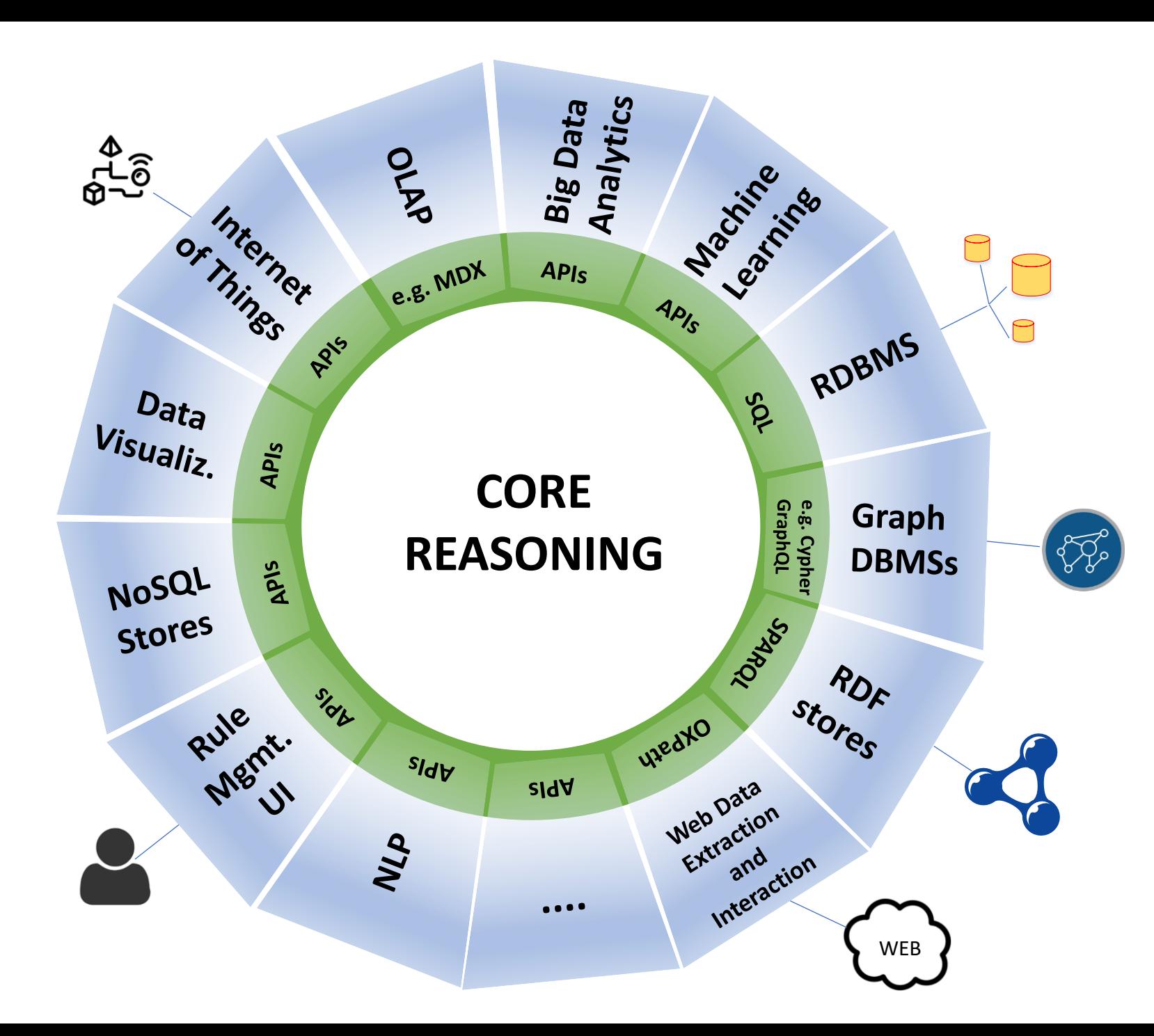

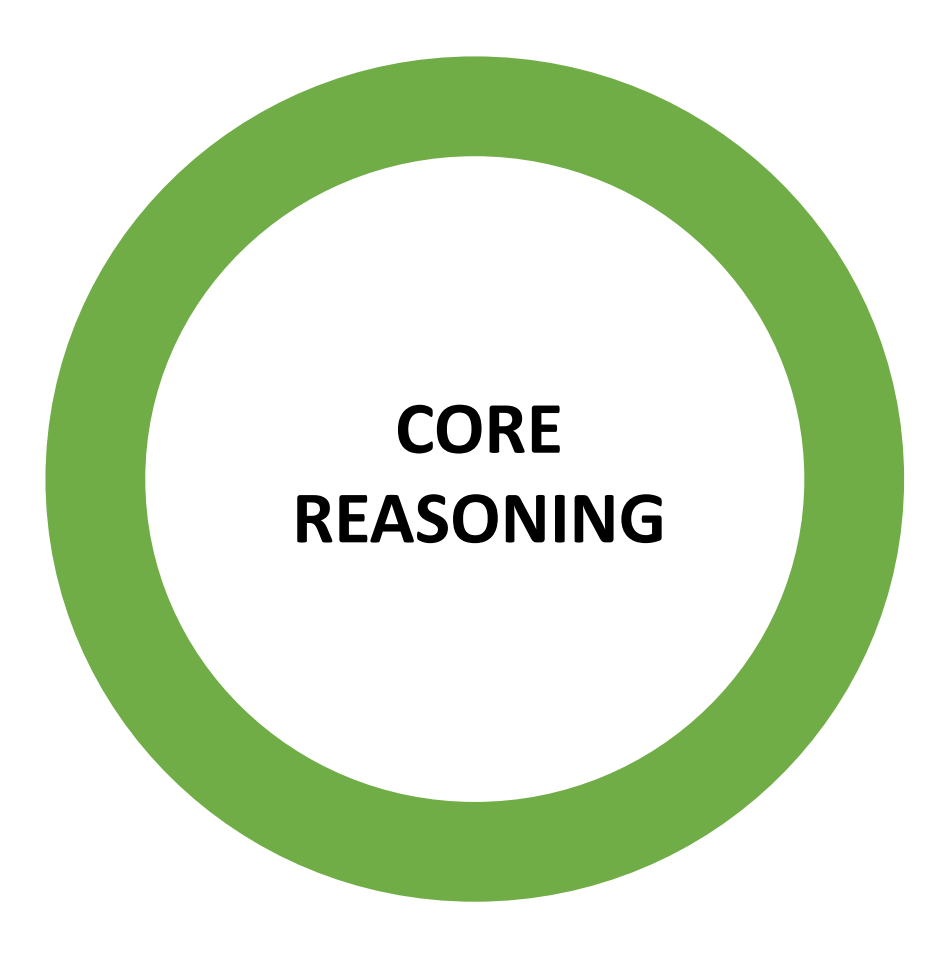
Interfaces (REST, JDBC, API, GUI, …)

Parser

Logic optimizer

Planner

Execution plan optimizer

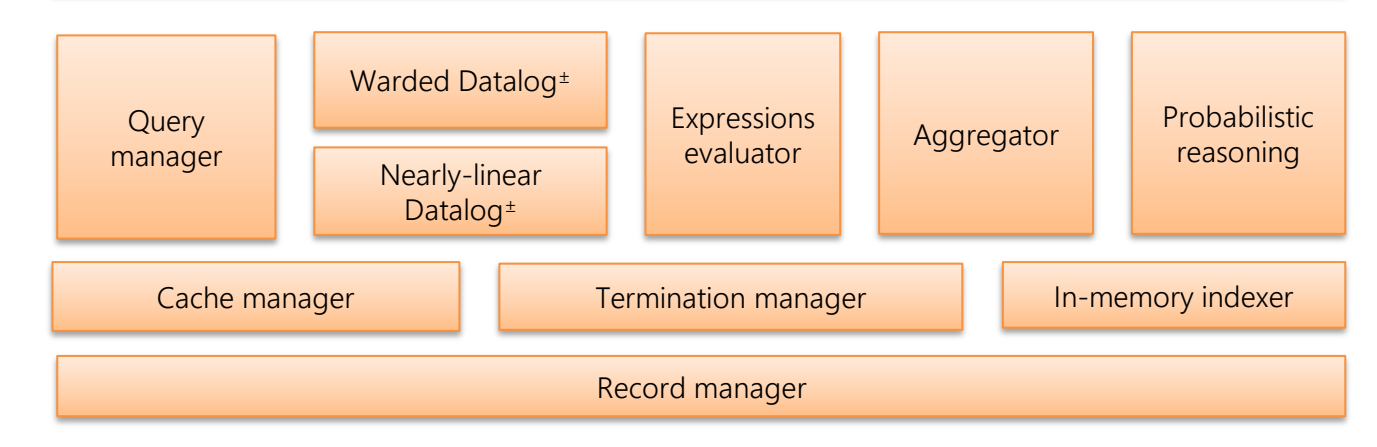

Interfaces (REST, JDBC, API, GUI, …)

Parser

Logic optimizer

Planner

Execution plan optimizer

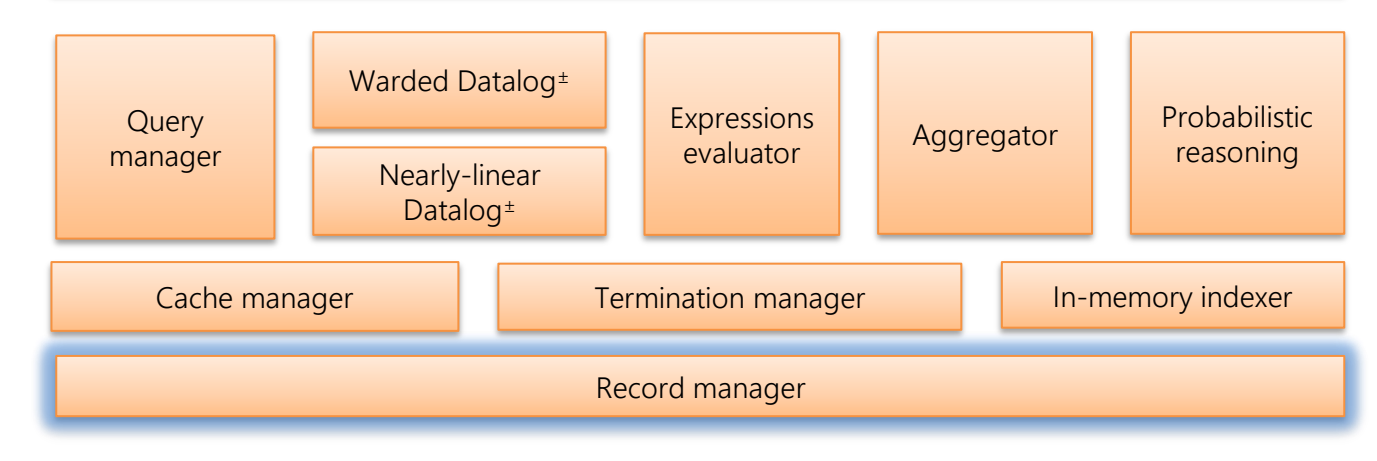

UB

Interfaces (REST, JDBC, API, GUI, …)

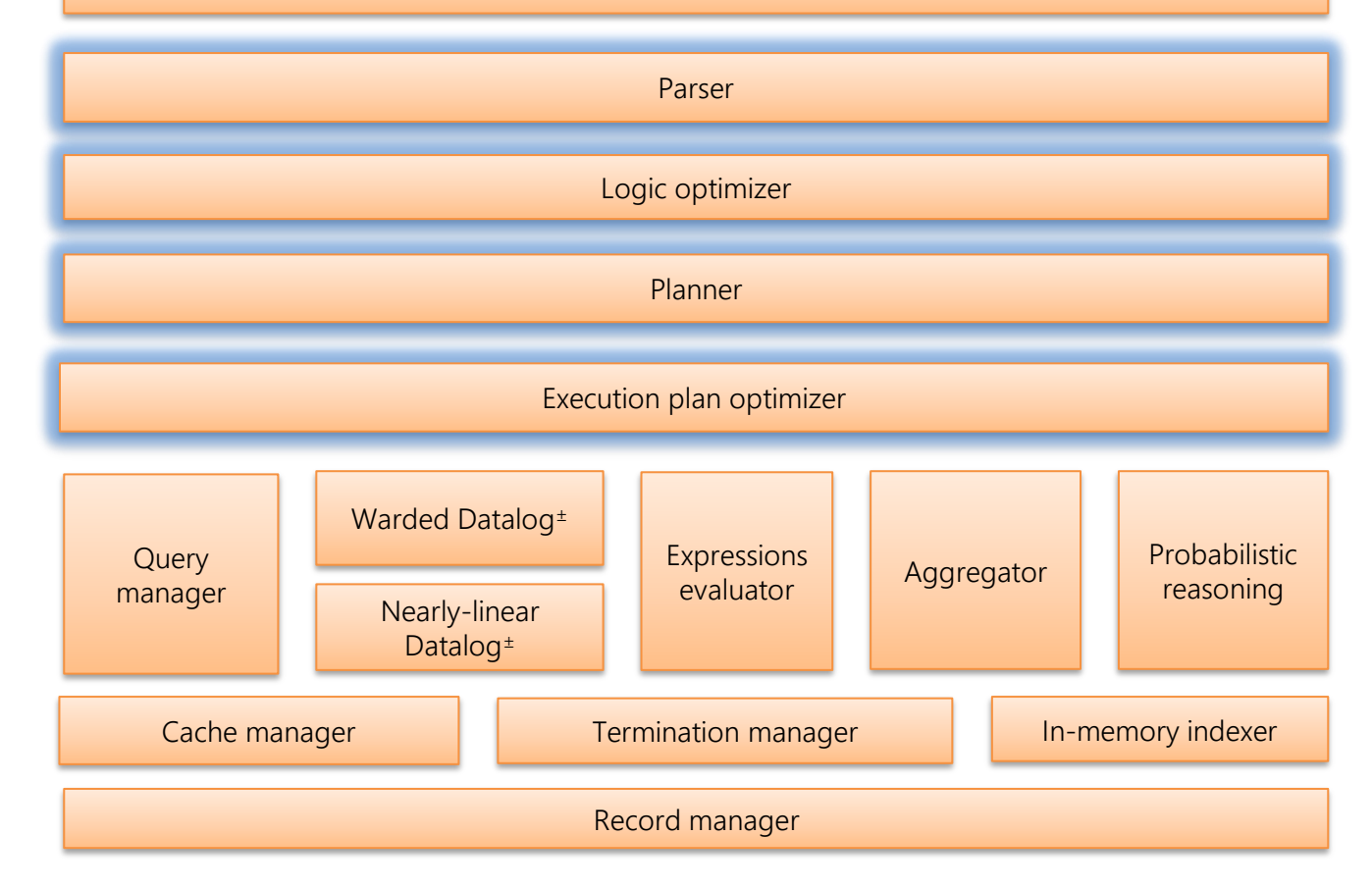

Interfaces (REST, JDBC, API, GUI, …)

Parser

Logic optimizer

Planner

Query manager Execution plan optimizer Record manager Cache manager **Termination manager In-memory indexer Expressions** Expressions | Aggregator | Probabilistic<br>
evaluator | Aggregator | Probabilistic reasoning Warded Datalog<sup>±</sup> Nearly-linear Datalog<sup>±</sup>

EB

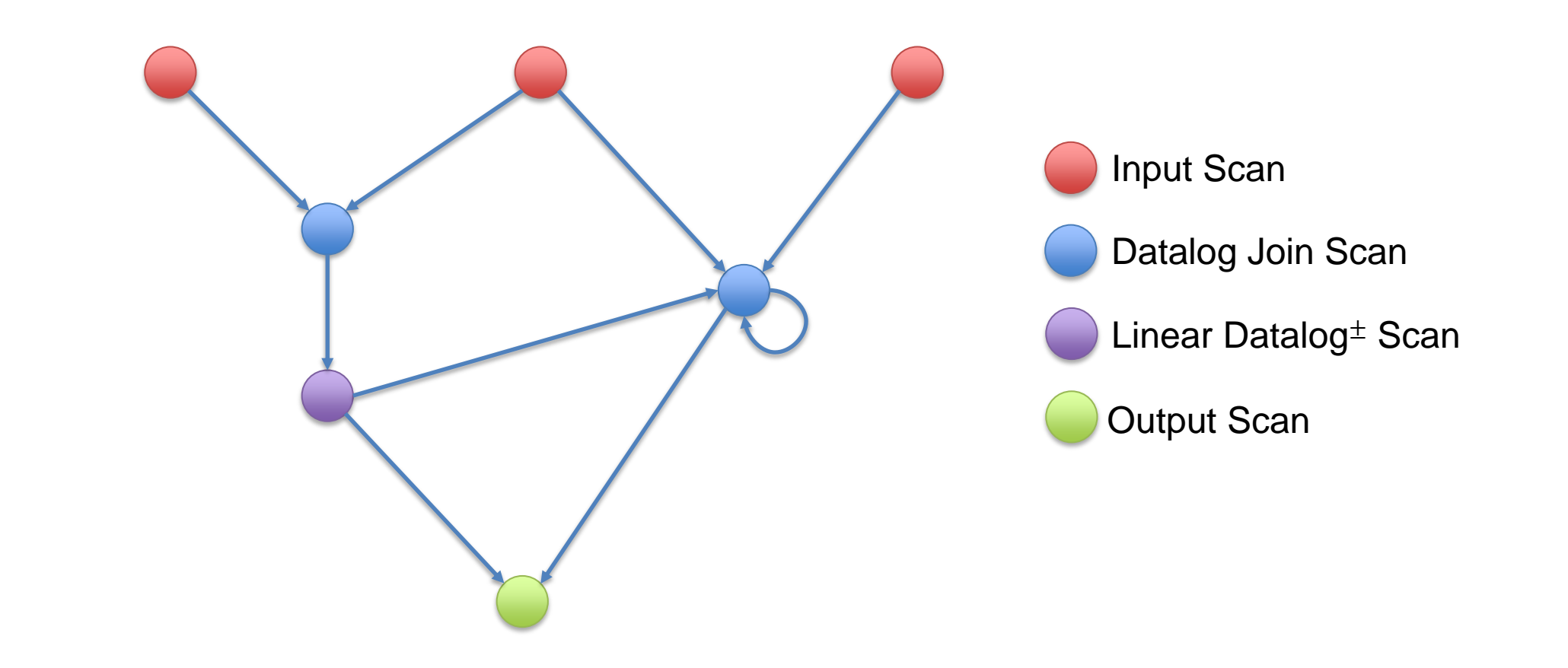

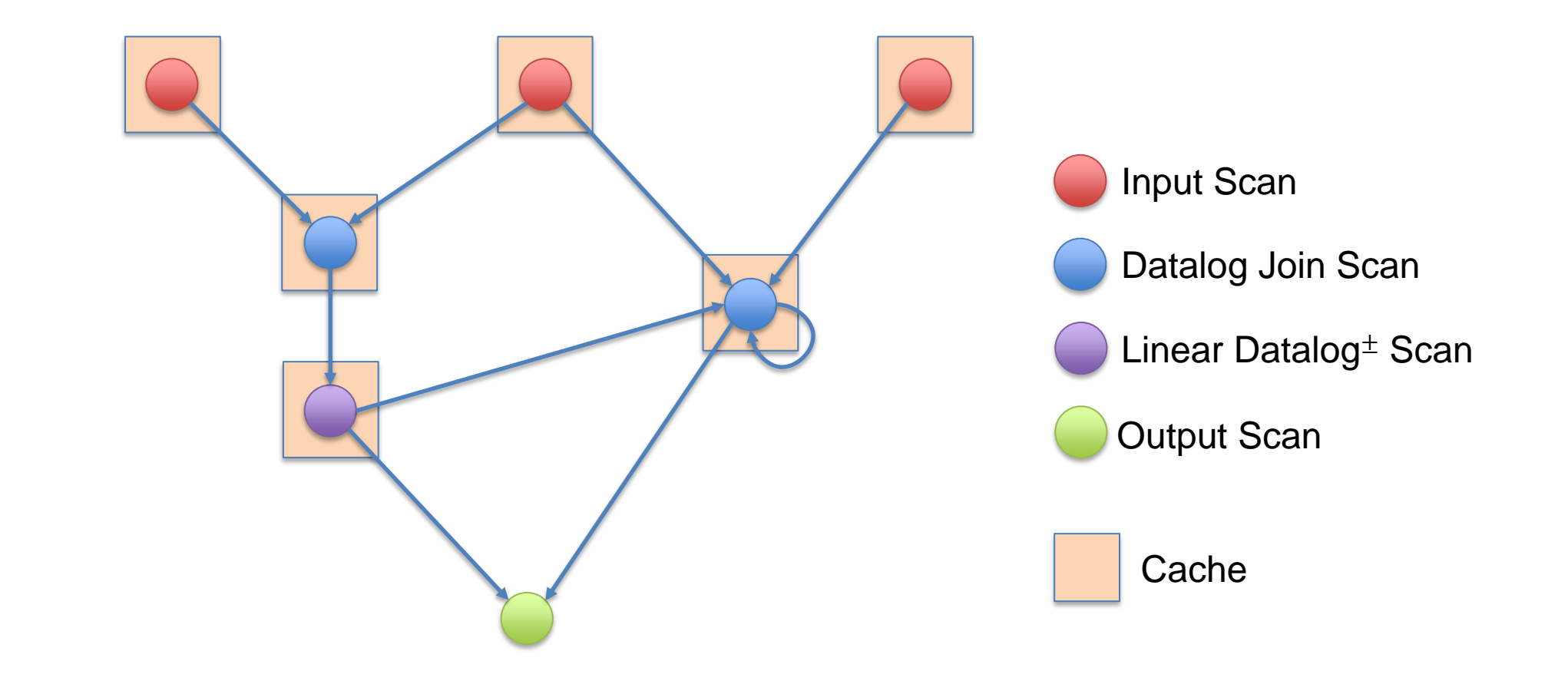

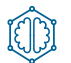

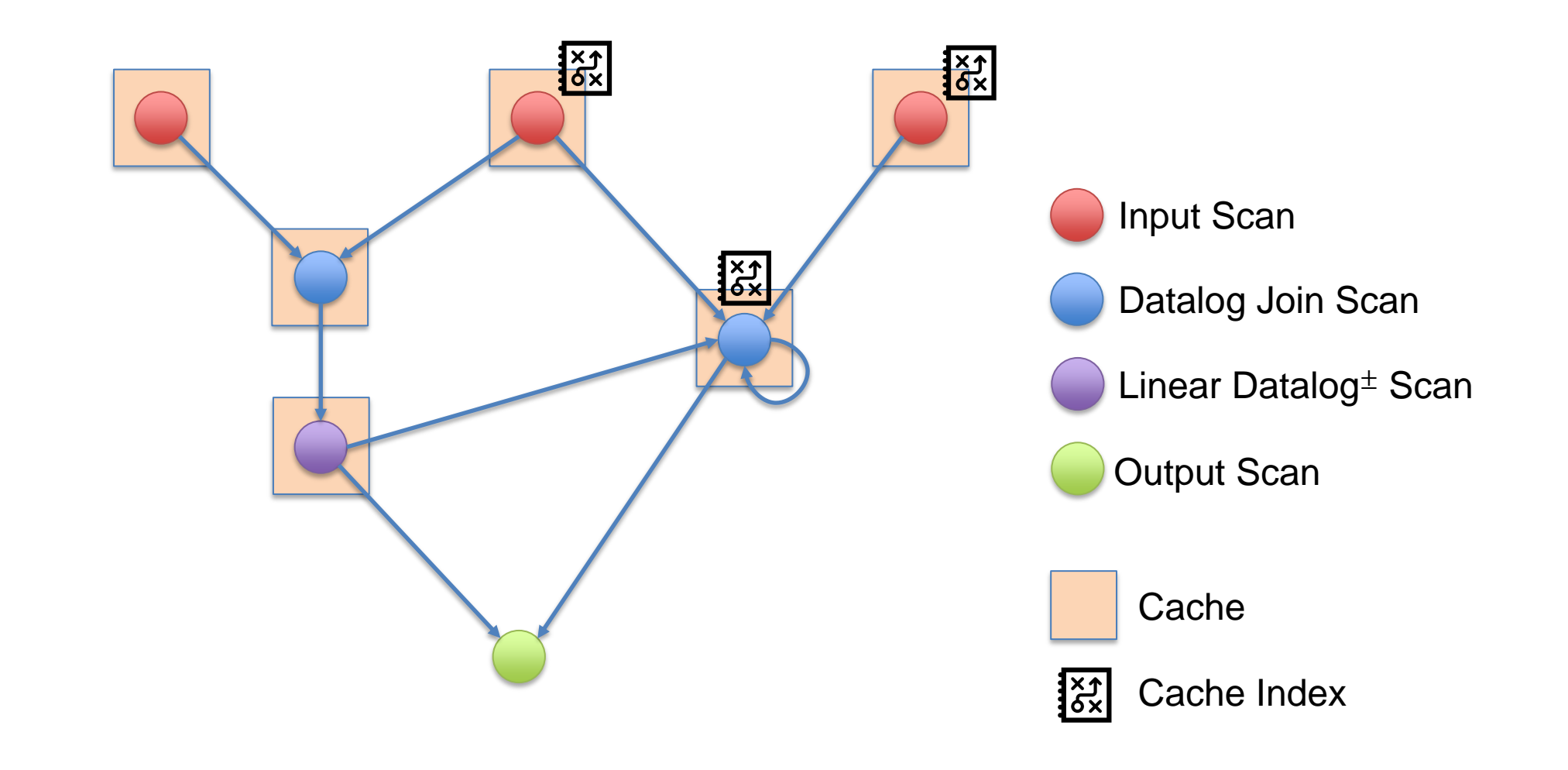

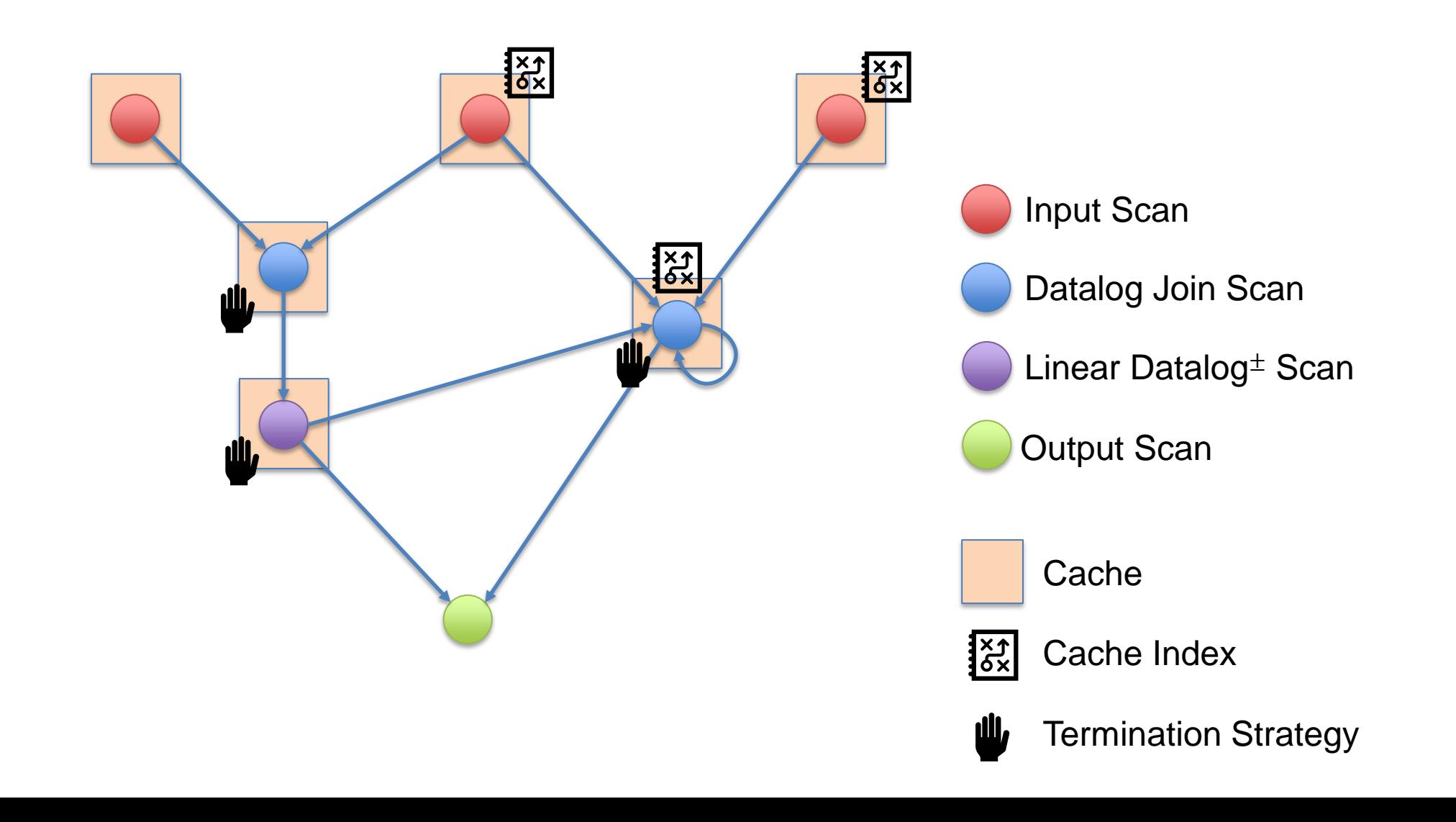

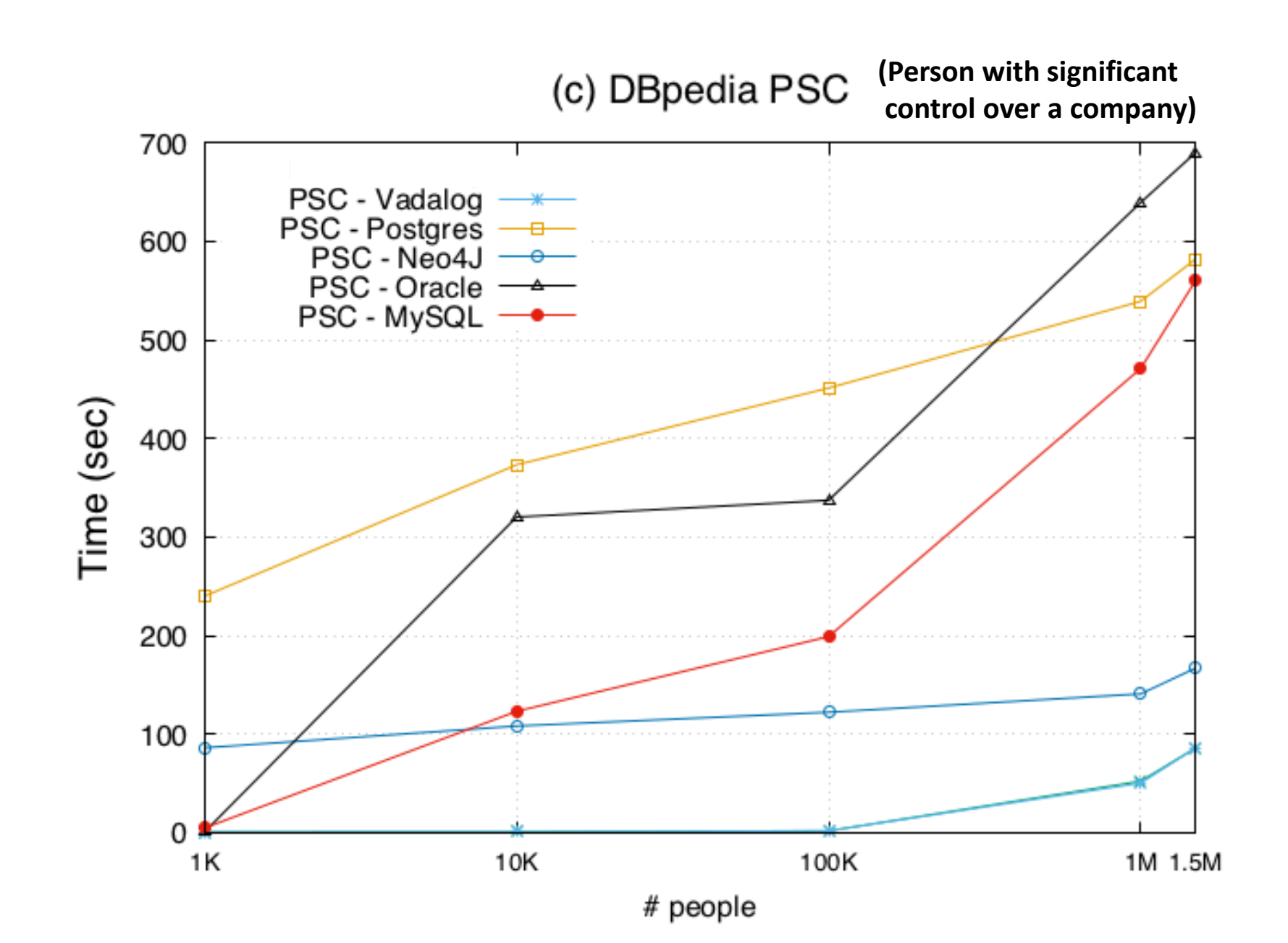

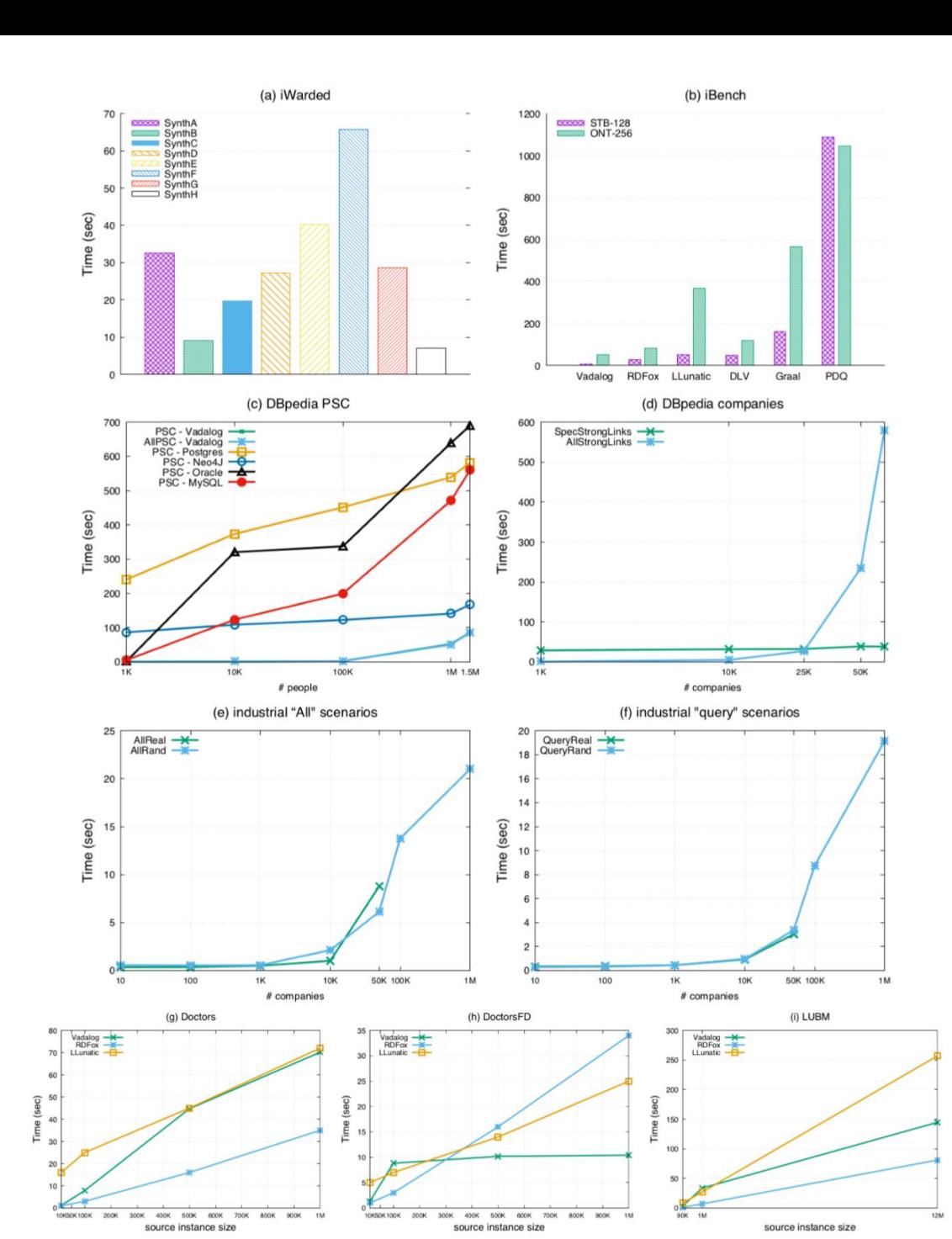

1: Company
$$
(x) \rightarrow \exists p \exists s
$$
 Owns $(\hat{p}, \hat{s}, x)$   
\n2: Owns $(\hat{p}, \hat{s}, x) \rightarrow \text{Stock}(x, \hat{s})$   
\n3: Owns $(\hat{p}, \hat{s}, x) \rightarrow \text{PSC}(x, \hat{p})$   
\n4: PSC $(x, \hat{p})$ , Controls $(x, y) \rightarrow \exists s$  Owns $(\hat{p}, \hat{s}, y)$   
\n5: PSC $(x, \hat{p})$ , PSC $(y, \hat{p}) \rightarrow \text{StrongLink}(x, y)$   
\n6: StrongLink $(x, y) \rightarrow \exists p \exists s$  Owns $(\hat{p}, \hat{s}, x)$   
\n7: StrongLink $(x, y) \rightarrow \exists p \exists s$  Owns $(\hat{p}, \hat{s}, y)$   
\n8: Stock $(x, \hat{s}) \rightarrow \text{Compary}(x)$ .

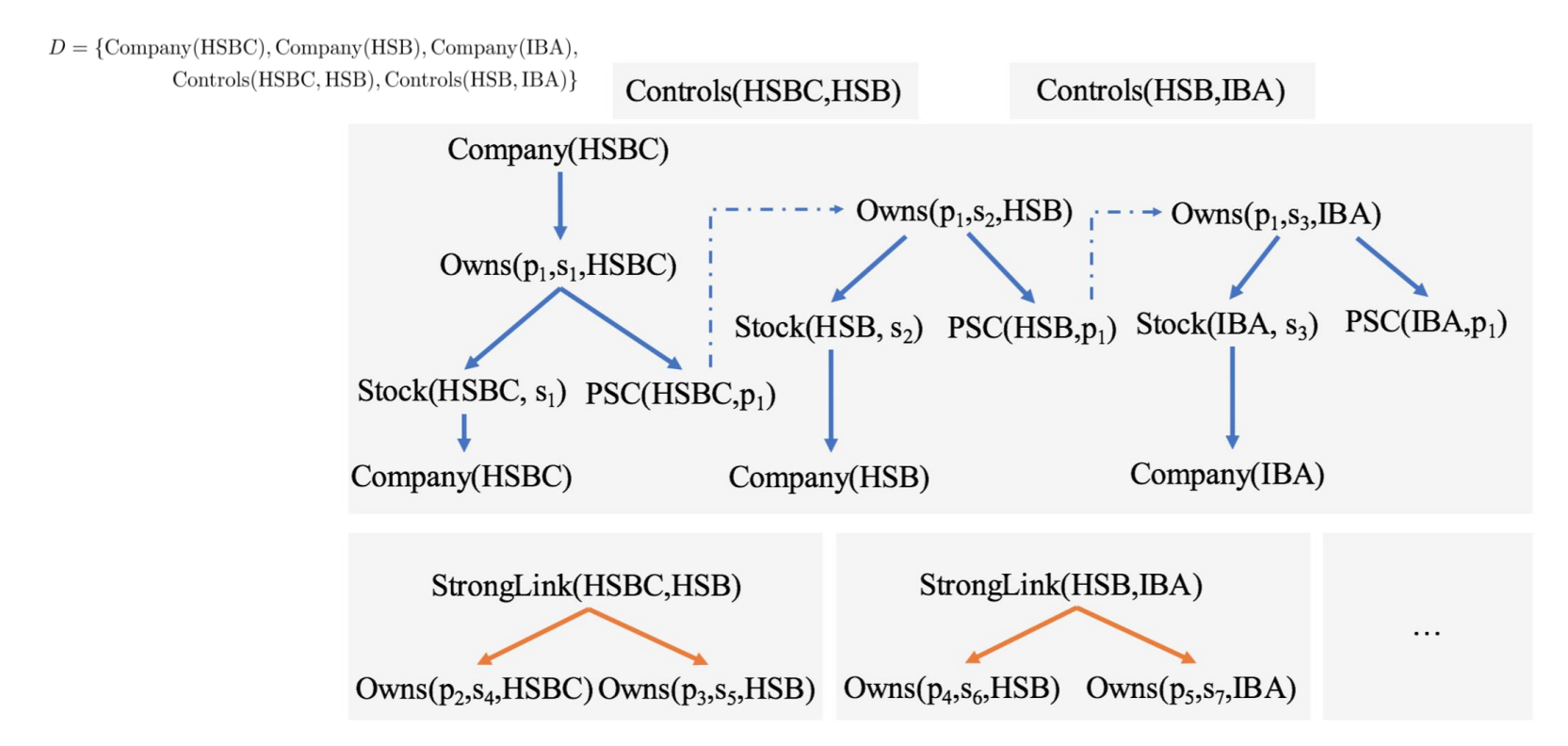

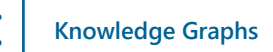

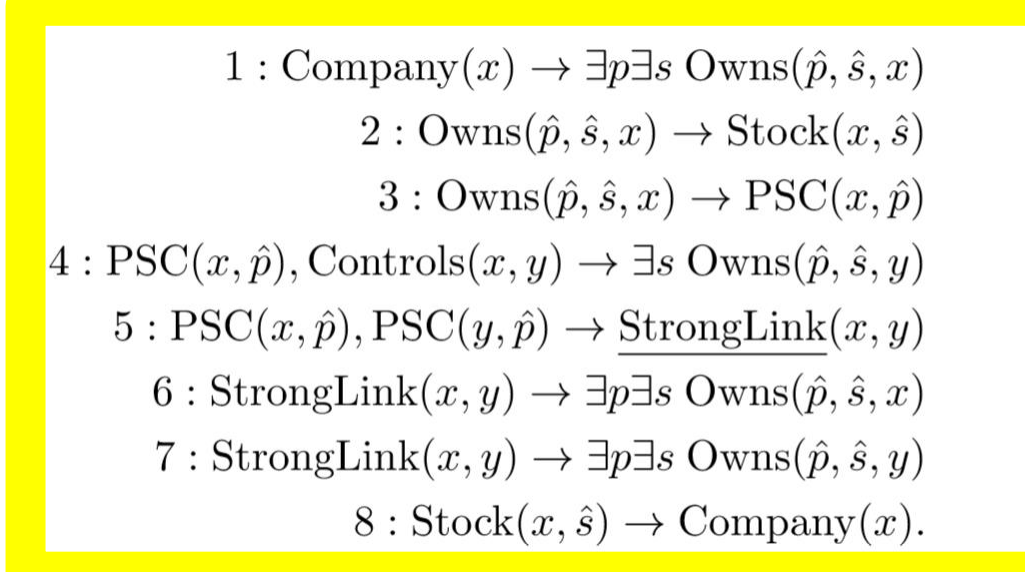

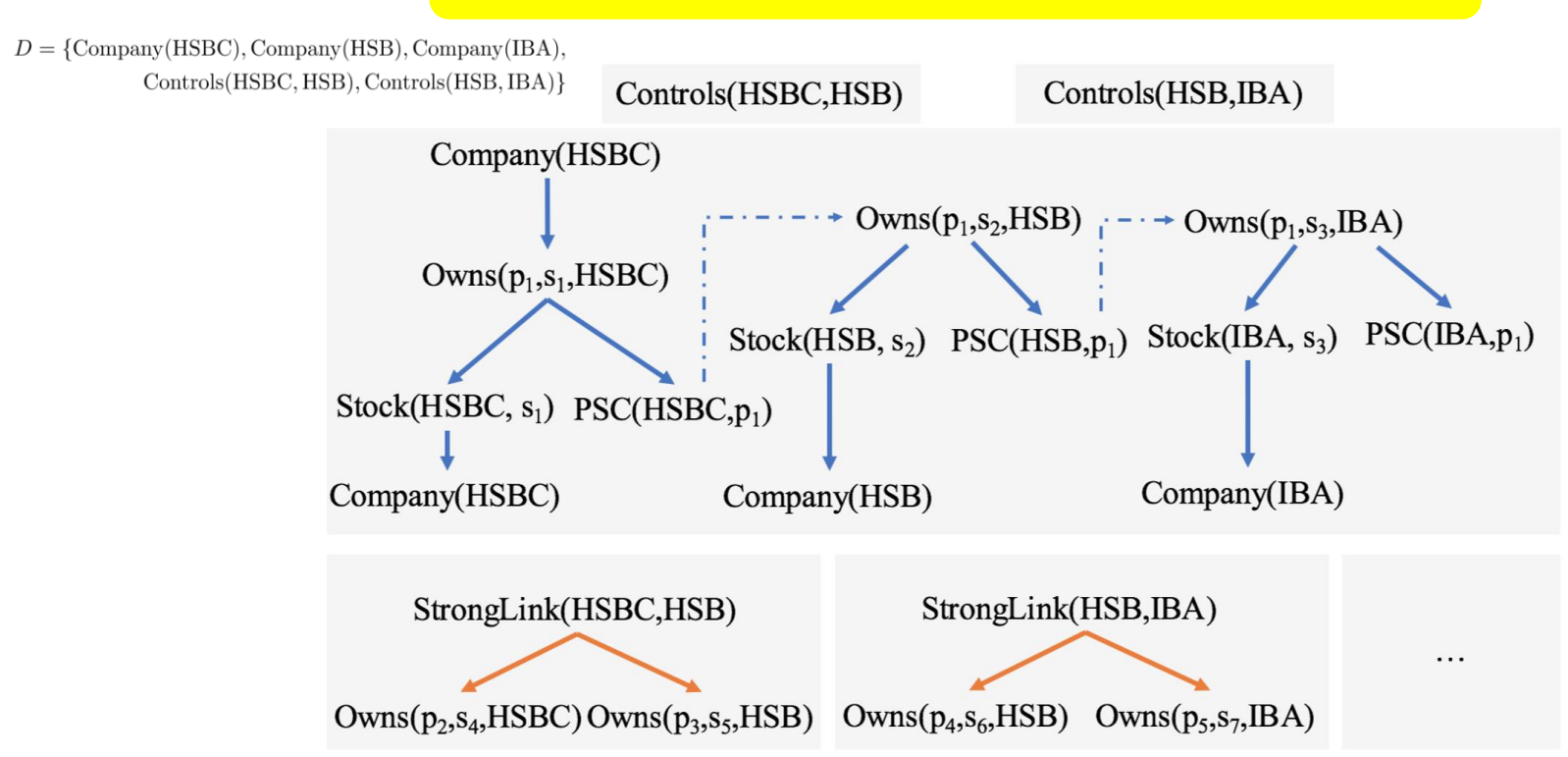

1: Company
$$
(x) \rightarrow \exists p \exists s
$$
 Owns $(\hat{p}, \hat{s}, x)$   
\n2: Owns $(\hat{p}, \hat{s}, x) \rightarrow \text{Stock}(x, \hat{s})$   
\n3: Owns $(\hat{p}, \hat{s}, x) \rightarrow \text{PSC}(x, \hat{p})$   
\n4: PSC $(x, \hat{p})$ , Controls $(x, y) \rightarrow \exists s$  Owns $(\hat{p}, \hat{s}, y)$   
\n5: PSC $(x, \hat{p})$ , PSC $(y, \hat{p}) \rightarrow \text{StrongLink}(x, y)$   
\n6: StrongLink $(x, y) \rightarrow \exists p \exists s$  Owns $(\hat{p}, \hat{s}, x)$   
\n7: StrongLink $(x, y) \rightarrow \exists p \exists s$  Owns $(\hat{p}, \hat{s}, y)$   
\n8: Stock $(x, \hat{s}) \rightarrow \text{Compar}(x)$ .

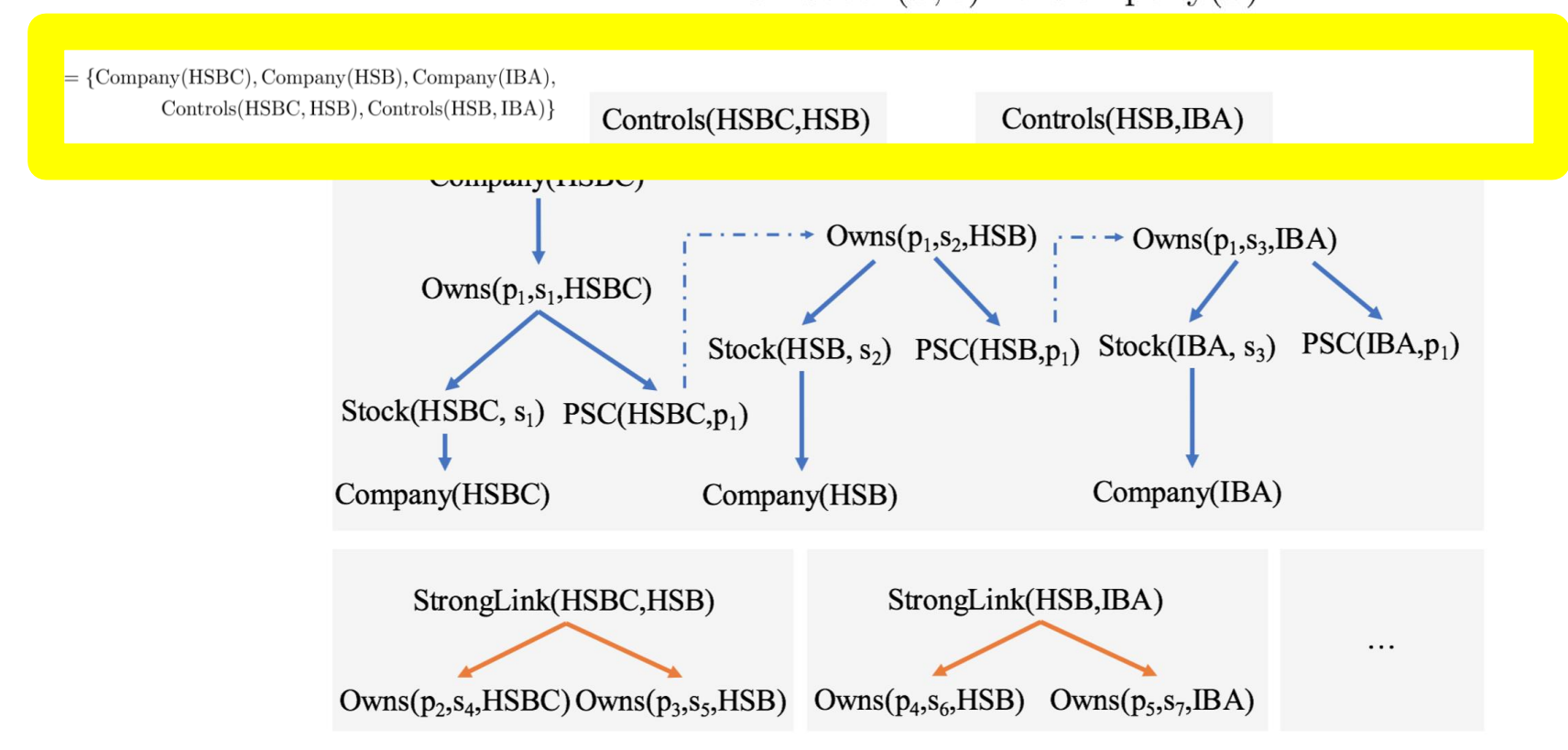

1: Company
$$
(x) \rightarrow \exists p \exists s
$$
 Owns $(\hat{p}, \hat{s}, x)$   
\n2: Owns $(\hat{p}, \hat{s}, x) \rightarrow \text{Stock}(x, \hat{s})$   
\n3: Owns $(\hat{p}, \hat{s}, x) \rightarrow \text{PSC}(x, \hat{p})$   
\n4: PSC $(x, \hat{p})$ , Controls $(x, y) \rightarrow \exists s$  Owns $(\hat{p}, \hat{s}, y)$   
\n5: PSC $(x, \hat{p})$ , PSC $(y, \hat{p}) \rightarrow \text{StrongLink}(x, y)$   
\n6: StrongLink $(x, y) \rightarrow \exists p \exists s$  Owns $(\hat{p}, \hat{s}, x)$   
\n7: StrongLink $(x, y) \rightarrow \exists p \exists s$  Owns $(\hat{p}, \hat{s}, y)$   
\n8: Stock $(x, \hat{s}) \rightarrow \text{Compary}(x)$ .

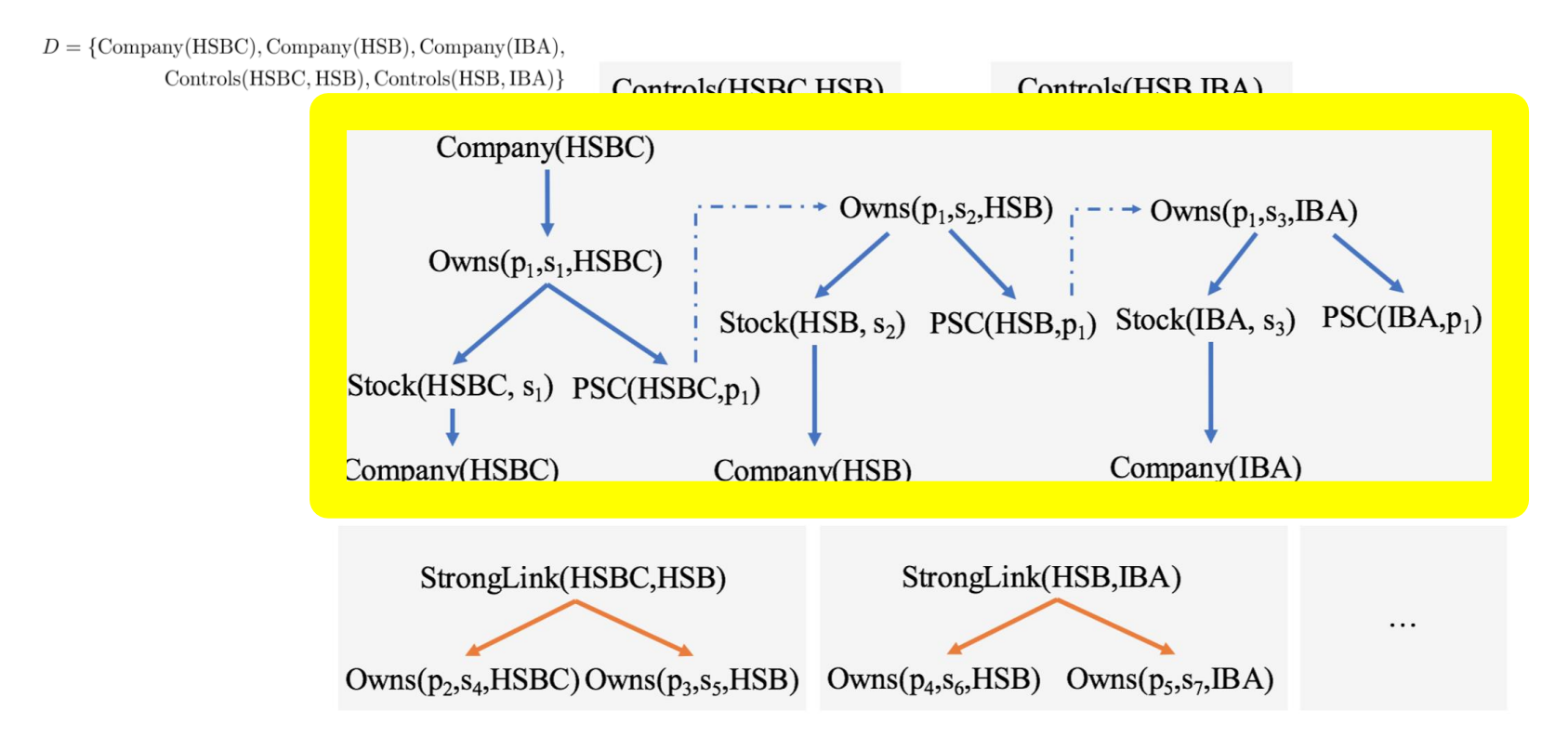

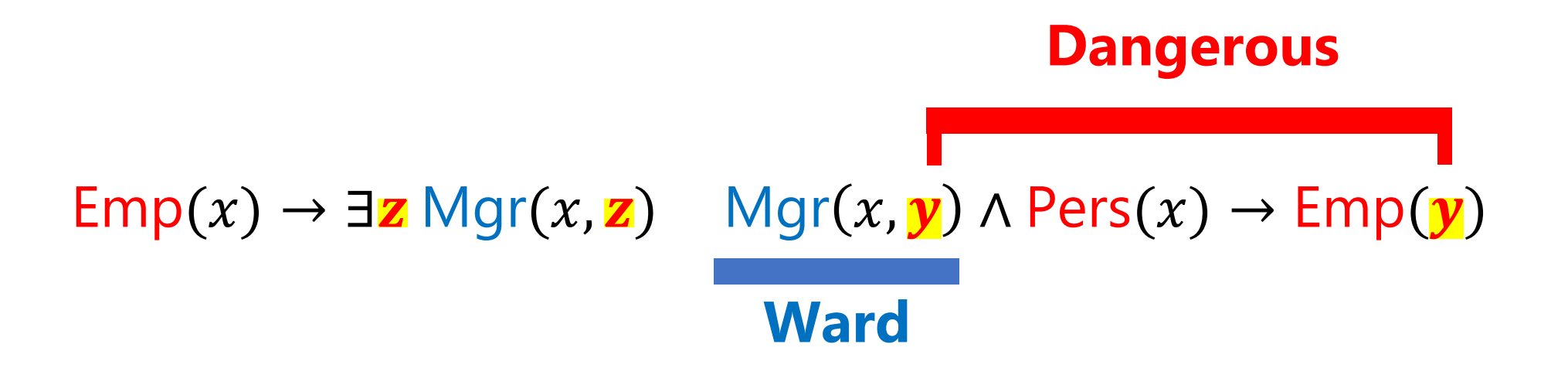

## 1. all the "**dangerous**" variables should coexist in a single body-atom  $\alpha$ , called the **ward**

1: Company
$$
(x) \rightarrow \exists p \exists s
$$
 Owns $(\hat{p}, \hat{s}, x)$   
\n2: Owns $(\hat{p}, \hat{s}, x) \rightarrow \text{Stock}(x, \hat{s})$   
\n3: Owns $(\hat{p}, \hat{s}, x) \rightarrow \text{PSC}(x, \hat{p})$   
\n4: PSC $(x, \hat{p})$ , Controls $(x, y) \rightarrow \exists s$  Owns $(\hat{p}, \hat{s}, y)$   
\n5: PSC $(x, \hat{p})$ , PSC $(y, \hat{p}) \rightarrow \text{StrongLink}(x, y)$   
\n6: StrongLink $(x, y) \rightarrow \exists p \exists s$  Owns $(\hat{p}, \hat{s}, x)$   
\n7: StrongLink $(x, y) \rightarrow \exists p \exists s$  Owns $(\hat{p}, \hat{s}, y)$   
\n8: Stock $(x, \hat{s}) \rightarrow \text{Compary}(x)$ .

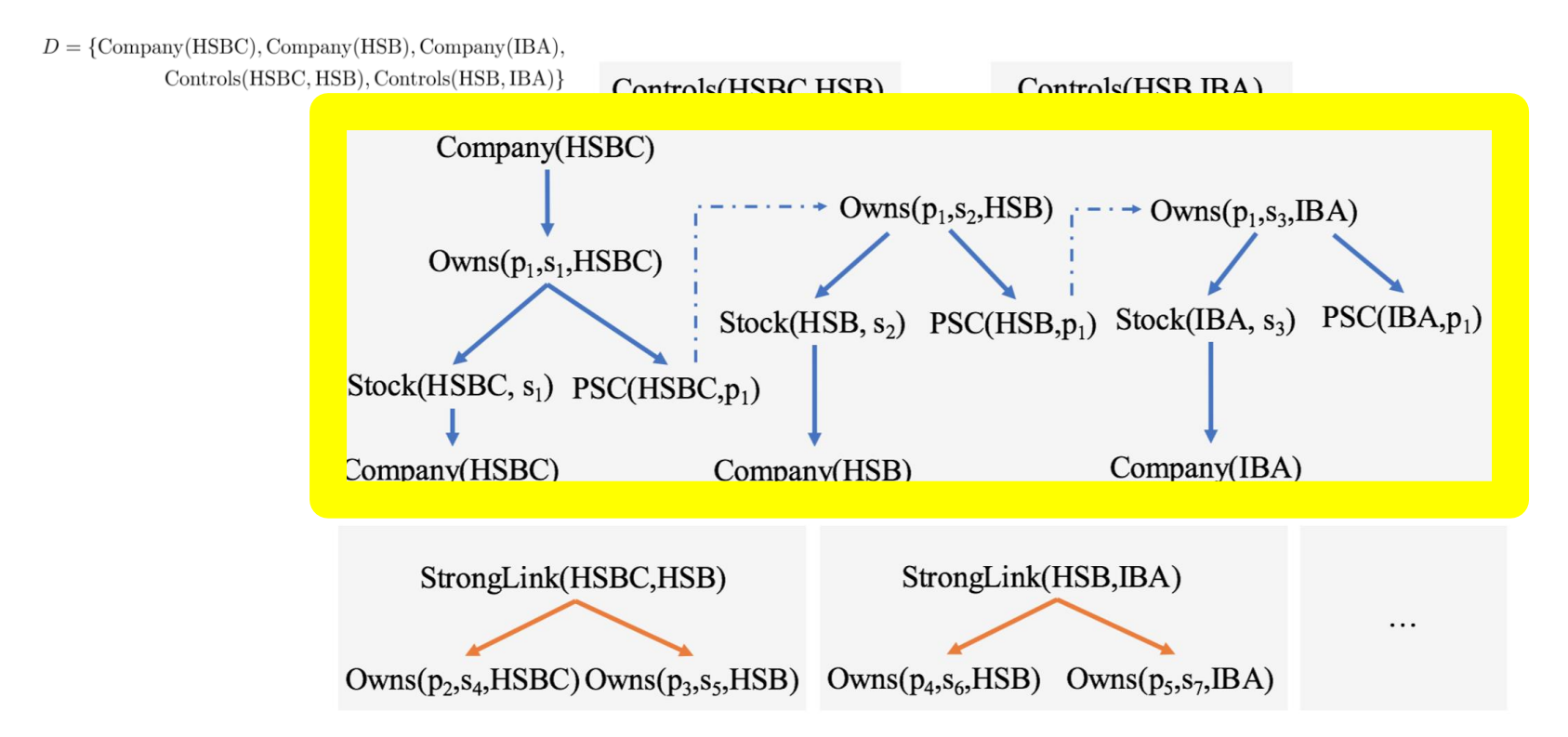

### **Theorem**

Let  $a$  and  $b$  be two facts in a warded forest. If they are isomorphic, then  $subtree(a)$  is isomorphic to  $subtree(b)$ .

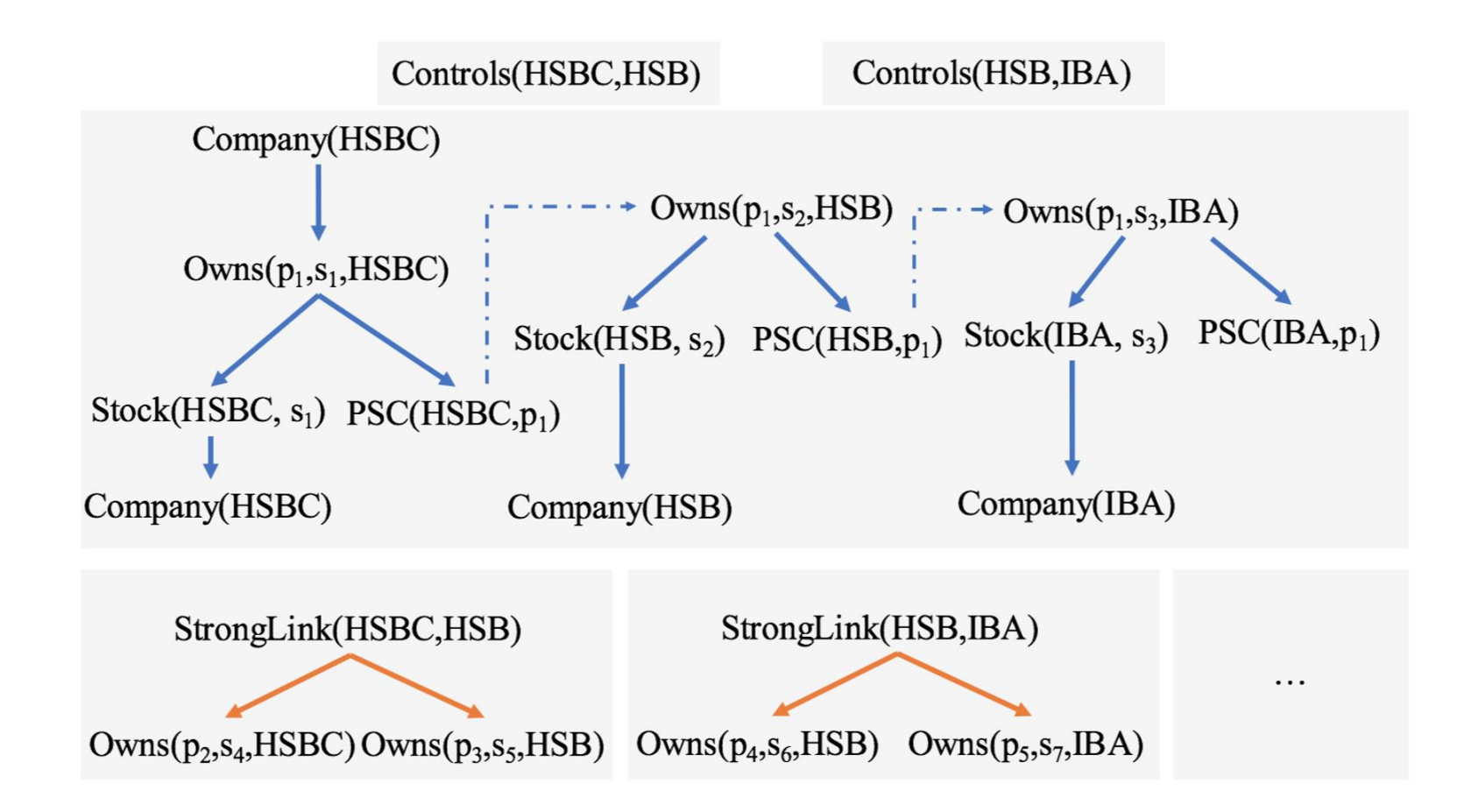

### **Theorem**

Let  $a$  and  $b$  be two facts in a warded forest. If they are isomorphic, then  $subtree(a)$  is isomorphic to  $subtree(b)$ .

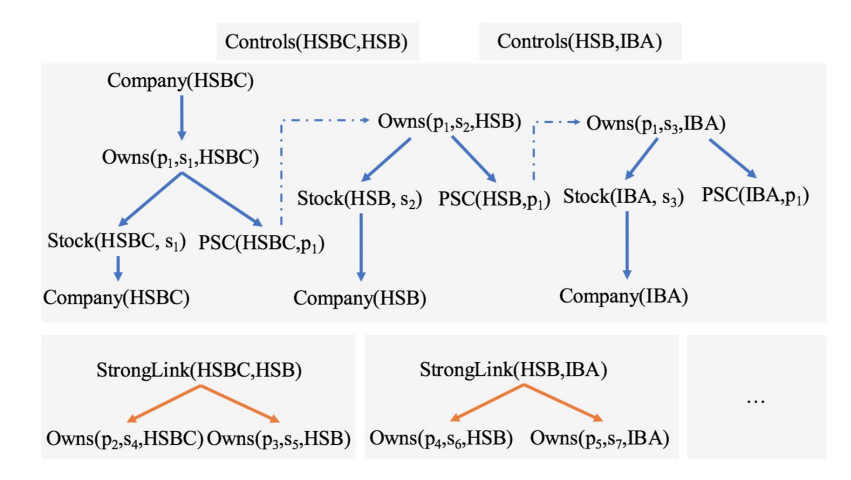

### **Theorem**

Let  $a$  and  $b$  be two facts in the chase graph of a set of harmless warded rules. If a and b are isomorphic, then  $subgraph(a)$  is isomorphic to  $subgraph(b)$ .

### **Proposition**

Let  $a$  and  $b$  be two facts in a linear forest. If they are pattern-isomorphic, then  $subtree(a)$  is pattern-isomorphic to subtree(b).

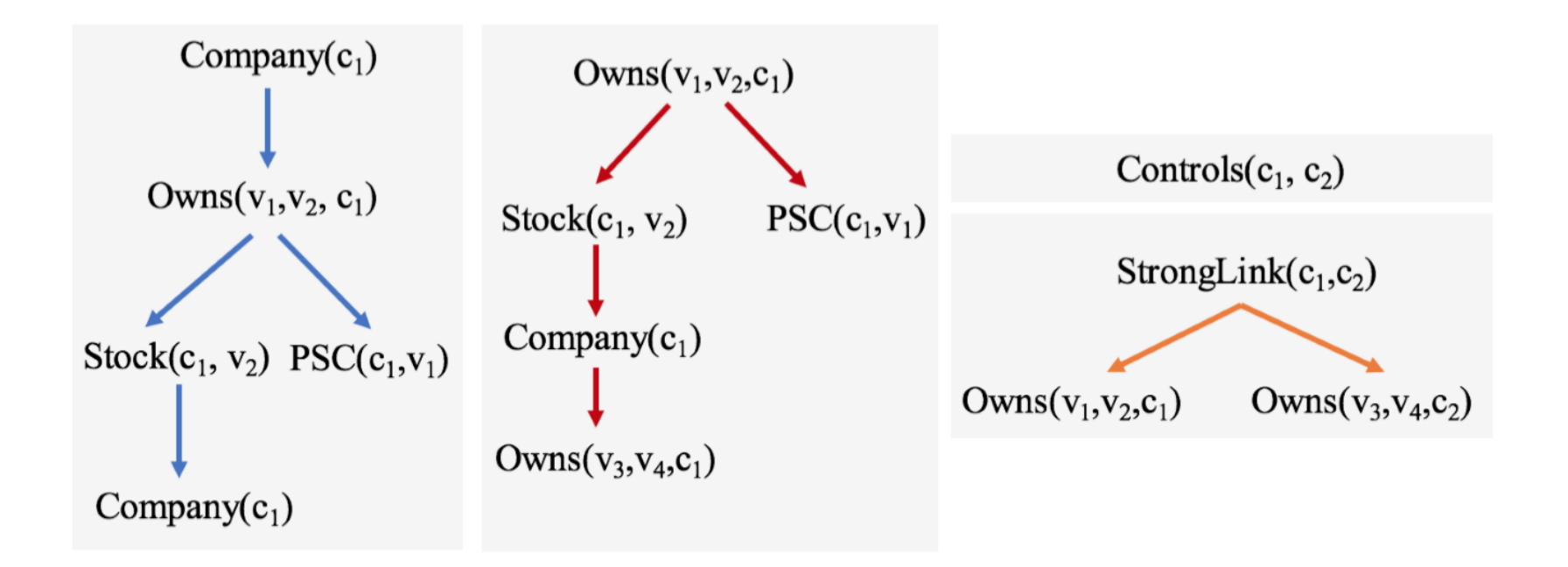

Algorithm 1 Termination strategy for the chase step.

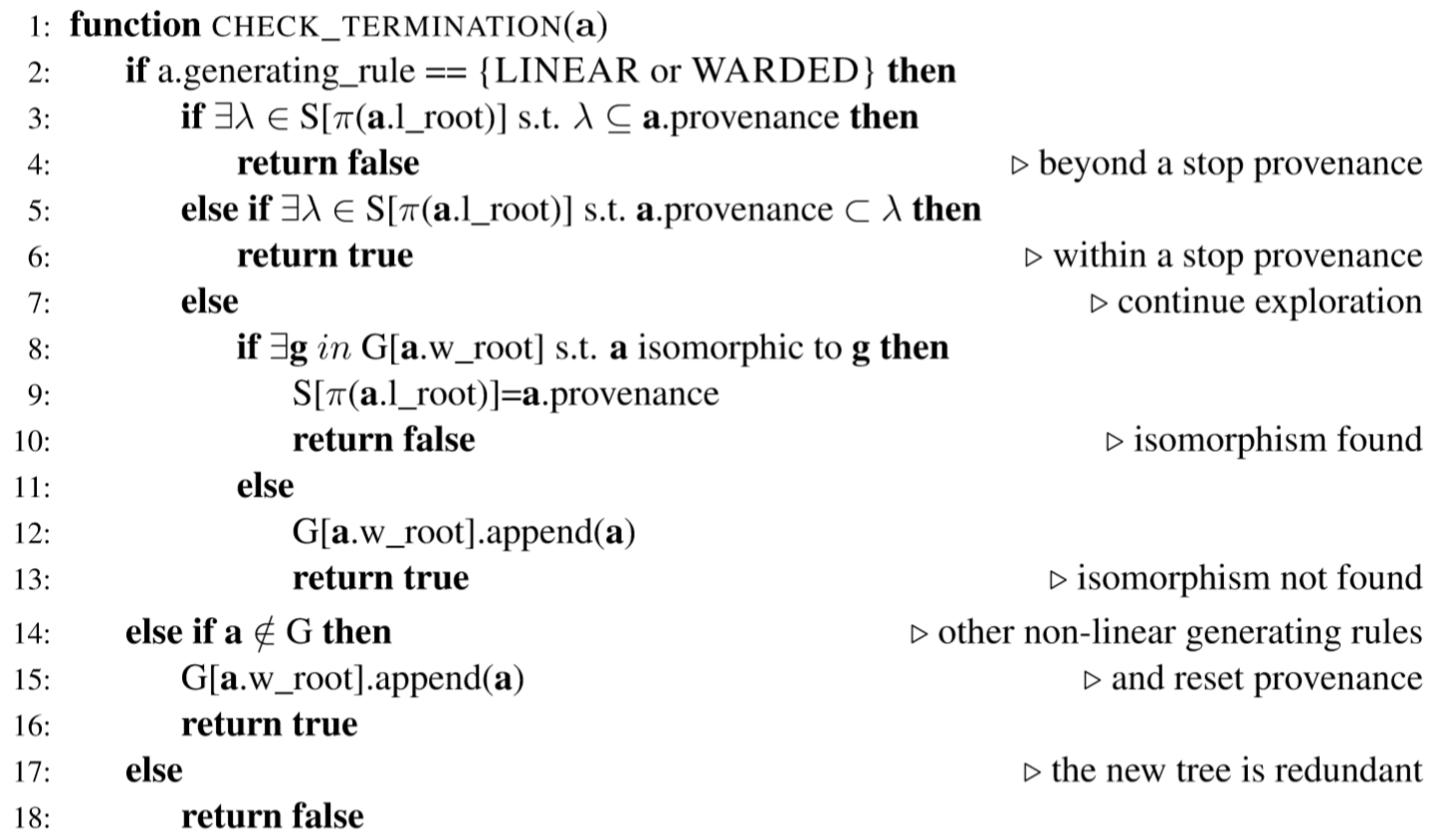

Algorithm 2 A generic chase using the termination strategy.

```
1: function CHASE(D, \Sigma)
```
- for all  $\sigma \in \Sigma$  and **x** to which  $\sigma$  applies **do**  $2:$
- if CHECK\_TERMINATION( $\sigma(\mathbf{x})$ ) then  $3:$

 $D = D \cup {\sigma(\mathbf{x})}$  $4:$ 

2016-2019 Selected Highlights **Knowledge Graphs**

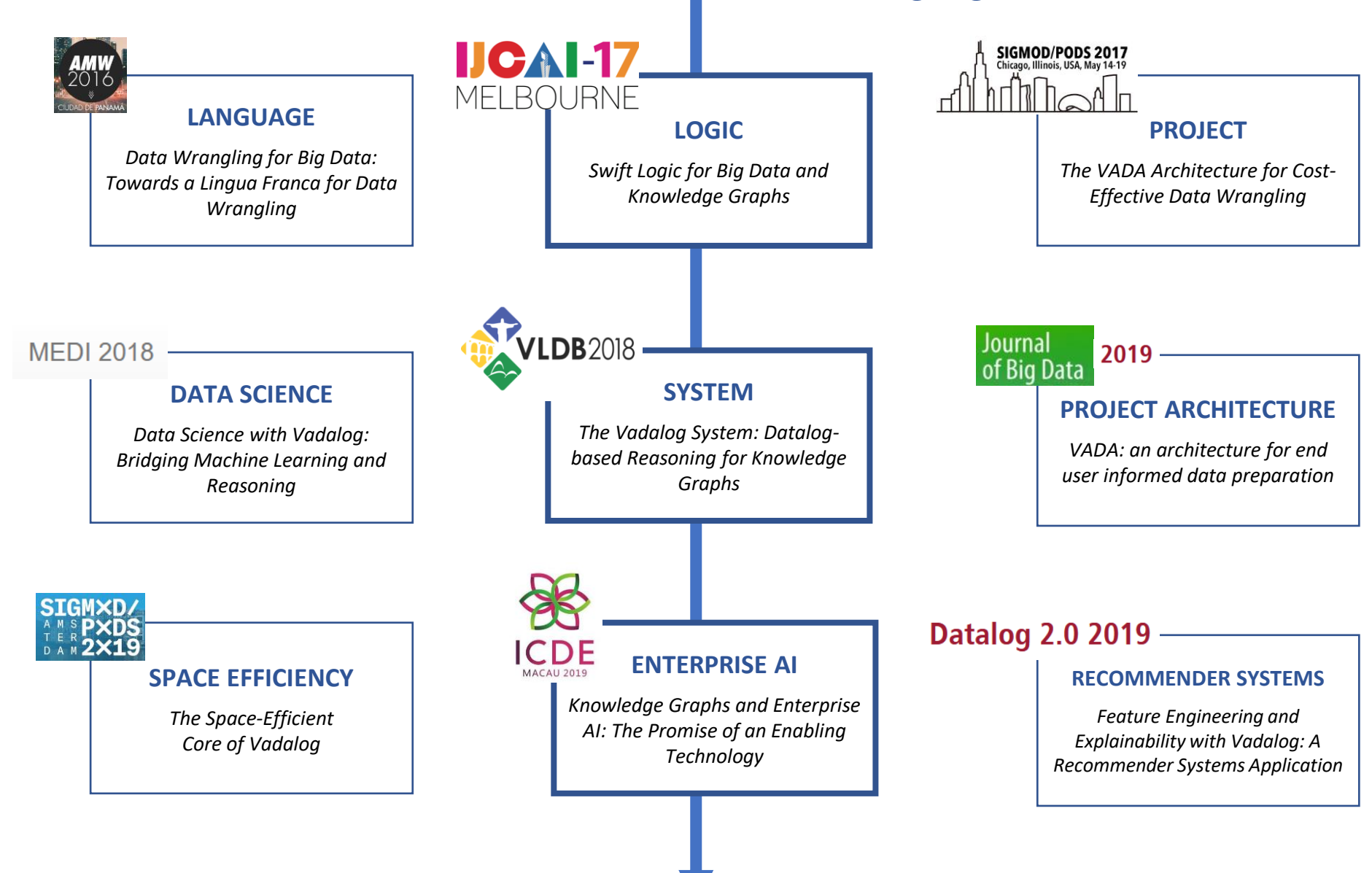

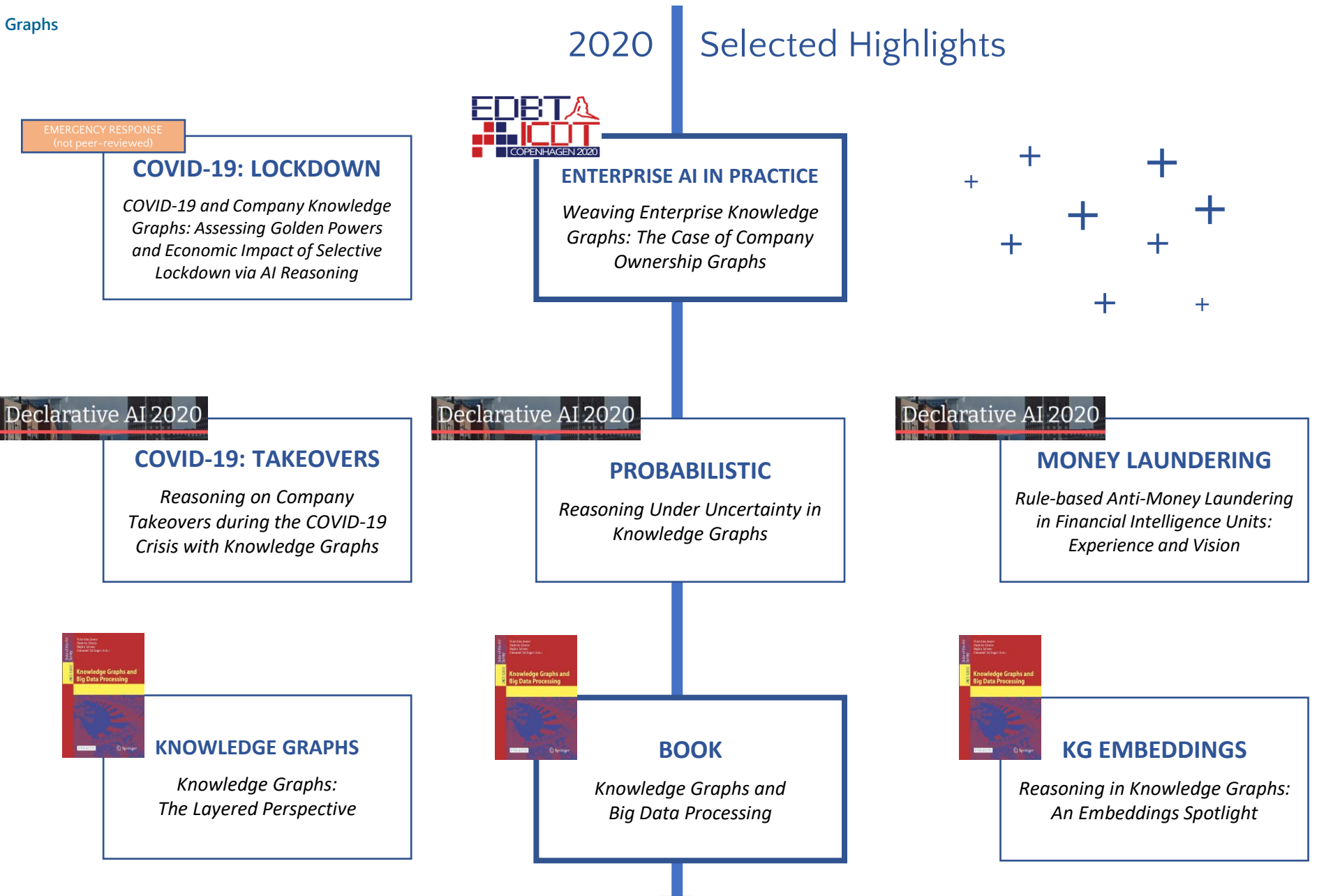

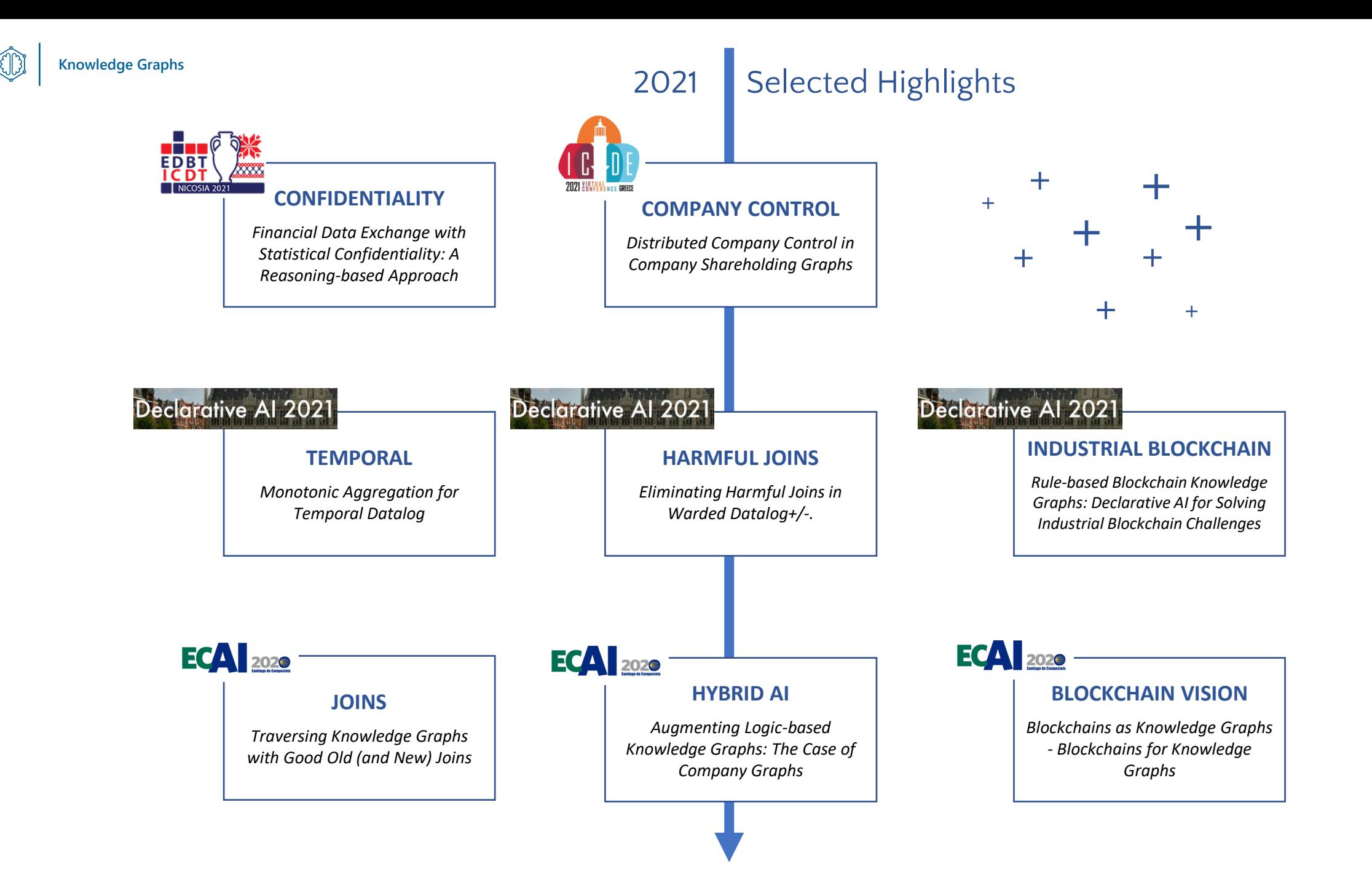

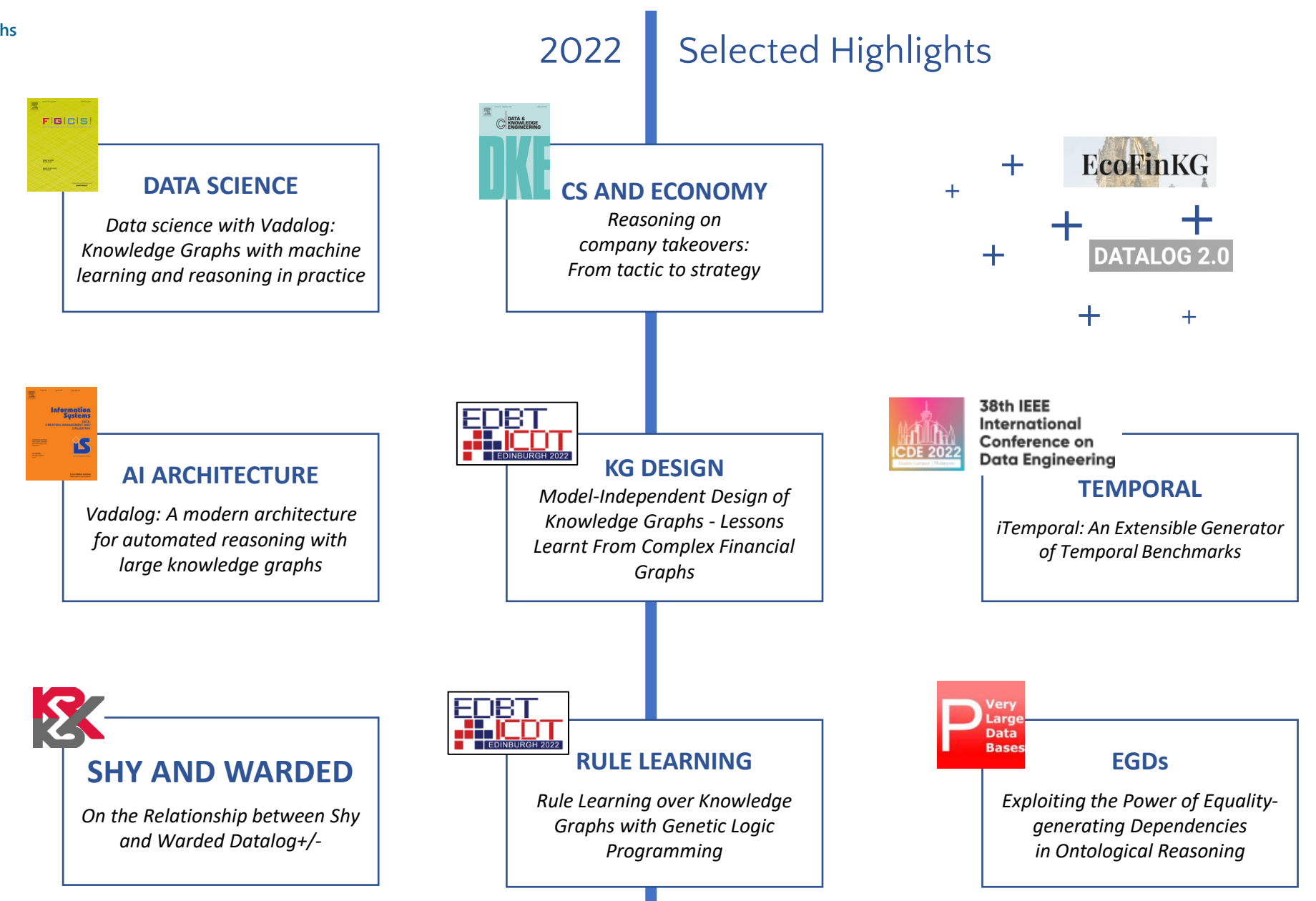

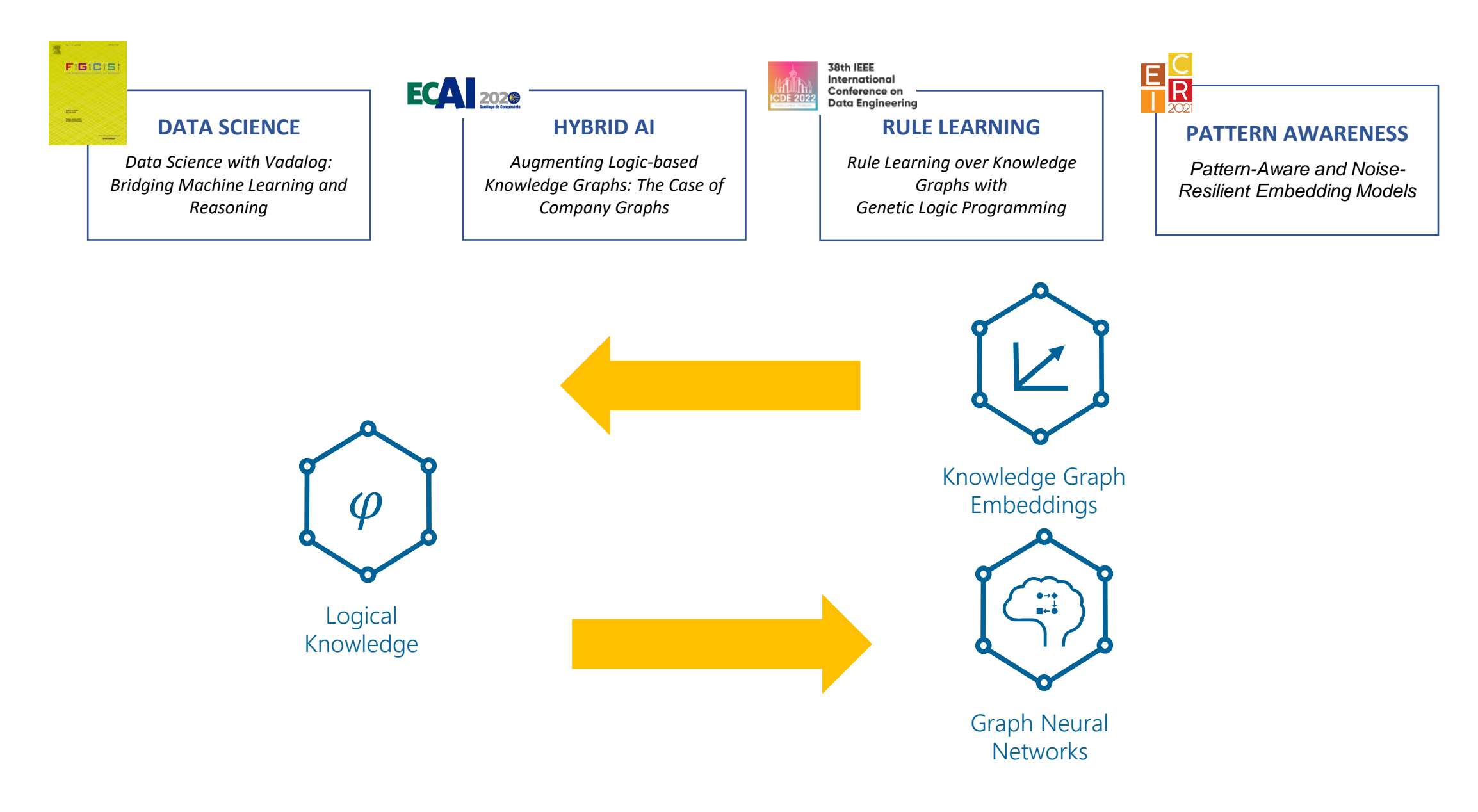

# **ExpressivE**

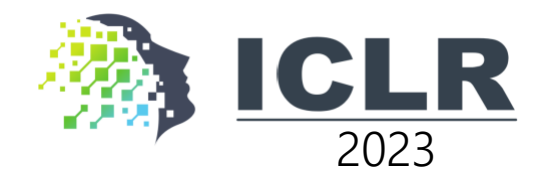

### A Spatio-Functional Knowledge Graph Embedding

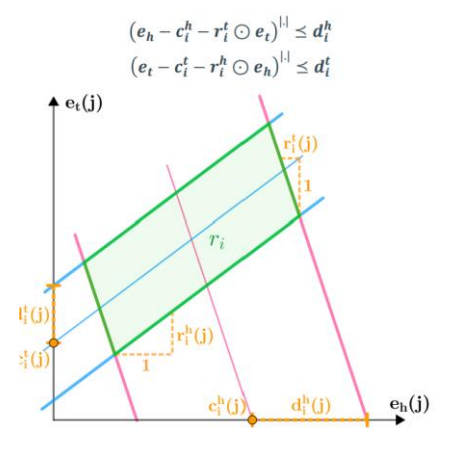

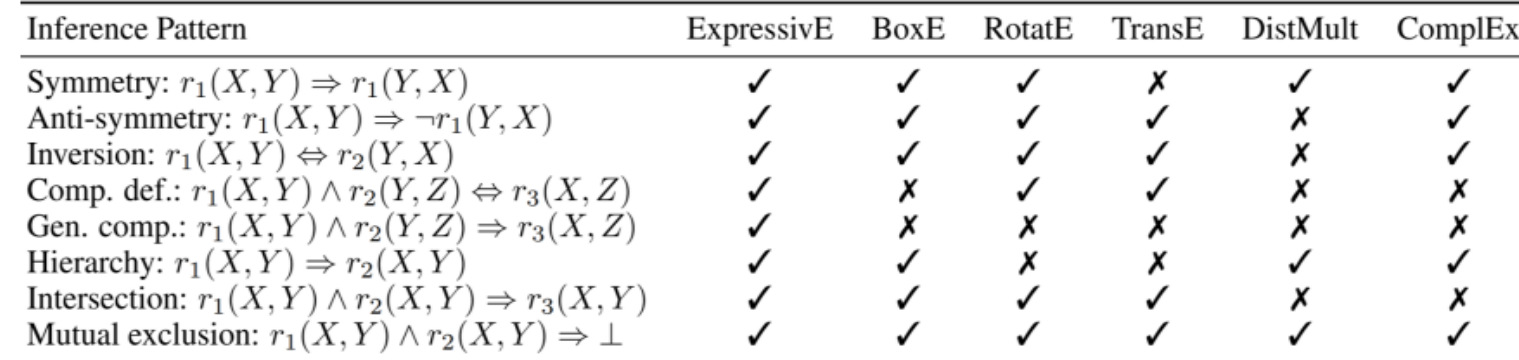

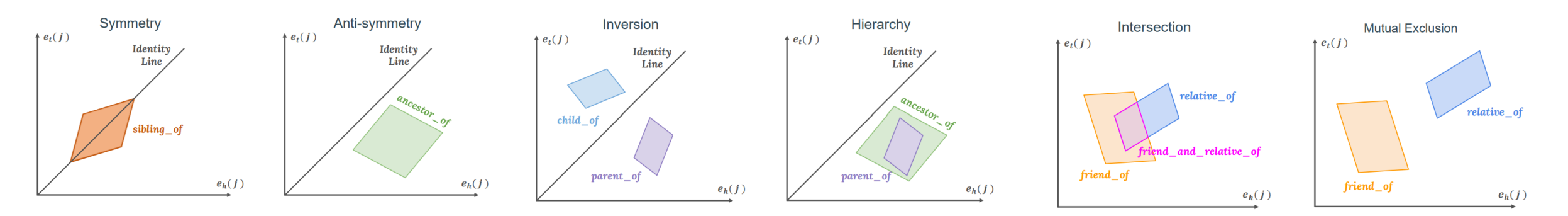

O

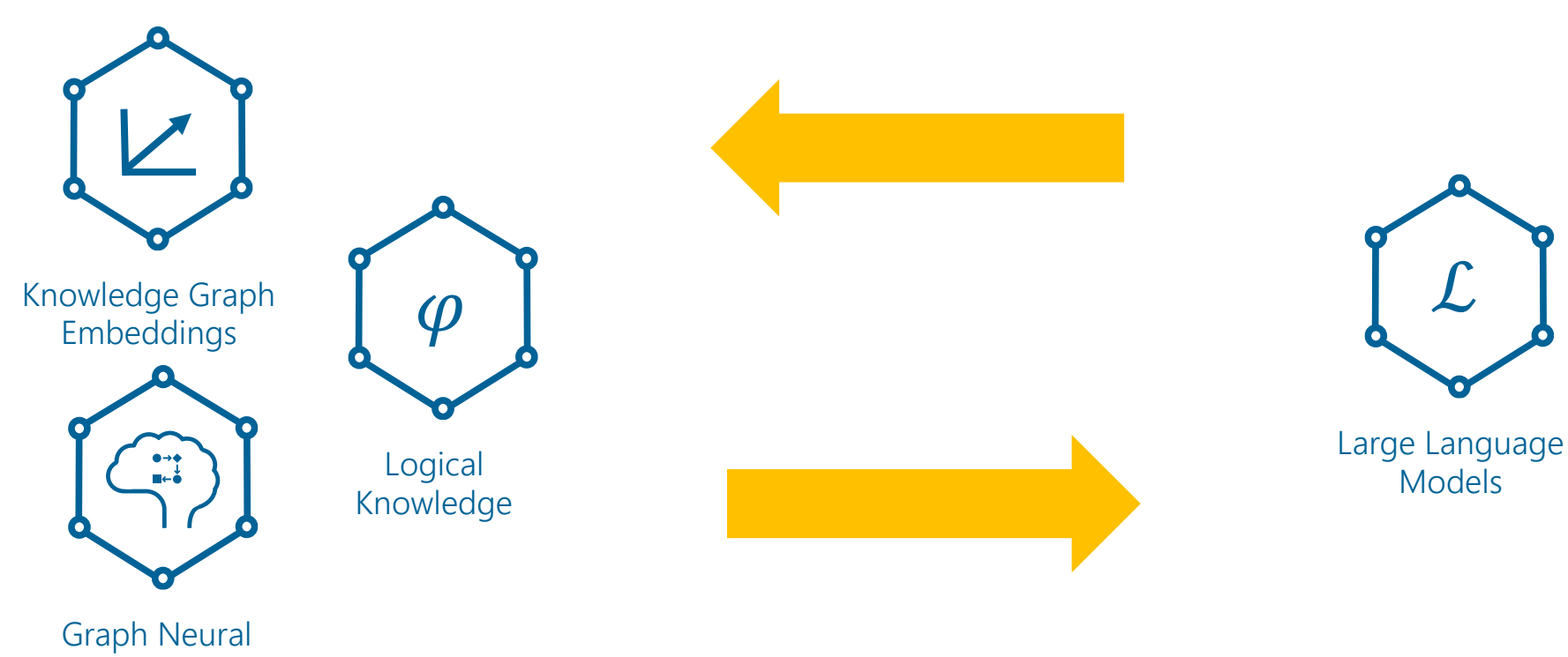

**Networks** 

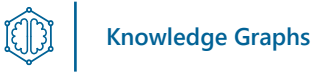

#### **Representations KG Embeddings** Logical Knowledge in KGs Widely-applied, large Highly expressive, diverse  $\varphi$ family of ML models. family of logical models. Logical and ML-based representations for KGs. **Graph Neural Networks** Data Models Using the KG structure as a Overview of data models in  $\mathbb{Z}$  $\blacksquare \in \stackrel{\downarrow}{\bullet}$ neural network. different communities. Architectures Scalable Reasoning **Systems** The big picture of building Making use of the **CO** IT architectures for KGs. knowledge in the KG. Systems to bring KGs into practice. **KG Creation KG Evolution** How to create a KG from How to update, correct and  $\rightarrow$   $\mathbb{C}$ heterogeneous data? complete a KG? **Applications Real-World Applications Financial KGs**  $\widehat{\mathbb{G}}$ Overview of diverse Concrete applications in applications. finance and economics. Real-world applications of KGs. Connections

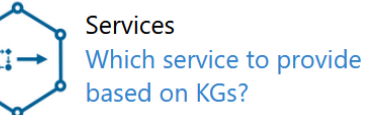

鷤

... between KGs, AI, ML and

Data Science.

O

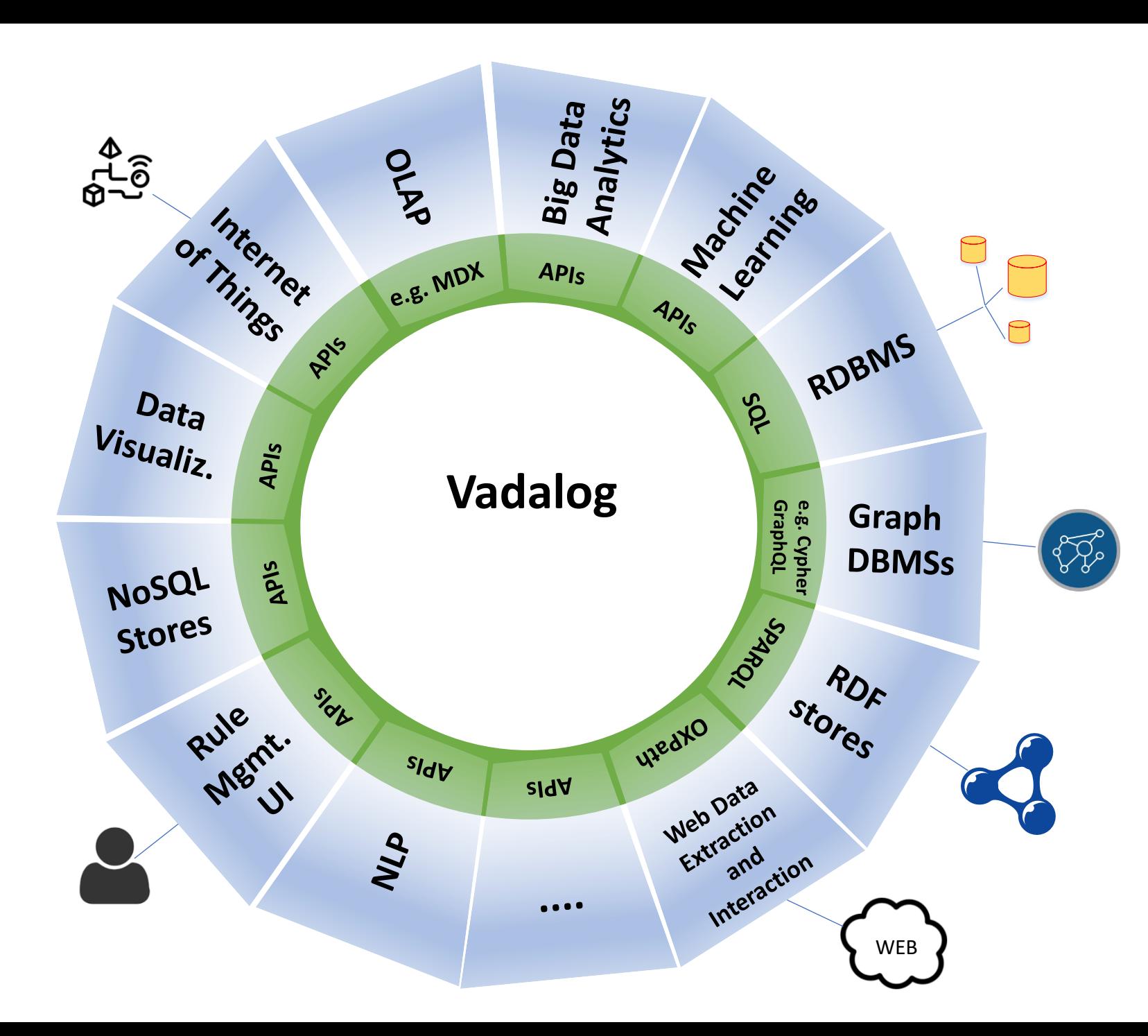

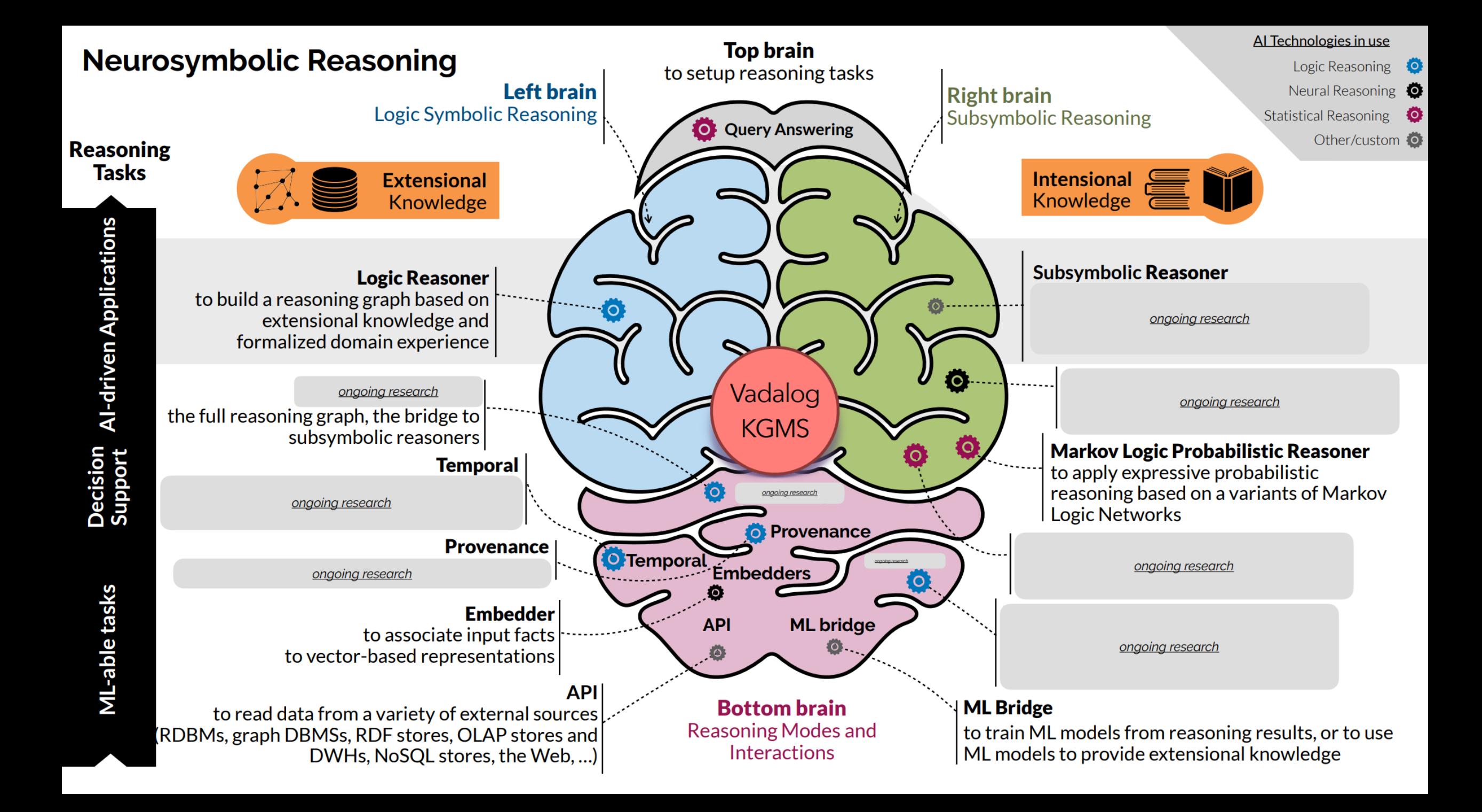

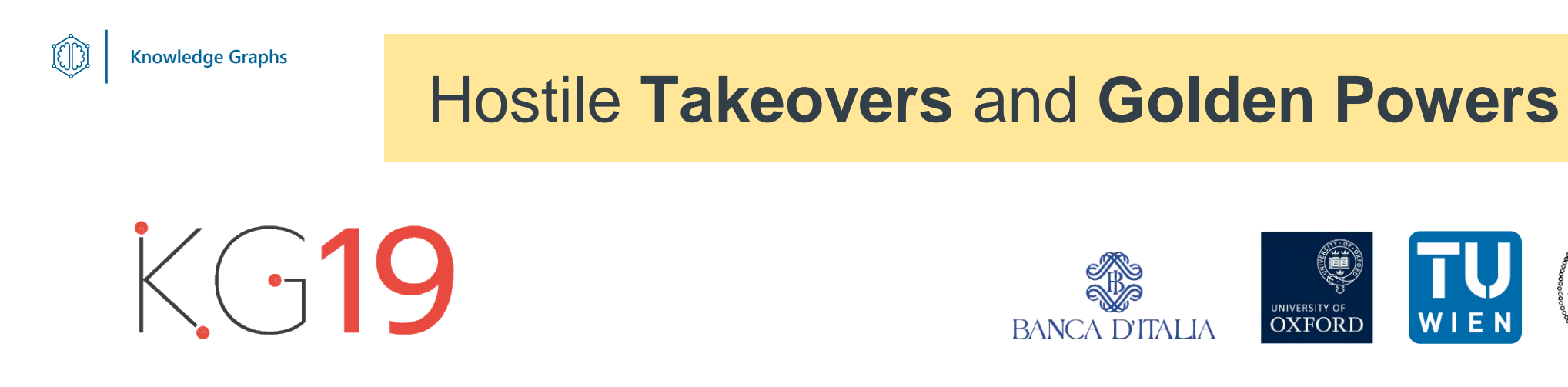

- Applying KG reasoning to support the application of **[Golden Powers](http://www.governo.it/it/dipartimenti/dip-il-coordinamento-amministrativo/dica-att-goldenpower/9296)** to prevent hostile takeover attempts on strategic companies.
- In crises, taking advantage of market turbulence, specific players are inclined to pursuing **takeovers** and affect the **public control** over such companies.
- Many countries have developed **legal frameworks** (e.g., [Golden Powers in Italy\)](http://www.governo.it/it/dipartimenti/dip-il-coordinamento-amministrativo/dica-att-goldenpower/9296) to **protect strategic companies** by vetoing specific share acquisition operations.

## Hostile **Takeovers** and **Golden Powers**

CD

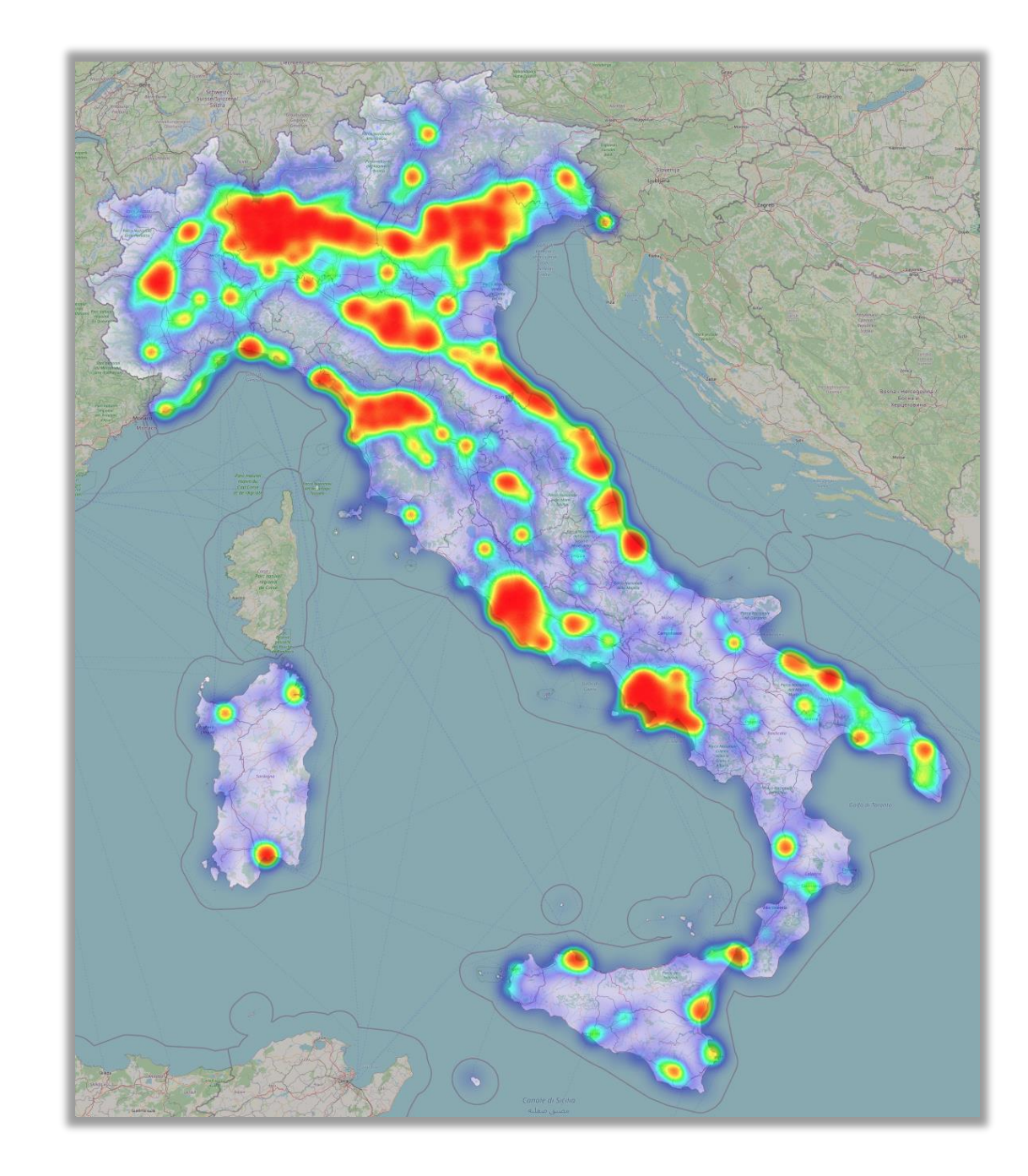

O

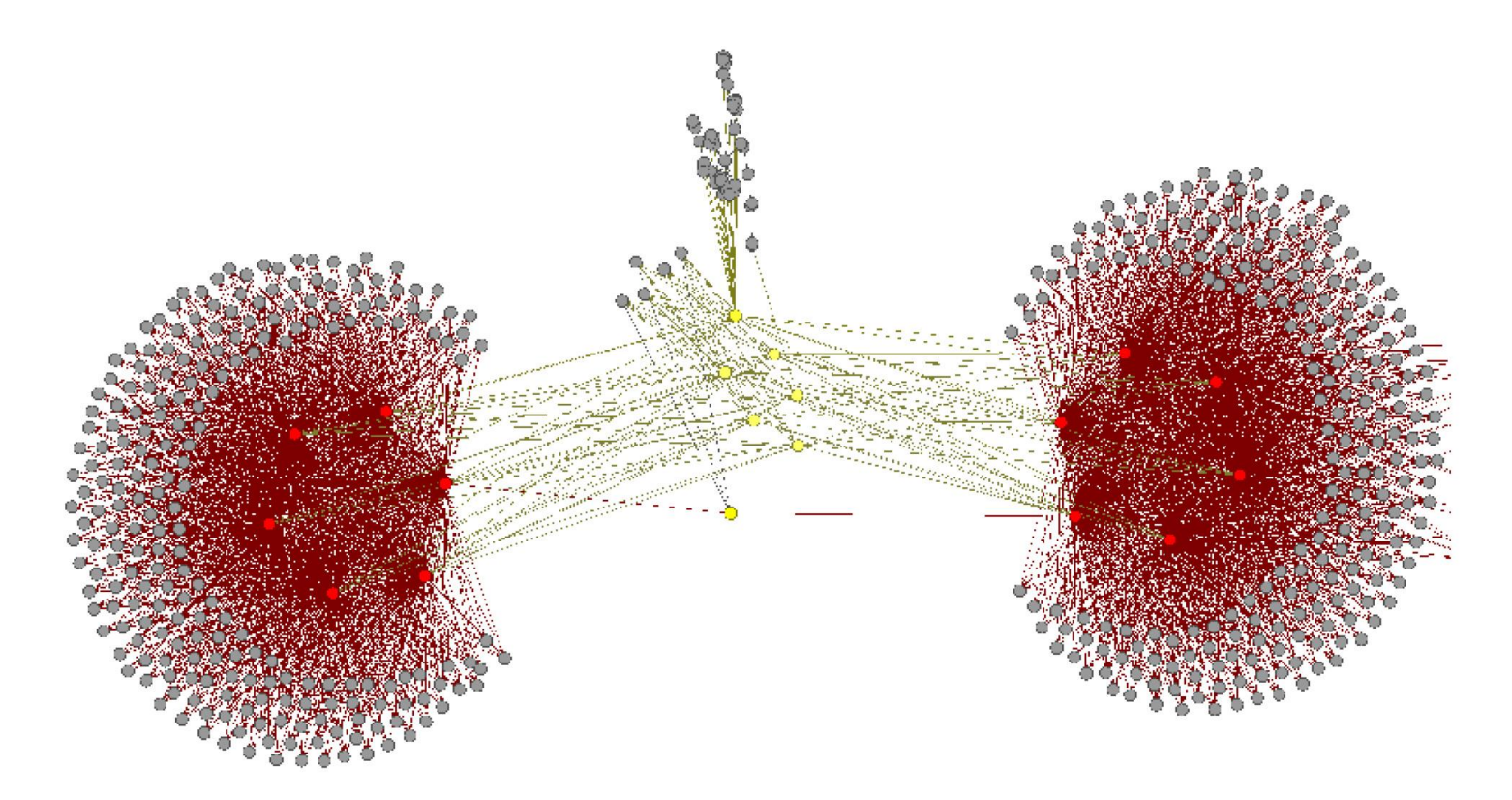

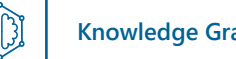

## Hostile **Takeovers** and **Golden Powers Knowledge Graphs**

• Company Control

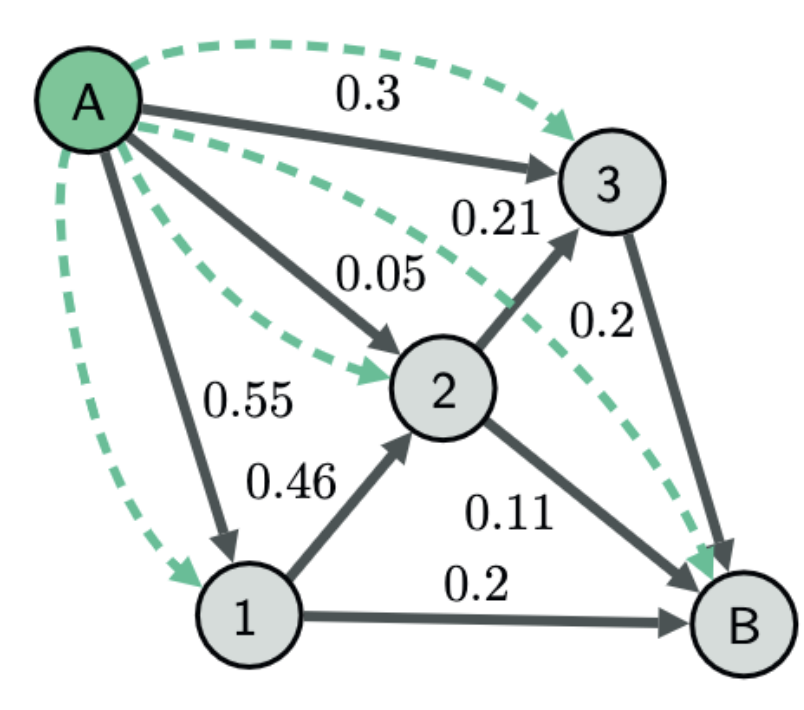

 $Company(x) \rightarrow Control(x, x)$ 

Control(x, y),  $Own(y, z, w)$ ,  $v = sum(w)$ ,  $v > 0.5 \rightarrow Control(x, z)$ 

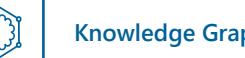

## Hostile **Takeovers** and **Golden Powers Knowledge Graphs**

• Golden Power Check

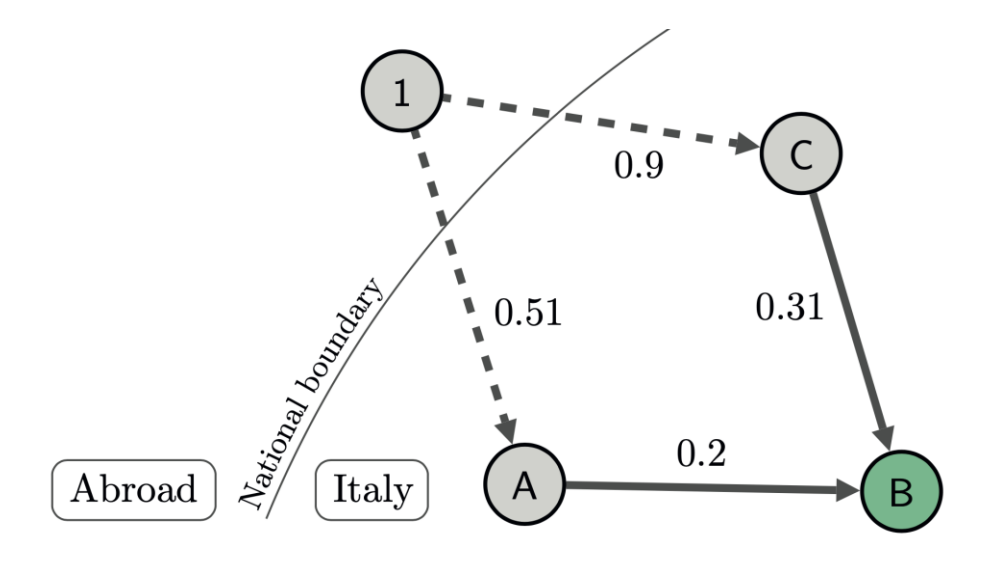

 $Attacker(x), \neg Attacker(y), Tx(x, y, w) \rightarrow Own(x, y, w)$ 

 $Attacker(x), Target(y), Control(x, y) \rightarrow GPCbeck(x, y)$ 

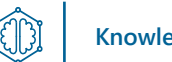

## Hostile **Takeovers** and **Golden Powers Knowledge Graphs**

• Golden Power Protection

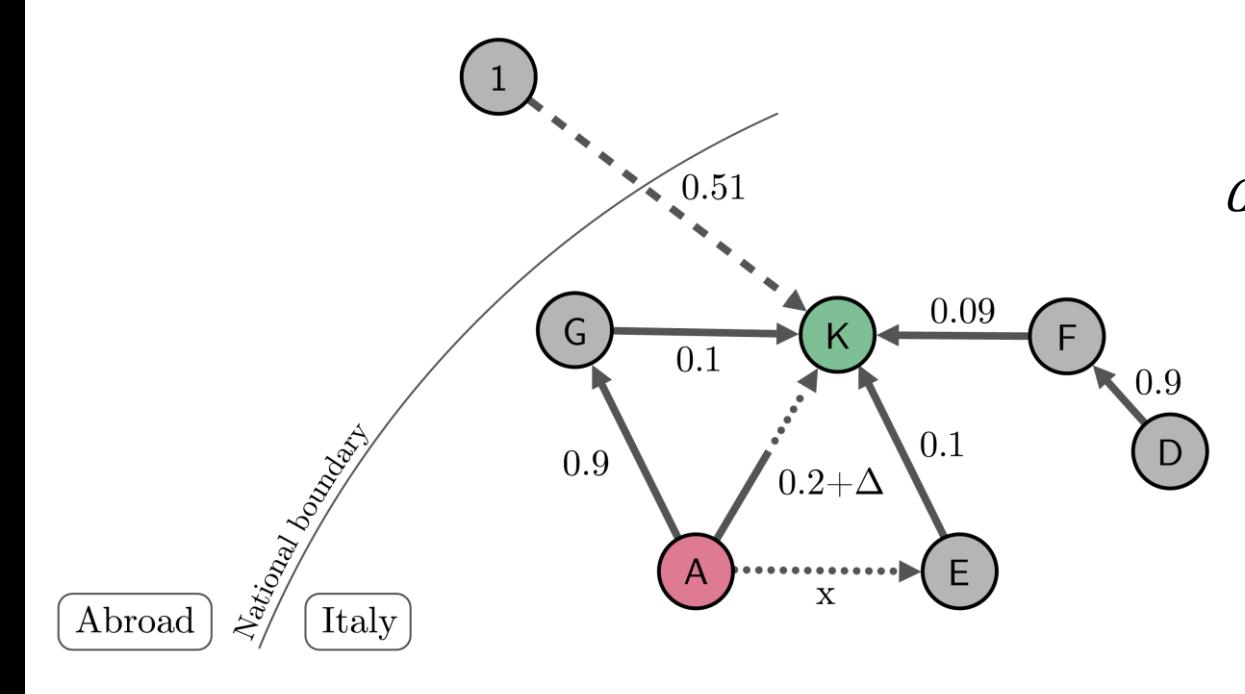

 $Control(x, y)$ ,  $Own(y, z, w)$ ,  $v = sum(w) \rightarrow PControl(x, z, v)$ 

$$
P(x), T(y), PControl(x, y, v), v < 0.5 \rightarrow Prot(x, y, 0.5 - v)
$$
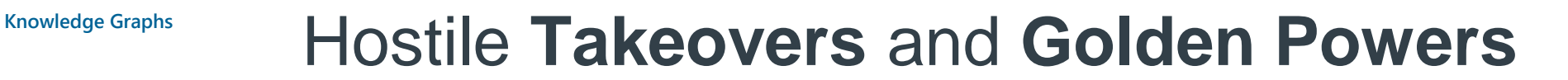

• Cautious Golden Power Check

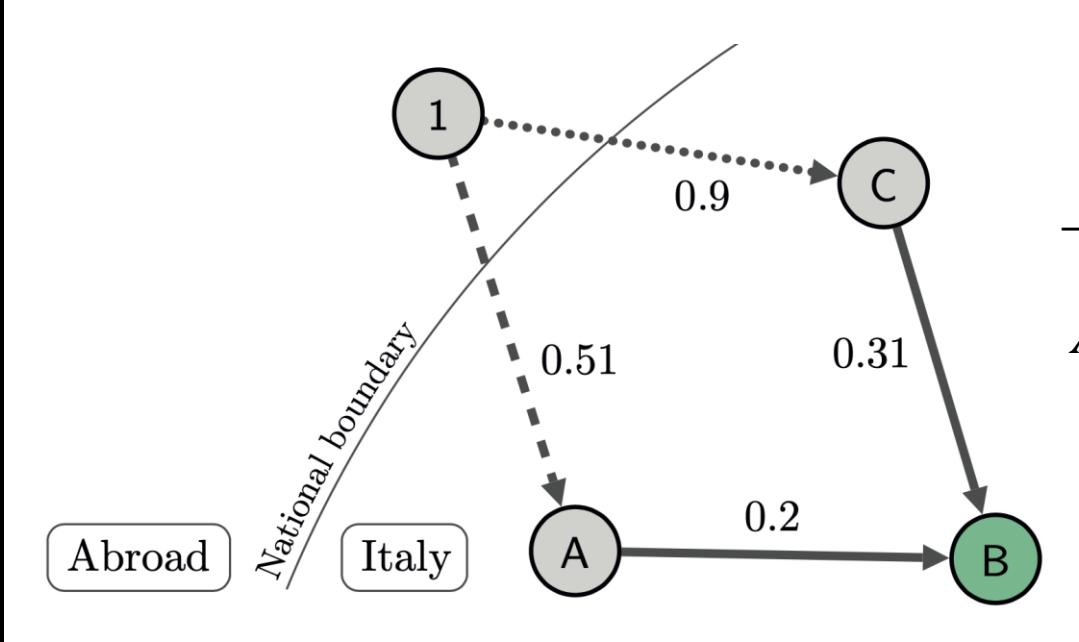

 $\textit{Assigned}(y, w), w < 1 \rightarrow \exists z \textit{ Company}(z), \textit{Attacker}(z), \textit{Own}(z, y, 1 - w)$  $\neg$ Attacker(x),  $\neg$ Attacker(y), Own(x, y, v), w = sum(v)  $\rightarrow$  Assigned(y, w) $Attacker(x), \neg Attacker(y), \, Tx(x, y, w), v = sum(w) \rightarrow Own(x, y, v)$  $Attacker(x), T(y), Control(x, y) \rightarrow GPCCheck(x, y)$ 

CD

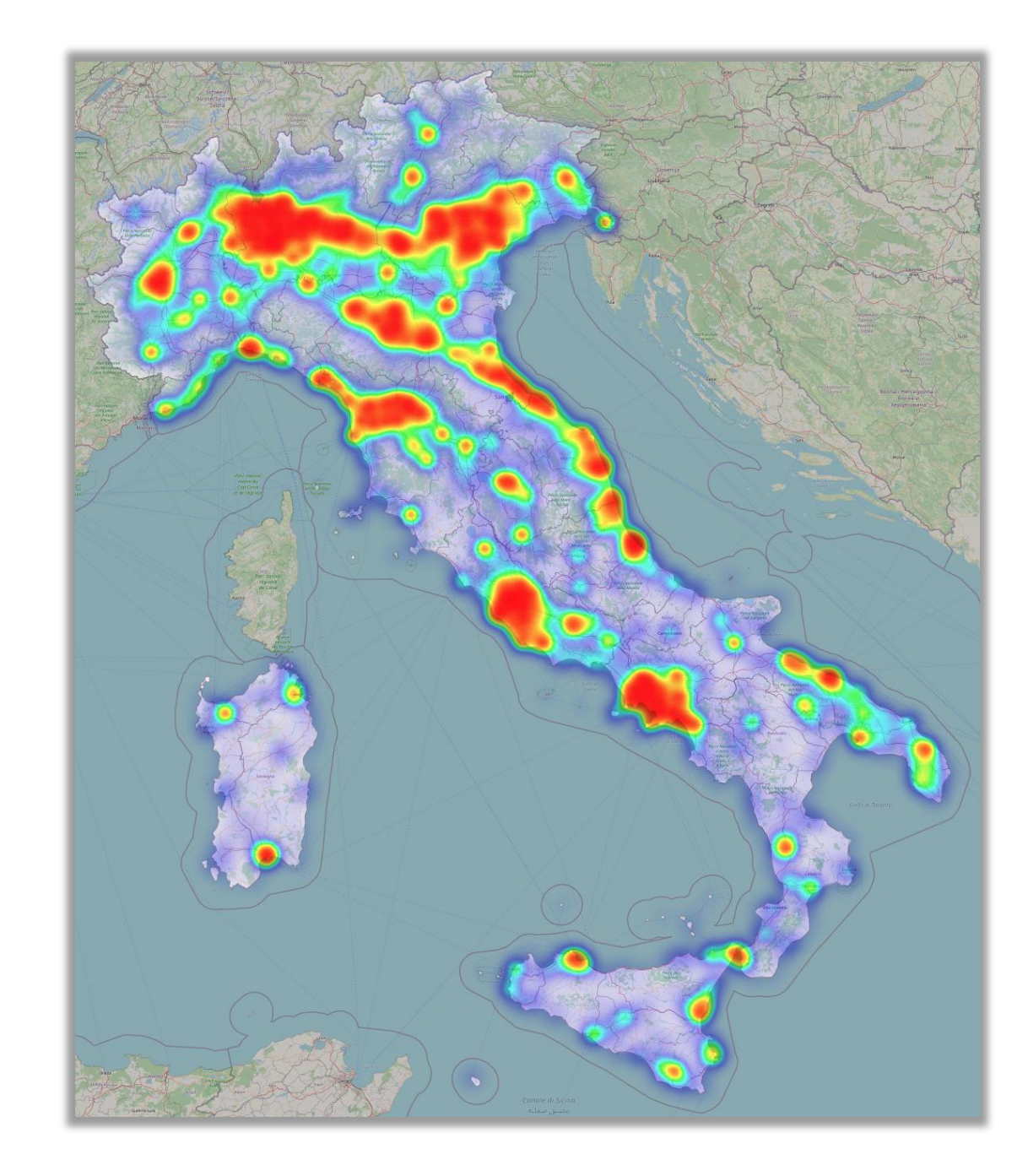

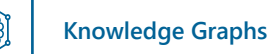

### Hostile **Takeovers** and **Golden Powers Knowledge Graphs**

 $K(j19$ 

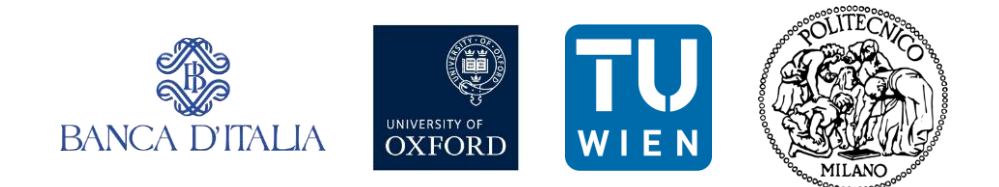

- Applying KG reasoning to support the application of **[Golden Powers](http://www.governo.it/it/dipartimenti/dip-il-coordinamento-amministrativo/dica-att-goldenpower/9296)** to prevent hostile takeover attempts on strategic companies.
- In crises, taking advantage of market turbulence, specific players are inclined to pursuing **takeovers** and affect the **public control** over such companies.
- Many countries have developed **legal frameworks** (e.g., [Golden Powers in Italy\)](http://www.governo.it/it/dipartimenti/dip-il-coordinamento-amministrativo/dica-att-goldenpower/9296) to **protect strategic companies** by vetoing specific share acquisition operations.

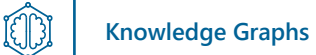

### Cancer Pathways

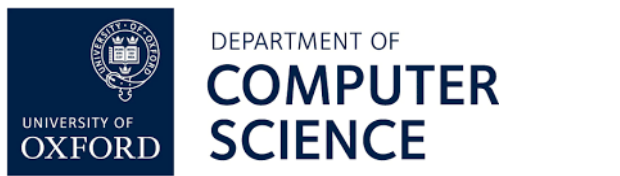

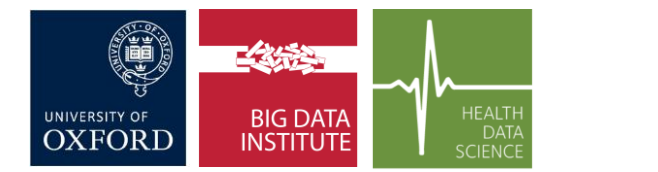

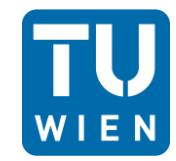

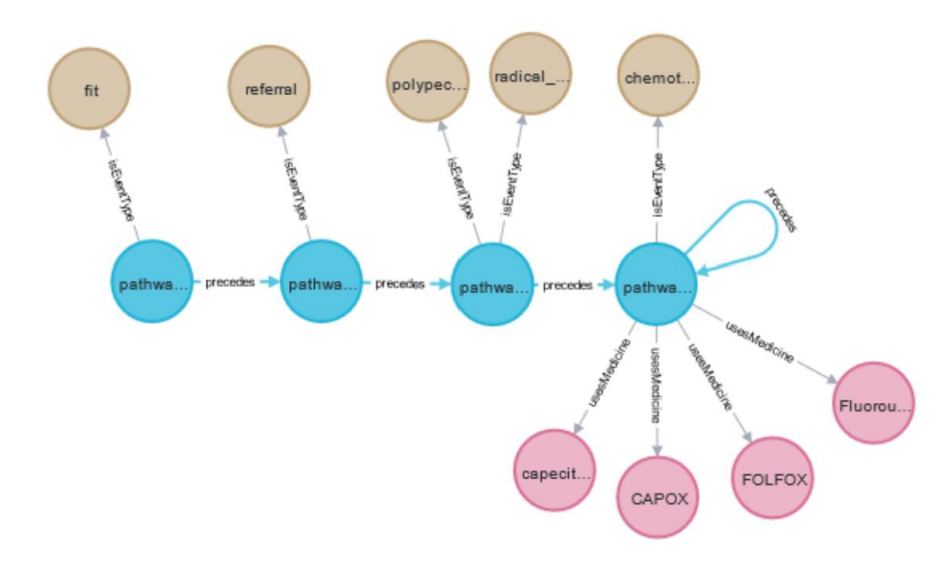

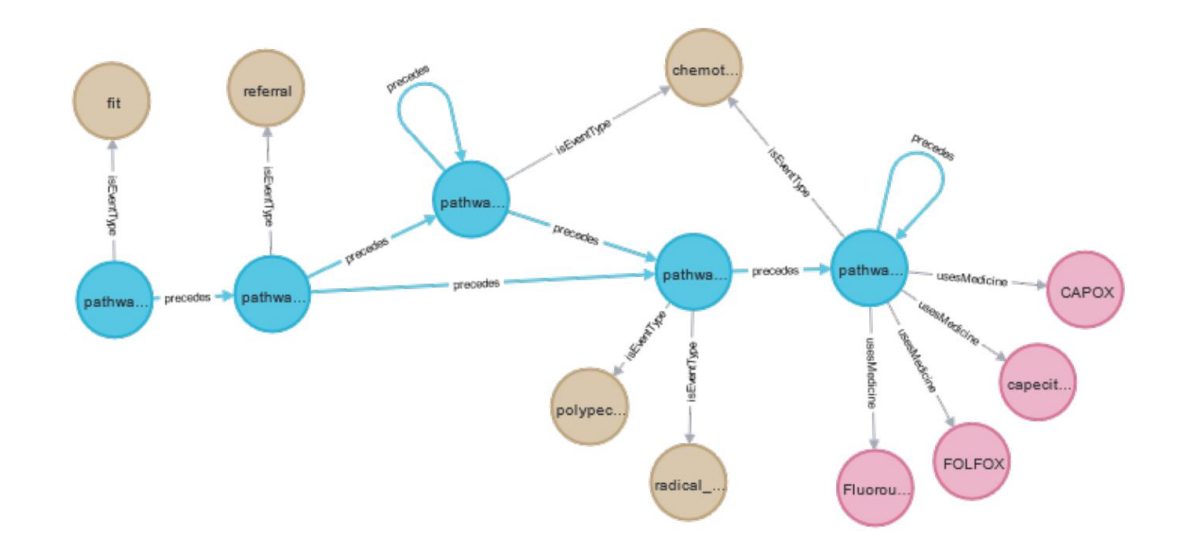

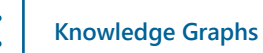

UB

### Cancer Pathways

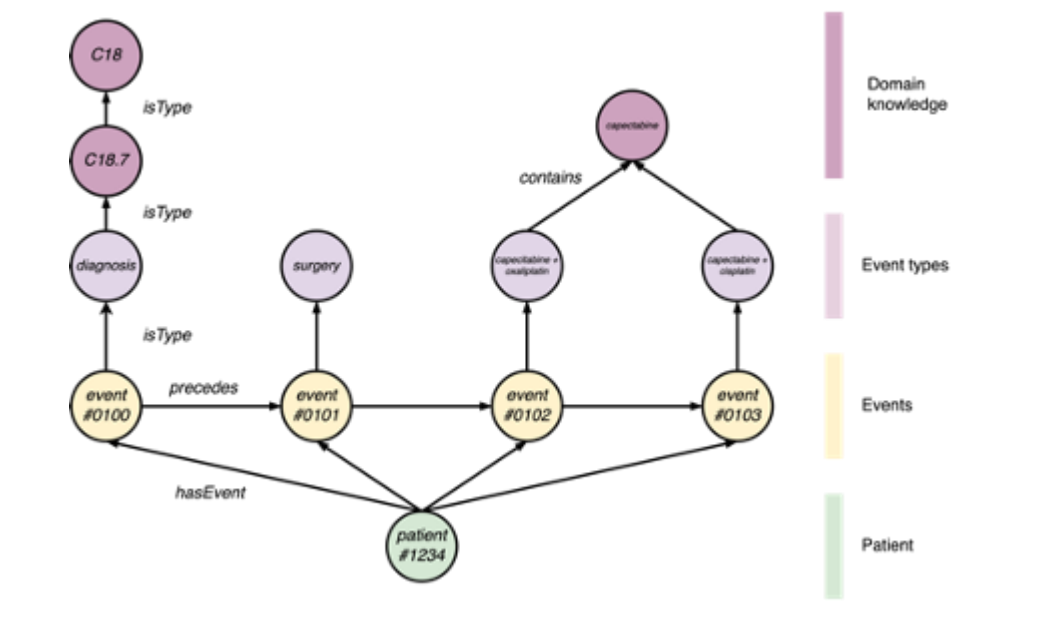

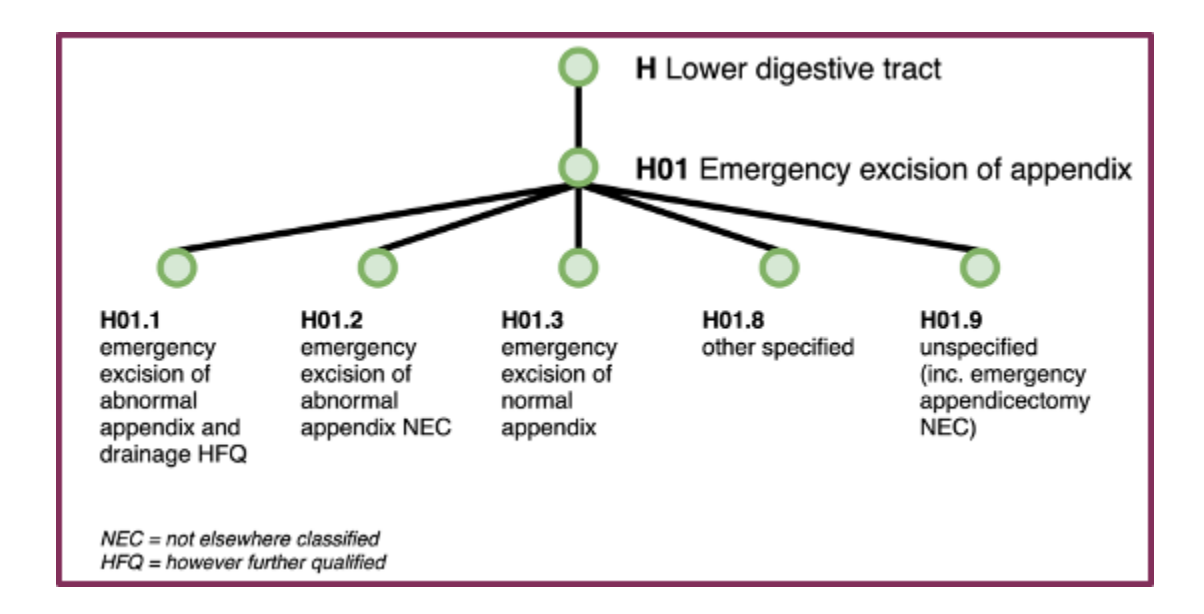

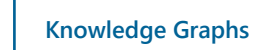

### Cancer Pathways

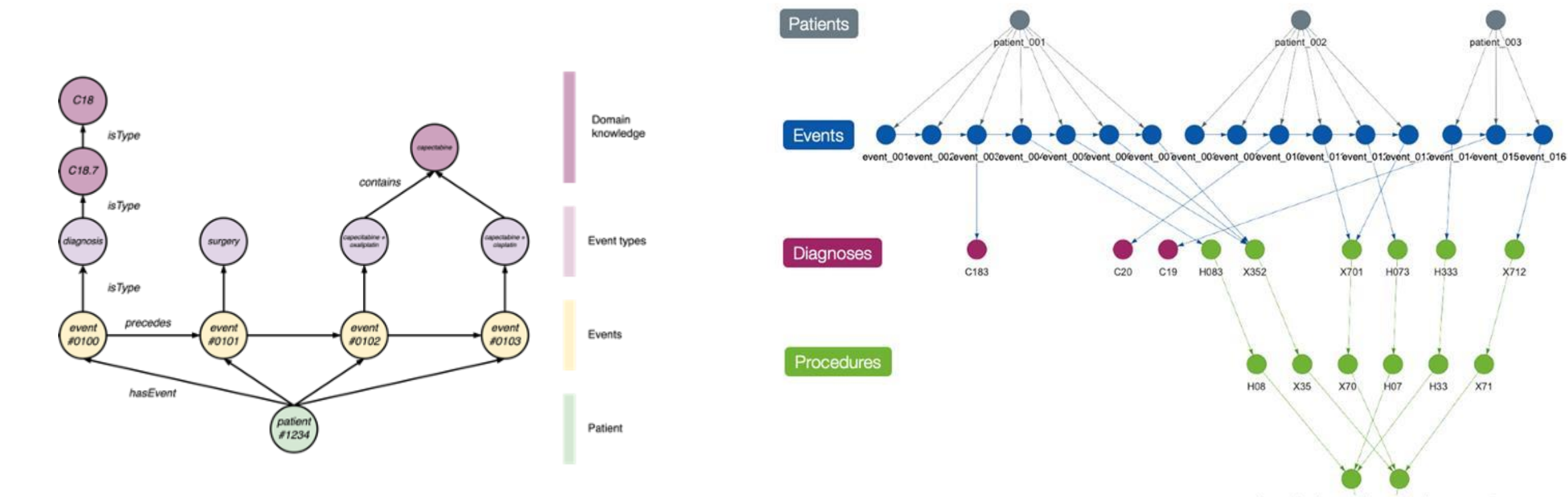

lower\_digestive\_operations miscellaneous\_operations

procedures

X712

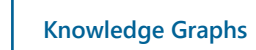

O

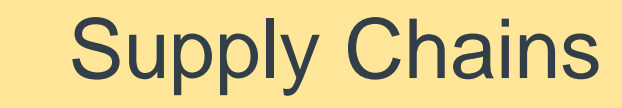

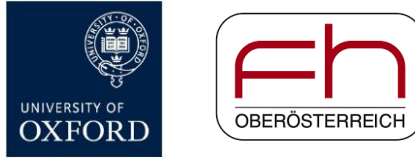

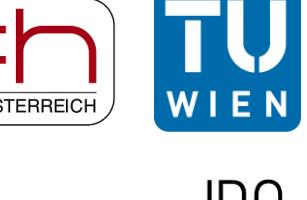

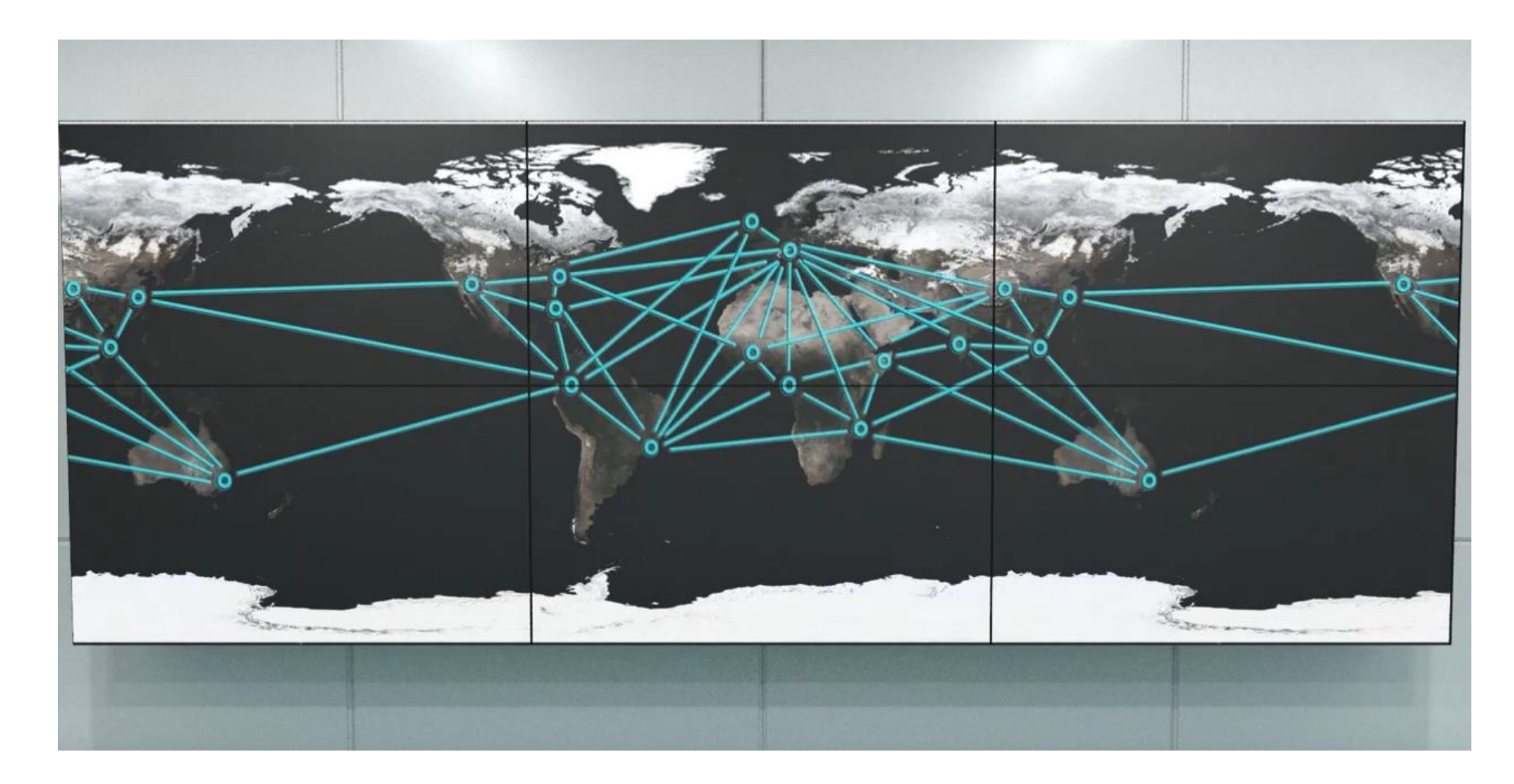

**JRC** 

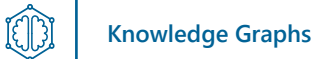

### Supply Chains

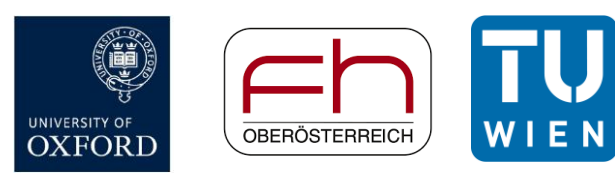

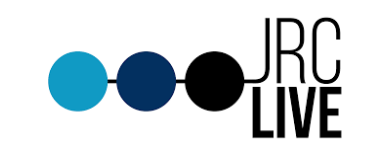

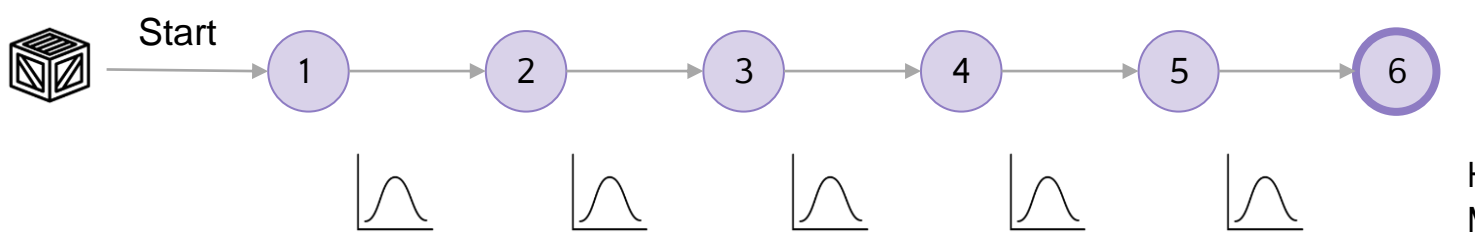

Historic Data, Machine Learning

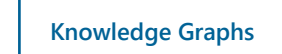

### Supply Chains

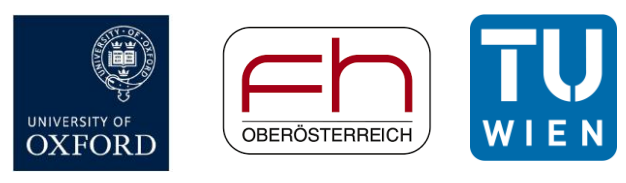

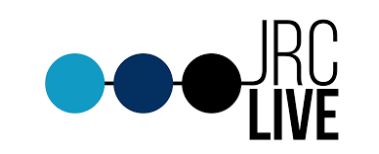

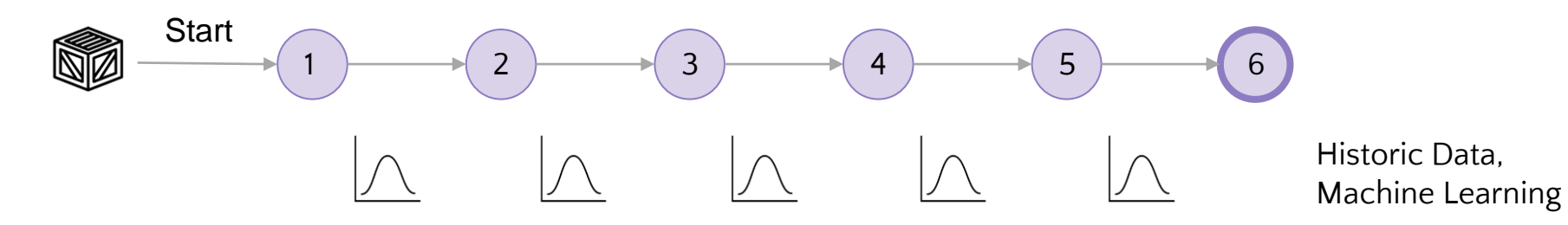

→ **Rules:** Express what you want, not how you want it done.

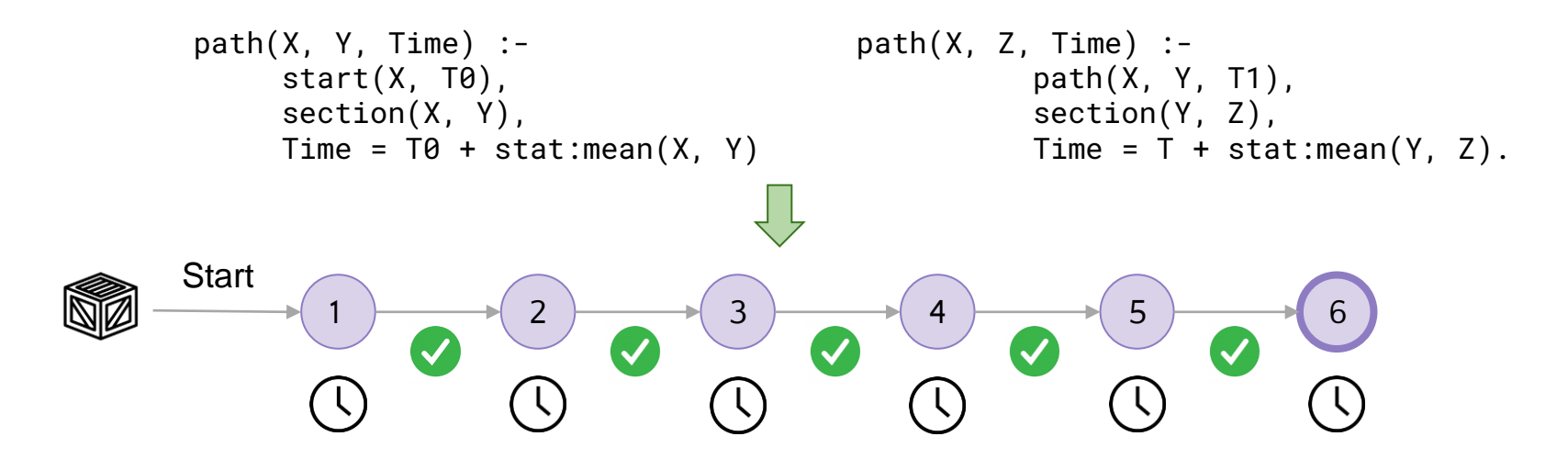

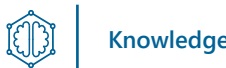

### **Knowledge Graphs**

# Temporal: DatalogMTL

Datalog extended with operators from the Metric Temporal Logic

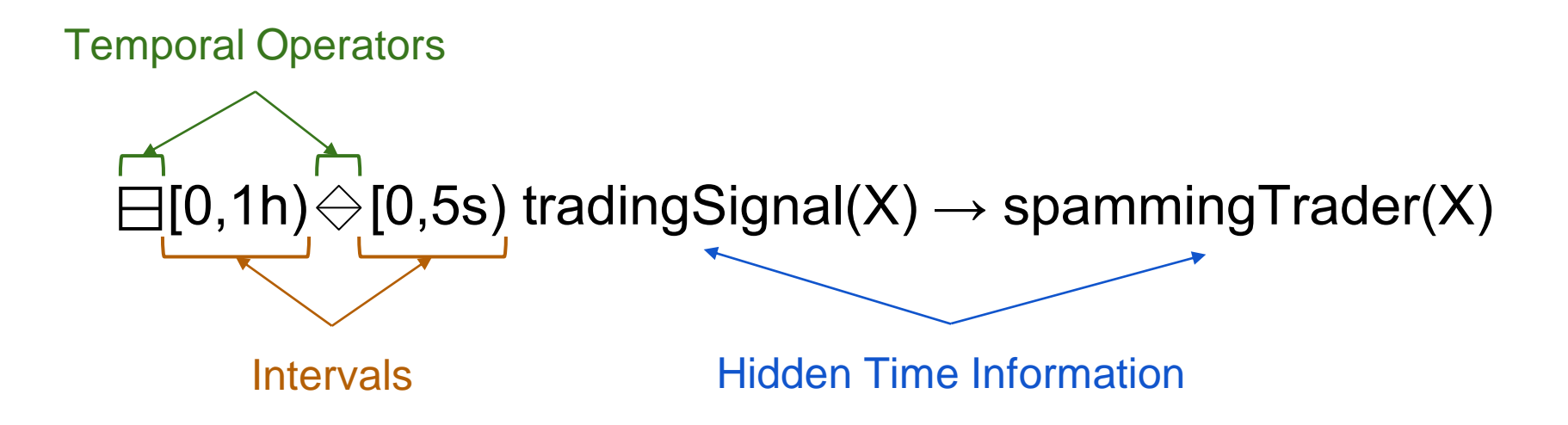

### iTemporal Temporal Benchmark Suite

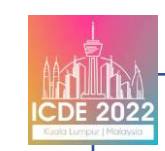

### **TEMPORAL**

*iTemporal: An Extensible Generator of Temporal Benchmarks*

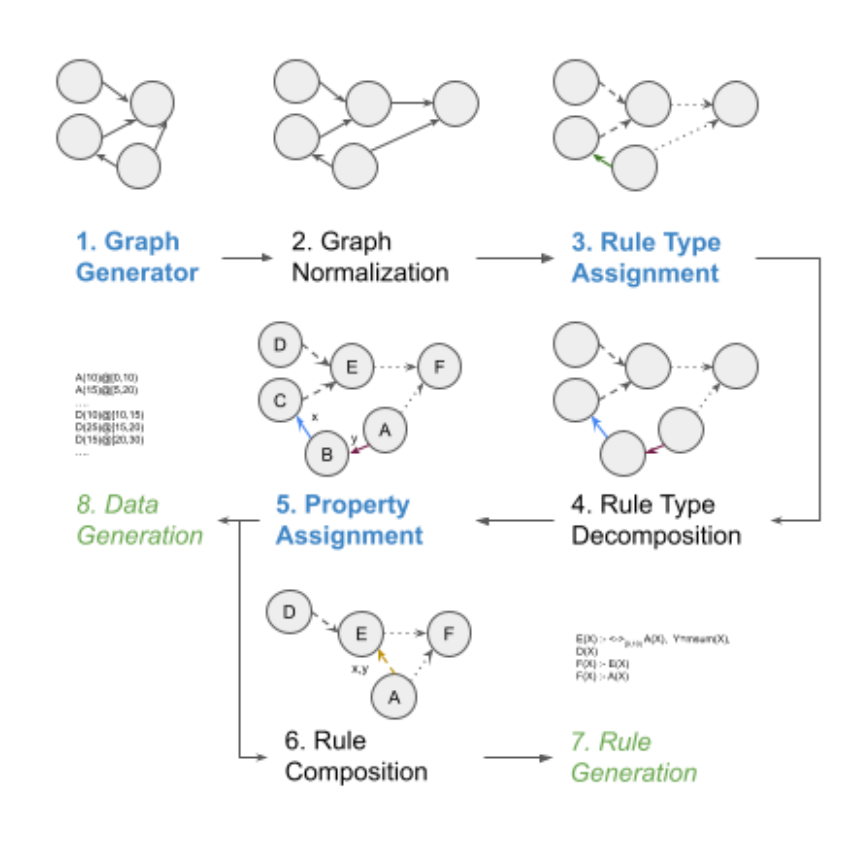

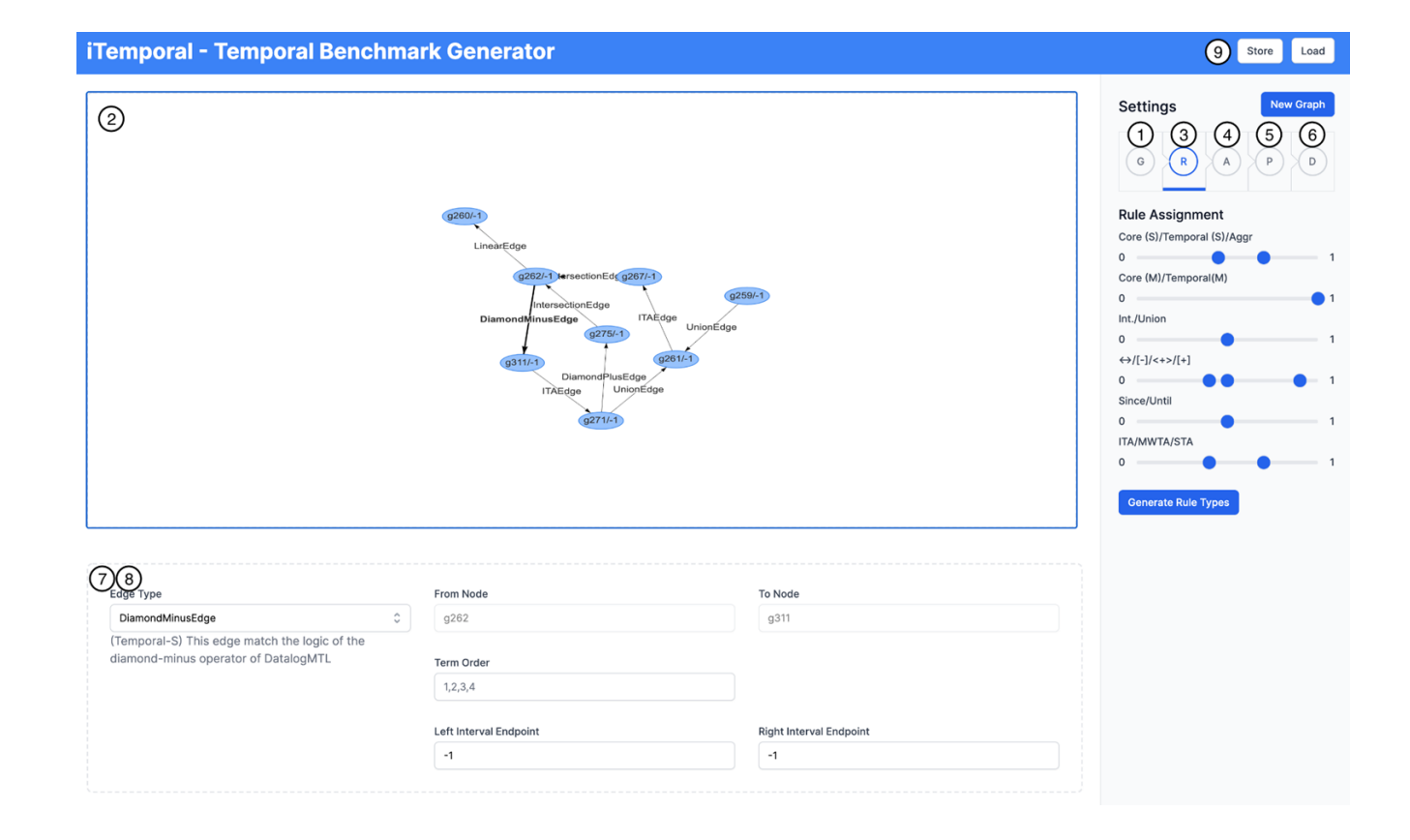

### Graph Schema Design

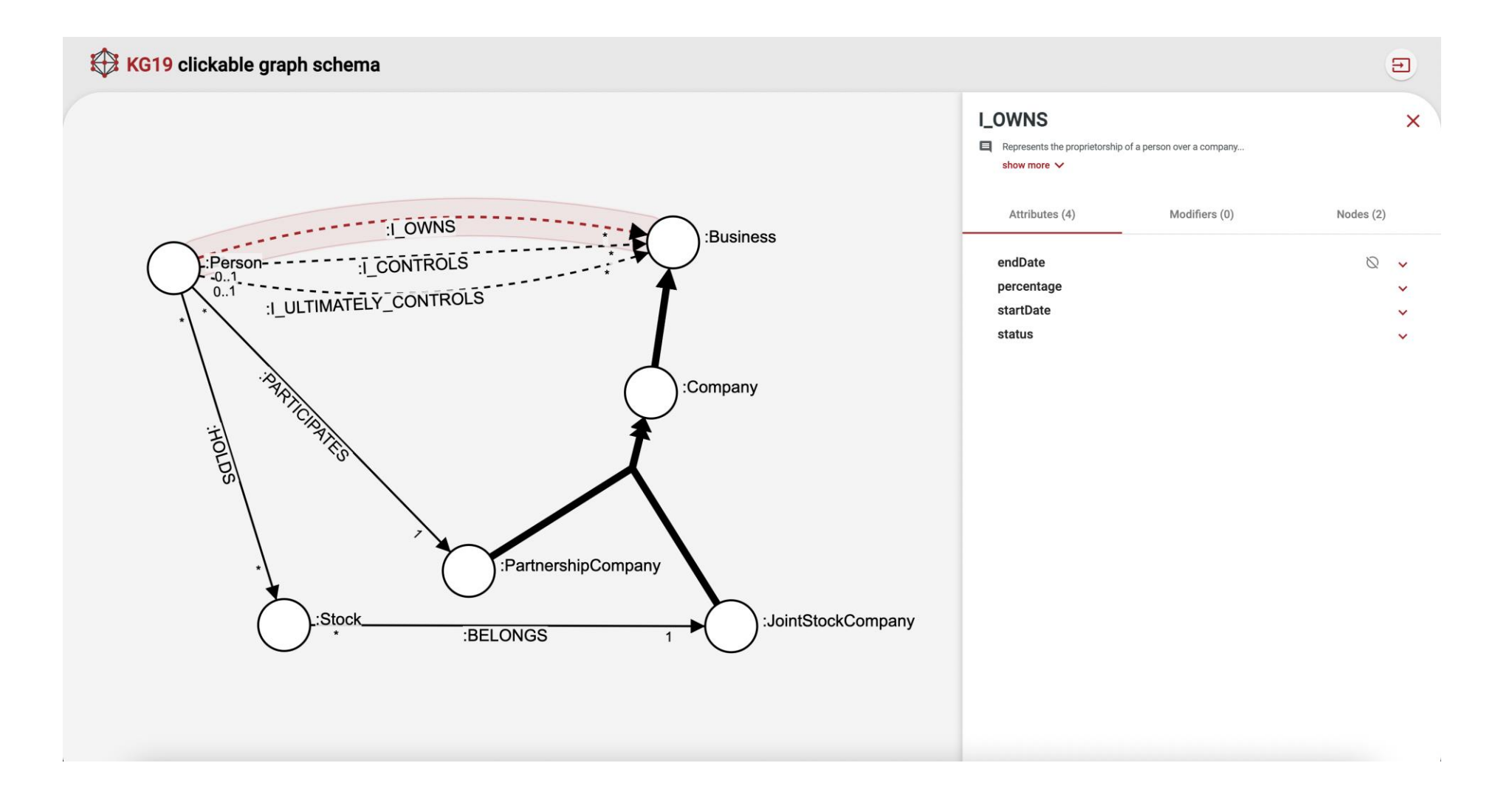

### Modelling Smart Contracts with Temporal Datalog

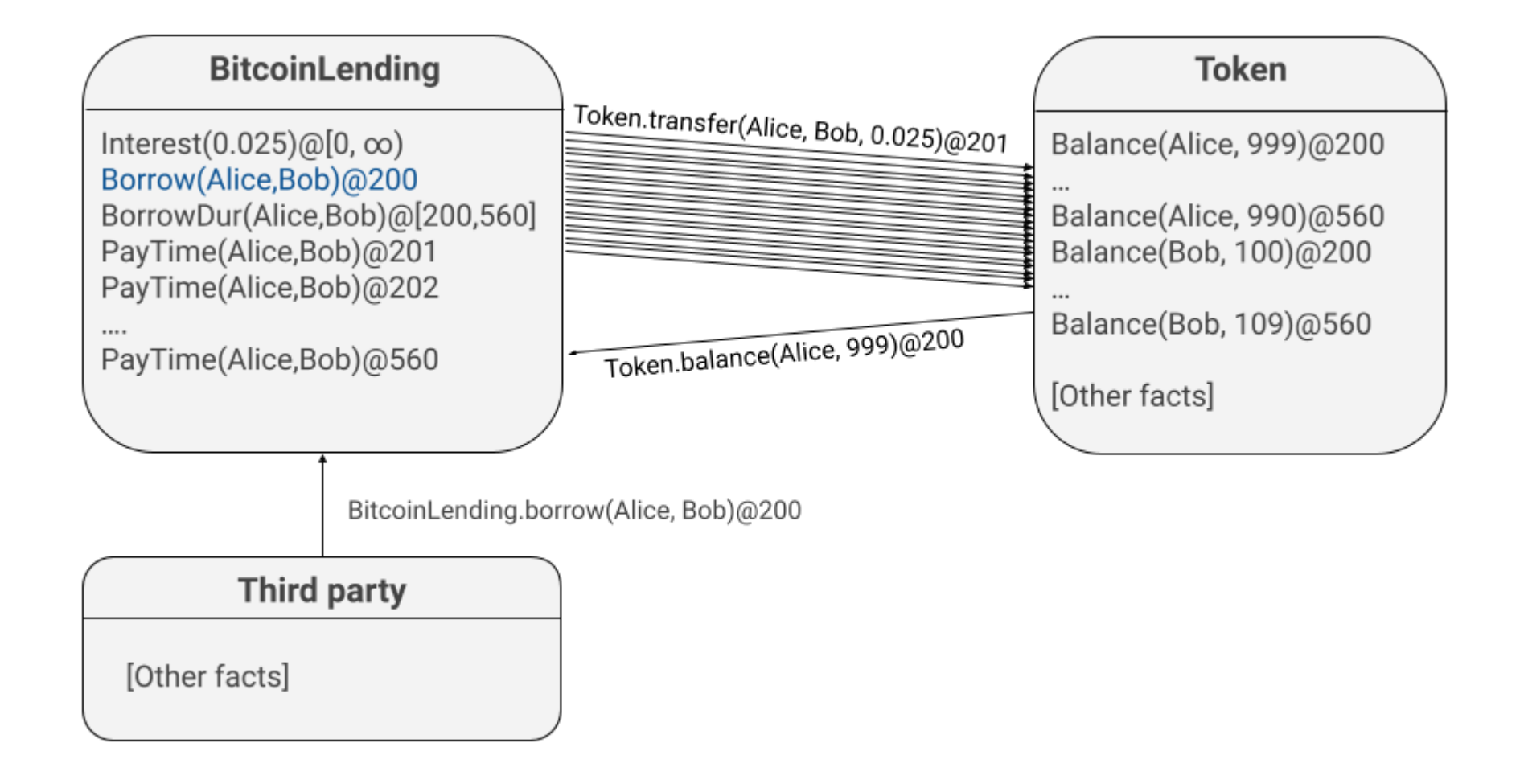

### "ExpressivE": Expressive Knowledge Graph Embeddings

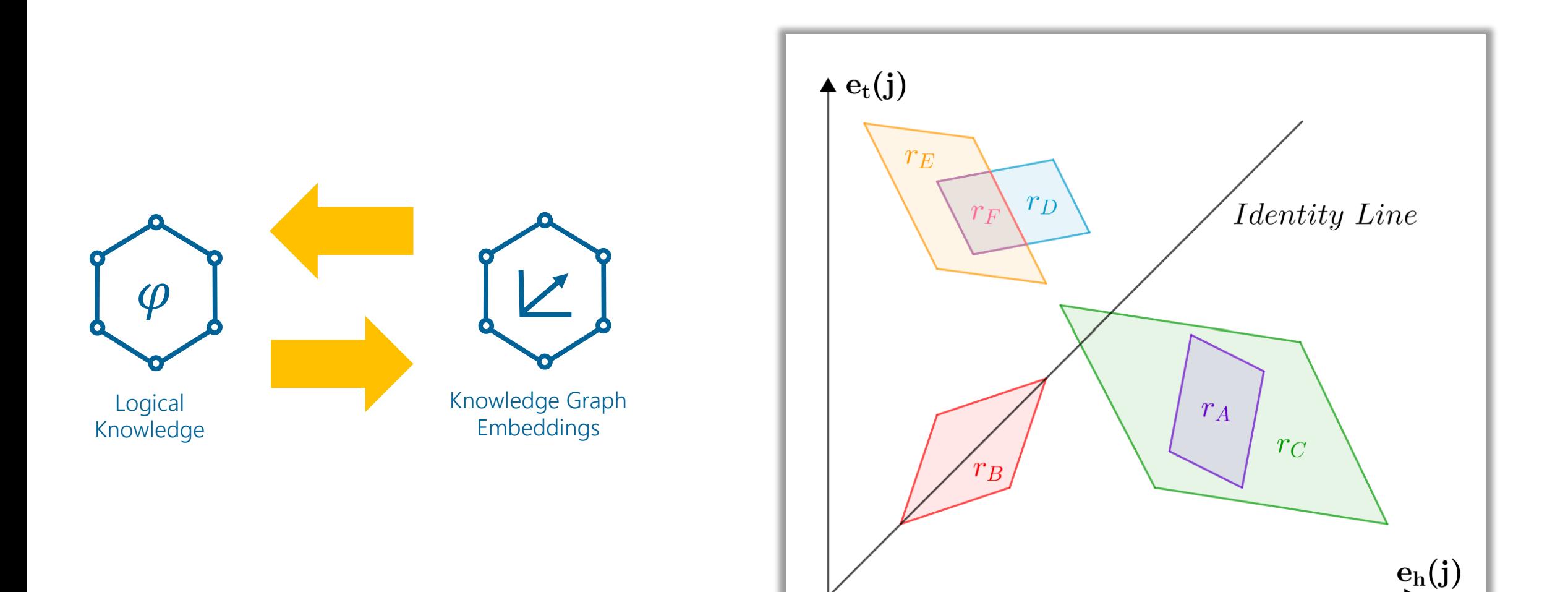

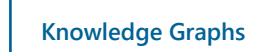

### Media Intelligence

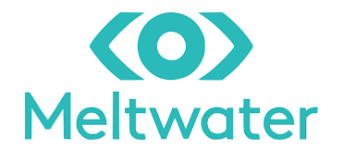

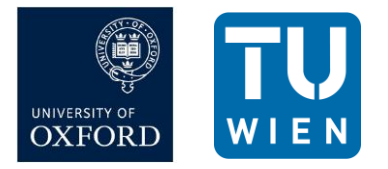

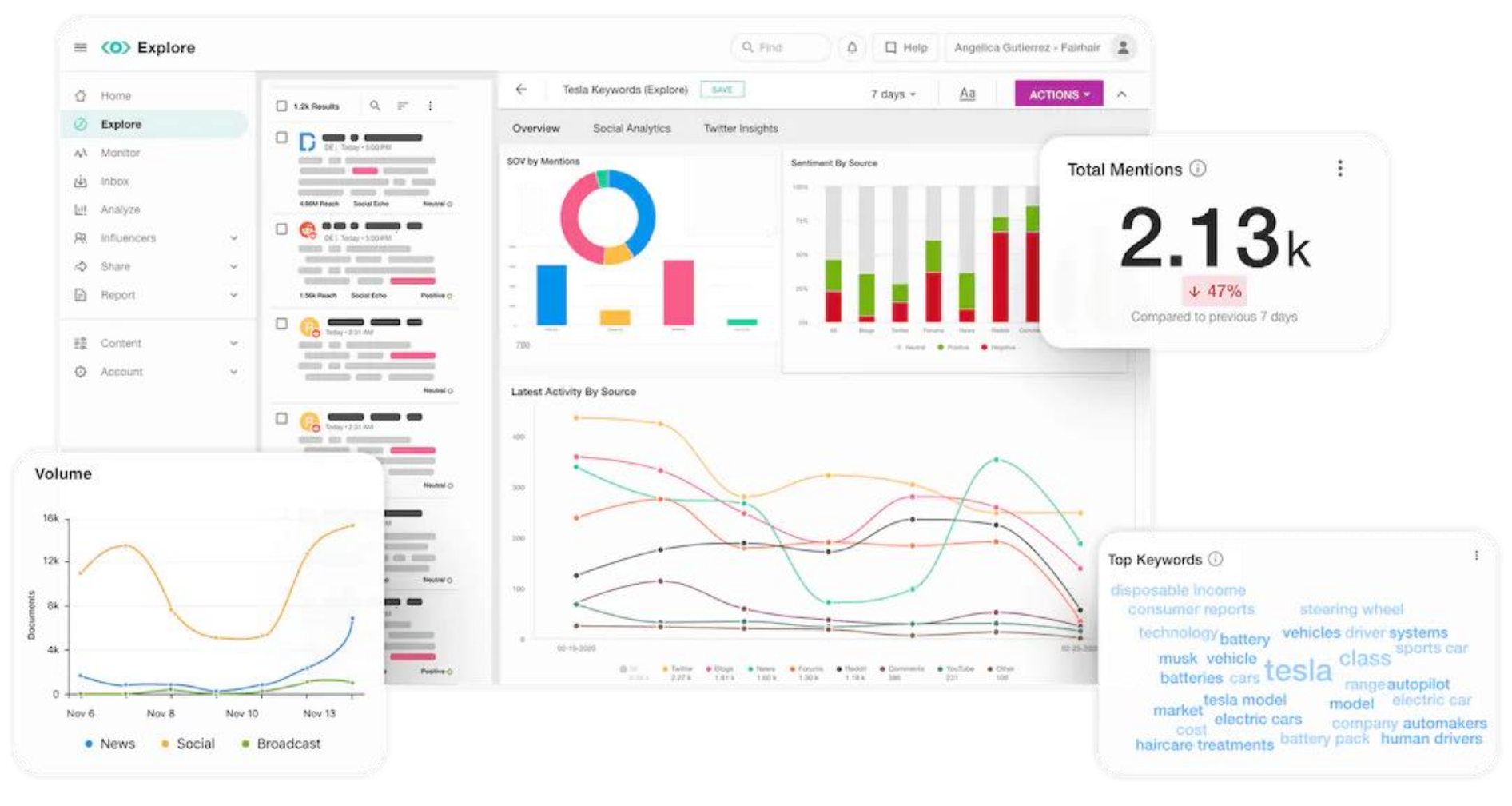

## **Knowledge Graphs in Action**

Part 2: Theory to Practice

## Emanuel Sallinger

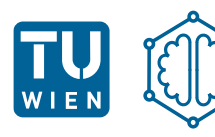

Knowledge Graph Lab

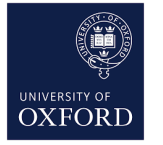

### AI Summer School 2023

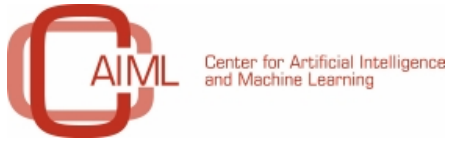

asa artificial intelligence

3 July 2023

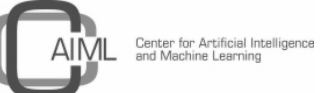

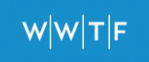

## **Knowledge Graphs in Action**

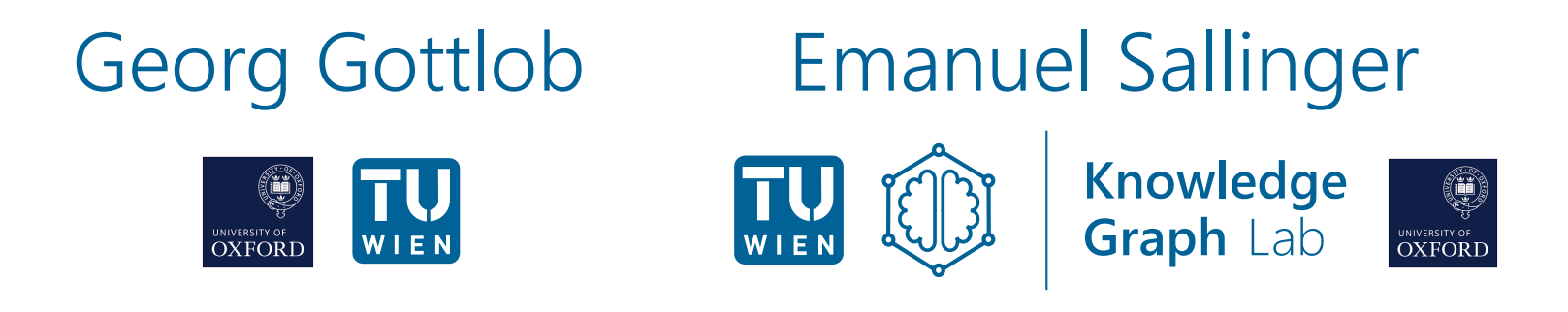

### AI Summer School 2023

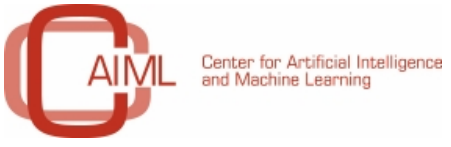

asa artificial intelligence

3 July 2023

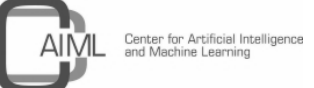

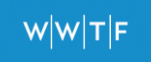